FACULDADE DE ENGENHARIA DA UNIVERSIDADE DO PORTO

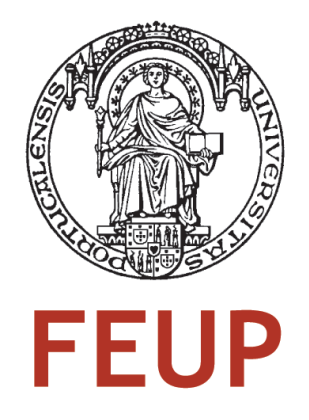

# Modelação e Controlo de Motores DC *Brushless*

Marc Lamas Fernandes

Mestrado Integrado em Engenharia Eletrotécnica e de Computadores

Orientador: Professor António José de Pina Martins

Março de 2013

C Marc Lamas Fernandes, 2013

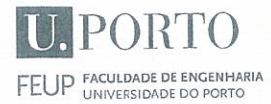

#### MESTRADO INTEGRADO EM ENGENHARIA **MIEEC** ELETROTÉCNICA E DE COMPUTADORES

### 2012/2013

### A Dissertação intitulada

### "Modelação e Controlo de Motores DC Brushless"

foi aprovada em provas realizadas em 05-03-2013

o júri

Presidente Professor Doutor Armando Luís Sousa Araújo Professor Auxiliar do Departamento de Engenharia Eletrotécnica e de Computadores da Faculdade de Engenharia da Universidade do Porto

Professor Doutor José Luis Magalhães Lima

Professor Adjunto Departamento de Eletrotécnia da Escola Superior de Tecnologia e Gestão do Instituto Politécnico de Bragança

Scrip José de Vina

Professor Doutor António José de Pina Martins Professor Auxiliar do Departamento de Engenharia Eletrotécnica e de Computadores da Faculdade de Engenharia da Universidade do Porto

O autor declara que a presente dissertação (ou relatório de projeto) é da sua exclusiva autoria e foi escrita sem qualquer apoio externo não explicitamente autorizado. Os resultados, ideias, parágrafos, ou outros extratos tomados de ou inspirados em trabalhos de outros autores, e demais referências bibliográficas usadas, são corretamente citados.

Maic Lawres Fernandes

Autor - Marc Lamas Fernandes

Faculdade de Engenharia da Universidade do Porto

## Resumo

Serve este documento para retratar o estudo e trabalho desenvolvido com o objetivo de efetuar a modelação e controlo de um motor DC *brushless* com força contraeletromotriz sinusoidal. Na revisão da literatura são apresentados os conceitos fundamentais necessários para desenvolver o projeto. No estado da arte são revelados os métodos de controlo e estimação mais utilizados na atualidade. No capítulo referente às simulações comportamentais é avaliado o desempenho do motor e dos controladores desenvolvidos com diversos testes e os respetivos resultados discutidos. No capítulo referente à implementação prática é apresentada e descrita a montagem efetuada assim como a programação do DSP, são discutidos os resultados práticos e comparados com os resultados teóricos obtidos através das simulações. Finalmente são apresentadas as conclusões finais, as dificuldades encontradas e os possíveis trabalhos futuros.

ii

## Abstract

The main goal of this document is to portray the research and work developed with the purpose of modelling and control of a brushless DC motor with sinusoidal back EMF. In the literature review the basic background concepts necessary to develop the project are presented. In the state of the art the most commonly employed control and estimation methods are revealed. In the chapter concerning the behavioural simulations, the performance of the motor itself, as well as the designed controllers, is assessed with a variety of tests and the obtained results are discussed. In the chapter concerning the practical implementation, the system physical layout is presented and described, as well as the DSP programming, the practical results are discussed and compared with the theoretical ones obtained through simulations. At last, the final conclusions are presented, the main difficulties encountered are listed and the possible future work indicated.

iv

# Conteúdo

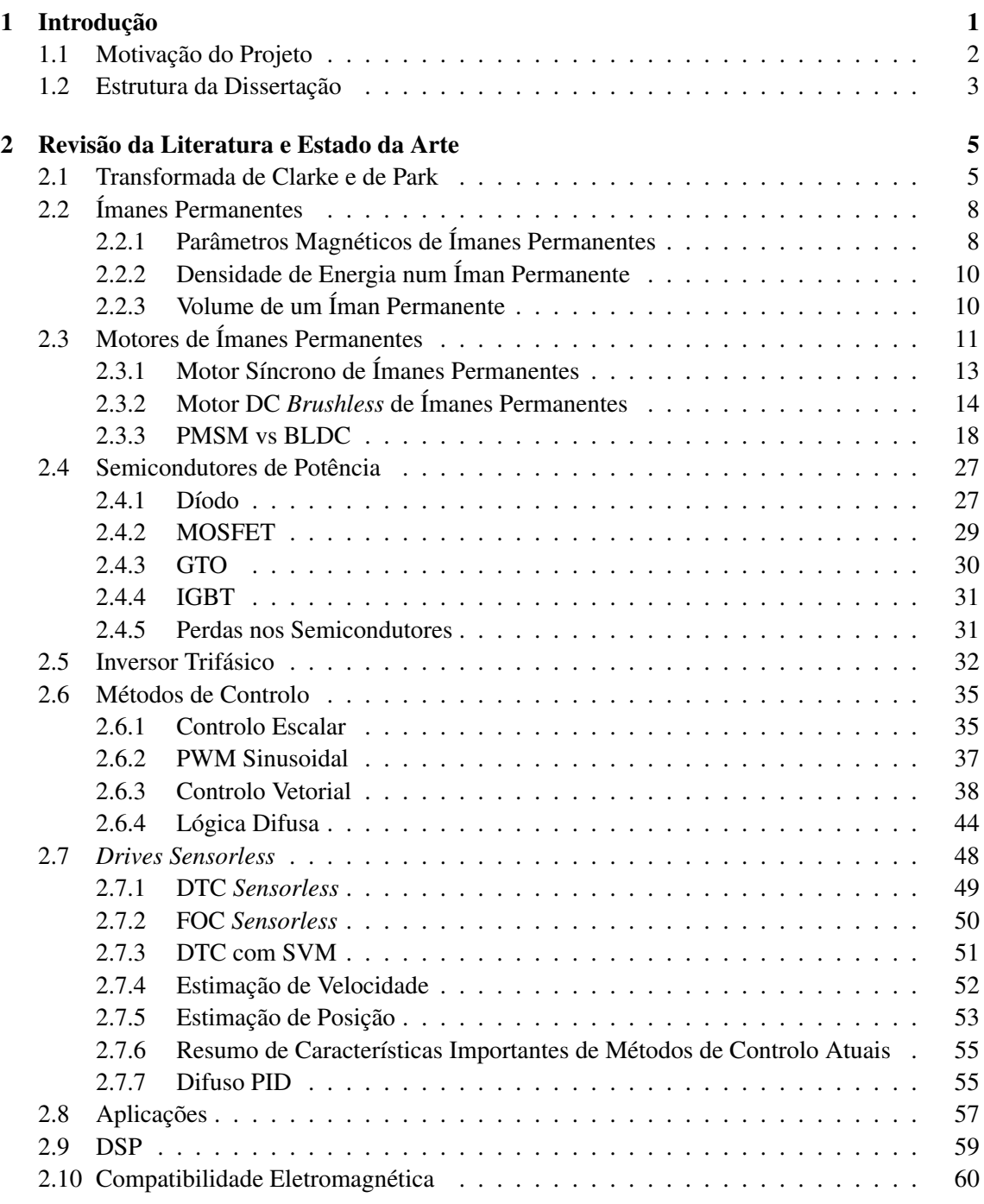

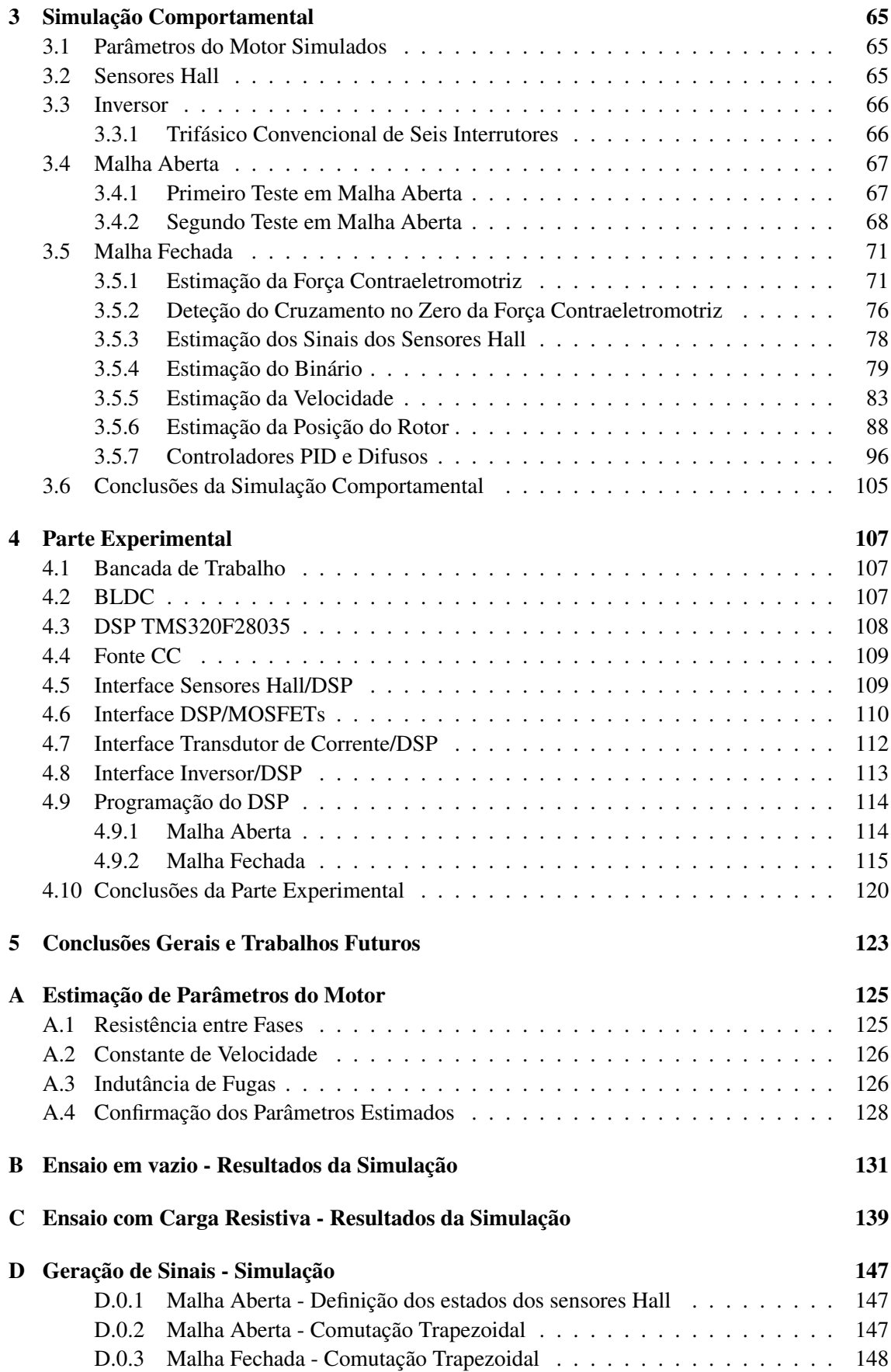

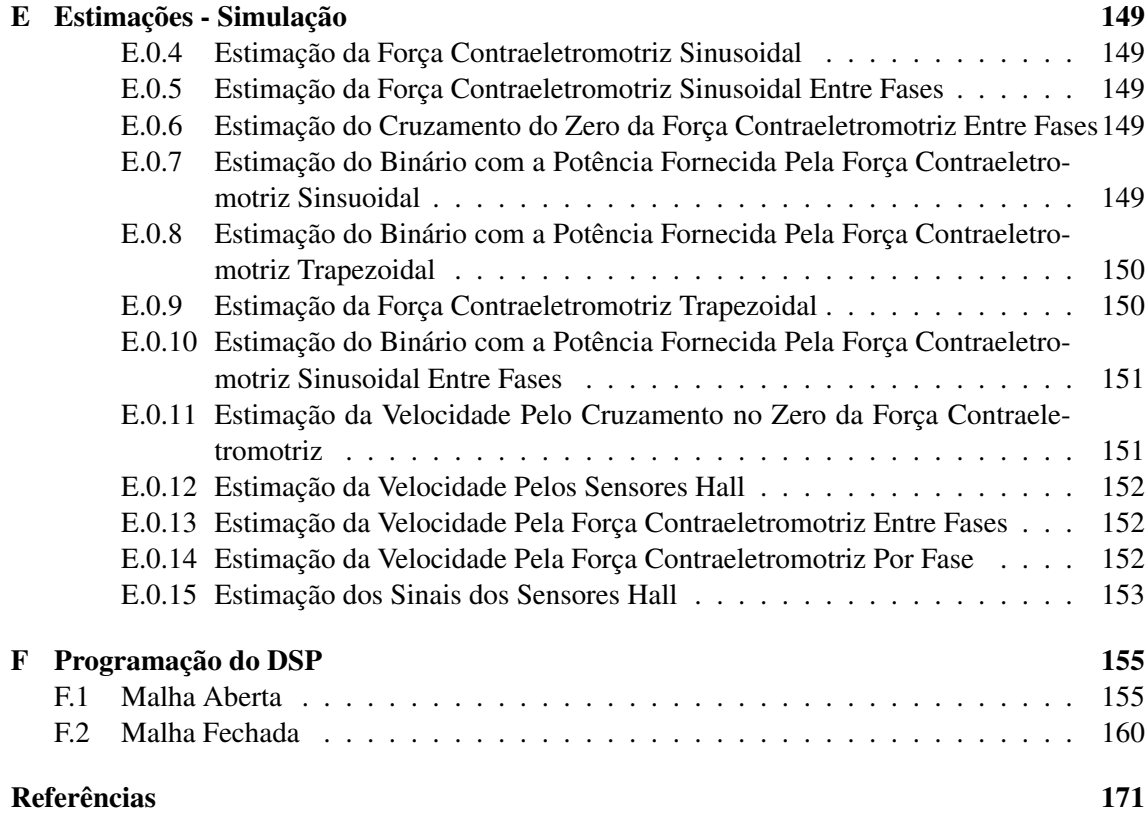

### viii CONTEÚDO

# Lista de Figuras

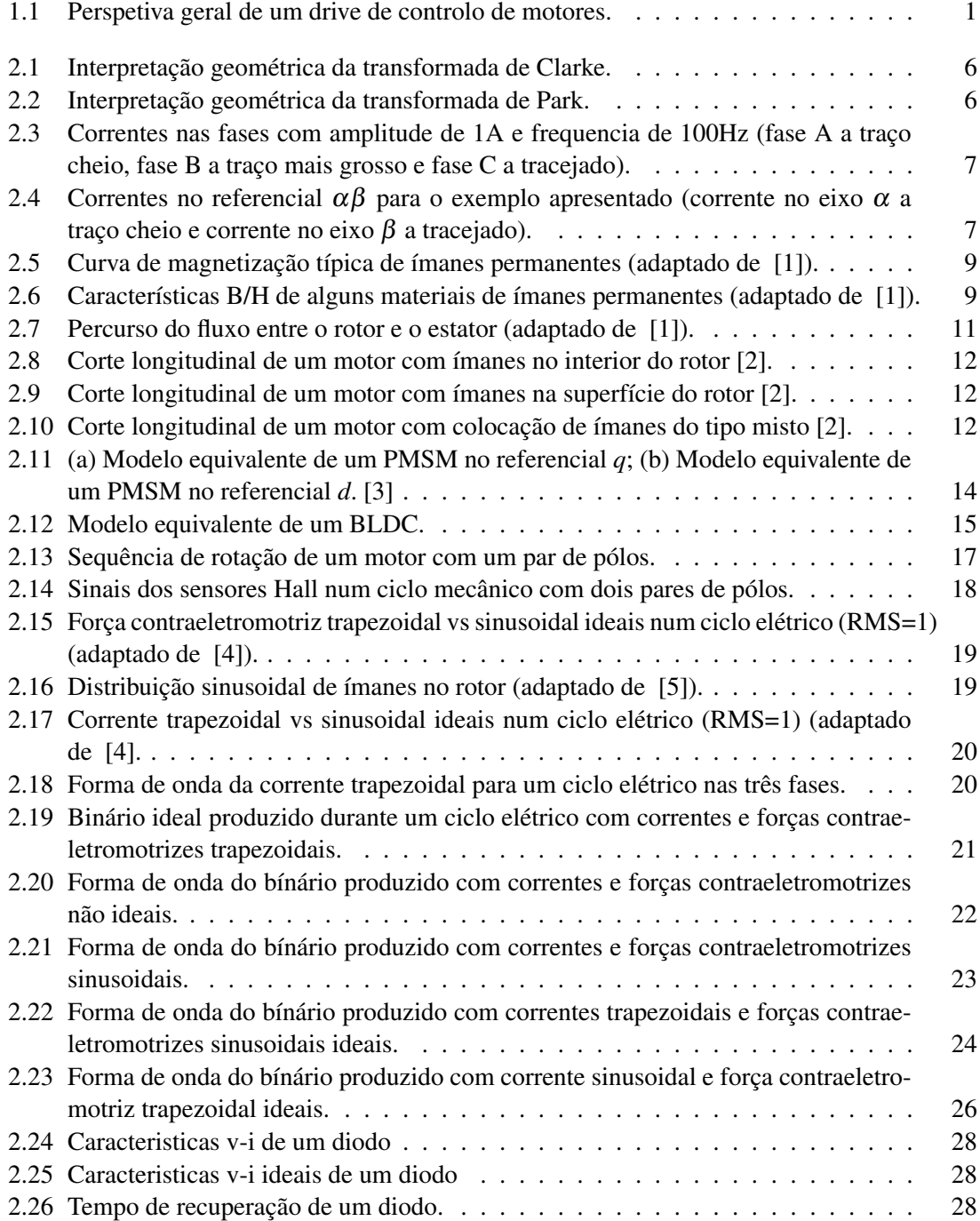

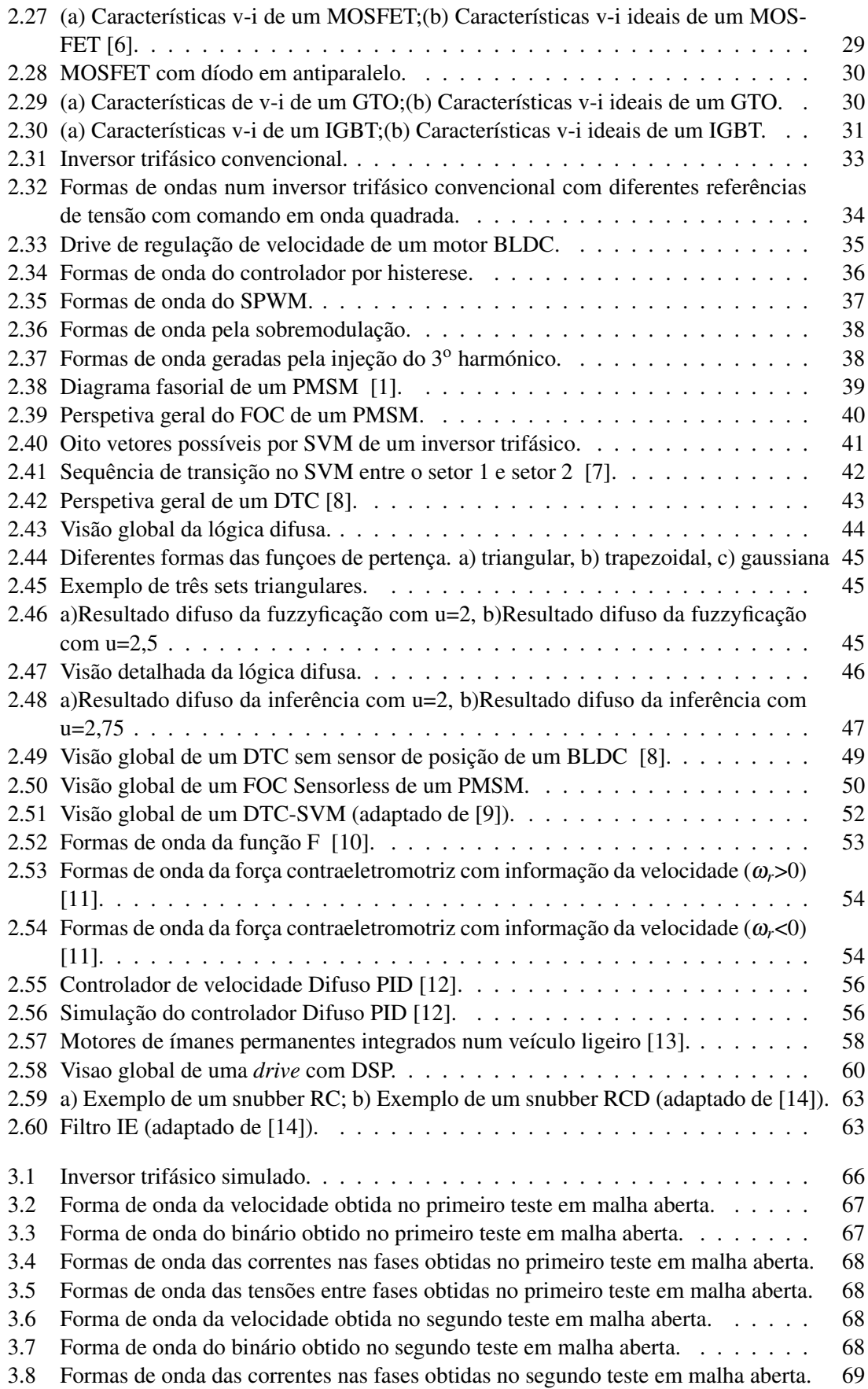

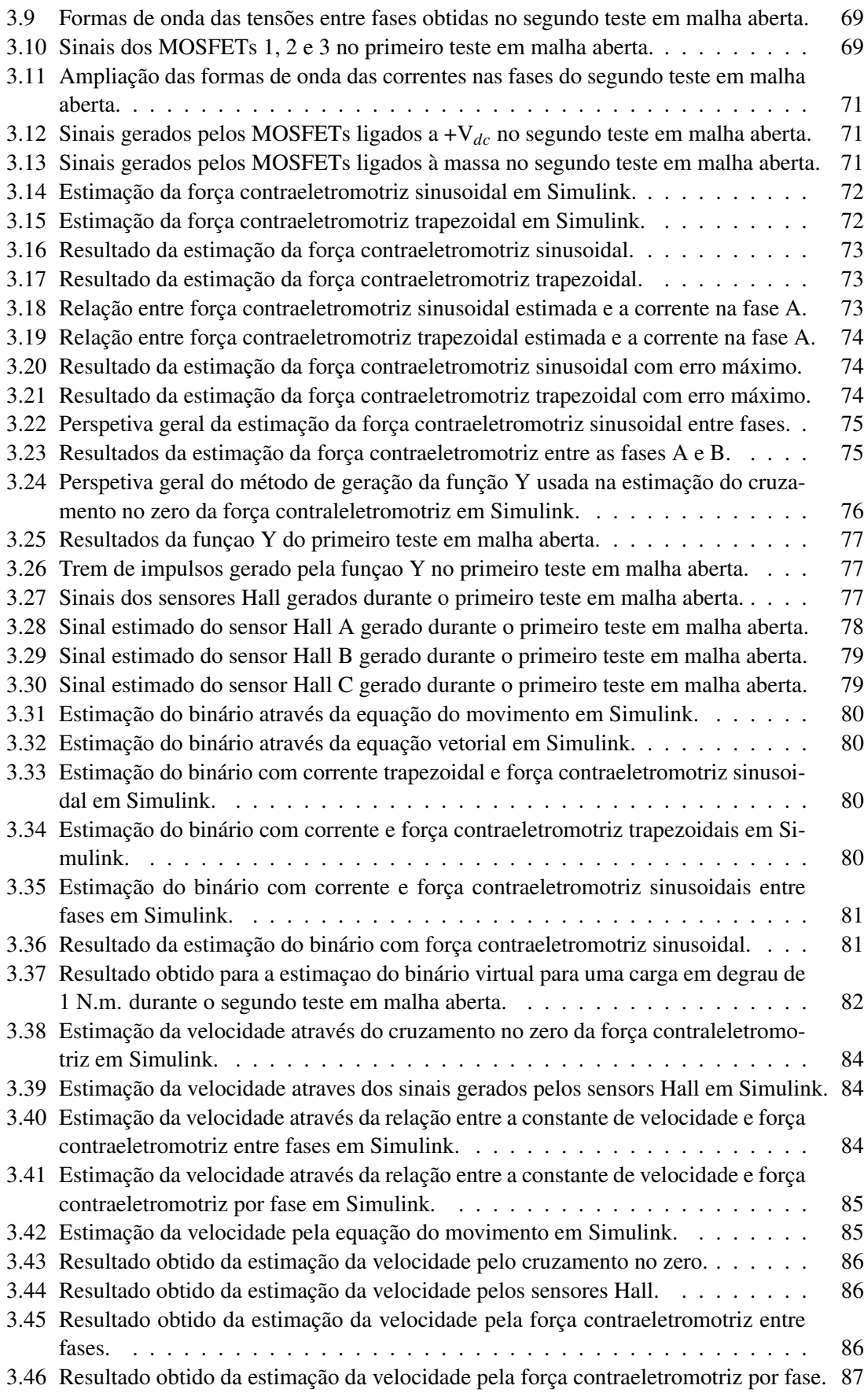

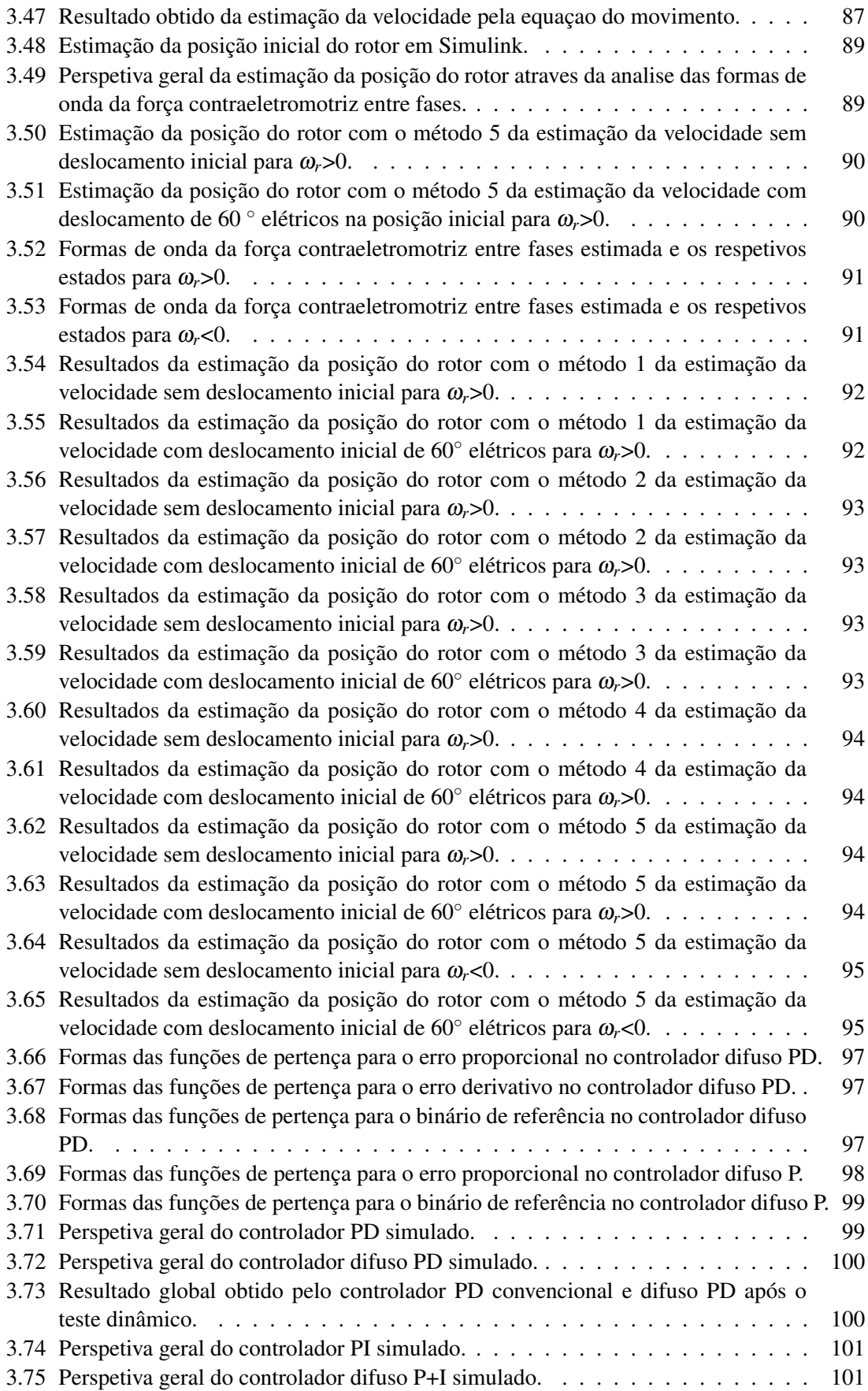

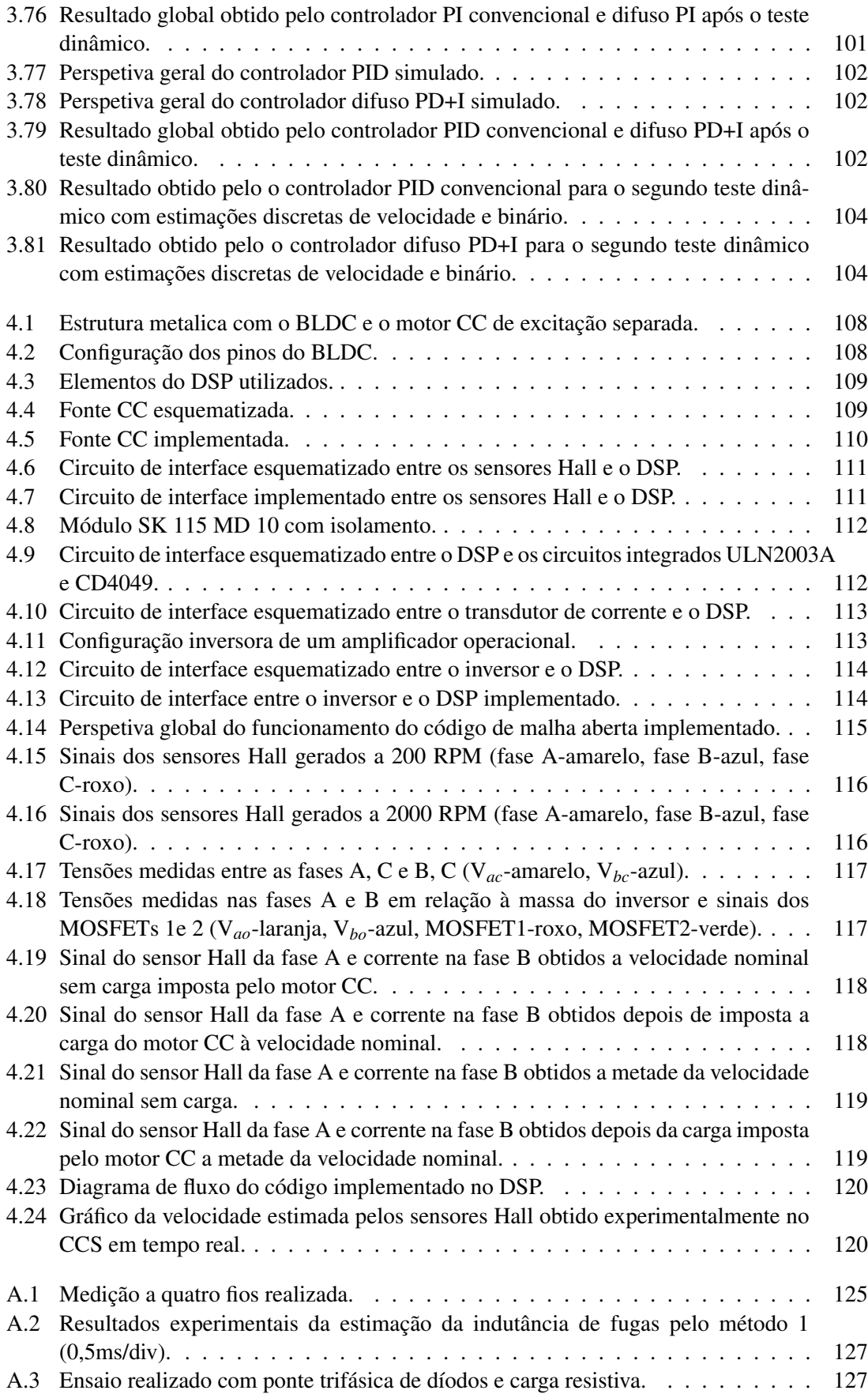

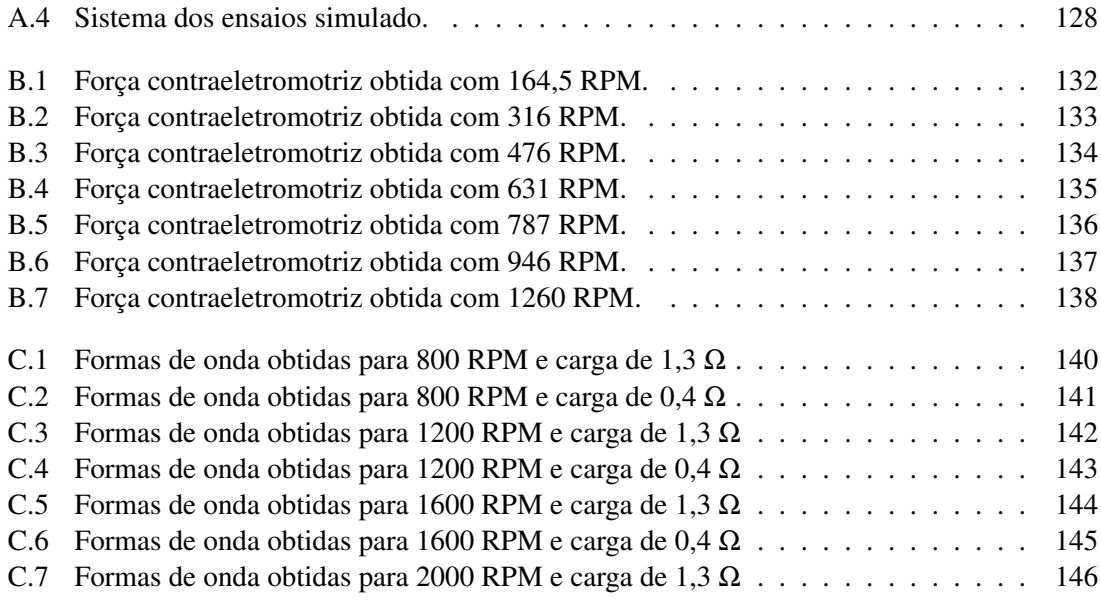

# Lista de Tabelas

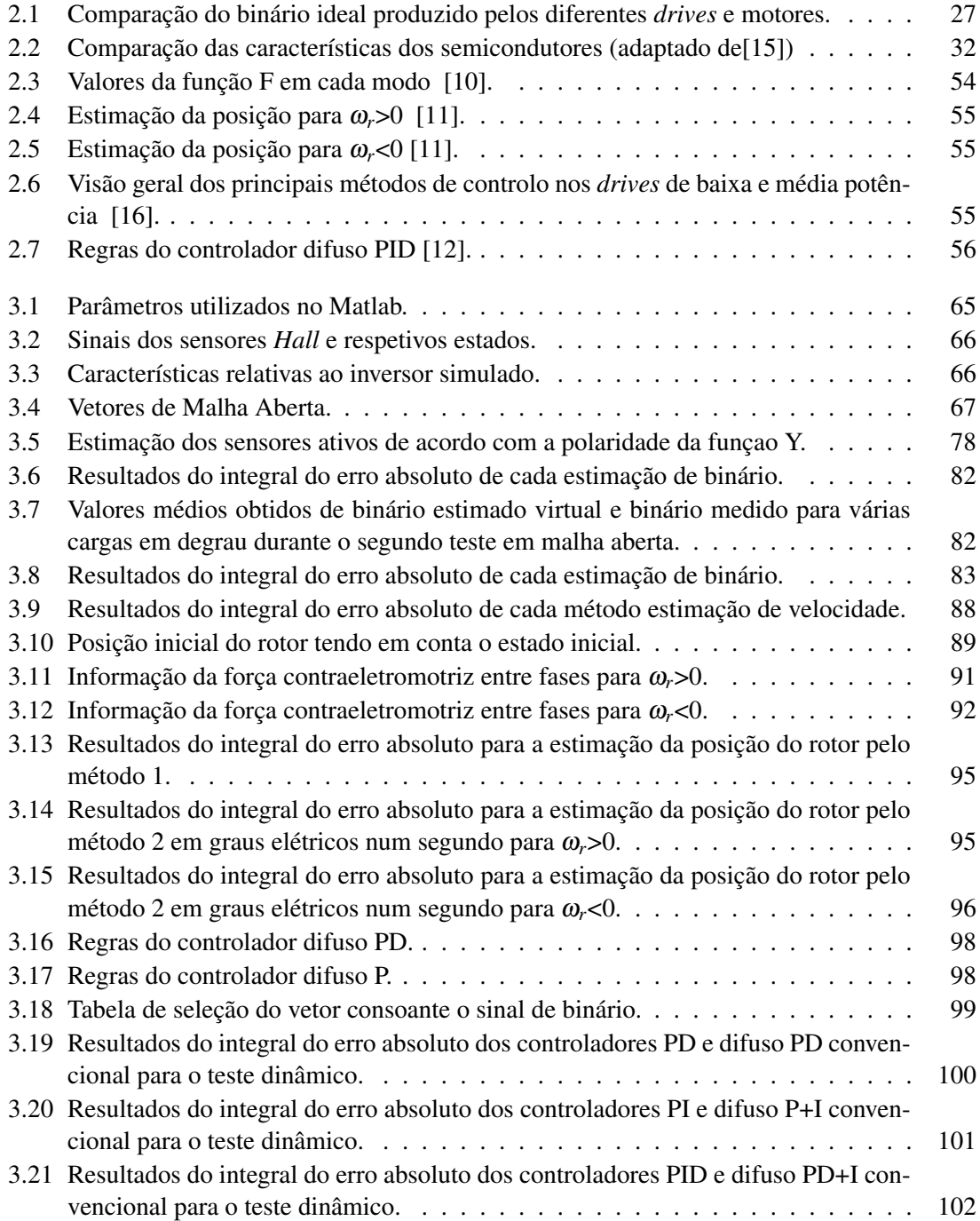

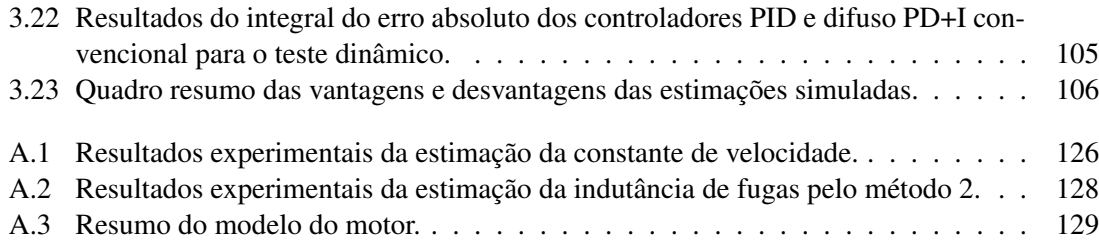

## Abreviaturas e Símbolos

#### Abreviaturas

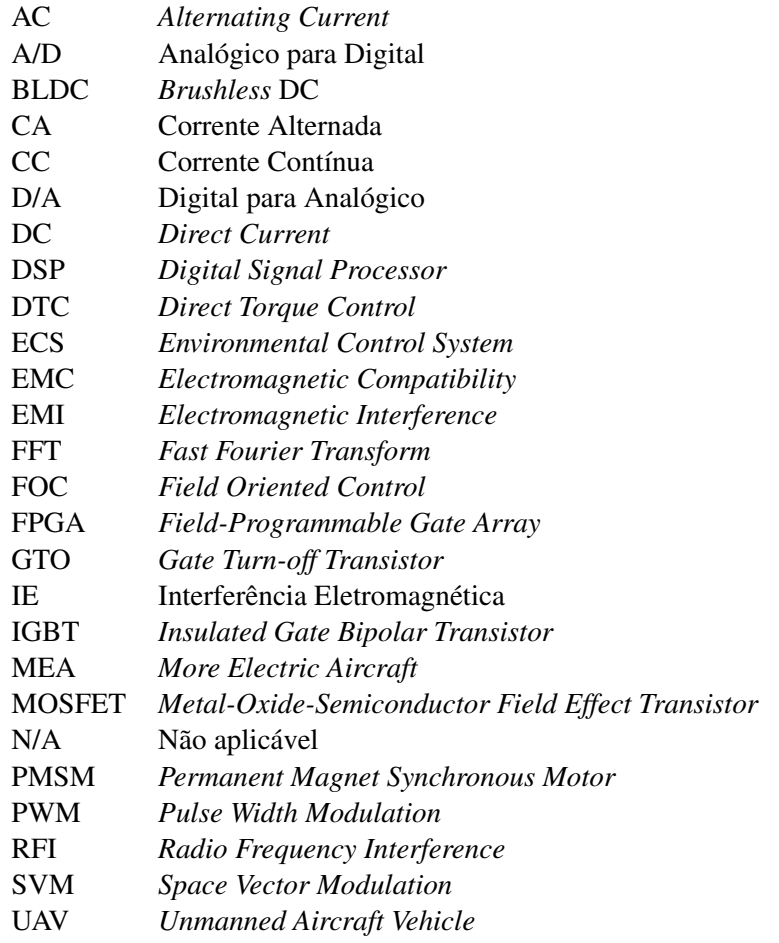

### Símbolos

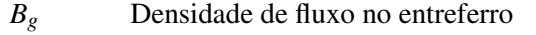

- $B_i$  Densidade de fluxo intrínseca dos ímanes permanentes
- $B_m$  Densidade de fluxo no íman<br> $B_r$  Densidade de fluxo residual
- $B_r$  Densidade de fluxo residual do iman C Coletor do IGBT
- *C* Coletor do IGBT
- *d Duty cycle*
- *D* Dreno do MOSFET
- *eas* Força eletromotriz induzida na fase *a*

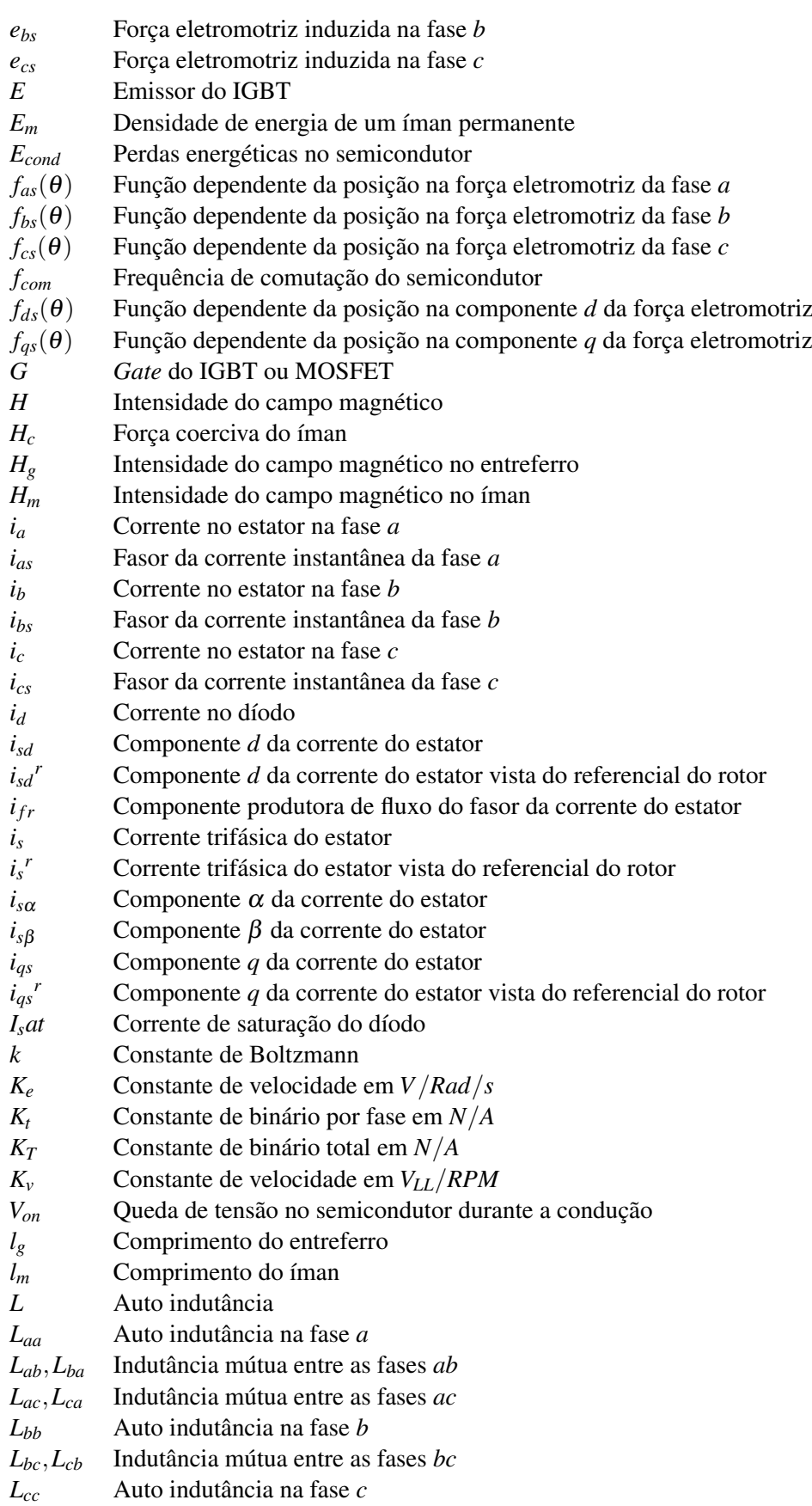

### ABREVIATURAS E SÍMBOLOS xix

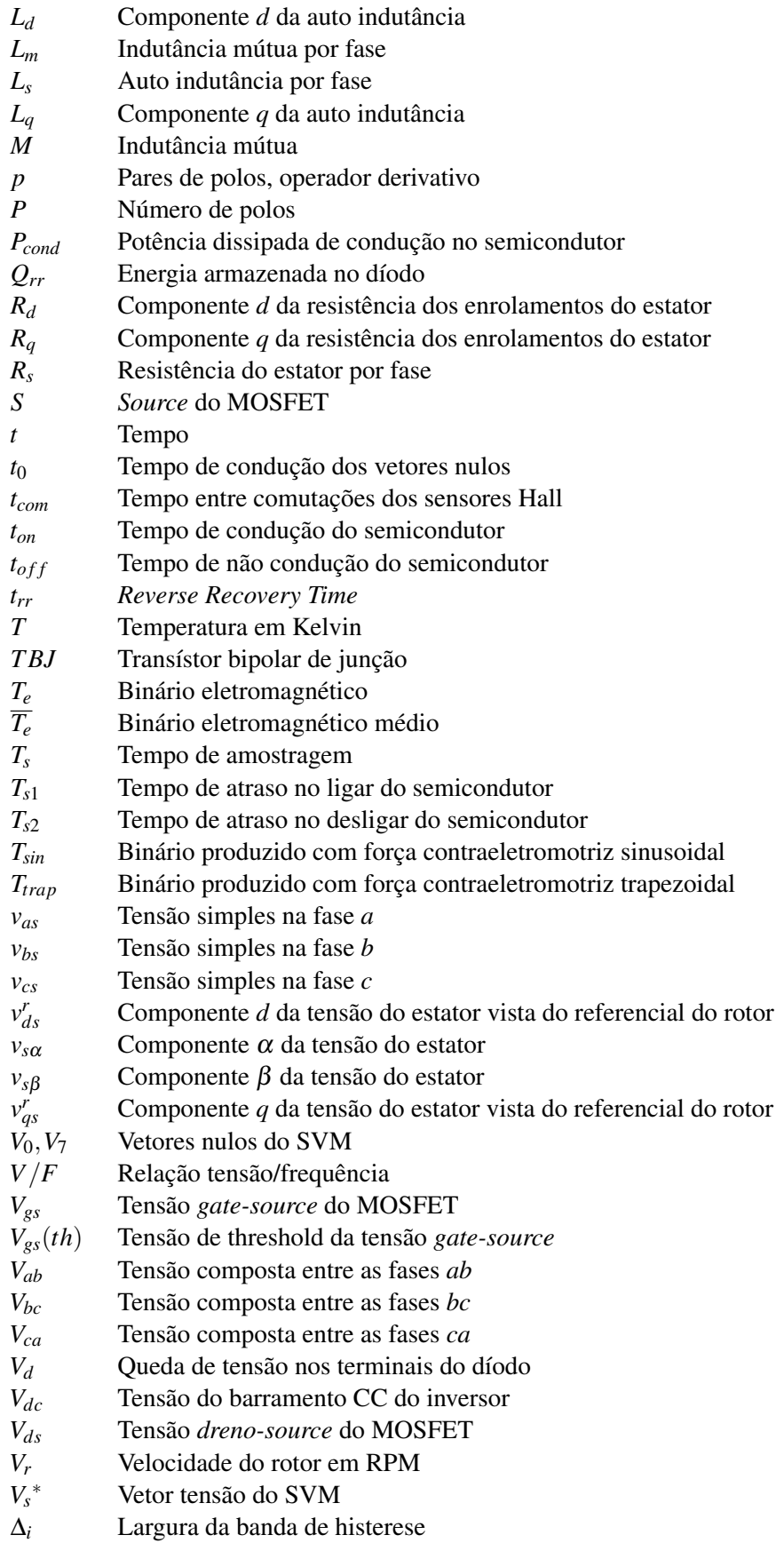

θ*<sup>e</sup>* Posição elétrica do rotor  $\theta_r$  Posição mecânica do rotor<br> *R*<sub>af</sub> Fluxo produzido pelos íma λ*a f* Fluxo produzido pelos ímanes  $\lambda_{ds}^{\sigma^r}$ Componente *d* do fluxo produzido pelo estator visto do referencial do rotor λ*<sup>p</sup>* Fluxo máximo produzido pelos ímanes λ*qs <sup>r</sup>* Componente *q* do fluxo produzido pelo estator visto do referencial do rotor  $\lambda_s^{\hat{i}r}$ Fluxo produzido pelo estator visto do referencial do rotor  $\lambda_{s\alpha}$  Componente  $\alpha$  do fluxo produzido pelo estator λ*s*<sup>β</sup> Componente β do fluxo produzido pelo estator  $\mu$  Permeabilidade magnética  $\mu_0$  Permeabilidade magnética no vazio µ*rm* Permeabilidade magnética relativa do íman ω*<sup>m</sup>* Velocidade mecânica do rotor ω*<sup>r</sup>* Velocidade elétrica do rotor estator

### Capítulo 1

## Introdução

Devido à observação de fenómenos naturais, tais como os relâmpagos durante uma trovoada, a humanidade já tem conhecimento da existência da eletricidade há muitos séculos. O estudo da eletricidade permaneceu uma curiosidade intelectual até ao século XVIII. Foi neste século que os fenómenos elétricos começaram a ser compreendidos e que se conseguiu produzir e armazenar energia com sucesso. Depois de dados estes primeiros passos, a evolução tecnológica deu um salto. Começou uma nova era!

A eletricidade enraizou-se de tal forma, que dois séculos depois vivemos numa sociedade altamente tecnológica, onde a dependência de dispositivos elétricos e eletrónicos é bastante significativa. Como tal, os motores elétricos estão presentes numa vasta gama de aplicações. Algumas bem conhecidas, como é o caso dos sistemas de tração, acionamentos industriais e elevadores. Mas também se encontram em aplicações menos óbvias, como discos rígidos, impressoras ou até em caixas multibanco. Assim sendo, a sua importância cresceu tanto, que hoje em dia os motores elétricos têm um papel quase tão fundamental como a própria eletricidade.

O acionamento dos diferentes motores é feito através da associação dos motores com conversores, que contêm elementos de eletrónica de potência. Dá-se o nome de *drive* ao controlador do motor. Um exemplo de *drive* está mostrado na figura 1.1.

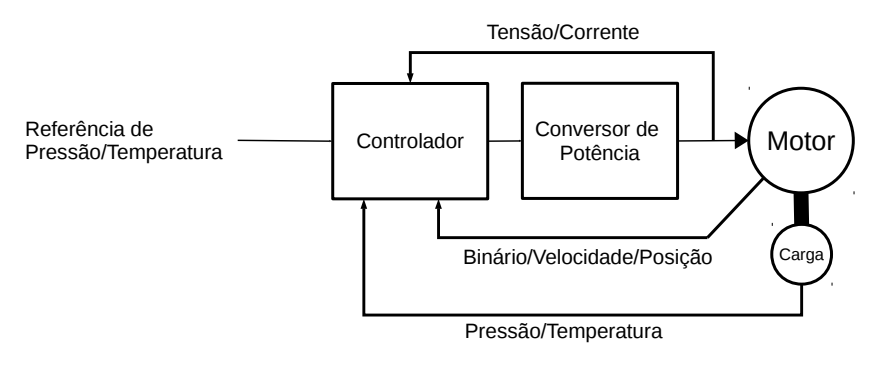

Figura 1.1: Perspetiva geral de um drive de controlo de motores.

O tipo de controlo implementado depende do motor em questão. *Drives* que incorporem motores de indução necessitam de um controlo mais sofisticado, como por exemplo, orientação de campo, de modo a cumprir os requisitos. Já no caso de motores de passo, é necessário um controlo de posição. Podem encontrar-se *drives* de motores numa grande gama de potências, desde alguns watts até milhares de kilowatts. Em todos esses *drives* de controlo de velocidade e posição, é necessário um conversor de potência de interface entre a potência de entrada e o motor. Diversos tipos de controlo foram desenvolvidos para os variados *drives* existentes.

É bem conhecido que o motor mais utilizado nos *drives* industriais é o motor de indução devido à sua robustez, fiabilidade e baixo custo. Mas apesar destas características importantes, também tem características que limitam o seu uso em *drives* de alto desempenho de velocidade constante, tais como as perdas elétricas, não produz binário à velocidade de sincronismo, alto custo e complexidade dos seus *drives*. Os motores de ímanes permanentes, face aos de indução, têm melhor relação velocidade/binário, melhor relação peso/potência, melhor resposta dinâmica, maior eficiência, maior durabilidade e maior gama de velocidades. Não admira que sejam cada vez mais procurados pela indústria.

### 1.1 Motivação do Projeto

Os modernos ímanes permanentes apresentam uma densidade de energia que os torna particularmente vocacionados para utilização em máquinas elétricas sem acesso elétrico ao circuito do rotor. Máquinas mais compactas e fiáveis e com melhor desempenho são o resultado da sua utilização. Assim, o conhecimento detalhado deste tipo de máquina elétrica bem como dos respetivos métodos de controlo e características de aplicação torna-se importante no domínio dos acionamentos eletromecânicos.

Por outro lado, a evolução dos dispositivos semicondutores de potência tornou possível o desenvolvimento de conversores eletrónicos de potência quer de muito reduzida dimensão e elevada eficiência quer de conversores industriais com aplicação em elevadas potências. As questões da miniaturização e da eficiência energética são cada vez mais importantes nos sistemas de engenharia tornando a integração de subsistemas uma necessidade.

Num outro domínio, a cada vez maior capacidade de cálculo, de armazenamento e de velocidade, de plataformas de controlo baseadas em microprocessadores, microcontroladores, DSP e FPGA, bem como a integração de periféricos, nomeadamente conversores A/D e D/A de elevada resolução e temporizadores com grande versatilidade resolução temporal, tornou viável a implementação de algoritmos de controlo complexos, com processamento de grande volume de dados adquiridos. Assim, é possível o controlo de máquinas elétricas com sistemas de conversão e algoritmos de controlo complexos.

Finalmente, a cada vez maior aplicação de atuadores eletromecânicos nos mais diversos domínios, em particular em veículos elétricos, faz com que a procura e o desenvolvimento da melhor solução para um acionamento capaz de satisfazer um determinado conjunto de critérios sejam, ainda, atividades relevantes neste domínio.

#### 1.2 Estrutura da Dissertação

Capítulo 2: Neste capítulo é apresentada a revisão da literatura. Inicia com uma breve introdução às transformadas de Clarke e de Park, passando pela constituição e tipos de ímanes permanentes existentes.

Temas que envolvem o motor *Brushless* DC, tais como o modelo matemático e métodos de controlo clássicos, são abordados com maior detalhe e acrescenta-se ainda uma comparação entre o desempenho dos motores de ímanes permanentes tendo em conta a força contraeletromotriz produzida pelo motor e a corrente produzida por diferentes *drives*.

No sentido de conhecer os métodos de controlo mais recentes, investigou-se o estado da arte referente aos motores *Brushless* DC. São apresentados alguns exemplos de métodos de controlo retirados de artigos relativamente recentes.

Capítulo 3: Após a validação da estimação do modelo do motor, prosseguiu-se para a simulação comportamental. Aqui, é apresentada a simulação do sistema em malha aberta e malha fechada a implementar e respetivos resultados e análises.

Capítulo 4: Concluída a simulação comportamental, seguiu-se o dimensionamento do sistema. Este capítulo descreve todo o processo. Por fim, são comparados os resultados experimentais e os simulados.

Capítulo 5: Finalmente, o último capítulo menciona todas as conclusões e reflexões de todo o trabalho que foi elaborado ao longo da dissertação. São também mencionados possíveis trabalhos futuros.

Introdução

### Capítulo 2

## Revisão da Literatura e Estado da Arte

### 2.1 Transformada de Clarke e de Park

Antes de serem apresentados os motores de ímanes permanentes, é necessário conhecer ferramentas matemáticas muito úteis no controlo de inversores com o fim de transformar três variáveis temporais, como por exemplo tensão e corrente, em apenas duas. Estas transformações são conseguidas através das transformações direta e inversas de Clarke e de Park. A transformação de Clarke envolve um referencial de eixos estacionários, α β. As matrizes de transformação direta e inversa são respetivamente:

$$
\begin{bmatrix} i_{\alpha} \\ i_{\beta} \\ i_0 \end{bmatrix} = T[i_{abc}] = \frac{2}{3} \begin{bmatrix} 1 & -\frac{1}{2} & -\frac{1}{2} \\ 0 & \frac{\sqrt{3}}{2} & -\frac{\sqrt{3}}{2} \\ \frac{1}{2} & \frac{1}{2} & \frac{1}{2} \end{bmatrix} \begin{bmatrix} i_a \\ i_b \\ i_c \end{bmatrix}
$$
(2.1)

$$
\begin{bmatrix} i_a \\ i_b \\ i_c \end{bmatrix} = T^{-1} [i_{\alpha\beta 0}] = \begin{bmatrix} 1 & 0 & 1 \\ -\frac{1}{2} & \frac{\sqrt{3}}{2} & 1 \\ -\frac{1}{2} & -\frac{\sqrt{3}}{2} & 1 \end{bmatrix} \begin{bmatrix} i_{\alpha} \\ i_{\beta} \\ i_0 \end{bmatrix}
$$
(2.2)

Está apresentada na figura 2.1 a interpretação geométrica da transformada de Clarke.

A transformação de Park envolve um referencial de eixos rotativos, *dq*. Pode dizer-se que é uma projeção de três fases num referencial rotativo com a mesma velocidade angular que as fases. As matrizes de transformação direta e inversa são respetivamente:

$$
\begin{bmatrix} i_d \\ i_q \\ i_0 \end{bmatrix} = T[i_{abc}] = \sqrt{\frac{2}{3}} \begin{bmatrix} cos(\theta) & cos(\theta - \frac{2\pi}{3}) & cos(\theta + \frac{2\pi}{3}) \\ -sin(\theta) & -sin(\theta - \frac{2\pi}{3}) & -sin(\theta + \frac{2\pi}{3}) \\ \frac{\sqrt{2}}{2} & \frac{\sqrt{2}}{2} & \frac{\sqrt{2}}{2} \end{bmatrix} \begin{bmatrix} i_a \\ i_b \\ i_c \end{bmatrix}
$$
(2.3)

$$
\begin{bmatrix} i_a \\ i_b \\ i_c \end{bmatrix} = T^{-1} [i_{dq0}] = \begin{bmatrix} cos(\theta) & -sin(\theta) & \frac{\sqrt{2}}{2} \\ cos(\theta - \frac{2\pi}{3}) & -sin(\theta - \frac{2\pi}{3}) & \frac{\sqrt{2}}{2} \\ cos(\theta + \frac{2\pi}{3}) & -sin(\theta + \frac{2\pi}{3}) & \frac{\sqrt{2}}{2} \end{bmatrix} \begin{bmatrix} i_d \\ i_q \\ i_0 \end{bmatrix}
$$
(2.4)

A figura 2.2 apresenta a interpretação geométrica da transformada de Park.

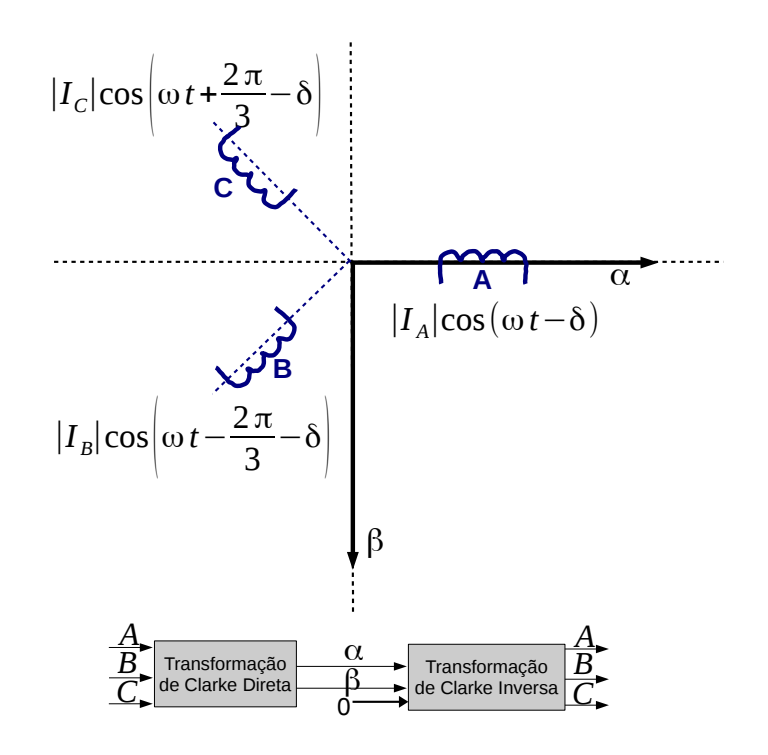

Figura 2.1: Interpretação geométrica da transformada de Clarke.

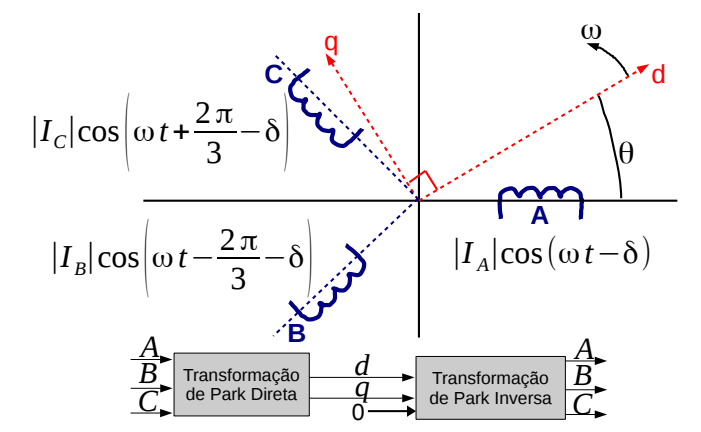

Figura 2.2: Interpretação geométrica da transformada de Park.

Mostra-se de seguida um exemplo simples da transformação de Clarke de um sistema com correntes sinusoidais de amplitude 1A e frequência 100Hz como as apresentadas na figura 2.3, e o resultado que ele gera.

As equações das correntes por fase são:

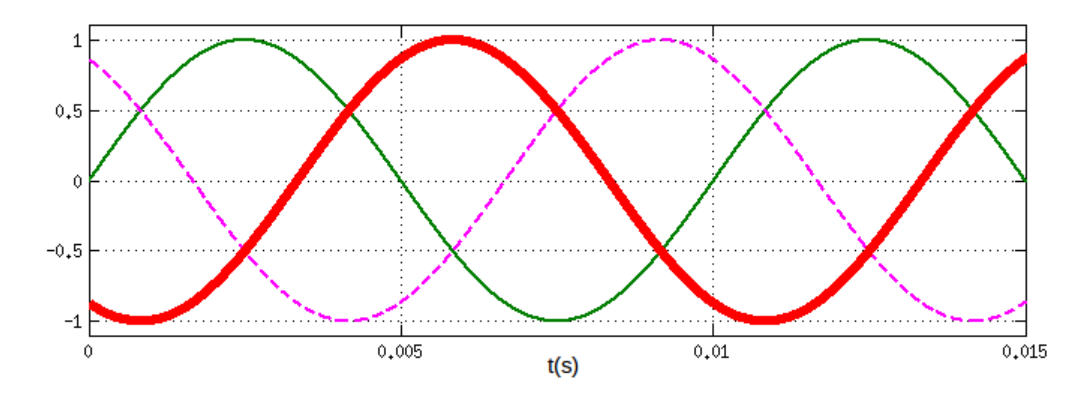

Figura 2.3: Correntes nas fases com amplitude de 1A e frequencia de 100Hz (fase A a traço cheio, fase B a traço mais grosso e fase C a tracejado).

$$
I_a = Isin(200\pi t); \tag{2.5}
$$

$$
I_b = Isin(200\pi t - 120^{\circ});
$$
\n(2.6)

$$
I_c = Isin(200\pi t + 120^{\circ});
$$
\n(2.7)

Usando a transformação de direta de Clarke cujas equações são:

$$
I_{\alpha} = I_a - \frac{1}{2}I_b - \frac{1}{2}I_c = Isin(200\pi t);
$$
\n(2.8)

$$
I_{\beta} = \frac{\sqrt{3}}{2}I_b - \frac{\sqrt{3}}{2}I_c = Isin(200\pi t + 90^\circ);
$$
 (2.9)

obtém-se o resultado da figura 2.4.

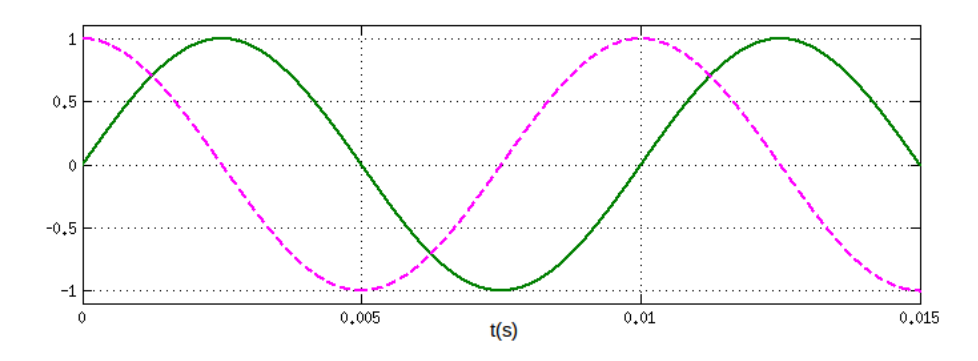

Figura 2.4: Correntes no referencial  $\alpha\beta$  para o exemplo apresentado (corrente no eixo α a traço cheio e corrente no eixo  $β$  a tracejado).

### 2.2 Ímanes Permanentes

Este subcapítulo é baseado, na sua grande parte, na referência [1].

### 2.2.1 Parâmetros Magnéticos de Ímanes Permanentes

O uso de ímanes permanentes em motores traz benefícios não só a nível de densidade de potência e de binário, como também de rendimento e simplificação da sua construção e redução de manutenção. Os primeiros sistemas que adotaram a utilização de ímanes permanentes datam o início do século 19. Rapidamente caíram em desuso devido à pobre qualidade dos ímanes. Com a invenção do Alnico em 1932, os motores com ímanes permanentes voltaram a ser utilizados.

A densidade de fluxo nos ímanes, B*m*, é dependente do campo magnético aplicado e do alinhamento dos cristais durante a magnetização. Estes ímanes têm uma densidade de fluxo intrínseca, B*i* , que satura sob uma determinada intensidade de campo magnético. A relação entre a densidade de fluxo magnético total, densidade de fluxo intrínseco do íman e campo magnético aplicado, H, é:

$$
B_m = B_i + \mu_0 H \tag{2.10}
$$

onde µ<sup>0</sup> é a permeabilidade magnética no vazio que vale 0.4πx10−6*H*/*m*.

A figura 2.5 mostra o comportamento do fluxo magnético do íman para o segundo quadrante com uma característica de desmagnetização linear. É aplicado inicialmente um campo magnético e o fluxo intrínseco do íman aumenta até saturar. Com H=0, o fluxo tem um valor B*<sup>r</sup>* que é a densidade de fluxo magnético residual. Quanto maior o B*<sup>r</sup>* , maior as densidades de fluxo magnético no entreferro que o íman suporta. A desmagnetização do íman pode ser aproximado pela reta

$$
B_m = B_r + \mu_0 \mu_{rm} H \tag{2.11}
$$

onde  $\mu_{rm}$  é a permeabilidade relativa do íman. O declive  $\mu$  vale  $\mu_0\mu_{rm}$ . H<sub>c</sub> é a força coerciva do íman e H*ci* é a força coerciva necessária para anular o fluxo intrínseco de um material previamente magnetizado. Quanto maior a coercividade, mais pequeno pode ser o íman para suportar o mesmo campo desmagnetizante.

A relação entre o campo magnético aplicado e a densidade de fluxo intrínseco é dado por

$$
B_i = B_m - \mu_0 H = B_r + \mu_0 H (\mu_{rm} - 1)
$$
\n(2.12)

A não linearidade da desmagnetização implica que o fluxo intrínseco do íman não seja constante. Ímanes com desmagnetização não linear são de qualidade mais fraca.

A figura 2.6 mostra as características B/H de alguns materiais de ímanes permanentes. Existem essencialmente três classes de ímanes permanentes:

• Alnicos

#### 2.2 Ímanes Permanentes 9

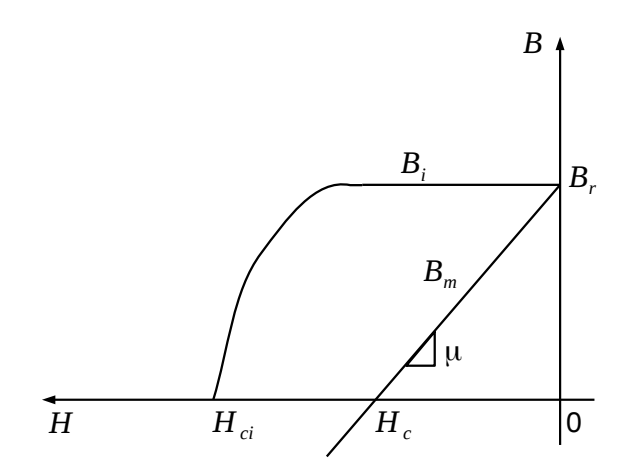

Figura 2.5: Curva de magnetização típica de ímanes permanentes (adaptado de [1]).

- Ferrites
- Materiais terrestres "raros"(essencialmente Neodímio e Samário-Cobalto)

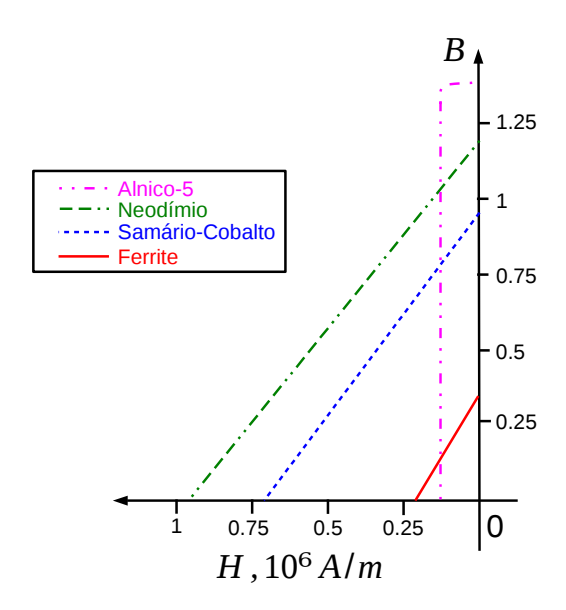

Figura 2.6: Características B/H de alguns materiais de ímanes permanentes (adaptado de [1]).

As principais vantagens dos alnicos são a sua alta densidade de fluxo e baixos coeficientes de temperatura. Isto permite que haja uma maior densidade de fluxo a altas temperaturas. Tem como desvantagem a baixa força coerciva e curva de desmagnetização não linear. Estes ímanes dominaram o mercado desde os meados de 1940 até fins de 1960.

As ferrites foram inventadas na década de 50. Têm uma maior força coerciva que o alnico mas menor densidade de fluxo, altos coeficientes de temperatura e alta resistência elétrica. Tem a principal vantagem de serem baratos.

Os materiais "raros" têm vindo a contribuir para o aumento da densidade de energia dos ímanes desde a década de 70. Para produzir um material raro, é necessário refinar outros que até podem não estar disponíveis no mercado (daí o nome "raro"). Este material apresenta alta densidade de fluxo, alta força coerciva, desmagnetização linear e baixo coeficiente de temperatura. A desvantagem deste tipo de material é o seu elevado custo.

#### 2.2.2 Densidade de Energia num Íman Permanente

A densidade de energia, E*m*, de um íman pode ser obtida pelo produto do campo magnético e densidade de fluxo:

$$
E_m = B_m H_m = (B_r + \mu_0 \mu_{rm} H_m) H_m \tag{2.13}
$$

Para obter a densidade máxima de energia, é suficiente derivar a densidade de energia em ordem à intensidade do campo magnético e igualar a 0 obtendo:

$$
\frac{dE_m}{dH_m} = 0 = B_r + 2\mu_0 \mu_{rm} H_m \Leftrightarrow H_m = -\frac{B_r}{2\mu_0 \mu_{rm}} \tag{2.14}
$$

Substituindo o resultado na equação 2.13, consegue-se a densidade de energia máxima do íman:

$$
E_{max} = -\frac{B_r^2}{4\mu_0 \mu_{rm}}
$$
 (2.15)

#### 2.2.3 Volume de um Íman Permanente

Um elemento muito importante que vai determinar o preço final da máquina que usufrua de ímanes permanentes é o volume dos próprios ímanes. Para além de afetar o preço, também vai contribuir para o peso e volume do rotor.

A força magnetomotriz é a força que conduz o fluxo magnético pelos circuitos elétricos e é dada por:

$$
F = \int \mathbf{H} \, \mathbf{dl} \tag{2.16}
$$

Toma-se o exemplo da figura 2.7. O fluxo flui de um pólo norte do rotor até ao entreferro e de seguida para o estator, fechando o ciclo passando novamente pelo entreferro e terminando em um pólo sul do rotor. Neste processo, o fluxo atravessa o comprimento do entreferro e o comprimento do íman duas vezes.

Considerando que a força magnetomotriz fornecida pelo íman é igual à recebida pelo entreferro, tem-se:

$$
H_m l_m + H_g l_g = 0 \tag{2.17}
$$

onde H*<sup>m</sup>* e H*<sup>g</sup>* é a intensidade do campo magnético do íman e no entreferro respetivamente, l*<sup>g</sup>* é o comprimento do entreferro e l*<sup>m</sup>* o comprimento do íman.

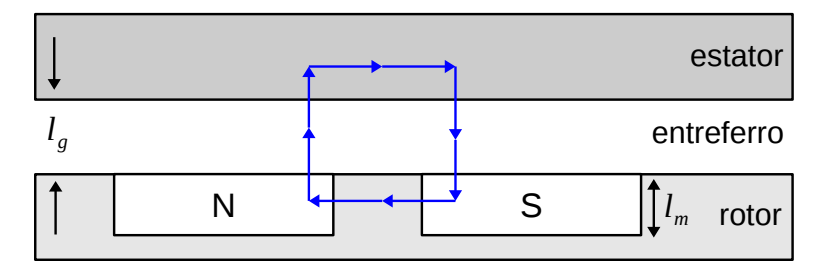

Figura 2.7: Percurso do fluxo entre o rotor e o estator (adaptado de [1]).

A densidade de fluxo no entreferro, B*g*, em ordem à sua densidade de fluxo magnético é:

$$
B_g = \mu_0 H_g \tag{2.18}
$$

Utilizando as equações 2.17 e 2.18, pode obter-se a seguinte relação:

$$
B_g l_g = -\mu_0 H_m l_m \tag{2.19}
$$

A relação entre a área do íman, área e fluxo do entreferro e densidade do fluxo no íman é dada por:

$$
B_m A_m = B_g A_g \Leftrightarrow A_m = \frac{B_g A_g}{B_m} \tag{2.20}
$$

Por fim, usando as equações 2.13, 2.19 e 2.20 e desprezando os fluxos de fugas entre ímanes, o volume do íman pode ser calculado por:

$$
V_m = A_m I_m = -\left(\frac{B_g A_g}{B_m}\right) \left(\frac{B_g I_g}{\mu_0 H_m}\right) = \frac{B_g^2 (A_g I_g)}{\mu_0 |B_m H_m|} = \frac{B_g^2 V_g}{\mu_0 |E_m|}
$$
(2.21)

### 2.3 Motores de Ímanes Permanentes

Existem essencialmente três tipos de motores de ímanes permanentes: CC, BLDC e CA síncrono. Os motores de ímanes permanentes são vastamente utilizados para atingir desempenhos eficientes. Os ímanes são montados no rotor, o que permite ter um "isolamento"entre o rotor e o estator. Motores com esta tecnologia resultam numa máquina elétrica mais compacta e mais leve. Não há necessidade de utilizar escovas para conduzir a corrente da armadura, o que leva a uma redução acentuada da manutenção. Uma outra vantagem de usufruir de ímanes permanentes é o facto de as perdas ocorrerem apenas no estator, onde facilmente se podem dissipar com um sistema de arrefecimento [13]. Com a invenção do tirístor, a comutação mecânica foi substituída por comutação eletrónica. Isto permitiu que se implementasse a armadura no estator e a excitação do campo no rotor, ao contrário dos motores CC da época. Daí, surgiu o nome "*inside out DC machine*".

Air gaps

Rotor

Stator

Permanent

magnet

Considerando a disposição dos ímanes, ela pode classificar-se em três categorias [2]:

- Interior, onde os ímanes estão colocados no núcleo do rotor
- Superficial, com os ímanes na superfície do rotor;
- Misto

A colocação superificial é a categoria que fornece maior densidade de fluxo pois é a que tem maior contacto com o entreferro. A desvantagem é a menor robustez. Esta categoria é utilizada em aplicações com velocidade inferior a 3000rpm [3].

A categoria de ímanes interiores é utilizada em aplicações de velocidade mais elevada e são mais robustos. A sua construção é a mais difícil. A maioria dos motores de ímanes permanentes no mercado são do tipo interior, pois fornecem proteção dos ímanes.

As figuras 2.8, 2.9 e 2.10 ilustram as diferentes categorias de colocação dos ímanes permanentes.

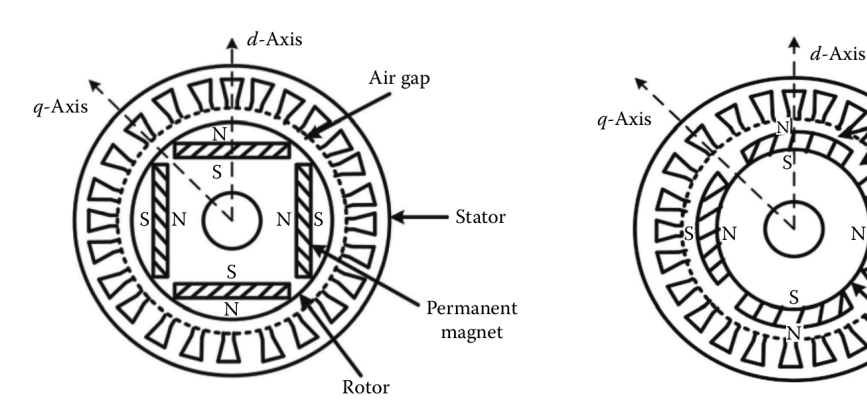

Figura 2.8: Corte longitudinal de um motor com ímanes no interior do rotor [2].

Figura 2.9: Corte longitudinal de um motor com ímanes na superfície do rotor [2].

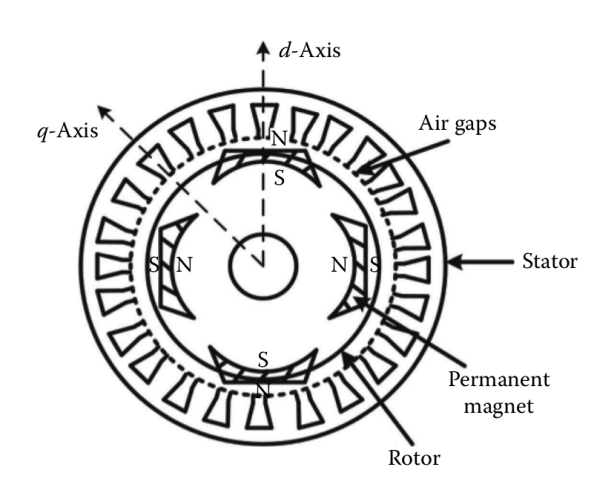

Figura 2.10: Corte longitudinal de um motor com colocação de ímanes do tipo misto [2].

### 2.3.1 Motor Síncrono de Ímanes Permanentes

Este motor produz força contraeletromotriz sinusoidal e é normalmente comutado sinusoidalmente por um inversor trifásico, produzindo assim correntes sinusoidais.

O modelo matemático dos motores síncronos de ímanes permanentes é muito semelhante ao dos motores síncronos em geral. Quando são considerados os referenciais do rotor, o fluxo produzido pelo motor síncrono de ímanes permanentes *(PMSM-Permanent Magnet Synchronous Motor)* é concentrado ao longo do eixo *d*, o binário eletromagnético ao longo do eixo q e o referencial roda à velocidade do rotor, obtendo-se assim uma relação fixa entre os campos magnéticos do estator e do rotor.

A equação de tensão do estator é dada por:

$$
v_s^r = R_s i_s^r + p\lambda_s^r + j\omega_r \lambda_s^r \tag{2.22}
$$

podendo ser decomposta nas suas componentes *d* e *q*:

$$
v_{qs}^r = R_q i_{qs}^r + p\lambda_{qs}^r + j\omega_r \lambda_{ds}^r \tag{2.23}
$$

$$
v_{ds}^r = R_d i_{ds}^r + p\lambda_{ds}^r - j\omega_r \lambda_{qs}^r \tag{2.24}
$$

onde  $ω$ ,  $\lambda$ <sup>rds</sup> e  $ω$ ,  $\lambda$ <sup>rqs</sup> são as componentes *d* e *q* do fluxo. Elas são dadas por:

$$
\lambda_{qs}^r = L_s i_{qs}^r + L_m i_{qr}^r \tag{2.25}
$$

$$
\lambda_{ds}^r = L_s i_{ds}^r + L_m i_{dr}^r \tag{2.26}
$$

sendo *L<sup>m</sup>* a indutância mútua e *L<sup>s</sup>* a auto-indutância por fase.

A auto-indutância no referencial *d* e a do eixo *q* do estator não são iguais devido à presença de ímanes (a relutância no eixo *d* é maior). A corrente do eixo *q* no rotor é nula, pois não há fluxo neste eixo. A excitação dos ímanes pode ser modelada por uma fonte de corrente constante, *i*<sub>fr</sub>. Posto isto, é possível obter as componentes *d* e *q* do fluxo com:

$$
\lambda_{qs}^r = L_q i_{qs}^r \tag{2.27}
$$

$$
\lambda_{ds}^r = L_s i_{ds}^r + L_m i_{fr}^r \tag{2.28}
$$

Substituindo estes fluxos do entreferro, obtêm-se as equações do estator:

$$
\begin{bmatrix} v_{qs}^r \\ v_{ds}^r \end{bmatrix} = \begin{bmatrix} R_q + L_q p & \omega_r L_d \\ \omega_r L_q & R_d + L_d p \end{bmatrix} \begin{bmatrix} i_{qs}^r \\ i_{ds}^r \end{bmatrix} + \begin{bmatrix} \omega_r \lambda_{af} \\ 0 \end{bmatrix}
$$
 (2.29)

onde ω*<sup>r</sup>* é a velocidade do motor em radianos elétricos por segundo.
A figura 2.11 mostra o modelo equivalente de um PMSM no referencial d-q, considerando  $R_d = R_q = R_s$  e desprezando as perdas no entreferro:

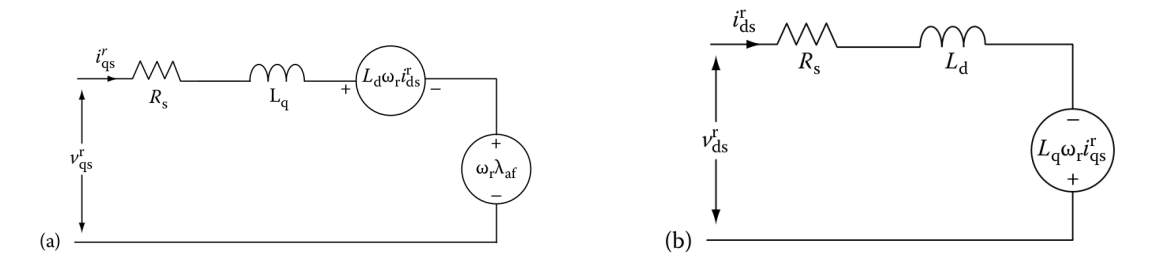

Figura 2.11: (a) Modelo equivalente de um PMSM no referencial *q*; (b) Modelo equivalente de um PMSM no referencial *d*. [3]

O binário eletromagnético é dado por:

$$
T_e = \frac{3}{2} \frac{P}{2} \lambda_{af} I_s = \frac{3}{2} \frac{P}{2} \{ \lambda_{ds}^r i_{qs}^r - \lambda_{qs}^r i_{ds}^r \} = \frac{3}{2} \frac{P}{2} \{ \lambda_{af}^r i_{qs}^r + (L_d - L_q) i_{qs}^r i_{ds}^r \}
$$
(2.30)

onde o fluxo no entreferro é:

$$
\lambda_{af} = L_m i_{fr} \tag{2.31}
$$

A força contraeletromotriz no caso do PMSM pode ser definida por:

$$
E = K_e \omega_r \cos(\theta_e); \tag{2.32}
$$

onde *K<sup>e</sup>* é a constante de velocidade do rotor em rad/s, e θ*<sup>e</sup>* a posição elétrica do rotor em radianos.

# 2.3.2 Motor DC *Brushless* de Ímanes Permanentes

Este motor é basicamente um PMSM eletronicamente comutado, que é sequencialmente alimentado em geral por um inversor trifásico, normalmente com correntes trapezoidais, e produz força contra eletromotriz trapezoidal.

Por fase, os enrolamentos do estator apresentam as seguintes equações [1]:

$$
\begin{bmatrix} v_{sa} \\ v_{sb} \\ v_{sc} \end{bmatrix} = \begin{bmatrix} R_s & 0 & 0 \\ 0 & R_s & 0 \\ 0 & 0 & R_s \end{bmatrix} \begin{bmatrix} i_{sa} \\ i_{sb} \\ i_{sc} \end{bmatrix} + p \begin{bmatrix} L_{aa} & L_{ab} & L_{ac} \\ L_{ba} & L_{bb} & L_{bc} \\ L_{ca} & L_{cb} & L_{cc} \end{bmatrix} \begin{bmatrix} i_a \\ i_b \\ i_c \end{bmatrix} + \begin{bmatrix} e_{sa} \\ e_{sb} \\ e_{sc} \end{bmatrix}
$$
(2.33)

sendo *R<sup>s</sup>* a resistência por fase e *eas*, *ebs*, *ecs* as forças contraeletromotrizes trapezoidais.

Tratando-se de um motor de pólos não salientes, fases simétricas e correntes da fase equilibradas:

$$
L_{aa} = L_{bb} = L_{cc} = L \tag{2.34}
$$

$$
L_{ab} = L_{ba} = L_{ac} = L_{ca} = L_{bc} = L_{cb} = M
$$
\n(2.35)

$$
i_{sa} + i_{sb} + i_{sc} = 0 \tag{2.36}
$$

o modelo matemático do motor passa a:

$$
\begin{bmatrix} v_{sa} \\ v_{sb} \\ v_{sc} \end{bmatrix} = R_s \begin{bmatrix} 1 & 0 & 0 \\ 0 & 1 & 0 \\ 0 & 0 & 1 \end{bmatrix} \begin{bmatrix} i_{sa} \\ i_{sb} \\ i_{sc} \end{bmatrix} + p \begin{bmatrix} L-M & 0 & 0 \\ 0 & L-M & 0 \\ 0 & 0 & L-M \end{bmatrix} \begin{bmatrix} i_a \\ i_b \\ i_c \end{bmatrix} + \begin{bmatrix} e_{sa} \\ e_{sb} \\ e_{sc} \end{bmatrix}
$$
(2.37)

A figura 2.12 ilustra o modelo equivalente obtido pela equação 2.37:

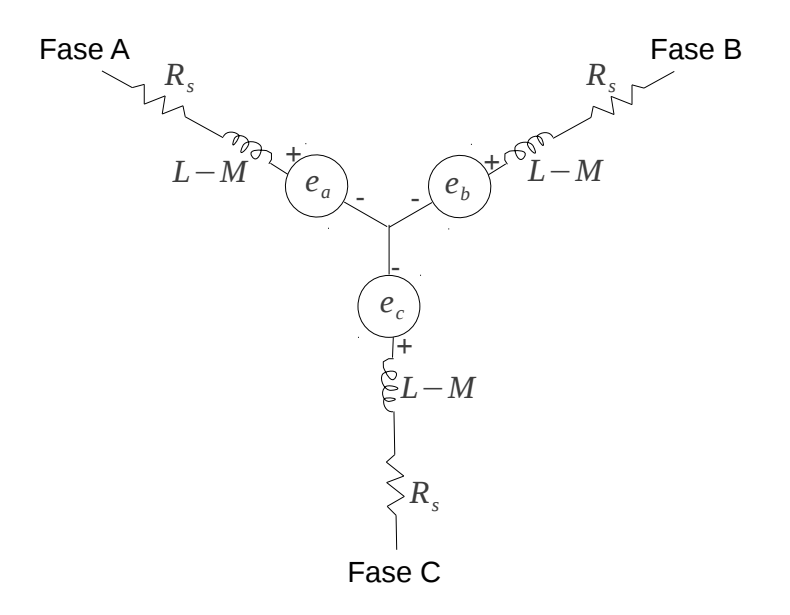

Figura 2.12: Modelo equivalente de um BLDC.

Tendo em conta a potência ativa transformada por fase, pode obter-se então o binário eletromagnético:

$$
T_e = \frac{(e_{sa}i_{sa} + e_{sb}i_{sb} + e_{sc}i_{sc})}{\omega_m}
$$
\n(2.38)

A força contraeletromotriz produzida por fase pode ser dada através das seguintes equações:

$$
e_{sa} = f_{sa}(\theta_e) K_e \omega_m \tag{2.39}
$$

$$
e_{sb} = f_{sb} \left(\theta_e\right) K_e \omega_m \tag{2.40}
$$

$$
e_{sc} = f_{sc}(\theta_e) K_e \omega_m \tag{2.41}
$$

onde as funções  $f_{sa}(\theta_e)$ ,  $f_{sb}(\theta_e)$  e  $f_{sc}(\theta_e)$  têm a mesma forma que as forças contraeletromotrizes com a amplitude máxima de 1 ou -1. Essas formas de onda podem ser geradas pelas equações seguintes:

$$
f_{sa}(\theta_e) = \begin{cases} 1 & 0 < \theta_e < \frac{\pi}{3} \\ \left(\frac{\pi}{2} - \theta_e\right) \frac{6}{\pi} & \frac{\pi}{3} < \theta_e < \frac{2\pi}{3} \\ -1 & \frac{2\pi}{3} < \theta_e < \pi \\ 1 & \pi < \theta_e < \frac{4\pi}{3} \\ \left(\theta_e - \frac{3\pi}{2}\right) \frac{6}{\pi} & \frac{4\pi}{3} < \theta_e < \frac{5\pi}{3} \\ 1 & \frac{5\pi}{3} < \theta_e < 2\pi \end{cases} \tag{2.42}
$$

De modo semelhante:

$$
f_{sb}(\theta_e) = f_{sa}\left(\theta_e + \frac{2\pi}{3}\right) \tag{2.43}
$$

$$
f_{sc}(\theta_e) = f_{sa}\left(\theta_e - \frac{2\pi}{3}\right) \tag{2.44}
$$

Substituindo na equação 2.38, o binário eletromagnético passa a:

$$
T_e = K_e \left( f_{sa} \left( \theta_e \right) i_{sa} + f_{sb} \left( \theta_e \right) i_{sb} + f_{sc} \left( \theta_e \right) i_{sc} \right) \tag{2.45}
$$

Como já foi mencionado, este motor é comutado eletronicamente. Para acionar o motor, os enrolamentos do estator têm que ser excitados numa determinada sequência, e para isso, é fulcral conhecer a posição do rotor, posição essa que é possível obter através de sensores de efeito de Hall. Normalmente, este tipo de motor tem três sensores integrados no estator. Sempre que os pólos magnéticos do rotor se aproximam dos sensores, são gerados sinais, indicando qual o pólo magnético que se encontra mais próximo. Combinando os três sinais dos três sensores, é possível obter a posição atual do rotor, e daí fornecer a sequência certa para o acionamento.

O tipo de comutação mais utilizado para este motor denomina-se bifásica ou trapezoidal. Este nome provém do facto de cada comutação envolver um enrolamento com alimentação positiva, um com alimentação negativa e outro com alimentação nula, produzindo assim correntes trapezoidais. O binário é produzido devido à interação entre o campo magnético gerado pelo estator e pelos ímanes. Idealmente, o binário de pico ocorre quando os dois campos se encontram com um desfasamento de 90◦ . Para manter o motor em funcionamento, é necessário alterar a orientação do campo magnético, de modo a que o rotor continue em rotação. Está apresentada na figura 2.13 um exemplo de comutação trapezoidal. Para cada conjunto de sinais dos sensores Hall, ABC, aplica-se o conjunto de sinais T1T2T3T4T5T6 a enviar ao inversor de modo a rodar no sentido horário.

Cada ciclo elétrico pode não coincidir com uma rotação completa do rotor. O número de ciclos elétricos necessários para completar uma rotação mecânica do rotor depende do número de pares

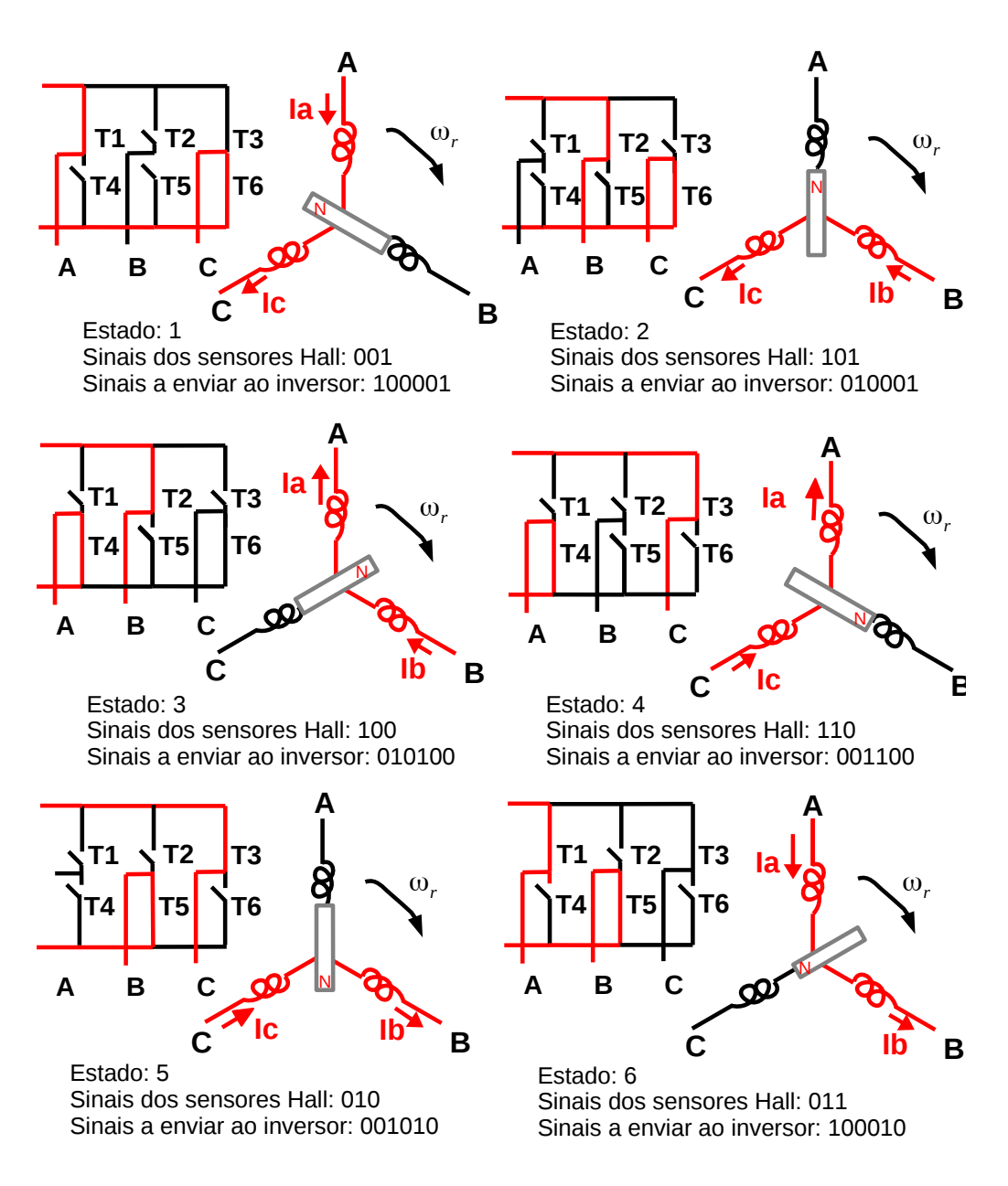

Figura 2.13: Sequência de rotação de um motor com um par de pólos.

de pólos do mesmo. Cada par de pólos do rotor corresponde aos ciclos elétricos necessários para completar uma rotação mecânica. A figura 2.14 mostra um exemplo das formas de onda obtidas dos sensores *Hall* para um motor com dois pares de pólos.

A expressão geral para obter os ciclos mecânicos em função dos ciclos elétricos é dada por:

$$
\theta_r = \frac{\theta_e}{p} \tag{2.46}
$$

sendo *p* o número de pares de pólos do rotor.

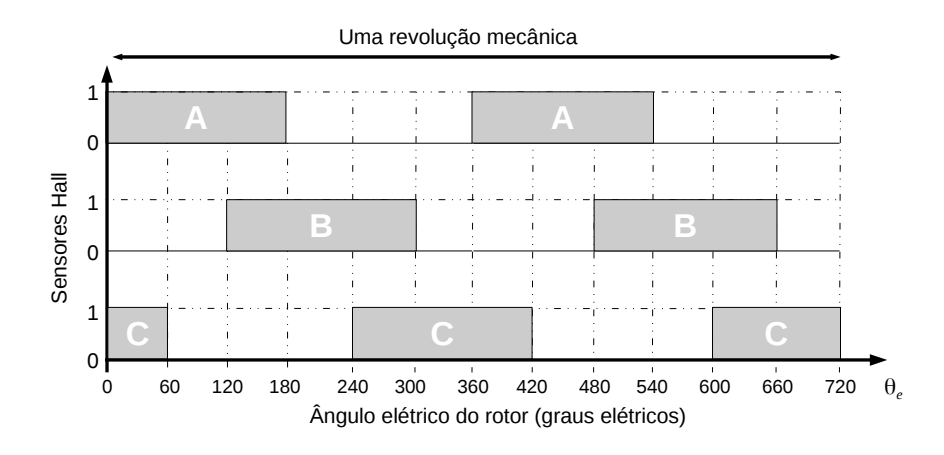

Figura 2.14: Sinais dos sensores Hall num ciclo mecânico com dois pares de pólos.

## 2.3.3 PMSM vs BLDC

Antes de prosseguir para a análise das semelhanças e diferenças entre sistemas com PMSM e BLDC, é necessário referir que as figuras contidas nesta secção não se encontram à escala. Apenas foram elaboradas para uma análise mais simples da amplitude e das formas de onda das grandezas analisadas.

Considera-se que a fase B é a fase cuja corrente é desfasada -120◦ elétricos em relação a A e a da fase C desfasada +120◦ elétricos.

#### 2.3.3.1 Força Contraeletromotriz Trapezoidal vs Sinusoidal

As definições de PMSM e BLDC são muitas vezes confundidas. Foi mencionado nos subcapítulos anteriores que a força contraeletromotriz produzida pelos motores de ímanes permanentes pode ser sinusoidal ou trapezoidal. A forma da força contraeletromotriz é definida por propriedades do motor e não pelo *drive* implementado. O *drive* apenas irá interferir na forma da corrente e não nas propriedades do motor, ou seja, é possível obter combinações de correntes e forças contraeletromotrizes produzidas, como por exemplo sistemas com correntes sinusoidais e força contraeletromotriz trapezoidal e vice-versa.

Tanto no PMSM como BLDC a amplitude da força contraeletromotriz produzida é proporcional à velocidade angular do rotor e a forma é dependente da posição elétrica do rotor. A amplitude máxima da força contraeletromotriz em ambos os motores pode ser dada pela equação 2.47.

$$
E_{pico} = K_e \omega_r; \tag{2.47}
$$

A figura 2.15 ilustra as formas de onda das forças contraeletromotrizes trapezoidal e sinusoidal ideais durante um ciclo elétrico.

É possível concluir que, com o mesmo valor rms, um motor com força contraeletromotriz sinusoidal tem uma amplitude maior que a trapezoidal. Relembrando os modelos matemáticos

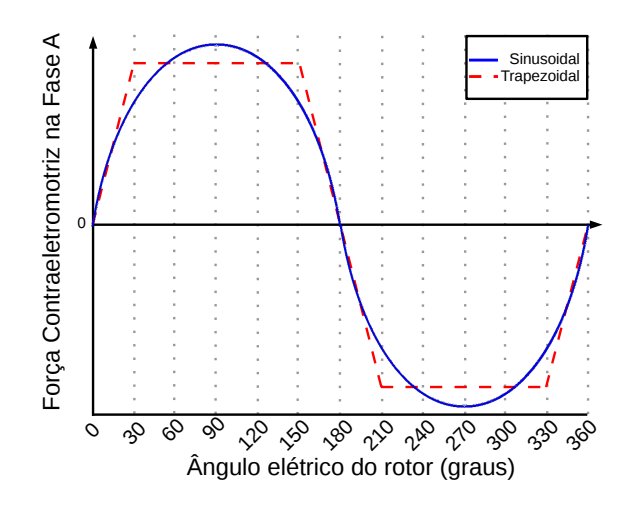

Figura 2.15: Força contraeletromotriz trapezoidal vs sinusoidal ideais num ciclo elétrico (RMS=1) (adaptado de [4]).

de ambos os motores e a equação 2.47, tira-se que para a mesma tensão CC, o motor com força contraeletromotriz trapezoidal consegue atingir velocidades mais elevadas que o de força contraeletromotriz sinusoidal.

É possível gerar as forças contraeletromotrizes desejadas pela distribuição dos ímanes. A figura 2.16 mostra um exemplo de distribuição sinusoidal para obter a forma de onda sinusoidal da figura 2.15.

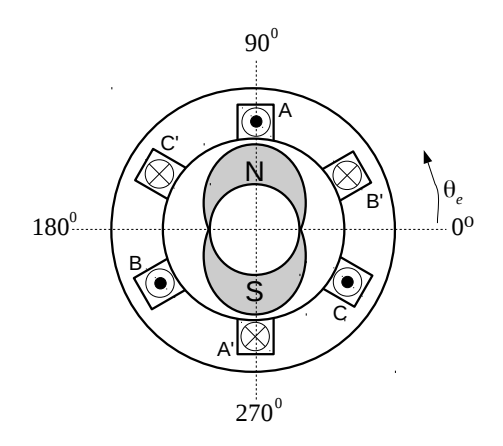

Figura 2.16: Distribuição sinusoidal de ímanes no rotor (adaptado de [5]).

#### 2.3.3.2 Corrente Trapezoidal vs Sinusoidal

A produção de corrente trapezoidal é mais simples que a produção de corrente sinusoidal. A comutação trapezoidal envolve o acionamento de duas fases de cada vez, ao invés de três da comutação sinusoidal. Tanto na produção de corrente trapezoidal, como na sinusoidal, existem seis estados de condução, em que cada estado é acionado durante 60° elétricos. A comparação

entre as formas de onda ideais está ilustrada na figura 2.17. A figura 2.18 mostra as formas de onda da corrente trapezoidal durante um ciclo elétrico para cada estado dos sensores *Hall*.

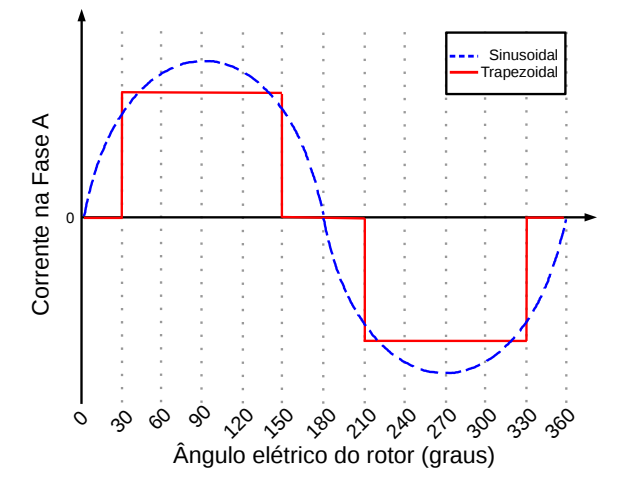

Figura 2.17: Corrente trapezoidal vs sinusoidal ideais num ciclo elétrico (RMS=1) (adaptado de [4].

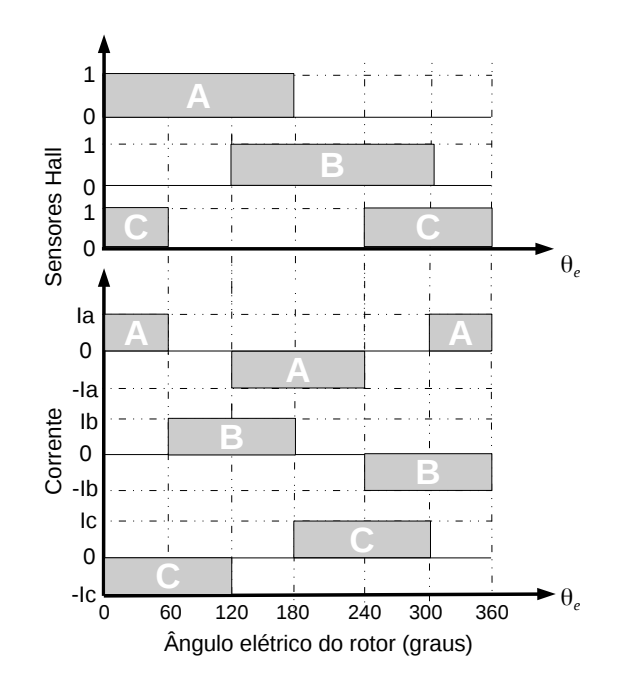

Figura 2.18: Forma de onda da corrente trapezoidal para um ciclo elétrico nas três fases.

Verifica-se na figura 2.18 que para cada fase, a corrente tem amplitude máxima durante 120◦ elétricos e é nula durante 60◦ elétricos. Entre fases, a corrente é desfasada 120◦ elétricos. De forma semelhante, a produção de corrente sinusoidal envolve um desfasamento de 120° elétricos da corrente entre as diferentes fases.

#### 2.3.3.3 Produção de Binário

Corrente e Força Contraeletromotriz Trapezoidais O binário produzido é proporcional à potência fornecida pela força contraeletromotriz. Idealmente o binário produzido num sistema com correntes e força contraeletromotrizes trapezoidais não tem *ripple*. Por fase, nos momentos em que a corrente não é nula, o binário é constante e nos momentos em que a corrente é nula, o binário produzido é nulo. Tal facto para uma fase do motor está apresentado na figura 2.19.

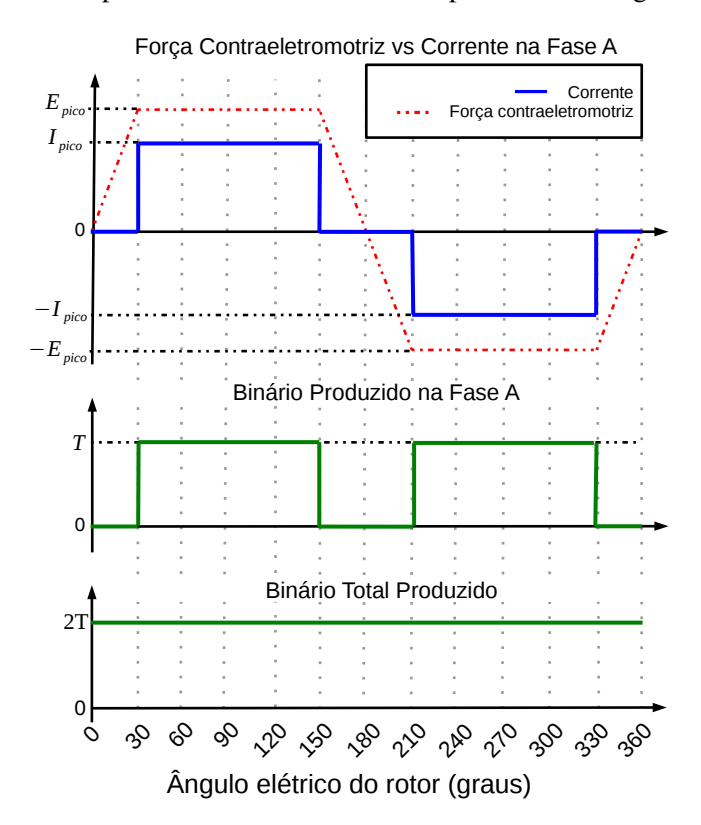

Figura 2.19: Binário ideal produzido durante um ciclo elétrico com correntes e forças contraeletromotrizes trapezoidais.

Relembrando as equações 2.38 e 2.47, e que apenas duas fases conduzem corrente de cada vez e iguais em magnitude (*Ipico*), o binário total produzido neste caso poderá ser simplificado em:

$$
T_e = 2T \tag{2.48}
$$

onde T=K*e*I*pico* que corresponde ao binário produzido por fase.

Se as transições da corrente fossem instantâneas, o binário seria idealmente constante, mas devido à indutância do motor, isto não acontece, é introduzido um tempo de subida e um tempo de descida na corrente e formas de onda mais arredondadas de corrente e força contraeletromotriz, produzindo algum *ripple* no binário, como no exemplo apresentado na figura 2.20.

Corrente e Força Contraeletromotriz Sinusoidais A figura 2.21 mostra o binário que é possível gerar com correntes e força contraeletromotrizes sinusoidais. O binário produzido por este

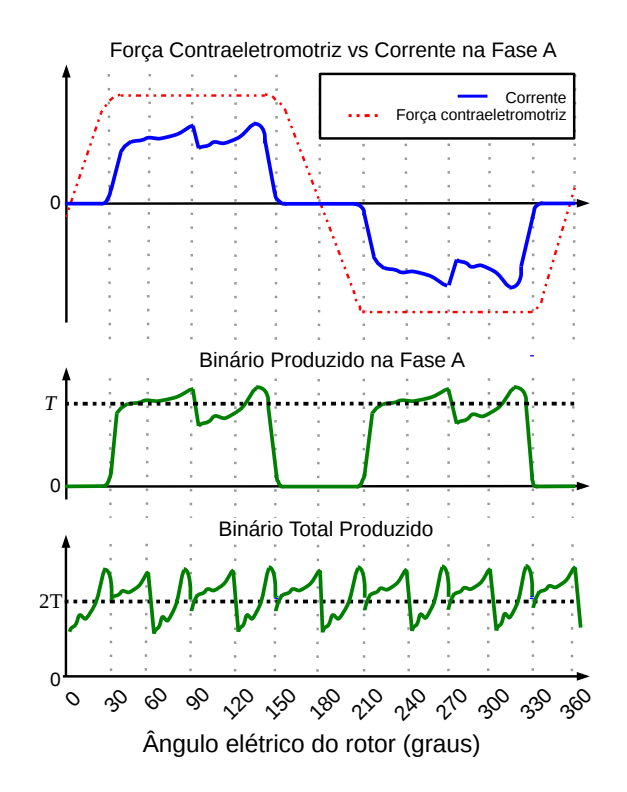

Figura 2.20: Forma de onda do bínário produzido com correntes e forças contraeletromotrizes não ideais.

caso pode ser aproximado por:

$$
T_e = [K_e \sin(\theta_e)][I_{pico} \sin(\theta_e)] + [K_e \sin(\theta_e - 120^\circ)][I_{pico} \sin(\theta_e - 120^\circ)]
$$
  
+ 
$$
[K_e \sin(\theta_e + 120^\circ)][I_{pico} \sin(\theta_e + 120^\circ)] = T[\sin^2(\theta_e) + \sin^2(\theta_e - 120^\circ) + \sin^2(\theta_e + 120^\circ)]
$$

Simplificando a expressão, obtém-se

$$
T_e = \frac{3}{2}T\tag{2.49}
$$

De seguida, foi feita uma breve análise dos casos mistos de corrente e força contraeletromotriz. Foi utilizado o Matlab em paralelo para analisar as ondas de binário obtidas e confirmar os resultados obtidos analíticamente, pois estes casos envolvem mais cuidado no cálculo.

Caso Misto de Corrente Trapezoidal e Força Contraeletromotriz Sinsuoidal Em ambos os casos mistos, o binário produzido tem algum *ripple*. As figuras 2.23 e 2.22 mostram dois exemplos.

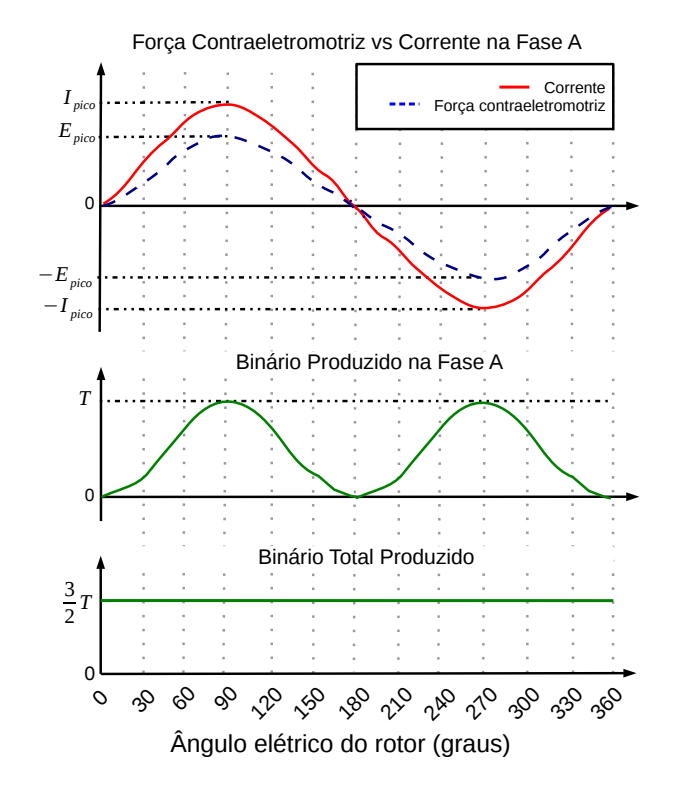

Figura 2.21: Forma de onda do bínário produzido com correntes e forças contraeletromotrizes sinusoidais.

Com auxílio da figura 2.22, o binário produzido na fase A no caso em que a corrente é trapezoidal e a força contraelemotriz é sinusoidal, pode obter-se com a seguinte equação:

$$
T_a = \begin{cases} 0 & 0^\circ \leq \theta_e < 30^\circ \\ T \sin(\theta_e) & 30^\circ \leq \theta_e < 150^\circ \\ 0 & 150^\circ \leq \theta_e < 210^\circ \\ T \sin(\theta_e) & 210^\circ \leq \theta_e < 330^\circ \\ 0 & 330^\circ \leq \theta_e < 360^\circ \end{cases} \tag{2.50}
$$

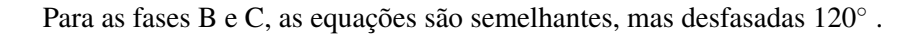

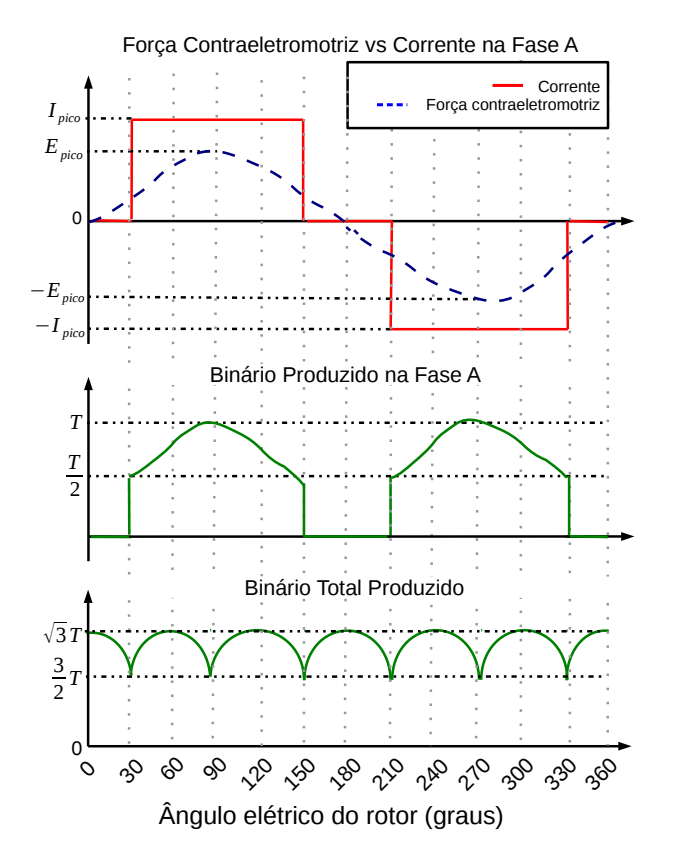

Figura 2.22: Forma de onda do bínário produzido com correntes trapezoidais e forças contraeletromotrizes sinusoidais ideais.

Com I*Apico* =I*Bpico* =I*Cpico* =I*pico* e E*Apico* =E*Bpico* =E*Cpico* =E*pico*, somando os binários produzidos por cada fase dá:

$$
|T(|\sin(\theta_e + 120^\circ)| + |\sin(\theta_e - 120^\circ)|) \quad 0^\circ \le \theta_e < 30^\circ
$$
  
\n
$$
|T(|\sin(\theta_e)| + |\sin(\theta_e - 120^\circ)|) \quad 30^\circ \le \theta_e < 90^\circ
$$
  
\n
$$
|T_e| = \begin{cases} T(|\sin(\theta_e)| + |\sin(\theta_e + 120^\circ)|) & 90^\circ \le \theta_e < 150^\circ \\ T(|\sin(\theta_e + 120^\circ)| + |\sin(\theta_e - 120^\circ)|) & 150^\circ \le \theta_e < 210^\circ \\ T(|\sin(\theta_e)| + |\sin(\theta_e - 120^\circ)|) & 210^\circ \le \theta_e < 270^\circ \\ T(|\sin(\theta_e)| + |\sin(\theta_e + 120^\circ)|) & 270^\circ \le \theta_e < 330^\circ \\ T(|\sin(\theta_e + 120^\circ)| + |\sin(\theta_e - 120^\circ)|) & 330^\circ \le \theta_e < 360^\circ \end{cases}
$$

O valor mínimo de T<sub>e</sub> ocorre em 30(2n+1)<sup>°</sup> elétricos, com n={0,1,2,...} e vale  $\frac{3T}{2}$ . De maneira semelhante, o valor máximo ocorre em n60<sup>°</sup> elétricos, com n={0,1,2,...} e vale  $\sqrt{3}T$ .

A amplitude da variação da onda do binário produzido é:

$$
Amp = \sqrt{3}T - \frac{3}{2}T = T\left(\frac{2\sqrt{3}-3}{2}\right)
$$
 (2.52)

Para simplificação da aproximação do valor médio do binário, tomou-se o primeiro ciclo da fase A:

$$
\overline{T_a} = \frac{1}{\pi} \left( \int_0^{\frac{\pi}{6}} 0 \, d\theta_e + \int_{\frac{\pi}{6}}^{\frac{5\pi}{6}} T \sin(\theta_e) \, d\theta_e + \int_{\frac{5\pi}{6}}^{\pi} 0 \, d\theta_e \right) = \sqrt{3} \frac{T}{\pi}
$$
\n(2.53)

O binário médio total produzido é:

$$
\overline{T_e} = 3\overline{T_a} = 3\sqrt{3}\frac{T}{\pi}
$$
\n(2.54)

O *ripple* para este caso misto vale:

$$
ripple = \frac{Amp}{T_e} \simeq 14\%
$$
\n(2.55)

Caso Misto de Corrente Sinusoidal e Força Contraeletromotriz Trapezoidal Para finalizar, analisou-se o caso misto de corrente sinusoidal e força contraeletromotriz trapezoidal representado na figura 2.23. Este é a combinação mais difícil de analisar pois as grandezas não têm a mesma forma e não há nenhuma grandeza que tenha valor nulo durante um certo intervalo. Mais uma vez, analisou-se o binário produzido na fase A no primeiro ciclo elétrico:

$$
T_a = \begin{cases} E_{a1}I_{pico}sin(\theta_e) & 0^{\circ} \le \theta_e < 30^{\circ} \\ T sin(\theta_e) & 30^{\circ} \le \theta_e < 150^{\circ} \\ E_{a2}I_{pico}sin(\theta_e) & 150^{\circ} \le \theta_e < 210^{\circ} \\ T sin(\theta_e) & 210^{\circ} \le \theta_e < 330^{\circ} \\ E_{a3}I_{pico}sin(\theta_e) & 330^{\circ} \le \theta_e < 360^{\circ} \end{cases}
$$
(2.56)

com

$$
E_{a1} = E_{pico} \frac{\theta_e}{30} \tag{2.57}
$$

$$
E_{a2} = -2E_{pico}\frac{\theta_e}{60} + 6E_{pico}
$$
 (2.58)

$$
E_{a3} = 2E_{pico} \frac{\theta_e}{60} - 12E_{pico}
$$
 (2.59)

Para as fases B e C, as equações seguem o mesmo princípio, mas com θ*<sup>e</sup>* desfasado 120◦ .

Observando a figura 2.23, tem-se que o valor mínimo de T*<sup>e</sup>* ocorre em n60◦ elétricos, com n={0,1,2,...}. De maneira semelhante, o valor máximo ocorre em 30(2n+1)<sup>°</sup> elétricos, com n={0,1,2,...}. A amplitude da onda do binário produzido é:

$$
Amp = 2T - \sqrt{3}T = T\left(2 - \sqrt{3}\right)
$$
\n
$$
(2.60)
$$

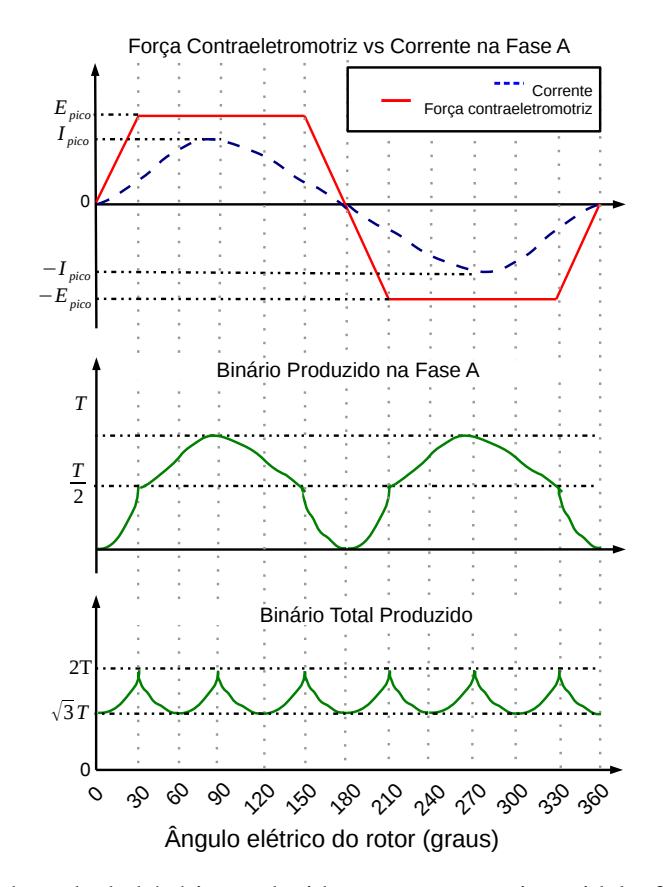

Figura 2.23: Forma de onda do bínário produzido com corrente sinusoidal e força contraeletromotriz trapezoidal ideais.

Para simplificar a aproximação do valor médio, considerou-se o binário gerado pela fase A e um intervalo de 0 a  $\frac{\pi}{2}$ :

$$
\overline{T_a} = \frac{2}{\pi} \left( \int_0^{\frac{\pi}{6}} E_a I_{pico} sin(\theta_e) d\theta_e + \int_{\frac{\pi}{6}}^{\frac{\pi}{2}} T sin(\theta_e) d\theta_e \right) = \sqrt{3} \frac{T}{\pi}
$$
(2.61)

O valor médio do binário total produzido é:

$$
\overline{T_e} = 3\overline{T_a} = 3\sqrt{3}\frac{T}{\pi}
$$
\n(2.62)

O *ripple* para este caso misto vale:

$$
ripple = \frac{Amp}{T_e} \simeq 16,2\% \tag{2.63}
$$

Para encerrar este subcapítulo, a tabela 2.1 mostra um resumo do binário que é possível gerar com diferentes *drives* e motores de ímanes permanentes, desprezando a indutância do motor:

| Corrente           | Força Contraeletromotriz | Valor médio do binário   | $righte % \sqrt{a}$ |
|--------------------|--------------------------|--------------------------|---------------------|
| <b>Trapezoidal</b> | <b>Trapezoidal</b>       | 2T                       |                     |
| <b>Sinusoidal</b>  | <b>Sinsuoidal</b>        | $3\frac{T}{2}$           | $\theta$            |
| <b>Sinusoidal</b>  | <b>Trapezoidal</b>       | $3\frac{\sqrt{3}T}{\pi}$ | 16,2                |
| <b>Trapezoidal</b> | Sinsuoidal               | $3\frac{\sqrt{3}T}{\pi}$ | 14                  |

Tabela 2.1: Comparação do binário ideal produzido pelos diferentes *drives* e motores.

# 2.4 Semicondutores de Potência

Todos os *drives* utilizam semicondutores para converter e controlar a energia fornecida ao sistema. Infelizmente, ainda não existe nenhum semicondutor com capacidade de suportar elevadas tensões, correntes e frequências de comutação, controlados com um *drive* simples. As características de cada semicondutor limitam o seu uso em algumas aplicações. Por exemplo, o MOSFET é o dispositivo que suporta maiores frequências de comutação, mas em contrapartida é o que suporta menos tensão. São de seguida apresentados alguns dos semicondutores mais utilizados nos *drives* de motores.

### 2.4.1 Díodo

O díodo é o semicondutor mais simples. O díodo quando se encontra diretamente polarizado, conduz com uma pequena queda de tensão nos seus terminais (na ordem de 1V). Quando inversamente polarizado, uma pequena corrente de fuga, −*Isat* passa nos seus terminais, até que seja atingida a tensão de *breakdown*, tensão que deve ser evitada para não circular corrente em sentido contrário.

As características da tensão e da corrente no díodo estão ilustradas na figura 2.24. O comportamento do díodo segue uma expressão exponencial [15]:

$$
I_d = I_{sat} \left[ exp\left(\frac{qV_d}{kT}\right) - 1\right]
$$
 (2.64)

onde *Isat* é a corrente de saturação, *q* a carga do eletrão (1.602*x*10−19C), *V<sup>d</sup>* a queda de tensão no díodo, *k* a constante de Boltzmann (1.38*x*10−23*JK*−<sup>1</sup> ) e *T* a temperatura em Kelvin.

As características v-i podem ser idealizadas tal como mostra a figura 2.25, mas não devem ser utilizadas.

Quando diretamente polarizado, pode ser considerado ideal, pois liga rapidamente. O mesmo não se pode dizer quando inversamente polarizado. A corrente que atravessa o díodo atinge valores negativos durante um intervalo de tempo *trr* (*reverse recovery time*) antes de atingir o valor nulo, tal como mostra a figura 2.26. O elevado grau de gradiente da corrente de recuperação leva

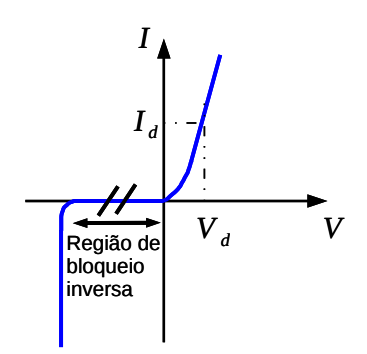

Figura 2.24: Caracteristicas v-i de um diodo

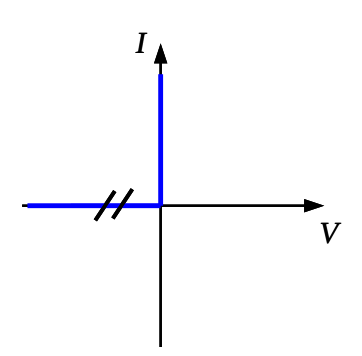

Figura 2.25: Caracteristicas v-i ideais de um diodo

a sobretensões nos circuitos indutivos. A carga contida no díodo é representada por *Qrr* que é aproximada por [15]:

$$
Q_{rr} = \frac{1}{2}i_{rr}t_{rr}
$$
\n
$$
I_d
$$
\n
$$
t_{rr}
$$
\n
$$
i_{rr}
$$
\n(2.65)

Figura 2.26: Tempo de recuperação de um diodo.

Na maioria dos circuitos, esta corrente não afeta o circuito e o desligar do díodo pode ser considerado ideal.

Existem díodos cujo tempo de recuperação é na ordem das dezenas de nanosegundos, mas com uma queda de tensão ligeiramente maior, denominados díodos rápidos. São utilizados em qualquer conversor com comutação forçada ou então em aplicaçoes com frequência de comutação elevada [1].

Os díodos que apresentam melhor eficiência são os Schottky, visto que a queda de tensão nos seus terminais ronda os 0,3V. São utilizados em sistemas com potências mais baixas. A tensão limite de bloqueio dos díodos Schottky convencionais ronda os 100V [6].

Atualmente, a tensão limite de bloqueio dos díodos Schottky ronda os 1000V [17]. A introdução de carboneto de silício permitiu reduzir as correntes de fugas e suportar elevadas densidades de corrente devido à sua melhor condutividade térmica e apresentam uma resistência de condução muito menor face aos díodos de silício convencionais.

Em comparação a todos os díodos do mercado, os díodos de SiC são os que apresentam características dinâmicas mais próximas das do ideal. Têm uma corrente de recuperação muito mais baixa, o que implica uma menor energia de recuperação. Esta energia é praticamente independente do gradiente da corrente. Isto permite uma redução dos picos de corrente em transístores quando usados em antiparalelo.

### 2.4.2 MOSFET

Trata-se de um interruptor controlado em tensão. As características de tensão e corrente estão apresentadas na figura 2.27(a). Apresenta-se em condução quando a tensão *gate-source* se encontra acima de um valor limiar, *Vgs*(*th*) (tensão de threshold *gate-source* do MOSFET). Na figura 2.27(b), estão ilustradas as suas características ideais.

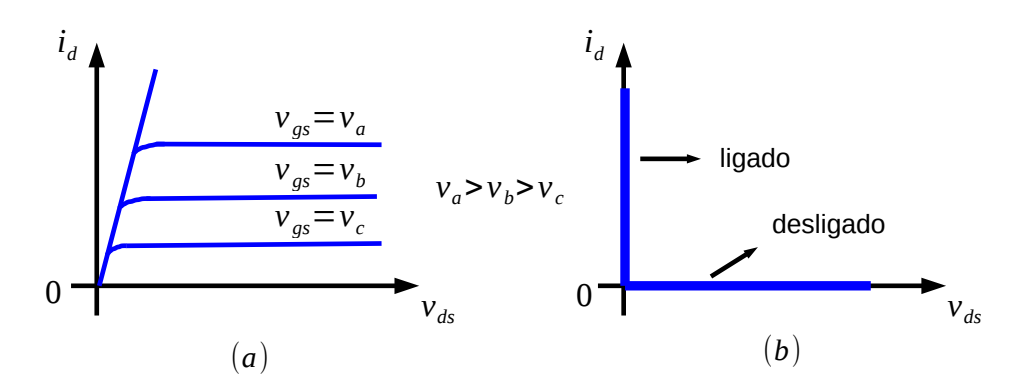

Figura 2.27: (a) Características v-i de um MOSFET;(b) Características v-i ideais de um MOSFET [6].

Os MOSFETs necessitam de uma aplicação contínua de tensão para se manter em condução. A corrente na *gate* pode ser considerada desprezável, face à corrente que atravessa o dreno. Comporta-se como uma resistência quando em condução e pode ser utilizado como sensor de corrente. São aplicados em frequências de comutação elevadas e potências mais baixas. Apresentam uma resistência de condução baixa e perdas por condução menores. Contudo, devido às elevadas frequências de comutação, as perdas por comutação poderão ser maiores, dependendo da tensão aplicada. A tensão limite entre a *gate* e *source* é de ±20V [6]. Este interruptor é acompanhado sempre de um díodo em anti-paralelo, pois o MOSFET não possui a característica de bloquear tensões negativas. O MOSFET contém no interior um díodo parasita em anti-paralelo. Utilizando este díodo, as perdas por comutação poderão ser elevadas [15]. Normalmente, é utilizado um díodo rápido em anti-paralelo com o MOSFET de modo a impedir a corrente de circular nesse díodo parasita como mostra a figura 2.28.

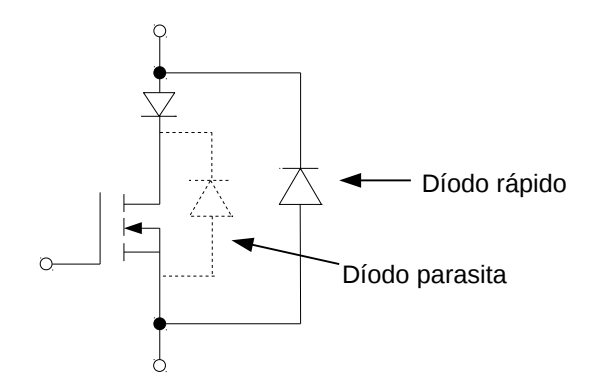

Figura 2.28: MOSFET com díodo em antiparalelo.

#### 2.4.3 GTO

Este dispositivo é ligado com um pulso de corrente na *gate*, mantendo-se ligado até que a corrente seja nula e apresenta uma queda de tensão aos seus terminais de 1-3V. Tem a capacidade de bloquear tensões negativas, mas a partir de um certo valor, conduz a corrente em sentido inverso, comportando-se como díodo. A queda de tensão nos terminais é ligeiramente maior que a dos tirístores (2-3V). São utilizados em aplicações de alta potência e baixa frequência de comutação (até 2kHz) [6].

A vantagem do GTO face ao tirístor é que pode ser desligado aplicando correntes negativas apenas durante microsegundos, mas a corrente tem de ser cerca de um terço da corrente de *gate* que atravessa o ânodo. Os GTO mais recentes apresentam um gradiente de tensão muito alto, sendo por isso necessário um circuito *snubber* que consiste numa resistência, condensador e díodo para atenuar esse gradiente.

A figura 2.29 mostra as características de tensão-corrente e características ideais, respetivamente.

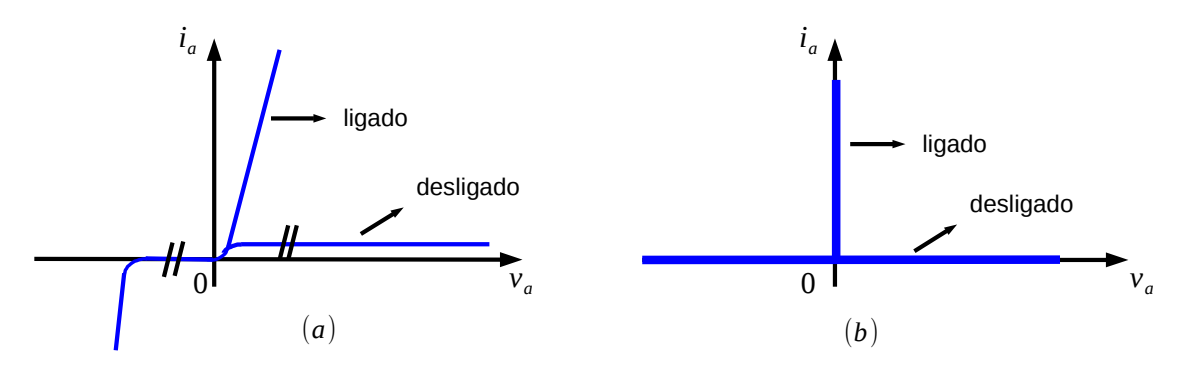

Figura 2.29: (a) Características de v-i de um GTO;(b) Características v-i ideais de um GTO.

### 2.4.4 IGBT

Este dispositivo tem as vantagens do MOSFET e do TBJ. Tem uma impedância na *gate* alta e necessita de pouca energia para comutar. Apresenta uma queda de tensão baixa, mesmo para tensões do sistema mais altas. Os tempos de ligar e desligar são na ordem de microsegundos e estão disponíveis para tensões e correntes mais elevadas que as do MOSFET (alguns milhares de volts e amperes). A frequência de comutação é menor que a do MOSFET, geralmente até 20kHz. Para potências mais altas dentro do limite do IGBT, a frequência de comutação é aconselhada a ser menor, devido às perdas por comutação e interferência eletromagnética gerada.

As características de tensão e corrente encontram-se a seguir, na figura 2.30.

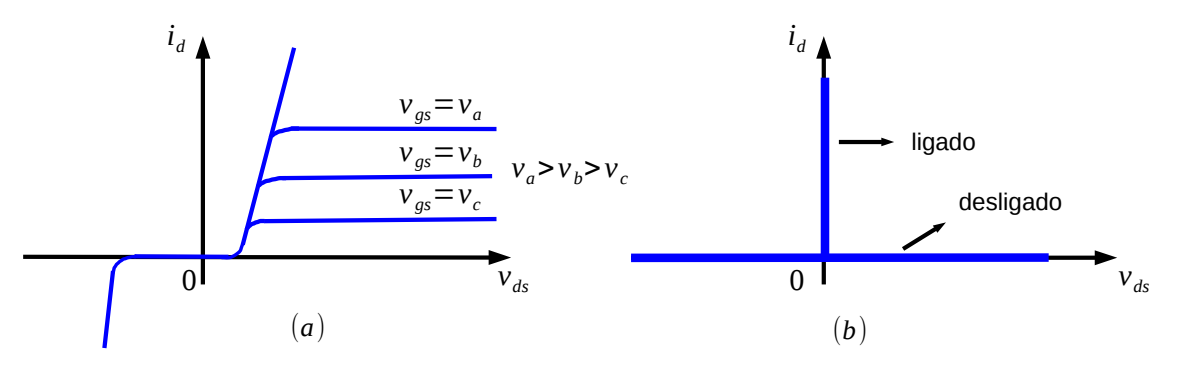

Figura 2.30: (a) Características v-i de um IGBT;(b) Características v-i ideais de um IGBT.

A maior parte dos IGBT desenvolvidos para aplicações de elevada potência suportam curtos circuitos sem se danificarem. Durante estas condições, a tempertura na junção pode exceder os 300◦C e o *drive* da gate deve ser capaz de detetar o curto circuito e desligar o IGBT dentro de um tempo limite para não danificar o IGBT. Casos típicos suportam correntes na ordem de dez vezes o *I<sup>d</sup>* durante 10µs. Para reduzir a tensão indutiva de *over-shoot* aquando do desligar do IGBT, o *drive* da *gate* deve aumentar esse tempo de desligar [15].

Para finalizar este subcapítulo de revisão dos semicondutores, apresenta-se por fim na tabela 2.2 um resumo de algumas características importantes que se devem ter em conta no projeto de *drives*.

## 2.4.5 Perdas nos Semicondutores

Sabendo as perdas nos semicondutores, é possível saber as perdas totais do conversor e ainda o método de arrefecimento a implementar. Como é impossível prever exatamente as perdas, é necessário sobredimensionar o dispositivo de arrefecimento. Abordando o tema de uma forma mais simples , e assumindo que o tempo de ligar é igual ao tempo de desligar dos semicondutores e que o tempo de condução é muito maior que a soma dos atrasos na variação de tensão e corrente, as perdas de energia por condução podem aproximar-se por [3]:

$$
E_{cond} \simeq V_{on} I t_{on} \tag{2.66}
$$

| Propriedade               | <b>Tirístor</b> | GTO                | <b>MOSFET</b>    | <b>IGBT</b>         |
|---------------------------|-----------------|--------------------|------------------|---------------------|
| Comutação Automática      | Não             | Sim                | Sim              | Sim                 |
| Corrente Máxima (A rms)   | 5000            | 2000               | 300              | 2400                |
| Tensão Máxima (V rms)     | 12000           | 6000               | 1500             | 6500                |
| Potência Máxima           | 30MVA           | 6MVA               | 200KVA           | 7.8MVA              |
| Densidade de corrente     | 140<br>A        | 30 A $\rm cm^{-2}$ | 75 A $cm^{-2}$   | 140<br>$\mathsf{A}$ |
|                           | $cm^{-2}$ a 2   | a 4.5 kV           | a 200V ou        | $cm^{-2}$<br>a      |
|                           | kV              |                    | 15 A $cm^{-2}$ a | 1.2kV<br>ou         |
|                           |                 |                    | 800V             | 35 A $cm^{-2}$      |
|                           |                 |                    |                  | a 3.3kV             |
| Temperatura máxima<br>na  | 125             | 125                | 175              | 150                 |
| junção $(^{\circ}C)$      |                 |                    |                  |                     |
| Perdas por Condução       | <b>Baixas</b>   | <b>Baixas</b>      | Altas            | Médias              |
| Perdas por Comutação      | Muito altas     | Muito altas        | Muito baixas     | <b>Baixas</b>       |
| Facilidade de Implementa- | Média           | Média              | Muito boa        | Muito boa           |
| ção                       |                 |                    |                  |                     |

Tabela 2.2: Comparação das características dos semicondutores (adaptado de[15])

onde t*on* o tempo de condução, V*on* a queda de tensão no semicondutor e I a corrente que flui no mesmo. A potência total dissipada pode ser dada por

$$
P_{cond} = \frac{E_{cond}}{t_{on} + t_{off}} = V_{on}Id
$$
\n(2.67)

em que d é o *duty cycle* e t<sub>off</sub> o tempo em que o semicondutor está desligado.

As perdas energéticas por comutação são

$$
E_{com} = \frac{1}{2}VI(t_{s1} + t_{s2})
$$
\n(2.68)

onde t*s*<sup>1</sup> e t*s*<sup>2</sup> são respetivamente os atrasos no ligar e desligar do semicondutor. Fazendo uma média ao longo do tempo de condução, a potência dissipada é

$$
P_{com} = \frac{1}{2}VI \frac{t_{s1} + t_{s2}}{t_{on} + t_{off}} = \frac{1}{2}VI f_{com}(t_{s1} + t_{s2})
$$
\n(2.69)

com f*com* sendo a frequência de comutação.

# 2.5 Inversor Trifásico

Este subcapítulo é baseado em [6].

O elemento responsável pelo fornecimento de corrente para o motor mais utilizado é o inversor trifásico, ilustrado na figura 2.31. A utilidade deste elemento consiste em controlar cada braço independentemente dos outros, permitindo assim ter valores diferentes de tensão nas diferentes fases.

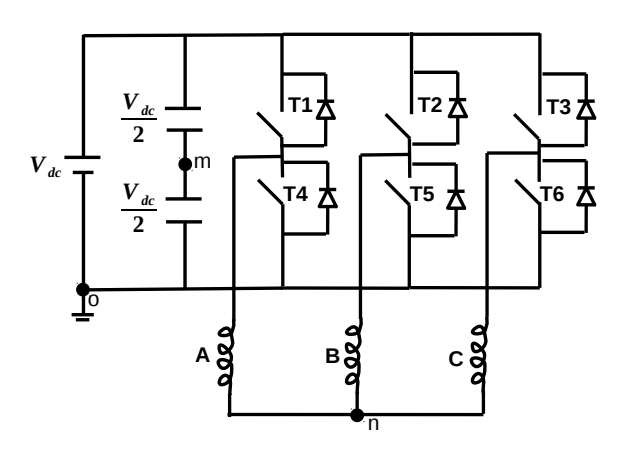

Figura 2.31: Inversor trifásico convencional.

Considerando os interrutores ideais e dependendo dos interrutores que estiverem ligados, as tensões v<sub>am</sub>, v<sub>bm</sub> e v<sub>cm</sub> podem tomar valores de  $-\frac{V_{dc}}{2}$  e  $\frac{V_{dc}}{2}$ . Tomando como referência o ponto *O*, as tensões v*ao*, v*bo* e v*co* apenas podem tomar valores de *Vdc* e 0. Por exemplo, com T1 ligado e T4 desligado, v<sub>am</sub> vale  $\frac{V_{dc}}{2}$  e v<sub>ao</sub> vale  $V_{dc}$ . Com T4 ligado e T1 desligado, v<sub>am</sub> vale  $-\frac{V_{dc}}{2}$  e v<sub>ao</sub> vale 0. As tensões entre fases com o ponto *m* como referência são:

$$
v_{ab} = v_{am} - v_{bm}v_{bc} = v_{bm} - v_{cm}v_{ca} = v_{cm} - v_{am}
$$
 (2.70)

Fazendo o ponto *n* a referência, as tensões entre fases tomam valores

$$
v_{ab} = v_{an} - v_{bn} \tag{2.71}
$$

$$
v_{bc} = v_{bn} - v_{cn} \tag{2.72}
$$

$$
v_{ca} = v_{cn} - v_{an} \tag{2.73}
$$

Assumindo que o sistema é equilibrado, a relação entre as tensões simples nas fases do motor e as tensões geradas pelo inversor são:

$$
v_{kn} = v_{ko} - v_{no} \tag{2.74}
$$

onde k é a fase do motor em questão e v*no* é

$$
v_{no} = \frac{1}{3}(v_{ao} + v_{bo} + v_{co})
$$
 (2.75)

Substituindo a equação 2.75 na equação 2.74, as tensões simples do motor em relação as tensões geradas pelo inversor são:

$$
v_{an} = \frac{2}{3}v_{ao} - \frac{1}{3}(v_{bo} + v_{co})
$$
 (2.76)

$$
v_{bn} = \frac{2}{3}v_{bo} - \frac{1}{3}(v_{ao} + v_{co})
$$
\n(2.77)

$$
v_{cn} = \frac{2}{3}v_{co} - \frac{1}{3}(v_{ao} + v_{bo})
$$
 (2.78)

A figura 2.32 mostra todas as formas de onda que são possíveis obter com diferentes referências num inversor trifásico convencional.

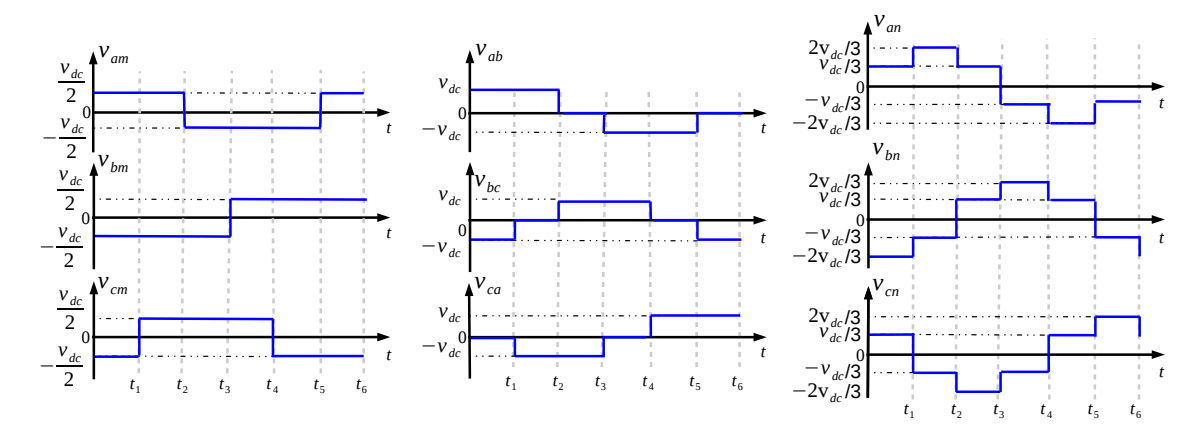

Figura 2.32: Formas de ondas num inversor trifásico convencional com diferentes referências de tensão com comando em onda quadrada.

Para evitar o curto circuito entre interrutores do mesmo braço quando se liga um e de seguida o outro, é necessário criar um intervalo de tempo onde nenhum dos interrutores conduza, denominado tempo morto. Resulta assim uma tensão na carga bem definida.

A potência fornecida ao motor provém da potência fornecida ao inversor pelo barramento CC. Assumindo mais uma vez interrutores ideais e desprezando a potência gerada por harmónicos, a potência ativa fornecida ao motor é

$$
P = V_{dc}I_{dc} = 3V_{FaseRms}I_{FaseRms}cos(\phi)
$$
\n(2.79)

onde  $cos(\phi)$  é o fator de potência fundamental.

Motores CA necessitam de potência reativa para funcionar. Como o barramento CC apenas fornece potência ativa, o único elemento que pode fornecer potência reativa é o inversor. De certa forma, o inversor funciona como uma fonte de tensão e pode ser considerado um gerador de potência reativa.

A potência reativa produzida é

$$
Q = 3V_{FaseRms}I_{FaseRms}sin(\phi)
$$
\n(2.80)

O inversor controla tanto a potência ativa como reativa e combinando as duas, obtém-se a potência aparente. Este é o fator que define o preço do inversor.

# 2.6 Métodos de Controlo

Os sistemas de potência para ambos os motores mencionados anteriormente normalmente são constituídos por um inversor de tensão trifásico alimentado com tensão contínua, controlado através de técnicas de PWM.

Em malha fechada, podemos encontrar como variáveis de referência a velocidade, binário ou posição. A figura 2.33 mostra um drive típico de regulação de velocidade de um BLDC:

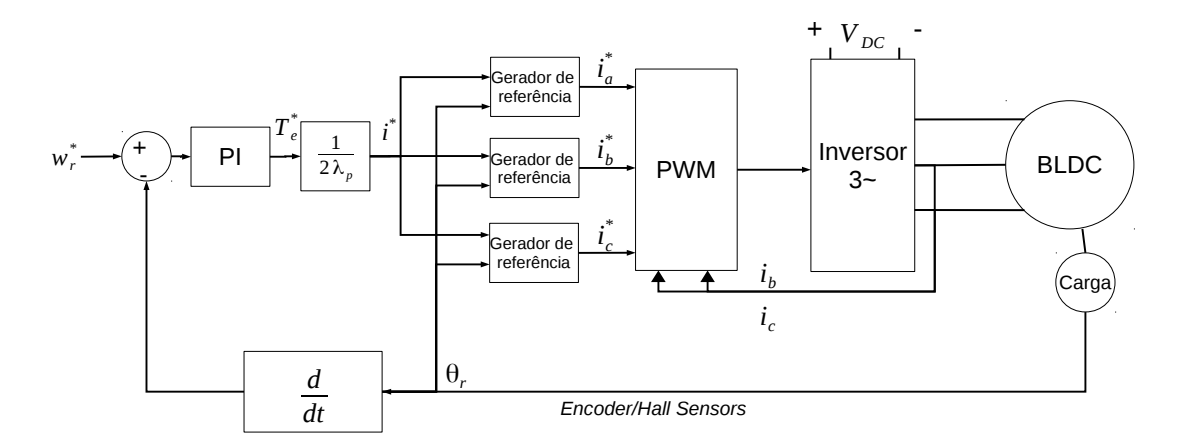

Figura 2.33: Drive de regulação de velocidade de um motor BLDC.

Tomando como base a posição do rotor, existem duas categorias de drive: drive com sensores de leitura da posição, como no exemplo da figura 2.33, e drive sem sensor. Neste último, pode estimar-se a posição do rotor através das suas correntes, tensões e parâmetros, utilizando um observador. Embora se possam estimar parâmetros como o fluxo, posição e velocidade do rotor, este tipo de drive não é preciso, pois os parâmetros do motor variam com a temperatura, entre outros variantes.

## 2.6.1 Controlo Escalar

Controlo V/F Este tipo de controlo destina-se a aplicações onde não é necessário uma resposta muito rápida nem muito precisa. As variáveis de controlo são a tensão de alimentação e a frequência.

Consiste em gerar uma amplitude de tensão fundamental que irá manter o fluxo aproximadamente constante aquando da variação de frequência. Esta variação faz com que a indutância do estator varie, e por sua vez, variar a corrente e fluxo produzidos. Para manter essa corrente inicial, será então preciso variar a tensão de entrada. Resulta assim então que a relação V/F terá que ser sempre aproximadamente constante.

As vantagens deste método são [18]:

- Desacoplamento real do controlo do binário e do fluxo, autorizando desempenho dinâmico semelhante ao dos motores CC;
- Imposição do nível do fluxo numa grande gama de velocidades, incluindo velocidade nula;
- As magnitudes das correntes são mantidas num nível moderado, mesmo em regime transitório;
- Controlo eficaz do binário tanto em operação motora como regenerativa e em modo de enfraquecimento de campo.

As desvantagens deste método são [18]:

- A observação de fluxo é sensível à constante de tempo do rotor, o qual é difícil de estimar;
- A afinação dos controladores PI pode ser trabalhosa e a sua eficiência depende muito do conhecimento dos parâmetros do motor;

Controlo por Histerese O controlo por histerese é uma técnica de PWM muito simples de implementar e controla diretamente a corrente. A lógica de comutação é realizada por três controladores de histerese, um por cada fase. Cada controlador determina o estado de comutação de um dos braços do inversor, de forma a que a corrente na respetiva fase seja mantida dentro de uma banda de histerese ∆i, tal como se encontra na figura 2.34.

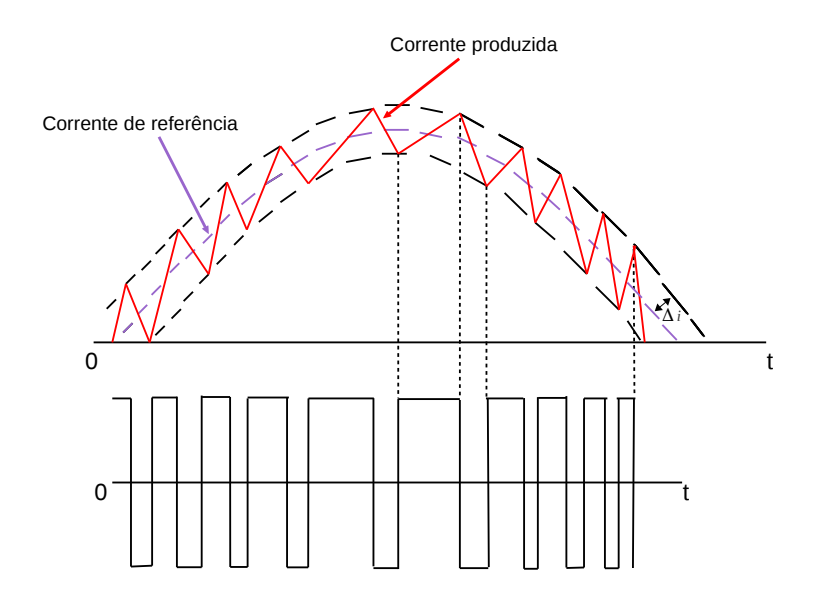

Figura 2.34: Formas de onda do controlador por histerese.

Este método de controlo é utilizado em aplicações que requeiram elevadas frequências de comutação e de baixa potência, devido às elevadas perdas por comutação. Um exemplo da sua aplicação é no controlo de motores de passo.

As vantagens deste método de controlo são [19]:

- Desempenho dinâmico excelente, visto que a tensão máxima é aplicada até que o erro da corrente esteja entre os limites pré-definidos;
- A dependência dos parâmetros do motor é muito reduzida.

As desvantagens deste método de controlo são [19]:

- A frequência do PWM não é fixa: o controlador gera sub-harmónicos de ordem baixa; O erro da corrente não está estritamente limitado. O sinal pode sair da banda de histerese devido aos níveis de tensão das outras duas fases;
- Normalmente não há interação entre as 3 fases: não existe nenhuma estratégia para gerar vetores nulos;
- Frequência de comutação elevada: elevadas perdas de comutação;
- Qualidade inferior de modulação.

## 2.6.2 PWM Sinusoidal

Neste método de controlo podemos encontrar três referências de amplitude e frequência variável. Estas são comparadas em três comparadores separados com uma onda portadora comum de amplitude e frequência fixa. Cada saída do comparador corresponde ao estado de comutação (0 ou 1). A figura 2.35 ilustra as formas de onda na saída, de acordo com a onda moduladora aplicada.

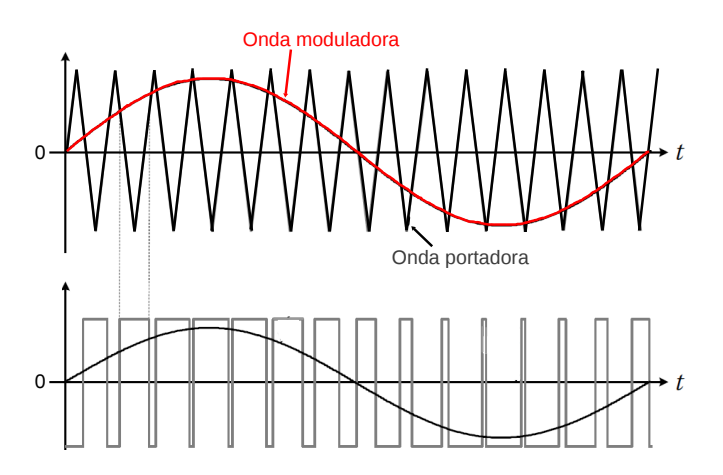

Figura 2.35: Formas de onda do SPWM.

A técnica de sobremodulação permite obter um melhor aproveitamento do barramento CC. Utiliza-se em casos especiais, como por exemplo contribuir para o aumento de velocidade do motor no caso de haver perda de sincronismo.

A razão entre a amplitude da onda de referência com a portadora denomina-se de índice de modulação. Para um índice de modulação superior a 1, a onda de referência encontra-se acima da portadora, o que faz com que a onda de referência passe a quadrada. É este o conceito de

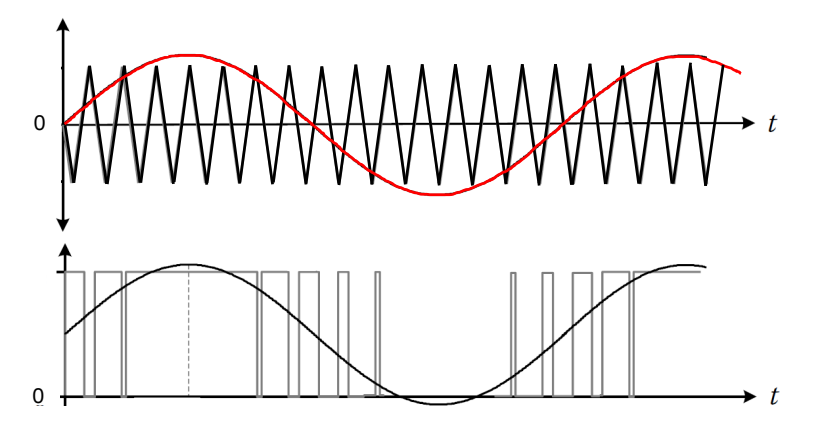

Figura 2.36: Formas de onda pela sobremodulação.

sobremodulação. A figura 2.36 apresenta as formas de onda de um exemplo da aplicação da sobremodulação:

A sobremodulação introduz harmónicos, especialmente os 5°, 7° e 11°,13°, que irão aparecer na corrente da carga, afetando a eficiência do sistema. Uma técnica para atenuar este efeito é a injeção do 3<sup>o</sup> harmónico. Esta técnica permite aumentar o valor eficaz da onda de saída, sem entrar em sobremodulação. Um exemplo do que é conseguido com a injeção do 3<sup>o</sup> harmónico está representado na figura 2.37:

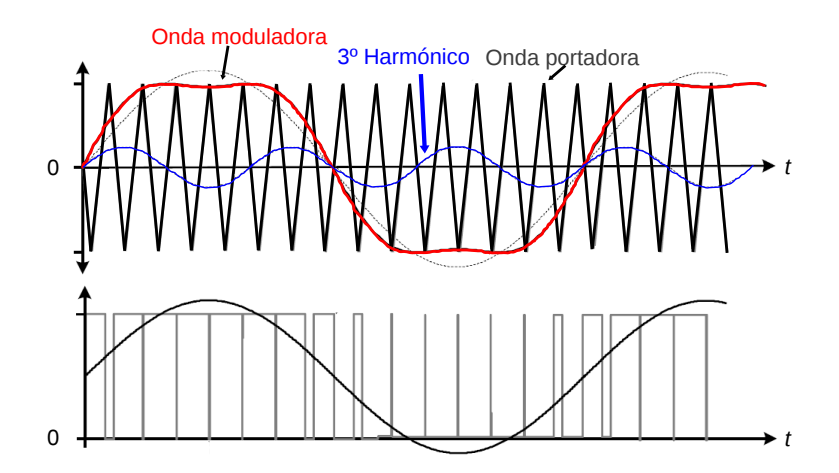

Figura 2.37: Formas de onda geradas pela injeção do 3º harmónico.

### 2.6.3 Controlo Vetorial

Este é o tipo de controlo mais utilizado na indústria atual. Veio introduzir no controlo de motores AC o controlo independente de fluxo e binário. O controlo vetorial provém do modelo dinâmico do motor, apresentado na figura 2.38:

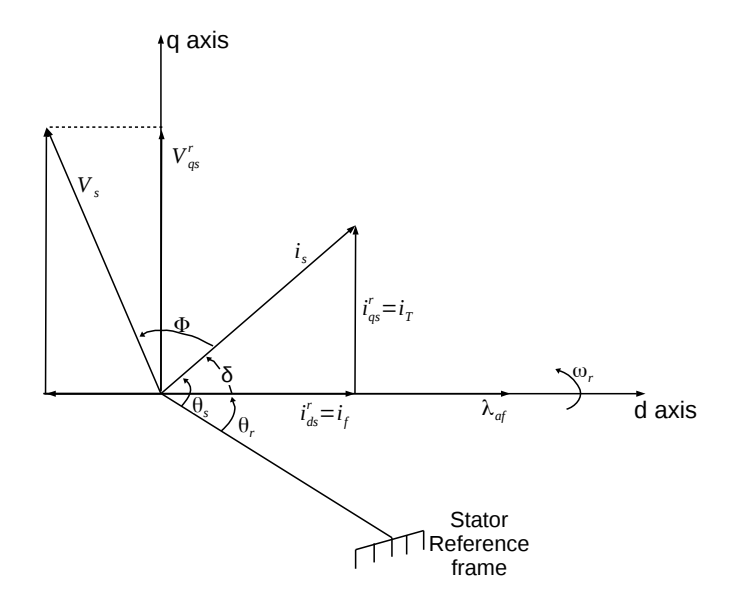

Figura 2.38: Diagrama fasorial de um PMSM [1].

Assumindo que é conhecida a posição do fasor do fluxo no rotor e que θ*<sup>r</sup>* é o ângulo a que o mesmo se encontra no eixo estacionário, as três correntes e tensões nas fases do estator, podem ser transformadas nas suas componentes *dq*. Considerando as correntes como:

$$
i_{sa} = \sin(\omega_r t + \delta) \tag{2.81}
$$

$$
i_{sb} = \sin(\omega_r t + \delta - \frac{2\pi}{3})
$$
\n(2.82)

$$
i_{sc} = \sin(\omega_r t + \delta + \frac{2\pi}{3})
$$
\n(2.83)

onde δ o ângulo de binário, as correntes *dq* do estator, para um sistema trifásico simétrico e equilibrado e com a velocidade do rotor a ω*<sup>r</sup>* rad/s são:

$$
\begin{bmatrix} i_{sd} \\ i_{sq} \end{bmatrix} = \frac{2}{3} \begin{bmatrix} sin(\omega_r t) & sin(\omega_r t - \frac{2\pi}{3}) & sin(\omega_r t + \frac{2\pi}{3}) \\ cos(\omega_r t) & cos(\omega_r t - \frac{2\pi}{3}) & cos(\omega_r t + \frac{2\pi}{3}) \end{bmatrix} \begin{bmatrix} i_{sa} \\ i_{sb} \\ i_{sc} \end{bmatrix}
$$
(2.84)

Substituindo as equações 2.81 a 2.83 na equação 2.84, pode obter-se as correntes no estator como:

$$
\begin{bmatrix} i_{sd} \\ i_{sq} \end{bmatrix} = i_s \begin{bmatrix} sin(\delta) \\ cos(\delta) \end{bmatrix}
$$
 (2.85)

As correntes *dq* são constantes em regime permanente, já que δ é constante para uma dada carga. Sendo estas constantes, são semelhantes às correntes da armadura e do campo num motor CC de excitação separada. A componente *q* da corrente é equivalente à corrente da armadura num motor CC e a componente *d* é parcialmente a corrente do campo, já que outra porção provém dos ímanes [1].

São de seguida apresentados dois dos métodos de controlo mais utilizados que integram o controlo vetorial: o controlo direto de binário (DTC – Direct Torque Control) e controlo por orientação de campo (FOC – Field Oriented Control).

#### 2.6.3.1 FOC Convencional

O método de controlo por orientação de campo, FOC, é muito semelhante ao DTC. O fluxo e binário produzidos pelo motor são estimados através das correntes e tensões nas fases e são introduzidos fluxos e binários de referência. Há principalmente duas diferenças entre o DTC e o FOC. No FOC, são controladas as correntes produtoras de fluxo (*isd*) e de binário (*isq*) com controladores PI, e não é controlado diretamente o binário, com controladores de histerese como acontece no DTC. A outra diferença reside no modo como é gerado o PWM: O DTC utiliza uma look-up table, enquanto que o FOC utiliza o SVM (space vector modulation). A figura 2.39 mostra uma perspetiva geral da aplicação do FOC num PMSM:

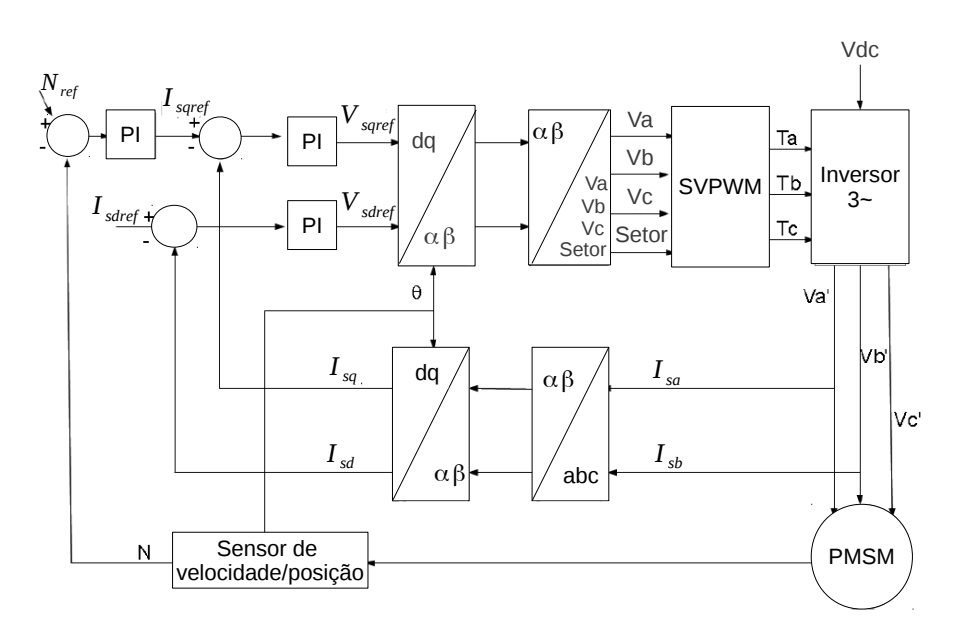

Figura 2.39: Perspetiva geral do FOC de um PMSM.

Analisando as formas de onda das tensões num inversor trifásico alimentado por uma tensão *VDC*, verifica-se que no SVM existem oito vetores de tensão, dos quais se dividem em sete estados de comutação, onde as tensões simples podem tomar valores de  $\frac{-2}{3}V_{DC}$ ,  $\frac{-1}{3}$  $\frac{-1}{3}V_{DC}$ ,  $\frac{1}{3}$  $\frac{1}{3}V_{DC}$  e  $\frac{2}{3}$  $rac{2}{3}V_{DC}$ .

Os vetores que tomam valores não nulos são denominados de estados ativos. Pode dizer-se que o SVM é um pouco semelhante ao funcionamento da look-up table do DTC. Ambos os métodos procuram gerar um vetor que irá enviar o sinal de PWM de modo a satisfazer os requisitos de binário e fluxo, dependendo da posição (setor) em que se encontra o rotor, através de um vetor *V* ∗ *s* . A figura 2.40 mostra os oito vetores de tensão possíveis de um SVM no plano αβ e a sua relação com o inversor trifásico:

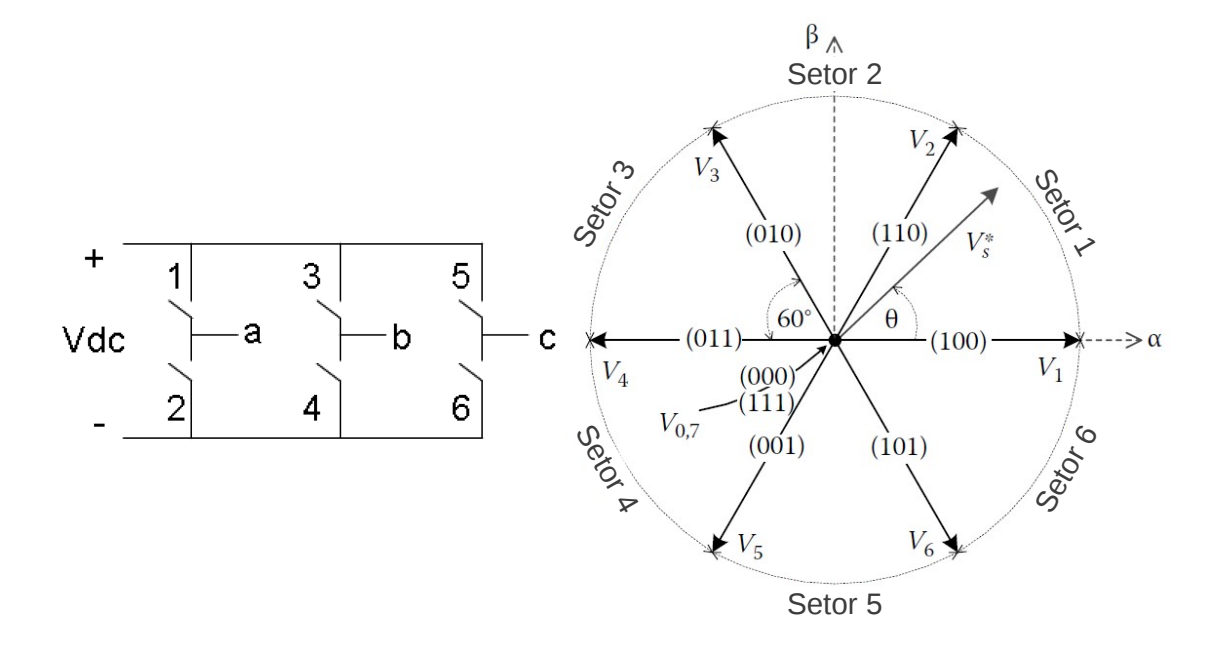

Figura 2.40: Oito vetores possíveis por SVM de um inversor trifásico.

Os vetores tensão representam os estados de condução dos interrutores 1,3 e 5. Tomando como exemplo a aplicação do vetor tensão (010) no inversor, os interrutores 2, 3 e 6 encontram-se ativos e as tensões compostas *Vab*, *Vbc* e *Vca* tomam valores −*Vdc*, *Vdc* e 0 respetivamente. O vetor *V* ∗ *s* calcula–se através das tensões simples através da seguinte expressão [20]:

$$
v(t) = \frac{2}{3} \left[ v_a(t) + a v_b(t) + a^2 v_c(t) \right]
$$
 (2.86)

 $\text{com } a = -\frac{1}{2} + j.$  $\sqrt{3}$  $\frac{\sqrt{3}}{2}$  de onde resulta um vetor com módulo *V*<sup>\*</sup>, e fase θ. Cada setor é limitado por dois vetores *Vk*+<sup>1</sup> e *V<sup>k</sup>* em que *k* indica o setor em que o vetor *V* ∗ *s* se encontra. O tempo de condução dos vetores nulos é apresentado por  $t_0$  e os tempos de condução dos vetores  $V_{k+1}$  e  $V_k$ são apresentados por *tk*+<sup>1</sup> e *t<sup>k</sup>* respetivamente. O cálculo de cada tempo de condução é definido por [20]:

$$
t_{k+1} = \sqrt{3} \frac{V_s^*}{V_{dc}} T_s \sin(\frac{\pi}{3} - \theta)
$$
\n(2.87)

$$
t_k = \sqrt{3} \frac{V_s^*}{V_{dc}} T_s \sin(\theta)
$$
\n(2.88)

$$
t_0 = T_s - t_{k+1} - t_k \tag{2.89}
$$

sendo *T<sup>s</sup>* o tempo de amostragem.

É preferível gerar pulsos centrados durante o tempo de amostragem para obter uma operação síncrona do inversor. No exemplo da figura 2.41 uma sequência de pulsos centrados, dependendo se o setor é par ou ímpar.

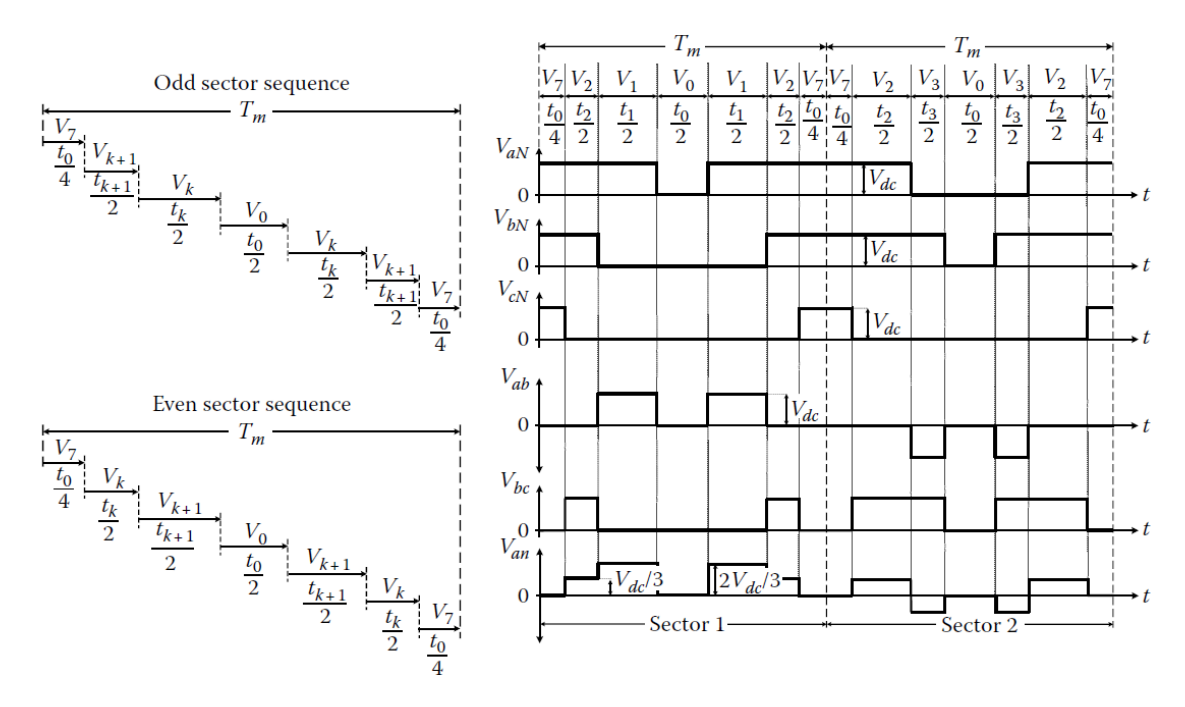

Figura 2.41: Sequência de transição no SVM entre o setor 1 e setor 2 [7].

O vetor nulo é dividido em quatro segmentos, utilizando os vetores  $V_0$  como pulso central e  $V_7$ como vetor inicial e final da sequência.

As vantagens deste método de controlo são [18]:

- Controlo independente de binário e fluxo;
- Imposição de fluxo numa grande gama de velocidades, incluindo nula;
- As magnitudes das correntes nas fases são mantidas moderadas, relativamente a valores nominais, durante transições de binário mais alto;
- Controlo de binário eficiente tanto em modo motor como em modo regenerativo e nas zonas de enfraquecimento de campo.

As desvantagens deste método de controlo são [18]:

- A observação de fluxo é sensível à constante de tempo do rotor;
- A afinação ótima dos controladores PI por vezes é muito difícil e o desempenho depende muito do conhecimento dos parâmetros do motor;
- É um método de controlo linear.

#### 2.6.3.2 DTC Convencional

No DTC, as variáveis de controlo são o fluxo e binário produzidos no rotor. Não existe onda moduladora e não há necessidade de realimentação da posição ou velocidade do motor. Este tipo de controlo utiliza hardware de processamento muito mais rápido e é também o primeiro *drive* "universal" que permite funcionar como CA ou CC. Na figura 2.42, é apresentado uma perspetiva geral do funcionamento do DTC:

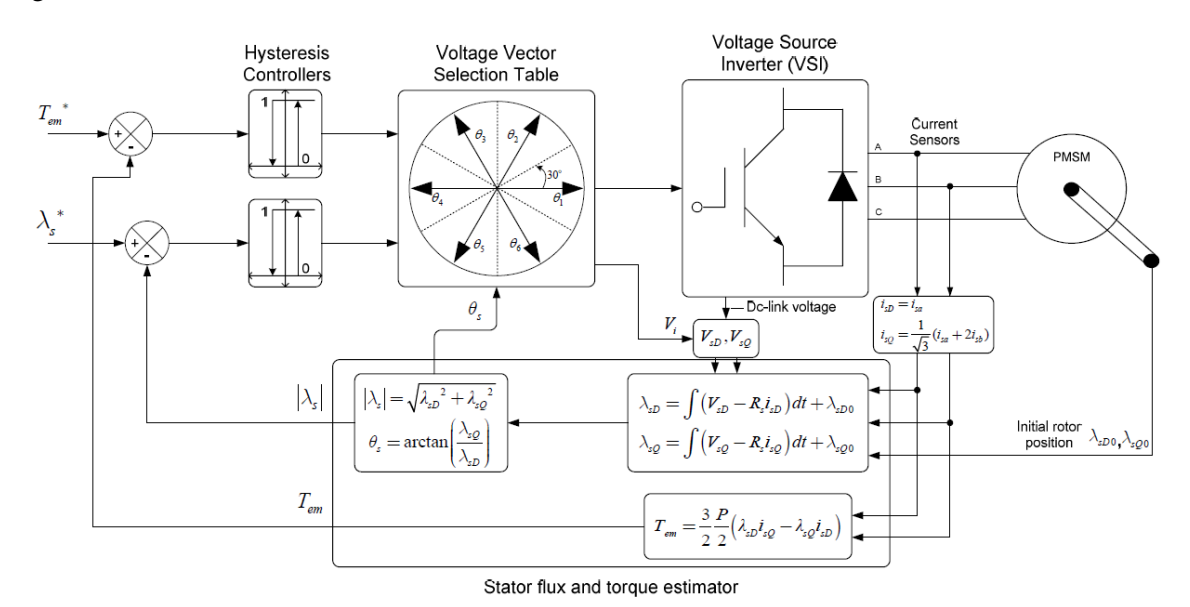

Figura 2.42: Perspetiva geral de um DTC [8].

São lidas a posição do rotor, tensões e correntes nas fases e transformadas nas suas componentes dq ou αβ para facilitar as estimações de fluxo e binário. Os fluxos e binários de referência são comparados com os valores estimados e o erro segue para controladores por histerese que operam independentemente um do outro. Nesta figura apresentada, os controladores por histerese apresentam dois níveis de comparação. Se o erro, tanto de fluxo, como de binário, exceder o valor da banda superior, o sinal que sai do controlador é 0 (é preciso diminuir a variável). Caso seja inferior à banda inferior, é 1 (é preciso aumentar a variável). Os controladores podem chegar a ter 3 níveis de comparação ou mais, se o sistema assim necessitar.

Esses sinais então seguem para uma *look-up table* que irá produzirá o PWM correspondente para cada fase do motor, de modo a satisfazer os requisitos de fluxo e binário. Estas tabelas têm como entradas o sinal de binário e de fluxo e ainda a posição atual do rotor. As vantagens deste método de controlo são [18]:

- Controlo independente de binário e fluxo;
- Resposta muito rápida de binário sem overshoot;
- Controlo eficiente de binário a baixas frequências;
- Precisão de controlo de velocidade muito boa em regime dinâmico e permanente;

• Robusto aos parâmetros do motor.

As desvantagens deste método de controlo são [18]:

- As frequências dos harmónicos são imprevisíveis;
- As frequências de comutação podem atingir valores muito baixos, o que provoca muito ruído;
- É muito difícil garantir a ausência de harmónicos numa dada frequência;
- Apresenta um ripple de binário maior que o de técnicas baseadas em PWM para a mesma frequência;
- A temperatura nos semicondutores de potência é mais difícil de prever, dificultando o design do conversor.

## 2.6.4 Lógica Difusa

O uso de métodos de controlo baseados em lógica difusa tem vindo a tornar-se muito popular. Resulta em controladores simples e baratos e que conseguem controlar sistemas muito complexos. Podem encontrar-se sistemas de lógica difusa em produtos desde câmaras fotográficas, máquinas de lavar e microondas até sistemas industriais e instrumentação médica.

A lógica difusa tem vindo a apresentar resultados superiores aos controladores convencionais. Embora os resultados tenham sido superiores, o processo de afinação pode mostrar-se um pouco complexo se o sistema assim o exigir. Contudo, a lógica difusa traz:

- Modelação de sistemas não lineares;
- Modelação intuitiva via termos linguísticos;
- Controlo adaptativo.

A figura 2.43 mostra um diagrama de blocos que esquematiza a relação entre as três principais fases de um controlador difuso.

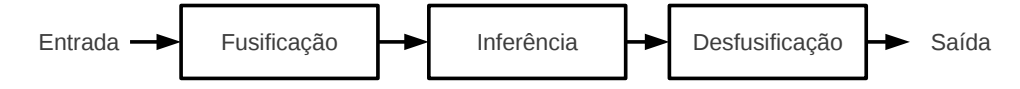

Figura 2.43: Visão global da lógica difusa.

#### 2.6.4.1 Fusificação

Nesta primeira etapa, as variáveis de entrada são mapeadas em intervalos de valores, denominados funções de pertença que podem tomar formas diferentes, como ilustra a figura 2.44.

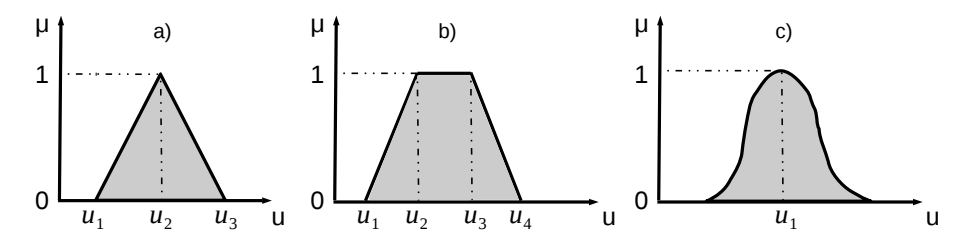

Figura 2.44: Diferentes formas das funçoes de pertença. a) triangular, b) trapezoidal, c) gaussiana

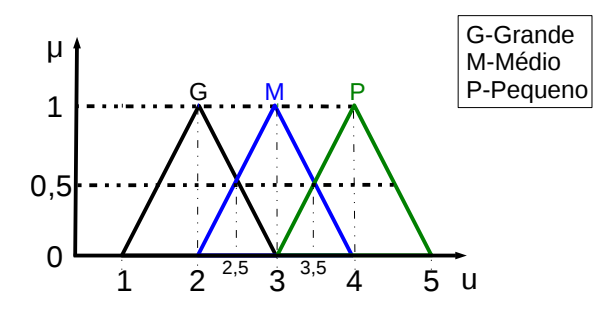

Figura 2.45: Exemplo de três sets triangulares.

As entradas na lógica difusa adotam níveis linguísticos simples, como por exemplo "grande" ou "pequeno". Estes níveis são denominados *sets*.

A figura 2.45 mostra um exemplo com três *sets* triangulares.

 $\hat{E}$  atribuída a cada entrada um valor de pertença  $\mu$  que define a "probabilidade" de essa entrada pertencer ao intervalo de valores de uma determinada função de pertença. Tomando o exemplo da figura 2.45, para uma entrada u=2, o valor de pertença G vale 100% e as restantes 0%, pois o valor da entrada não se encontra nos intervalos definidos pelas funções de pertença N e P. Para o caso de u=2,5, o valor de pertença é distribuído pelas funções de pertença G e N valendo 50% para cada uma e 0% para a função P. A partir deste momento, as variáveis tomam a forma difusa. Esta forma consiste em intervalos de valores e funções de pertença que de seguida serão usados na avaliação feita por regras. Para os exemplos apresentados com u=2 e u=2,5, os resultados difusos assemelham-se aos da figura 2.46.

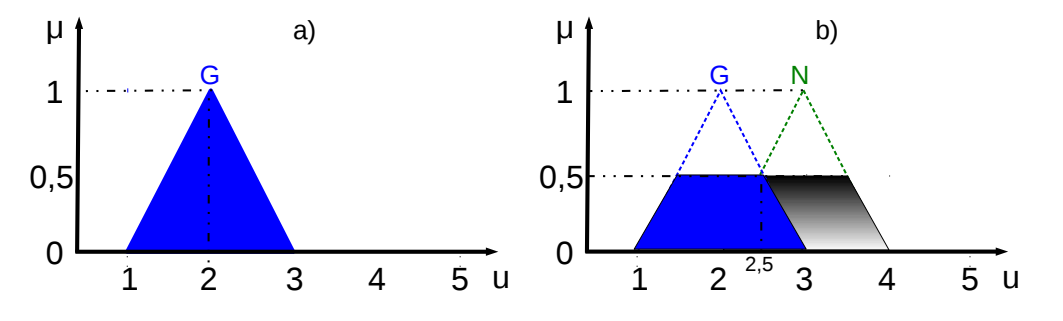

Figura 2.46: a)Resultado difuso da fuzzyficação com u=2, b)Resultado difuso da fuzzyficação com  $u=2,5$ 

### 2.6.4.2 Inferências

Após a fuzzyficação, a entrada mapeada em *sets* segue para etapa que envolve decisões, geralmente exprimidas em regras se-então (*if-then*). Na inferência reside todo o conhecimento do sistema numa base de dados e a lógica decisiva que, para uma dada entrada, resulta uma determinada saída, recorrendo às regras se-então. A complexidade da lógica difusa é determinada pelo número de regras implementadas. Há sistemas mais simples que envolvem por exemplo apenas três regras, como há sistemas com centenas de regras. Quanto maior o número de entradas, certamente maior o número de regras que serão necessárias. A figura 2.47 apresenta um diagrama de blocos mais detalhado de um controlador difuso.

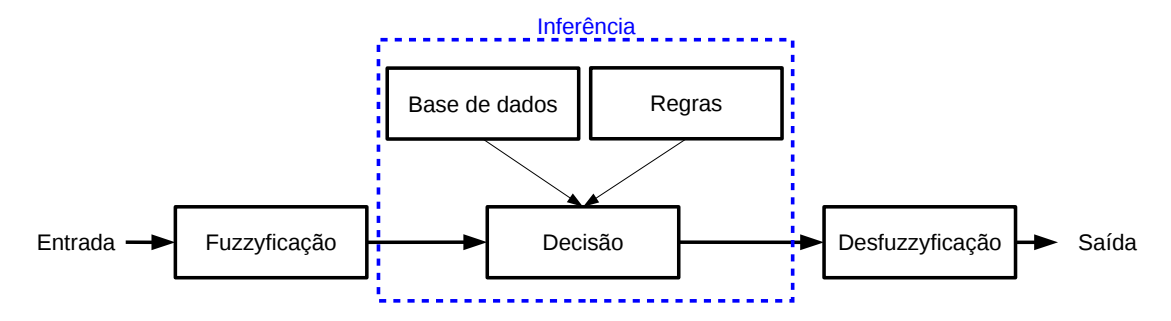

Figura 2.47: Visão detalhada da lógica difusa.

O resultado desta etapa é obtido via lógica booleana, *and, or* ou *not*, cujos termos podem ser definidos como mínimo, máximo e complemento, respetivamente. Por exemplo, se uma dada função de pertença tiver um grau de confiança de 40% e outra função de pertença tiver 60%, usando o método de mínimo, a saída terá um grau de confiança de 40%. Da mesma forma que se fosse usado o método de máximo, o resultado seria 60%.

Existem dois tipos de sistemas de inferências: Mamdani e Takagi-Sugeno. O modelo Mamdani é o mais comum nos sistemas com lógica difusa. Também é conhecido como o método de maxmin. Consiste em agregar (*or*) os graus de confiança de cada função de pertença, e de seguida selecionar o de grau de confiança menor (*and*).

Considere-se um sistema difuso que utilize a inferência Mamdani em que uma entrada e uma saída são mapeadas com as mesmas funções de pertença da figura 2.45 e as seguintes regras:

- Regra 1: Se entrada é grande, então saída é pequena;
- Regra 2: Se entrada é nula, então saída é nula;
- Regra 3: Se entrada é pequena, então saída é grande;

Resolvendo para os exemplos de  $u=2$  e  $u=2,75$  tendo em conta as regras, os resultados são:

 $u=2$ 

•  $min{1} = 1$ 

• Regra associada: Regra 1

 $u=2,75$ 

- min ${0,25;0,75} = 0,25$
- Regra associada: Regra 1

O resultado difuso para cada entrada está ilustrado na figura 2.48.

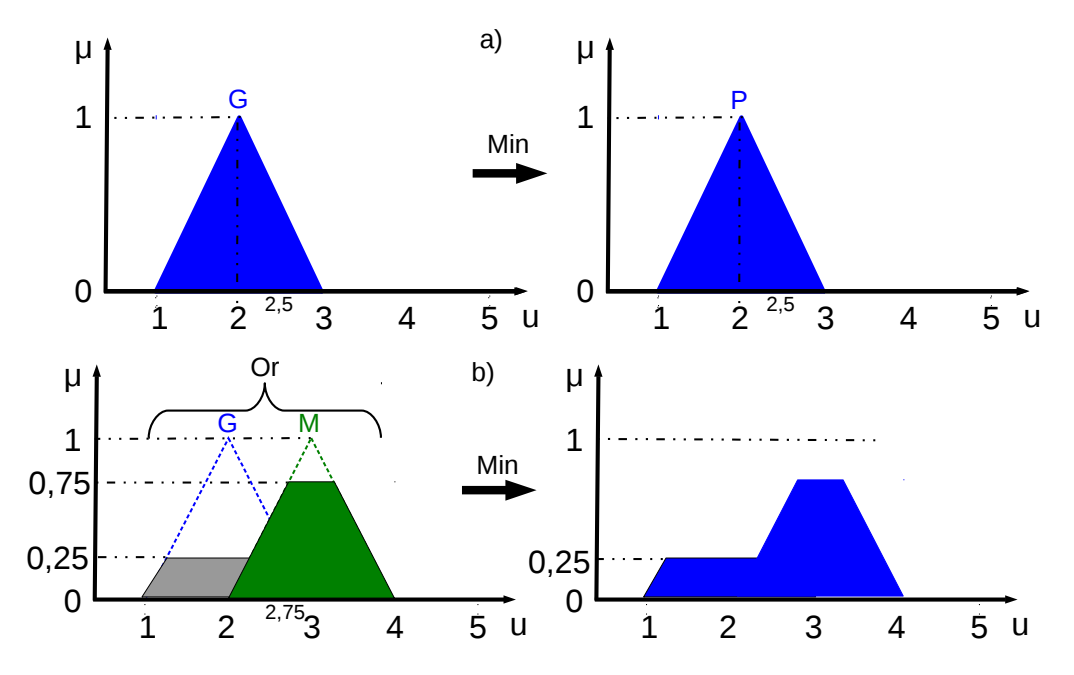

Figura 2.48: a)Resultado difuso da inferência com u=2, b)Resultado difuso da inferência com  $u=2,75$ 

### 2.6.4.3 Desfuzzyficação

Finalmente, passando por esta fase, a saída difusa da inferência é convertida em valores que o sistema pode usar. De certa forma, é o inverso da fuzzyficação. Há vários métodos de desfuzzyficação, sendo de destacar: média de máximos, média pesada e centróide, sendo este último o mais utilizado.

O mais simples, média de máximos, consiste em calcular o valor médio de u para a função de pertença com valor máximo. Imagine-se que o resultado da inferência é uma agregação semelhante ao do gráfico da esquerda da figura 2.48b). A função de pertença com valor máximo é N. Usando o método de desagregação de média de máximos, o resultado seria

$$
u_{max} = \frac{2,75+3,25}{2} = 3\tag{2.90}
$$

O método da média pesada consiste em calcular o valor médio u para cada uma das funções de pertença e de seguida a média. Tomando ainda o exemplo da figura 2.48b), o resultado seria:

Valor médio do trapezóide da esquerda: 2

Valor médio do trapezóide da direita: 3

$$
u_m = \frac{2+3}{2} = 2,5\tag{2.91}
$$

O último método, centróide, calcula o ponto central da área da agregaçao das funções de pertença. Pode ser calculado por

$$
u_{cent} = \frac{\int \mu \cdot \mathbf{u} \, du}{\int \mathbf{u} \, du} \tag{2.92}
$$

$$
\int \mu \cdot u \, du = \int_1^{1,25} (u-1)u \, du + \int_{1,25}^{2,25} 0,25u \, du + \int_{2,25}^{2,75} (u-2)u \, du + \int_{2,75}^{3,25} 0,75u \, du + \int_{3,25}^4 (-u+4)u \, du =
$$
  
= 0,0365 + 0,4375 + 0,635 + 1,125 + 0,9844 = 3.2184

$$
(2.93)
$$

$$
\int u \, du = \int_1^{1,25} u - 1 \, du + \int_{1,25}^{2,25} 0,25 \, du + \int_{2,25}^{2,25} u - 2 \, du + \int_{2,25}^{3,25} 0,75 \, du + \int_{3,25}^4 -u + 4 \, du =
$$
\n
$$
= 0,03125 + 0,25 + 0.25 + 0.375 + 0.28125 = 1,1875
$$
\n(2.94)

Por fim:

$$
u_{cent} = \frac{\int \mu \cdot u \, du}{\int u \, du} = 2,71 \tag{2.95}
$$

# 2.7 *Drives Sensorless*

Nos últimos anos, a tentativa de elaborar *drives* avançadas tem vindo a aumentar. A indústria, juntamente com universidades, têm vindo a desenvolver *drives* sem qualquer tipo de sensor mecânico.

No início, o desenvolvimento destes *drives* de alta dinâmica foi um pouco dificultada, devido à pouca capacidade de cálculo computacional da época e por isso não lhe foi dada maior prioridade. Dispositivos de cálculo mais rápido, como por exemplo o DSP, vieram revolucionar os métodos de controlo e a ambição por *drives* sem qualquer tipo de sensor está prestes a concretizar-se.

O âmbito principal deste tipo de *drive* é bem evidente: a redução de custos. Tomando como exemplo a sensorização da posição do rotor, o encoder reduz a robustez do sistema, não só em proteção, como também em compatibilidade eletromagnética e temperatura. Para além disto, a instalação de um encoder nem sempre é mecanicamente ou economicamente viável. Condições

como altas temperaturas, e altas velocidades são mais algumas razões pela qual se opta por estes *drives*.

Estes *drives* também podem ser utilizados para operações de emergência no caso da falha dos sensores. Um processo suave de troca permite manter o *drive* em funcionamento até o sensor ser reparado ou substituído [21].

### 2.7.1 DTC *Sensorless*

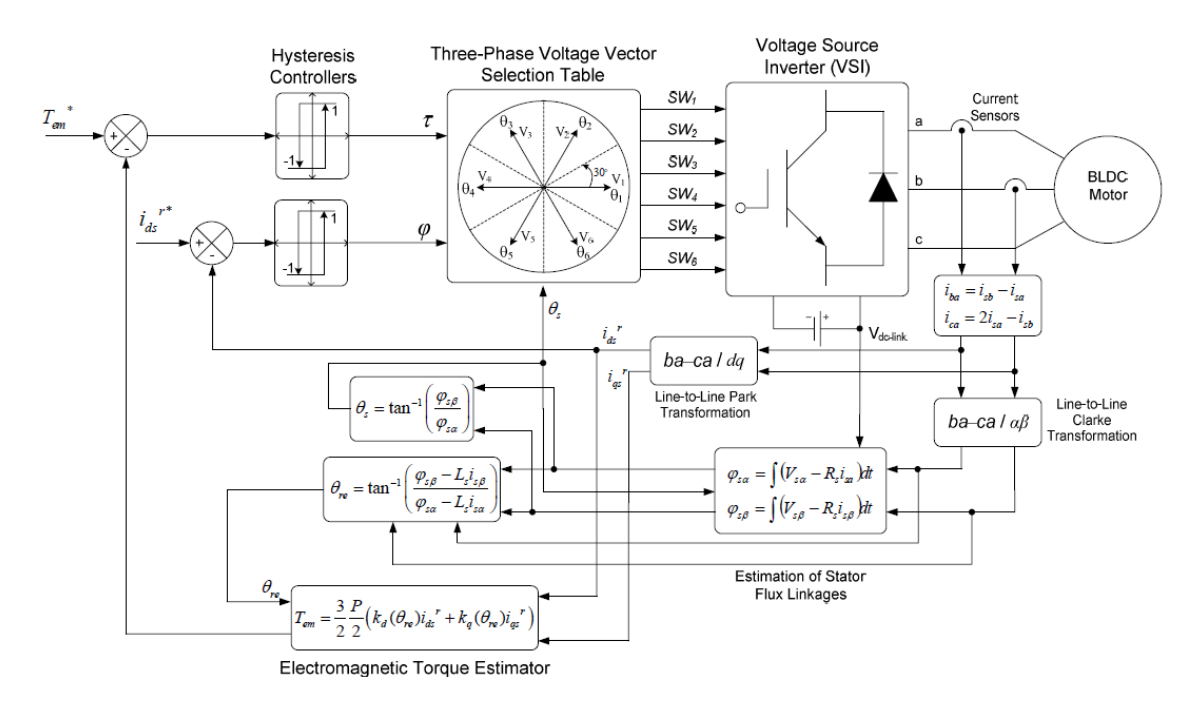

A figura 2.49 mostra um exemplo de um DTC sem sensor de posição de um BLDC.

Figura 2.49: Visão global de um DTC sem sensor de posição de um BLDC [8].

Neste sistema, apenas são utilizadas duas constantes de força eletromotriz na estimação do binário, ao invés das três utilizadas na equação 2.38. Com isto, é possível utilizar uma transformação de Park mais simples, ficando numericamente mais eficiente:

$$
\begin{bmatrix} X_d \\ X_q \end{bmatrix} = \frac{2}{3} \begin{bmatrix} \sin(\theta_e - \frac{\pi}{6}) & -\sin(\theta_e + \frac{\pi}{6}) \\ -\cos(\theta_e - \frac{\pi}{6}) & \cos(\theta_e + \frac{\pi}{6}) \end{bmatrix} \begin{bmatrix} X_{ba} \\ X_{ca} \end{bmatrix}
$$
(2.96)

Este *drive* utiliza condução trifásica e não bifásica, como se fazia inicialmente. Isto permite obter uma *look-up table* semelhante à dos motores síncronos de ímanes permanentes. A estimação do fluxo da condução trifásica é igual ao do da condução bifásica, mas a estimação de binário difere um pouco. A estimação do fluxo de um BLDC pode ser representada semelhantemente à dos motores síncronos de ímanes permanentes pelas seguintes equações:
$$
\lambda_{s\alpha} = \int (V_{s\alpha} - R_s i_{s\alpha}) \tag{2.97}
$$

$$
\lambda_{s\beta} = \int (V_{s\beta} - R_s i_{s\beta}) \tag{2.98}
$$

sendo λ*s*α(0) e λ*s*<sup>β</sup> (0) os fluxos iniciais no instante de comutação. A estimação de binário é feita com:

$$
T_e = \frac{3P}{4\omega_r} \left( f_{sq}(\theta_e) i_{sq}^r + f_{sd}(\theta_e) i_{sd}^r \right)
$$
 (2.99)

A posição elétrica do rotor, que é utilizada na transformação de Park e na estimação do binário, é estimada com:

$$
\theta_e = \tan^{-1} \left( \frac{\lambda_{s\beta} - L_s i_{s\beta}}{\lambda_{s\alpha} - L_s i_{s\alpha}} \right) \tag{2.100}
$$

# 2.7.2 FOC *Sensorless*

A figura 2.50 mostra um FOC de regulação de velocidade sem sensor de posição nem de velocidade. O único elemento novo introduzido, em relação ao FOC convencional, é o observador de velocidade e de posição. O resto do controlo é semelhante ao do FOC convencional.

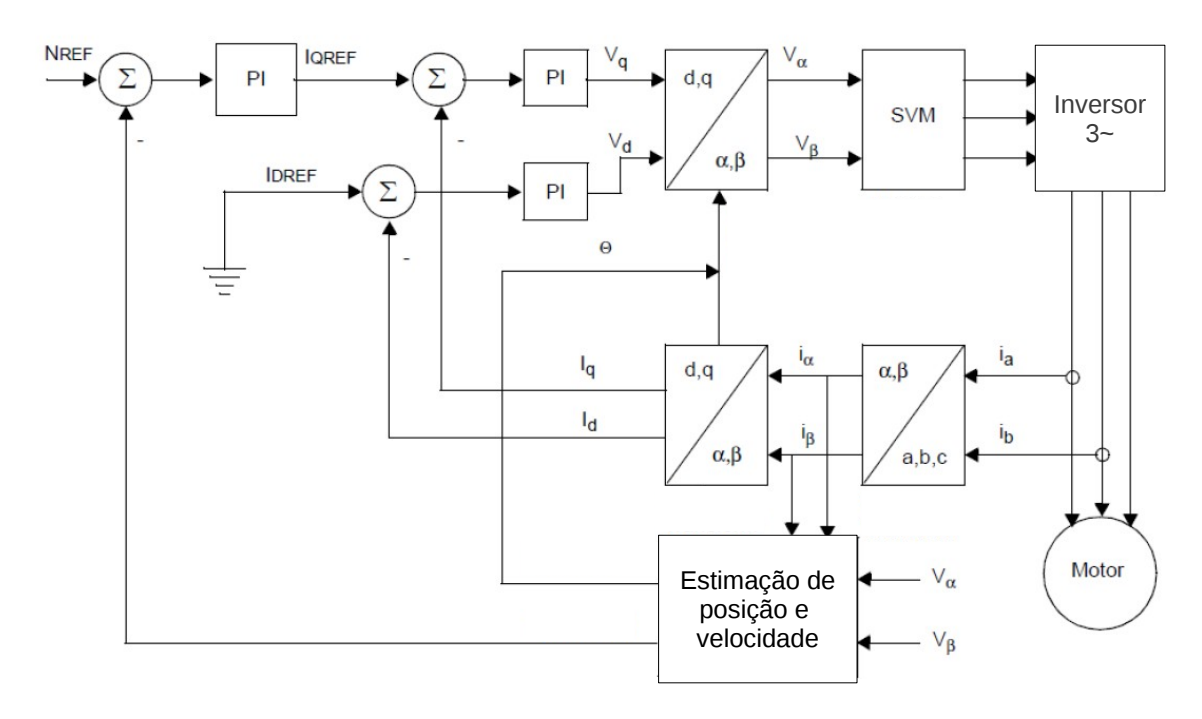

Figura 2.50: Visão global de um FOC Sensorless de um PMSM.

Considerando  $i_{sa} + i_{sb} + i_{sc} = 0$ , as transformações de Clarke e de Park utilizadas são as seguintes:

Transformação direta de Clarke:

$$
i_{s\alpha} = i_{sa} \tag{2.101}
$$

$$
i_{s\beta} = \frac{i_{sa} + 2i_{sb}}{\sqrt{3}}\tag{2.102}
$$

Transformação direta de Park:

$$
i_{sd} = i_{s\alpha} \cos(\theta_e) + i_{s\beta} \sin(\theta_e)
$$
\n(2.103)

$$
i_{sq} = -i_{s\alpha} sin(\theta_e) + i_{s\beta} cos(\theta_e)
$$
 (2.104)

Transformação inversa de Park:

$$
V_{s\alpha} = V_{sd} cos(\theta_e) - V_{sq} sin(\theta_e)
$$
\n(2.105)

$$
V_{s\beta} = V_{sd} \sin(\theta_e) + V_{sq} \cos(\theta_e) \tag{2.106}
$$

Transformação inversa de Clarke:

$$
V_{sa} = V_{s\alpha} \tag{2.107}
$$

$$
V_{sb} = \frac{-V_{s\beta} + \sqrt{3}V_{s\alpha}}{2} \tag{2.108}
$$

$$
V_{sc} = \frac{-V_{s\beta} - \sqrt{3}V_{s\alpha}}{2} \tag{2.109}
$$

### 2.7.3 DTC com SVM

Este método de controlo é muito semelhante ao FOC. Os blocos de histerese são substituídos por controladores PI e a look-up table por SVM. A figura 2.51 apresenta um exemplo que não utiliza controladores PI para o binário nem para o fluxo.

Neste exemplo, as variáveis de referência são o fluxo e a velocidade. A saída do controlador PI da velocidade é interpretado como binário de referência. De seguida, o fluxo de referência e o erro de binário são transformadas nas suas componentes  $\alpha\beta$  que seguem para o SVM, tal como no FOC convencional. Como acontece no DTC convencional, o binário e o fluxo também são estimados.

Ao contrário do que acontecia com o DTC convencional, a frequência deste método de controlo é constante, permitindo obter um desempenho em regime permanente mais elevado, permitindo reduzir o ripple de binário e de fluxo [16].

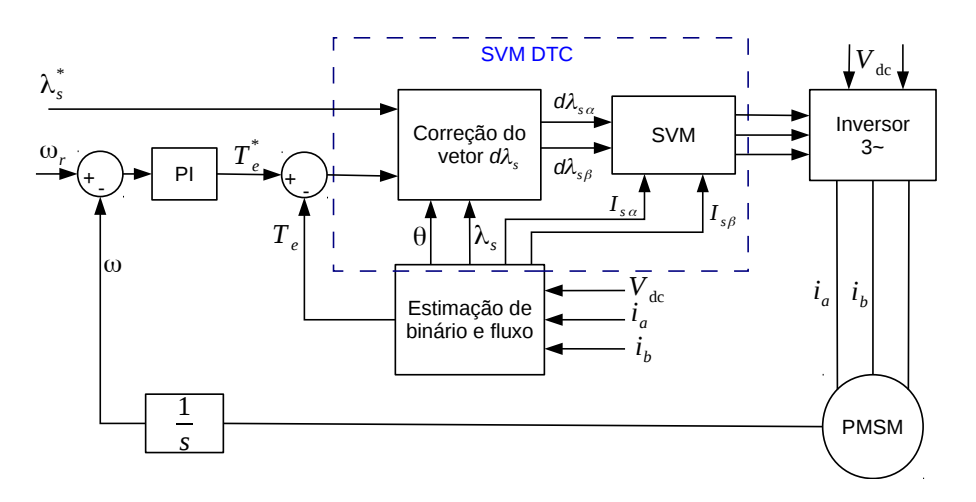

Figura 2.51: Visão global de um DTC-SVM (adaptado de [9]).

## 2.7.4 Estimação de Velocidade

Uma técnica comum de estimação de velocidade envolve os sinais gerados pelos sensores Hall. Os sinais comutam a cada 60◦ elétricos. Sabendo o tempo entre comutações, e o número de pólos que o motor tem, a velocidade do rotor em RPM pode ser aproximada por

$$
V_r = \frac{60}{t_{com} \times p \times \frac{360^{\circ}}{60^{\circ}}} = \frac{10}{t_{com} \times p}
$$
 (2.110)

onde t<sub>com</sub> é o tempo entre comutações. O tempo para percorrer um ciclo elétrico é t<sub>com</sub>  $\times \frac{360^{\circ}}{60^{\circ}}$ .

Os sinais dos sensores Hall são discretos, o que apresenta erro na estimação da velocidade, nomeadamente a velocidades mais baixas. A velocidade é apenas determinada se houver comutação dos sinais. No caso extremo de o motor sofrer uma travagem brusca, a velocidade real do rotor é nula, mas a última amostragem da velocidade apresenta um valor diferente de zero.

Uma outra desvantagem é o sensor propriamente dito, pois contribui para um maior custo e maior número de elementos no sistema, e acrescenta ainda a possibilidade de falha. Uma outra solução, desenvolvida em [10], envolve o cruzamento no zero da força contraeletromotriz entre fases estimada que será usada para substituir os sinais dos sensores Hall. A estimação da força contraeletromotriz é feita com

$$
e_{xy} = v_{xy} - R(i_x - i_y) - L \frac{d(i_x - i_y)}{dt}
$$
 (2.111)

onde x e y representam duas fases distintas.

É apresentado em [10] uma função F que envolve seis modos de comutação e duas fases do motor para cada modo. A função F é definida por:

$$
F_{ab} = \frac{1}{e_{ab}}\tag{2.112}
$$

$$
F_{bc} = \frac{1}{e_{bc}}\tag{2.113}
$$

$$
F_{ca} = \frac{1}{e_{ca}}\tag{2.114}
$$

Ignorando os harmónicos de ordem maior, a força contraeletromotriz por fase pode ser exprimida por [10]

$$
e_{ab} = \sqrt{3}E\cos\left(\omega t - \frac{\pi}{3}\right) \tag{2.115}
$$

$$
e_{bc} = -\sqrt{3E}\cos(\omega t) \tag{2.116}
$$

$$
e_{ca} = \sqrt{3}E\cos\left(\omega t + \frac{\pi}{3}\right) \tag{2.117}
$$

Com isto, obtêm-se cruzamentos no zero em  $30^\circ$ ,  $90^\circ$ ,  $150^\circ$ ,  $210^\circ$ ,  $270^\circ$  e  $330^\circ$ . A figura 2.52 mostra as formas de onda ideais geradas pela função F num ciclo elétrico.

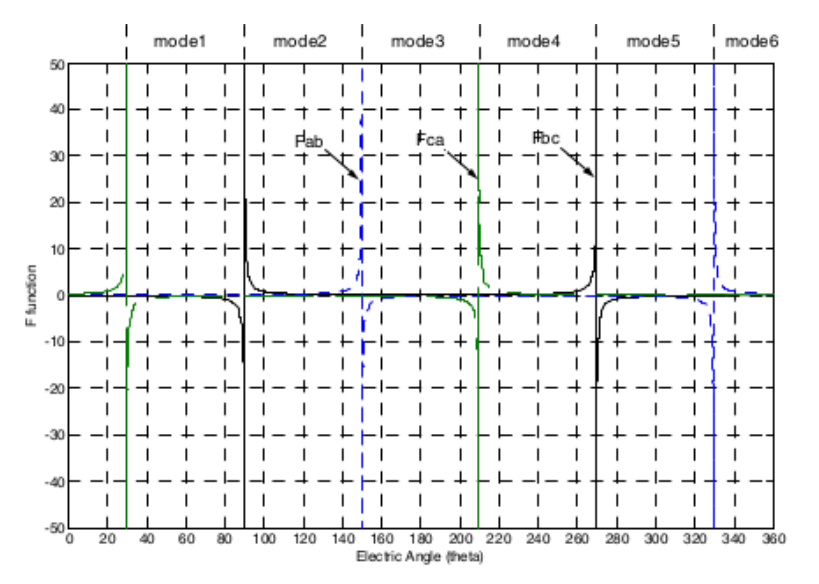

Figura 2.52: Formas de onda da função F [10].

A tabela 2.3 apresenta a polaridade da função F para cada modo.

Tendo em conta esta tabela e a figura 2.52, é possível gerar uma aproximação dos sinais dos sensores Hall. A comutação das *gates* é feita no cruzamento do zero da respetiva função F.

## 2.7.5 Estimação de Posição

A estimação da posição pelos sensores Hall leva a um erro máximo de 60° elétricos e no caso extremo em que o motor tem apenas um par de pólos, o erro máximo da posição é de 60°.

| Modo | <b>Fases Ativas</b> | Função            | Polaridade antes de cruzar 0 | Polaridade depois de cruzar 0 |
|------|---------------------|-------------------|------------------------------|-------------------------------|
|      | A,B                 | $F_{bc}$          |                              |                               |
|      | A,C                 | $F_{ab}$          |                              |                               |
|      | B, C                | $F_{ca}$          |                              |                               |
|      | B,A                 | $\mathrm{F}_{bc}$ |                              |                               |
|      | C,A                 | $F_{ab}$          |                              |                               |
|      | $\cap$ B            | ${\rm F}_{ca}$    |                              |                               |

Tabela 2.3: Valores da função F em cada modo [10].

Em [11], é apresentada uma nova técnica de estimação de posição para motores com força contraeletromotriz trapezoidal. É usado uma variável que envolve a força contraeletromotriz por fase, nº de pólos do rotor e a constante de velocidade. Tal variável vale

$$
Y_x = \frac{V_x - (R + (L - M)\frac{d}{dt}i_x)}{-\frac{P}{2}K_e}
$$
\n(2.118)

onde x representa a fase do motor em questão.

A variável Y pode tomar as formas mostradas nas figuras 2.53 e 2.54, tendo em conta o sentido de rotação do rotor.

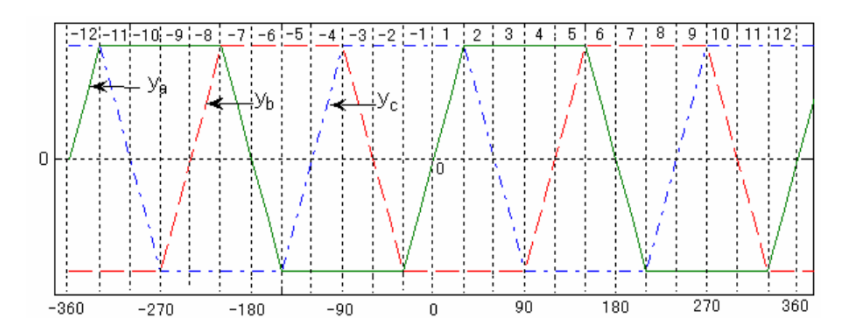

Figura 2.53: Formas de onda da força contraeletromotriz com informação da velocidade (ω*r*>0) [11].

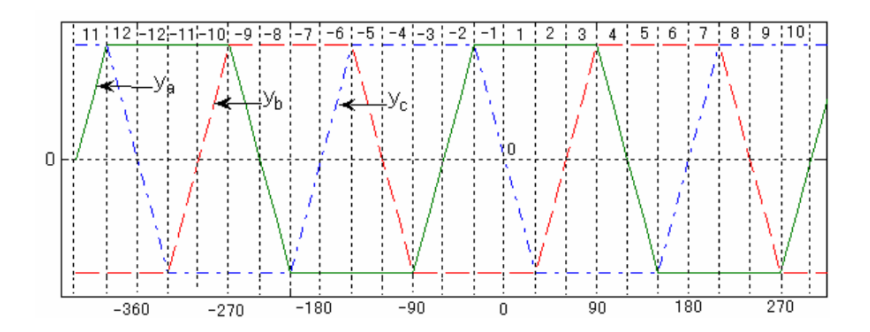

Figura 2.54: Formas de onda da força contraeletromotriz com informação da velocidade (ω*r*<0) [11].

As tabelas 2.4 e 2.5 resumem a estimação da posição tendo em conta o sentido de rotação, onde α é um parâmetro de afinação da forma de onda da força contraeletromotriz.

 $\omega_r > 0$  [11].

| Modo | Valores de Y                  | $\theta_e$                                                     |
|------|-------------------------------|----------------------------------------------------------------|
| 1    | $y_b < y_a < y_c \& y_a > 0$  | $\alpha \pi y_a$<br>$\omega_r$                                 |
| 2    | $y_b < y_c < y_a$ & $y_c > 0$ | $\alpha \pi y_c$<br>$rac{\pi}{3}$<br>$\omega_r$                |
| 3    | $y_b < y_c < y_a \& y_c < 0$  | $\alpha \pi y_c$<br>$\frac{\pi}{3}$ -<br>$\omega_r$            |
| 4    | $y_c < y_b < y_a$ & $y_b > 0$ | $rac{2\pi}{3} + \frac{\alpha \pi y_b}{\omega}$<br>$\omega_r$   |
| 5    | $y_c < y_b < y_a$ & $y_b < 0$ | $rac{2\pi}{3} + \frac{\alpha \pi y_b}{\omega}$<br>$\omega_r$   |
| 6    | $y_c < y_a < y_b \& y_a > 0$  | $\pi-\frac{\alpha\pi y_a}{\alpha}$<br>$\omega_r$               |
| 7    | $y_c < y_a < y_b \& y_a < 0$  | $\pi - \frac{\alpha \pi y_a}{\alpha}$<br>$\omega_r$            |
| 8    | $y_a < y_c < y_b \& y_c > 0$  | $\frac{4\pi}{3} + \frac{\alpha \pi y_c}{\omega}$<br>$\omega_r$ |
| 9    | $y_a < y_c < y_b \& y_c < 0$  | $rac{4\pi}{3} + \frac{\alpha \pi y_c}{\omega}$<br>$\omega_r$   |
| 10   | $y_a < y_b < y_c$ & $y_b > 0$ | $\alpha \pi y_b$<br>$rac{5\pi}{3}$ –<br>$\omega_r$             |
| 11   | $y_a < y_b < y_c$ & $y_b < 0$ | $\frac{5\pi}{3} - \frac{\alpha\pi y_b}{\omega}$<br>$\omega_r$  |
| 12   | $y_b < y_a < y_c$ & $y_a < 0$ | $2\pi + \frac{\alpha \pi y_a}{\alpha}$<br>ω,                   |

Tabela 2.4: Estimação da posição para

| Modo | Valores de Y                  | $\theta_e$                                                      |
|------|-------------------------------|-----------------------------------------------------------------|
| 1    | $y_c < y_a < y_b \& y_a < 0$  | $\alpha \pi y_a$<br>$\omega_r$                                  |
| 2    | $y_a < y_c < y_b \& y_c > 0$  | $\alpha \pi y_c$<br>$\frac{-\pi}{3}$<br>$\omega_r$              |
| 3    | $y_a < y_c < y_b \& y_c < 0$  | $\alpha \pi y_c$<br>$\frac{-\pi}{3}$ -<br>$\omega_r$            |
| 4    | $y_a < y_b < y_c \& y_b > 0$  | $\frac{-2\pi}{3} + \frac{\alpha \pi y_b}{\omega}$<br>$\omega_r$ |
| 5    | $y_a < y_b < y_c$ & $y_b < 0$ | $\frac{-2\pi}{3} + \frac{\alpha \pi y_b}{\omega}$<br>$\omega_r$ |
| 6    | $y_b < y_a < y_c \& y_a > 0$  | $-\pi-\frac{\alpha\pi y_a}{\alpha}$<br>$\omega_r$               |
| 7    | $y_c < y_a < y_b \& y_a < 0$  | $-\pi-\frac{\alpha\pi y_a}{\omega}$                             |
| 8    | $y_b < y_c < y_a \& y_c > 0$  | $\frac{-4\pi}{3}+\frac{\alpha\pi y_c}{\omega_r}$                |
| 9    | $y_b < y_c < y_a$ & $y_c < 0$ | $\frac{-4\pi}{3} + \frac{\alpha\pi y_c}{6}$<br>$\omega_r$       |
| 10   | $y_c < y_b < y_a \& y_b > 0$  | $\frac{-5\pi}{3}$ –<br>$\alpha \pi y_b$<br>$\omega_r$           |
| 11   | $y_c < y_b < y_a \& y_b < 0$  | $\frac{-5\pi}{3}$ .<br>$\alpha \pi y_b$<br>$\omega_r$           |
| 12   | $y_c < y_a < y_b$ & $y_a < 0$ | $\alpha \pi y_a$<br>$-2\pi +$<br>$\omega_r$                     |

Tabela 2.5: Estimação da posição para  $\omega_r$ <0 [11].

## 2.7.6 Resumo de Características Importantes de Métodos de Controlo Atuais

A tabela 2.6 contém um resumo do desempenho de alguns métodos de controlo, onde t*<sup>r</sup>* é o tempo de subida do binário.

Tabela 2.6: Visão geral dos principais métodos de controlo nos *drives* de baixa e média potência [16].

| Controlo           | $t_r$ (ms) | <b>Binário de Arranque</b> | Custo       | Aplicações       |
|--------------------|------------|----------------------------|-------------|------------------|
| <b>Escalar V/F</b> | N/A        | Baixo                      | Muito Baixo | Baixa Dinâmica   |
| <b>FOC</b>         | $1 - 2$    | Alto                       | Alto        | Elevada Dinâmica |
| <b>SVM</b>         | $1 - 2$    | Alto                       | Alto        | Elevada Dinâmica |
| <b>DTC</b>         |            | Alto                       | Alto        | Elevada Dinâmica |

Constata-se que a introdução do SVM no DTC diminui ligeiramente a sua resposta em regime transitório, mas como já foi referido no subcapítulo anterior, a sua resposta em regime permanente melhora.

## 2.7.7 Difuso PID

A figura 2.55 revela o controlador difuso apresentado em [12] e a figura 2.56 é a implementação do mesmo em Simulink.

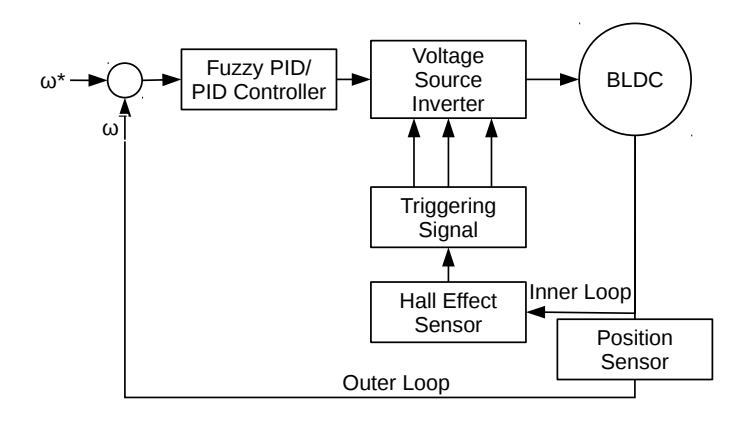

Figura 2.55: Controlador de velocidade Difuso PID [12].

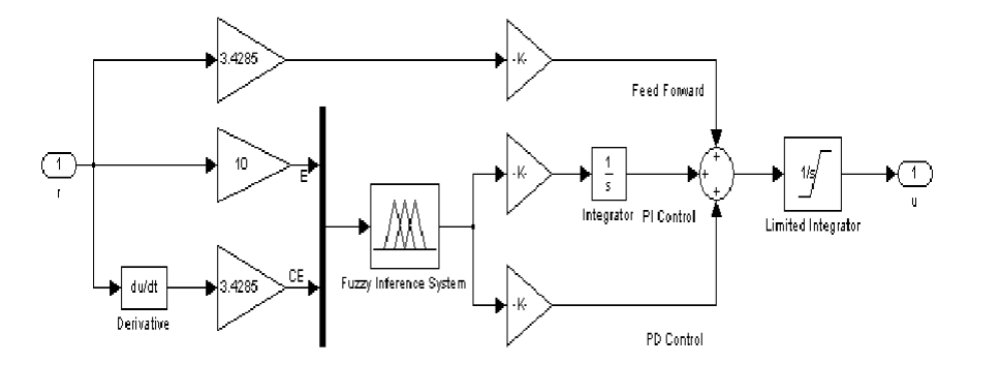

Figura 2.56: Simulação do controlador Difuso PID [12].

A inferência utilizada é Mamdani, a saída e cada entrada são mapeadas em 7 funções de pertença triangulares num intervalo [-3,3], gerando no total as 49 regras apresentadas na tabela 2.7. As variáveis de entrada no controlador são o erro proporcional e derivativo da velocidade. Os resultados deste controlador apresentaram resultados superiores ao controlador PID convencional.

| ΔΕ |           |           |           |           |           |           |           |           |
|----|-----------|-----------|-----------|-----------|-----------|-----------|-----------|-----------|
|    |           | <b>NB</b> | NΜ        | <b>NS</b> | z         | PS        | <b>PM</b> | PB        |
|    | NВ        | <b>NB</b> | <b>NB</b> | <b>NB</b> | ΝB        | NM        | <b>NS</b> | Z         |
|    | <b>NM</b> | <b>NB</b> | <b>NB</b> | <b>NB</b> | <b>NM</b> | <b>NS</b> | Z         | <b>PS</b> |
| Е  | <b>NS</b> | <b>NB</b> | <b>NB</b> | <b>NM</b> | <b>NS</b> | Z         | <b>PS</b> | <b>PM</b> |
|    | z         | <b>NB</b> | <b>NM</b> | <b>NS</b> | Ζ         | PS        | PM        | <b>PB</b> |
|    | PS        | <b>NM</b> | <b>NS</b> | Ζ         | PS        | <b>PM</b> | <b>PB</b> | <b>PB</b> |
|    | <b>PM</b> | <b>NS</b> | Ζ         | PS        | <b>PM</b> | PB        | <b>PB</b> | <b>PB</b> |
|    | PВ        | Ζ         | <b>PS</b> | <b>PM</b> | РB        | РB        | <b>PB</b> | PB        |

Tabela 2.7: Regras do controlador difuso PID [12].

# 2.8 Aplicações

A maior parte da energia elétrica produzida é utilizada para alimentar motores elétricos. As duas divisões da eletrónica de potência, processamento digital de sinal e semicondutores de potência, têm conseguido substituir os motores CC com escovas por motores CA nos *drives* de alta performance.

*Drives* de menor dimensão Estes motores podem ser encontrados em sistemas de uso doméstico, tais como secadores, máquinas de lavar roupa, aspiradores e frigoríficos.

A informática é uma outra área que integra estes motores. Podemos encontrá-los em pequenos dispositivos como discos rígidos, impressoras e scanners.

As ventoinhas de refrigeração de computadores e instrumentos utilizam motores BLDC de ímanes permanentes, polos interiores salientes e um anel magnético exterior no rotor. Normalmente, estas ventoinhas estão ligadas a tensões mais baixas, como por exemplo 12, 24 e 42V, o que permite controlar a velocidade eletronicamente de forma mais fácil. Em alguns sistemas, é utilizado apenas um transistor de comutação. Em sistemas mais complexos, são utilizados circuitos integrados com sensores de temperatura [13].

*Drives* Industriais Nos sistemas industriais, os *drives* estão presentes em, por exemplo, bombas de calor. Na construção de bombas de calor, um dos grandes problemas a enfrentar é a pouca capacidade de dissipar o calor gerado pelos *drives*, que estão cada vez mais poderosos computacionalmente e densos. A utilização de ímanes permanentes, para este sistema, permite:

- Dissipar melhor o calor, pois as perdas de Joule apenas ocorrem no estator;
- Uma construção mais simples da bomba de calor, já que não é necessário fornecer energia à excitação do rotor;
- Reduzir os contactos mecânicos devido à ausência de escovas.

No caso de centrifugadoras e ventoinhas industriais, estes motores são escolhidos pois estes sistemas exigem:

- Controlo direto de aceleração e desaceleração;
- Elevada velocidade de rotação;
- Durabilidade.

**Drives para Veículos Elétricos** A figura 2.57 mostra o quão fácil é encontrar motores de ímanes permanentes num veículo ligeiro.

A área dos veículos elétricos foi a área que fez com que este tipo de motor fosse introduzido na tração. Os *drives* para veículos elétricos diferem um pouco dos *drives* industriais, pois requerem

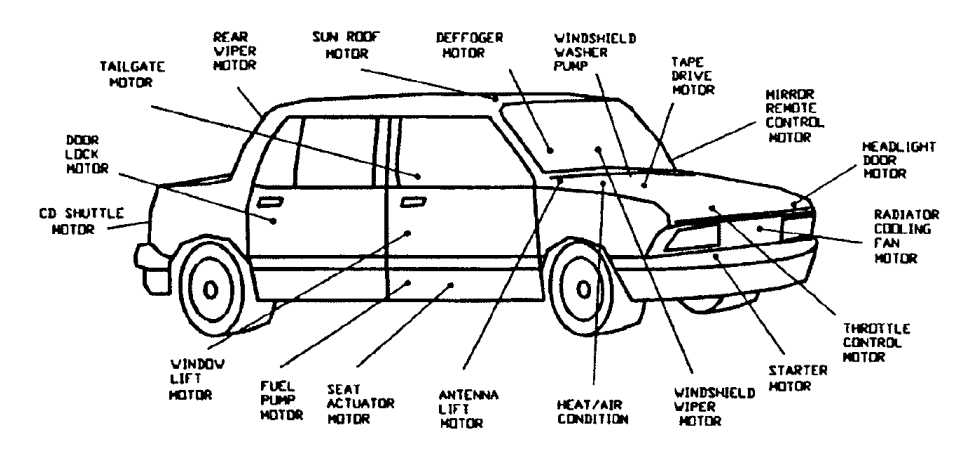

Figura 2.57: Motores de ímanes permanentes integrados num veículo ligeiro [13].

um pára-arranca frequente, elevada aceleração e desaceleração, elevado binário e alta velocidade, ao contrário dos *drives* industriais que apenas operam em condições contínuas.

É possível distinguir os *drives* num outro aspeto: o desempenho. Os veículos elétricos exigem alta densidade de potência e elevada eficiência enquanto que na industria, é necessário um compromisso entre densidade de potência, eficiência e custo. Acrescenta-se ainda que os veículos elétricos necessitam de controlabilidade elevada e boa performance em regime permanente e transitório.

No projeto de *drives* para veículos elétricos, do ponto de vista da tecnologia, é indispensável ter em conta alguns fatores [22]:

- Configurações de apenas um motor ou múltiplos: A configuração de múltiplos motores tem as vantagens de reduzir a potência dispendida por cada *drive*, simular o diferencial eletronicamente, reduzir o peso e aumentar o espaço disponível, já que cada roda de tração tem o seu motor. Apresenta a desvantagem de possíveis falhas no diferencial eletrónico.
- Transmissões de apenas uma velocidade ou mais: Transmissões de múltiplas velocidades permite obter elevado binário de arranque e elevada velocidade máxima, mas em contrapartida apresenta maior peso, maior volume e maior custo. Nas transmissões de apenas uma velocidade, utilizando os mais recentes *drives*, estas desvantagens podem ser vencidas, e acrescenta ainda maior suavidade na condução e maior eficiência.
- Tensão do barramento: Este fator pode ser considerado como o mais importante no projeto. Com a tensão adequada, o custo e volume dos conversores é atenuado. Tensões demasiado altas poderão levar a um maior número de baterias ligadas em série, seguindo-se uma redução do espaço no veículo e aumento do peso.

Aeronáutica/Aeroespacial Os sistemas aeronáuticos utilizam energia pneumática, mecânica e hidráulica para controlar o seu sistema. A energia mecânica é extraída do motor de propulsão. Essa energia é transferida para uma caixa de velocidades que controla acessórios, tais como as bombas de combustível, um gerador que fornece energia aos sensores e bombas hidráulicas que

são utilizadas no controlo do voo. A energia pneumática é extraída também do motor de propulsão, que por sua vez controla o compressor de controlo do ambiente, o ECS (environmental control system).

Tomando o exemplo de [23], a configuração do more electric aircraft (MEA) veio incluir:

- Um gerador para cada motor, que irá ser a fonte principal de energia;
- Uma unidade que fornece energia de emergência e auxiliar, o integrated power unit (IPU);
- Um sistema de gestão e distribuição e o agrupamento, por funcionalidade, do equipamento de utilização.

O conceito de MEA torna o sistema muito mais simples, pois dispensa os subsistemas hidráulicos e pneumáticos, substituindo-os por sistemas alimentados eletricamente. Este conceito desenvolveu a necessidade de *drives* mais leves e compactas.

O crescimento contínuo do tráfego aéreo traz a questão de como manter o ser humano a voar sem causar maiores danos ecológicos. De facto, os aviões contribuem para o efeito de estufa, pois necessitam de uma enorme quantidade de combustível. Ainda não se encontram aviões elétricos da dimensão de um Boeing 747, mas pequenas avionetas como o UAV (unmanned aircraft vehicle) e planadores já se encontram tracionadas a motores elétricos. Um exemplo é o planador Lange Antares 20E que é tracionado por um motor BLDC com 42 kW.

## 2.9 DSP

Na década de 70, a Texas Instruments desenvolveu o primeiro DSP. Este dispositivo foi sofrendo atualizações e hoje é uma poderosa ferramenta de cálculo. Inicialmente, o *design* das *drives* incluía dispositivos analógicos, pois eram fáceis de integrar e relativamente baratos. Em contrapartida, necessitavam de uma regulação constante e a sua fiabilidade decrescia com o passar do tempo devido a fatores externos como por exemplo variação da temperatura e compatibilidade eletromagnética. A introdução de sistemas digitais elimina a possibilidade de interferência de fatores externos, já que grande número das funções são feitas digitalmente e qualquer atualização que se deseje fazer, é possível fazer via *software*.

Ao nivel dos *drives*, a introdução de DSPs trouxe [7]:

- Menor custo do sistema, já que permite um controlo eficiente numa grande gama de velocidades;
- Redução do *ripple* de binário, resultando assim menor vibração mecânica e maior tempo de vida;
- Redução de harmónicos de ordem menor e do ripple de binário através de algoritmos mais avançados;
- Implementação de algoritmos de controlo sem o auxílio de sensores;
- redução da quantidade de memória requerida através da redução do número de look-up tables;
- PWM de alta resolução;
- Implementação de apenas um *chip* de controlo;
- Implementação de controlo adaptativo como redes neuronais e lógica difusa para sistemas mais complexos;
- Cálculo eficiente da FFT (*Fast Fourier Transform*) para análise de sinais;
- Filtros complexos;
- Implementação mais facilitada em hardware, usando integradores e comparadores analógicos;
- Tempos de amostragem igualmente espaçados que introduz menos harmónicos de ordem baixa.

Os DSP são utilizados numa larga gama de aplicações, desde eletrodomésticos até *drives* para automóveis. A figura 2.58 mostra um *drive* típico com DSP.

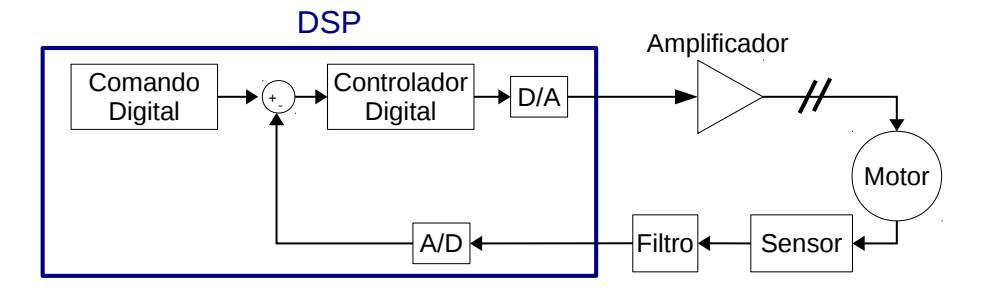

Figura 2.58: Visao global de uma *drive* com DSP.

A principal desvantagem da utilização de DSPs é o seu custo. Por isso, a utilizaçao de controladores de 8-bit é a mais comum.

Algumas empresas que fabricam DSP são a Texas Instruments, Freescale, XMOS, NXP Semiconductors, Analog Devices e CEVA, Inc. A Texas Instruments lançou um DSP específico para controlo de motores, sendo de destacar o TMS320C240.

## 2.10 Compatibilidade Eletromagnética

Este subcapítulo é baseado em [14].

Todo o equipamento elétrico gera algum tipo de emissão eletromagnética como consequência da sua operação. A interferência eletromagnética (EMI) cobre uma grande gama de tensões e correntes indesejáveis com um espetro de frequências até à ordem de GHz. O termo "interferência

de ondas rádio"(RFI- *Radio Frequency Interference*) (100 kHz até 100 MHz) é um termo que está a cair em desuso e a ser substituído pelo termo IE.

A IE pode ser transmitida em circuitos elétricos via:

- Fios ou cabos (condução);
- Radiação como campo elétrico ou magnético de um circuito para outro.

As duas principais fontes de IE são:

- Interferência natural: Relâmpagos, descargas eletrostáticas e cósmicas;
- Interferência artificial: Provém de qualquer circuito que produza arcos, circuitos que geram tensões não sinusoidais (produzem campos elétricos) e circuitos que geram correntes não sinusoidais (produzem campo magnético).

Todo os circuitos elétricos devem ser considerados como fonte de IE, nomeadamente circuitos que envolvam comutações indutivas ou capacitivas. Felizmente, a maior parte da IE é baixa e passa praticamente despercebida.

A compatibilidade eletromagnética (EMC) é a capacidade de um equipamento suportar determinada EMI, mantendo o seu funcionamento normal. A maior necessidade de dispositivos eletrónicos, como por exemplo nos *drives* para motores, tem contribuído para o aumento da IE na indústria. Dispositivos de tensão mais baixa e de frequências de comutação mais elevada são os que mais sofrem com a IE.

As correntes harmónicas nos elementos primários dos sistemas provocam distorção nas formas de onda da tensão que por sua vez afetam o desempenho dos elementos secundários. Por exemplo, uma distorção de apenas 2,5% pode provocar um aumento da temperatura em 4◦C nos motores de indução. Um outro problema gerado pelos harmónicos é o sobreaquecimento, e consequentemente o aumento das perdas. Ao longo dos anos, a geração de correntes aproximadamente sinusoidais pelos conversores tem vindo a melhorar devido à implementação de técnicas de PWM e de elevadas frequências de comutação (10 a 20 kHz). Contudo, o conversor de potência tornou-se a principal fonte de EMI nos *drives* para motores.

O campo magnético gerado pelos conversores é relativamente alto para proximidades inferiores a 10 cm, mas rapidamente atenua para distâncias maiores devido à proporcionalidade inversa com a distância ao quadrado. Quando os conversores são montados em caixas metálicas, a radiação eletromagnética reduz drasticamente.

O conhecimento da distorção harmónica total permite obter a qualidade da potência produzida nos sistemas. A equação seguinte mostra como é possível calcular a distorção harmónica total, em percentagem, na corrente.

$$
I_T = \frac{100}{I_1} \sqrt{\sum_{n=2}^{\infty} I_n^2}
$$
 (2.119)

onde  $I_n$  é a n-ésima componente harmónica da corrente,  $I_1$  é a amplitude da componente fundamental da corrente e n é o número da ordem do harmónico.

Como o próprio nome indica, quanto maior a distorção harmónica, menor a qualidade do sistema. Uma menor distorção harmónica permite atenuar as correntes de pico nos motores e como resultado, menores perdas.

Num conversor controlado por PWM, um outro fator, intrínseco, que faz variar a amplitude dos harmonicos em *drives* para motores é a velocidade do motor. À medida que a velocidade aumenta, considerando um carga constante, a potência ativa aumenta, o que implica uma componente fundamental da corrente maior e por sua vez o aumento da amplitude dos harmónicos.

As correntes de fuga dependem do comprimento dos cabos ou fios e da sua capacitância. O uso de cabos blindados para reduzir a IE agrava ainda mais a existência de correntes de fugas. Os cabos blindados têm maior capacitância de fugas por metro que os cabos não blindados. Instalando uma bobine à saída do conversor permite reduzir as correntes de fuga, instalando uma elevada impedância entre a fonte de tensão de elevada frequência (o conversor) e a capacitância do cabo, o que reduz a amplitude das correntes de maior frequência.

Os conversores CA atuais têm uma grande gama de frequências de comutação disponíveis e há uma grande tendência para usar a maior frequência de comutação possível para reduzir o ruído, mas a IE é maior.

A seleção da frequência de comutação é um compromisso entre perdas no motor e perdas no conversor. Se a frequência de comutação for muito elevada, há mais perdas nos semicondutores do conversor, mas em contrapartida há menos perdas no motor. Se a frequência for muito baixa, há menos perdas no inversor devido ao menor número de comutações, mas há mais perdas no motor pois a corrente não toma a forma desejada.

Alguns fabricantes normalmente disponibilizam uma tabela ou gráfico com a relação entre a frequência de comutação e a distorção da corrente.

Elevadas frequências de comutação permitem gerar ondas de corrente praticamente sinusoidais, mas introduzem gradientes de tensão elevados a uma frequência maior, gerando elevados campos elétricos.

A utilização de *snubbers* permite:

- Reduzir ou eliminar picos de tensão e corrente;
- Limitar gradientes de tensão e corrente;
- Transferir dissipação de potência para uma resistência ou outro elemento;
- Reduzir perdas por comutação;
- Eliminar IE.

Os *snubbers* mais comuns são um circuito RC (aplicações de baixa e médias potências) e um circuito RCD (aplicações de média e altas correntes), exemplificados na figura 2.59.

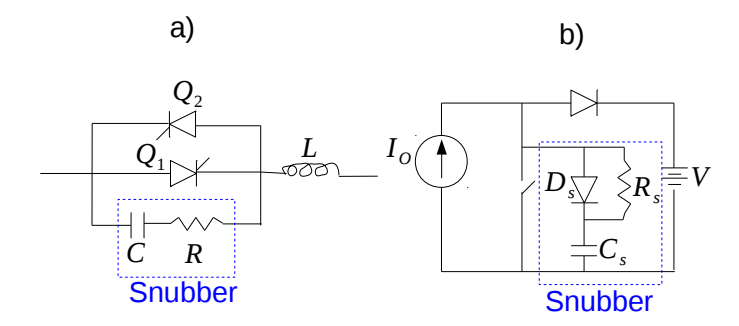

Figura 2.59: a) Exemplo de um snubber RC; b) Exemplo de um snubber RCD (adaptado de [14]).

Os filtros para EMI consistem em resistências e condensadores *shunt* e bobines em série como ilustra o exemplo simples da figura 2.60. São normalmente usados perto da entrada de inversores PWM modernos.

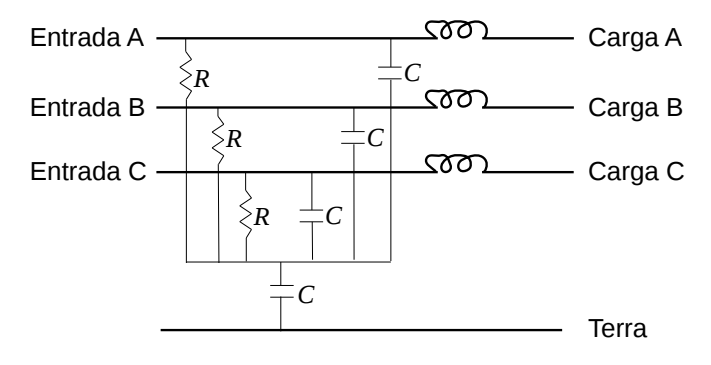

Figura 2.60: Filtro IE (adaptado de [14]).

Este filtro diverge os harmónicos de corrente de média potência dos cabos de potência para a ligação à terra. Esta ligação deve ser feita de modo a que o campo radiado não interfira com os cabos de sinal ou comunicação.

Revisão da Literatura e Estado da Arte

# Capítulo 3

# Simulação Comportamental

## 3.1 Parâmetros do Motor Simulados

As simulações comportamentais foram realizadas em Matlab  $\mathcal{R}(R2010A)$  e Simulink  $\mathcal{R}$  utilizando o *solver* ode4 *Runge-Kutta*. O tempo de amostragem de 1 µs mostrou-se suficiente para manter o motor nas condições desejadas, mas a leitura do *ripple* do binário era falsa, apresentando um *ripple* muito maior. Para então corrigir a leitura do *ripple*, e também para não obter simulações exaustivas, o tempo de amostragem escolhido foi de 300 ns.

Alguns dos parâmetros do motor foram preenchidos com os valores da tabela A.3. Parâmetros como a inércia e fricção não eram conhecidos, e por isso foram escolhidos valores baixos, apresentados na tabela 3.1.

| Constante de velocidade $(V_{LL}/KPPM)$ | 6.21     |
|-----------------------------------------|----------|
| Inércia (kg.m <sup>2</sup> )            | $1e-5$   |
| Fricção (N.m.s)                         | $1e-5$   |
| Pares de pólos (p)                      |          |
| Teta Inicial (rads elétricos)           | Variável |

Tabela 3.1: Parâmetros utilizados no Matlab.

A posição inicial foi variável com os seguintes objetivos:

- Confirmar que o motor arrancava para qualquer posição inicial;
- Analisar o erro na fase na estimação da força contraleletromotriz;

# 3.2 Sensores Hall

Para a leitura da posição do rotor, foram utilizados sensores *Hall*. Para cada combinação de sinais dos sensores, foi-lhe atribuído um estado, resultando assim em seis estados no total, listados na tabela 3.2

| <b>Sensores Hall (ABC)</b> | <b>Estado</b> |
|----------------------------|---------------|
| 001                        |               |
| 101                        | 2             |
| 100                        | 3             |
| 110                        |               |
| 010                        | 5             |
| 011                        |               |

Tabela 3.2: Sinais dos sensores *Hall* e respetivos estados.

# 3.3 Inversor

#### 3.3.1 Trifásico Convencional de Seis Interrutores Simulinko Convencional de pelo Intervalor fo

O inversor trifásico convencional de seis interrutores simulado está apresentado na figura 3.1.

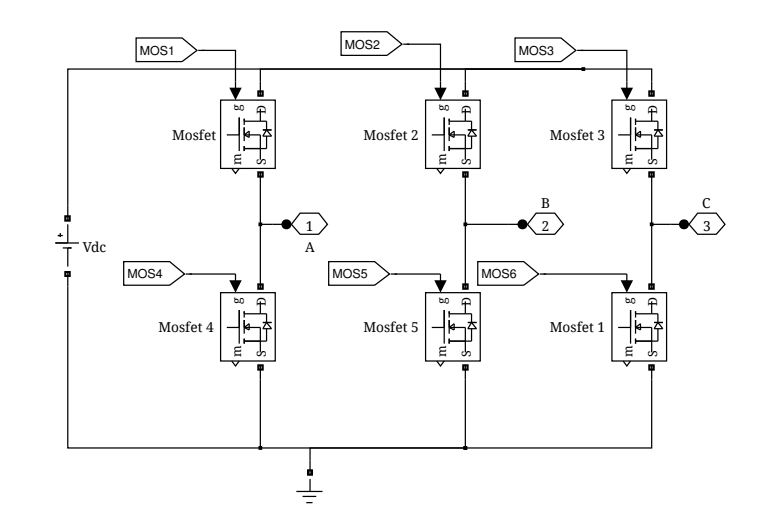

Figura 3.1: Inversor trifásico simulado.

A comutação utilizada para o inversor trifásico na simulação foi a comutação trapezoidal. O semicondutor escolhido foi o MOSFET devido à baixa potência do sistema. As características relativas ao inversor simulado encontram-se na tabela 3.3.

Tabela 3.3: Características relativas ao inversor simulado.

| Alimentação $(V_{dc})$              | 12 V |
|-------------------------------------|------|
| Resistência de condução $(\Omega)$  | 1 m  |
| Resistência dos snubbers $(\Omega)$ | 100  |
| Capacidade dos snubbers (F)         | ıи   |

Os sinais das *gates* são guardados nas *tags* MOS1, MOS2, MOS3, MOS4, MOS5 e MOS6, *tags* essas que identificam o MOSFET em causa. As fases A, B e C do motor estão ligadas nos ports de saída 1, 2 e 3 respetivamente.

# 3.4 Malha Aberta

A primeira simulação comportamental feita foi simplesmente colocar o motor a rodar em malha aberta. Os sinais dos sensores geram o respetivo vetor a enviar ao inversor, apresentados na tabela 3.4.

| N <sup>o</sup> Estado | Vetor (T1,T2,T3,T4,T5,T6) | N <sup>o</sup> Vetor |
|-----------------------|---------------------------|----------------------|
|                       | 100001                    |                      |
|                       | 010001                    |                      |
|                       | 010100                    |                      |
|                       | 001100                    |                      |
|                       | 001010                    |                      |
|                       | 100010                    |                      |

Tabela 3.4: Vetores de Malha Aberta.

Foram efetuados dois testes simples para analisar as formas de onda da velocidade, tensões, correntes e binário gerados. O primeiro teste tem a duração de 30 ms e o binário da carga é nulo. O segundo teste dura 50 ms e foi aplicado uma carga de 1 N.m. em degrau aos 20 ms.

## 3.4.1 Primeiro Teste em Malha Aberta

As formas de onda obtidas para a velocidade, binário, correntes nas fases e tensões entre fases produzidos encontram-se nas figuras, 3.2, 3.3, 3.4 e 3.5 respetivamente.

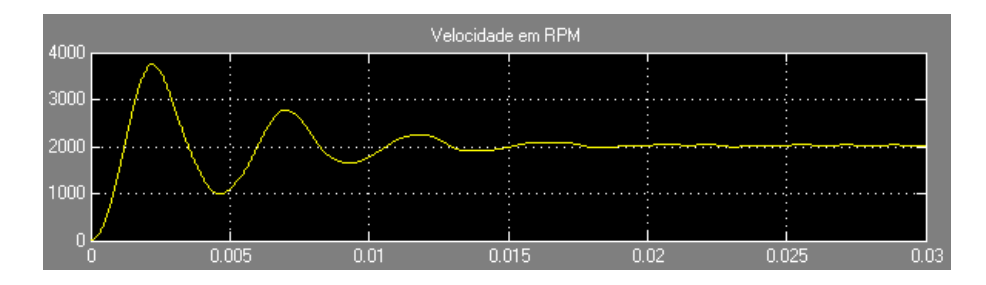

Figura 3.2: Forma de onda da velocidade obtida no primeiro teste em malha aberta.

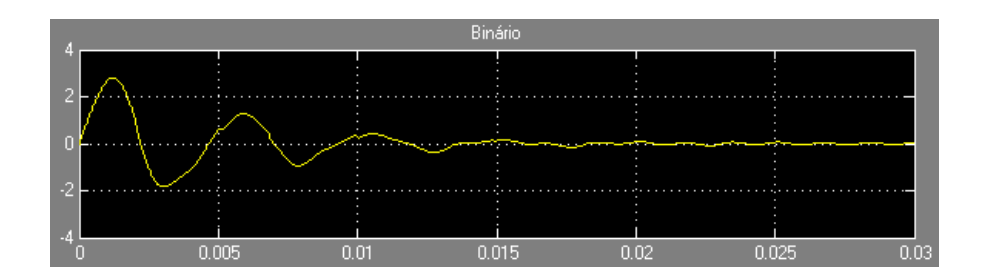

Figura 3.3: Forma de onda do binário obtido no primeiro teste em malha aberta.

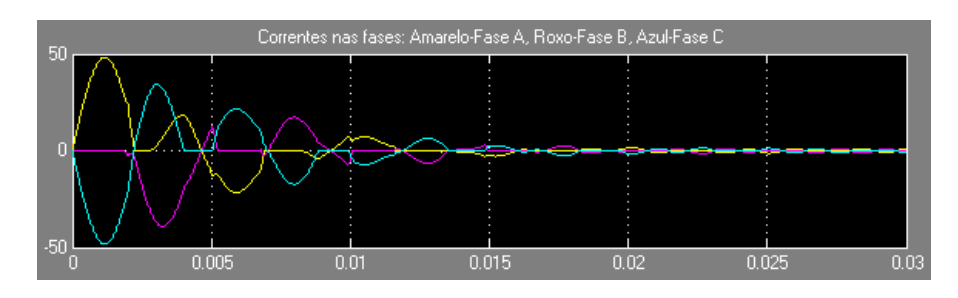

Figura 3.4: Formas de onda das correntes nas fases obtidas no primeiro teste em malha aberta.

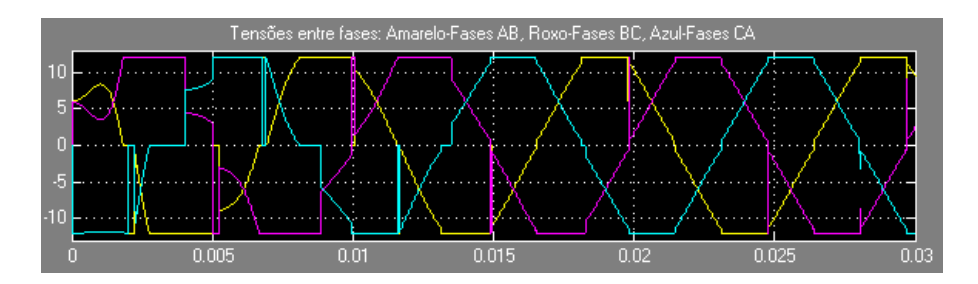

Figura 3.5: Formas de onda das tensões entre fases obtidas no primeiro teste em malha aberta.

## 3.4.2 Segundo Teste em Malha Aberta

As formas de onda obtidas para as mesmas grandezas do teste anterior encontram-se nas figuras 3.6, 3.7, 3.8 e 3.9 respetivamente.

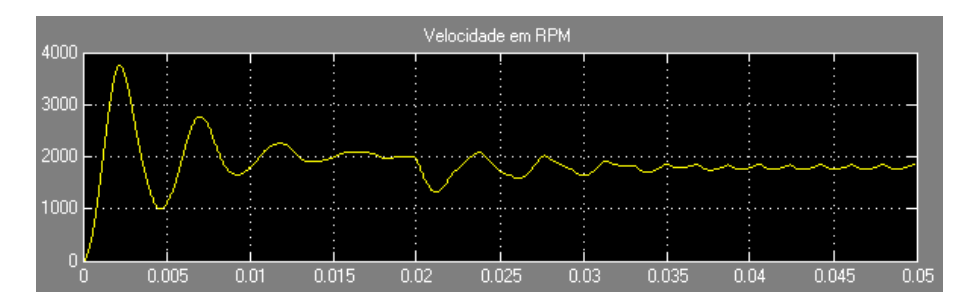

Figura 3.6: Forma de onda da velocidade obtida no segundo teste em malha aberta.

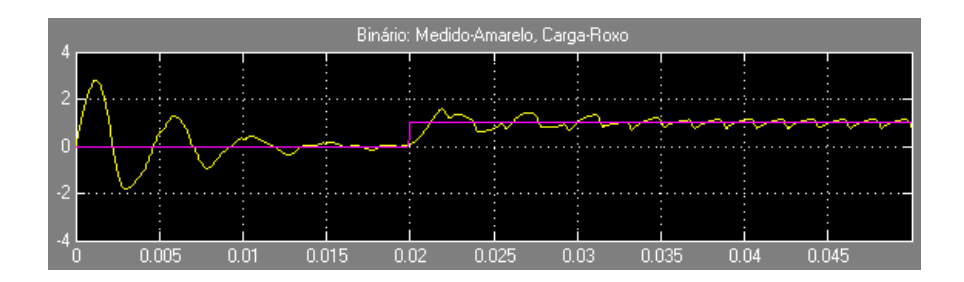

Figura 3.7: Forma de onda do binário obtido no segundo teste em malha aberta.

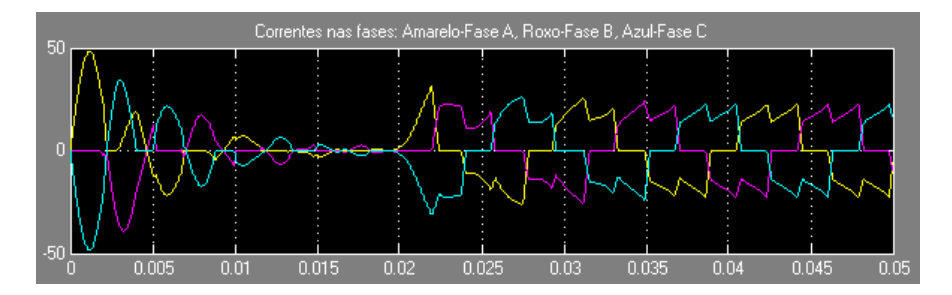

Figura 3.8: Formas de onda das correntes nas fases obtidas no segundo teste em malha aberta.

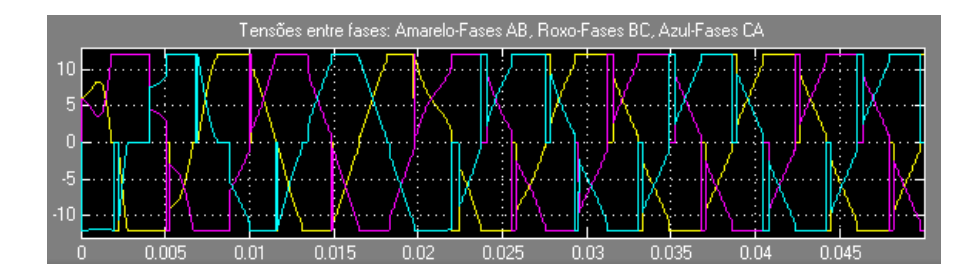

Figura 3.9: Formas de onda das tensões entre fases obtidas no segundo teste em malha aberta.

#### 3.4.2.1 Análise dos Resultados do Primeiro Teste em Malha Aberta

O valor do coeficiente de inércia utilizado provocou uma oscilação acentuada na velocidade no arranque. Certamente, com um valor mais alto, a oscilação poderia ser reduzida.

A velocidade nominal do motor é próxima de 2025 RPM, o que corresponde a 33,75 RPS ou 101,25 rotações elétricas/s. Obtém-se assim um período elétrico de 9,9 ms. Tratando-se de uma condução trapezoidal, o ângulo de condução de cada interrutor é 120◦ elétricos, ou seja, espera-se que a condução de cada MOSFET seja um terço do período elétrico, que neste caso é 3,3 ms. A figura 3.10 contém um intervalo de tempo de condução de dois MOSFETs em regime permanente durante o primeiro teste. É possível confirmar, através dos MOSFETs das fases B e C, que o tempo de condução esperado é próximo do obtido pela simulação.

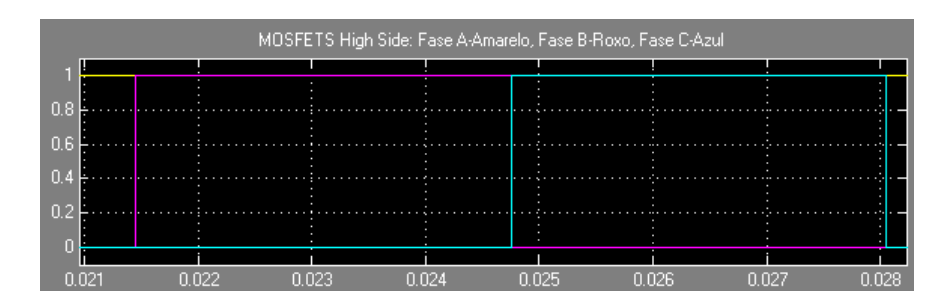

Figura 3.10: Sinais dos MOSFETs 1, 2 e 3 no primeiro teste em malha aberta.

A estimação da potência pode ser feita tendo em conta o binário máximo e velocidade máxima do motor em rad/s com

$$
P = T_{max} V_{max} = 2,81 \times 350,9 = 986 \text{ W}
$$
 (3.1)

Analisando a fase inicial das figuras 3.3 e 3.4, é possível calcular a constante de binário do motor pela expressão

$$
T_{pico} = K_t I_{pico} \tag{3.2}
$$

O valor de pico da corrente da fase A e o valor de pico do binário produzido foram 48,4 A e 2,8 N.m respetivamente. O valor de K*<sup>t</sup>* obtido foi:

$$
K_t = \frac{2,8}{48,4} = 0,058 \text{ N.A}^{-1}
$$

## 3.4.2.2 Análise dos Resultados do Segundo Teste em Malha Aberta

Como seria de esperar, a introdução de uma carga resistiva provocou uma ligeira atenuação da velocidade e um aumento da corrente, e como consequência um aumento do binário para manter o motor em rotação.

A figura 3.11 mostra uma ampliação da corrente em regime permanente durante o segundo teste e as figuras 3.12 e 3.13 contêm os sinais gerados pelos MOSFETS no mesmo intervalo de tempo da figura 3.11. É possível constatar que a comutação trapezoidal foi corretamente implementada. O período da forma de onda da corrente obtido é cerca de 11,3 ms e o intervalo de tempo em que a corrente tem valor diferente de 0 é aproximadamente 2x3,8 ms, que se pode aproximar em dois terços do período ou 240° elétricos. O intervalo de tempo em que a corrente é nula é cerca de 2x1,48 ms, que é próximo de um terço do período, ou seja, 120◦ elétricos.

A indutância de fugas do motor não permite ter um gradiente de corrente infinito. Devido a isto, as três fases conduzem simultaneamente durante um curto intervalo de tempo  $(330 \mu s)$  após os instantes de comutação, como é possível verficar na figura 3.11.

A corrente gerada pelas fases tem algum *ripple*. Obviamente, esse *ripple* é visível no binário produzido, tal como se apresenta na figura 3.7.

A polaridade das correntes por fase encontra-se também de acordo com os sinais gerados pelos respetivos MOSFETS. Quando os MOSFETs ligados a +V*dc* se encontram em condução, a corrente na fase respetiva é positiva; quando ligados à massa, a corrente é negativa, e finalmente quando nenhum MOSFET conduz, a corrente é nula. Estendendo este princípio a todas as fases, confirma-se o equílibrio das correntes  $i_a+i_b+i_c=0$ .

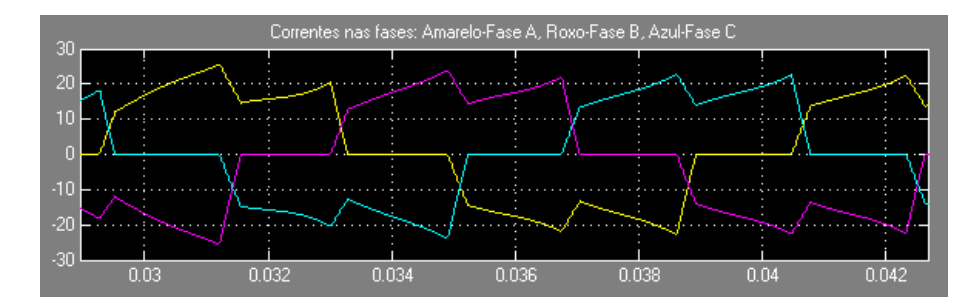

Figura 3.11: Ampliação das formas de onda das correntes nas fases do segundo teste em malha aberta.

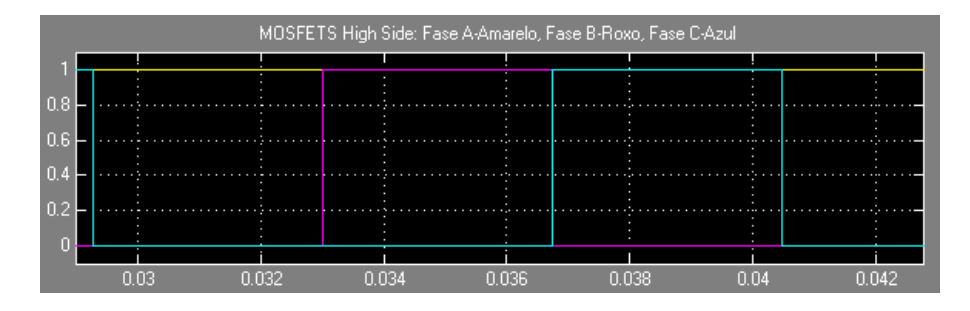

Figura 3.12: Sinais gerados pelos MOSFETs ligados a +V*dc* no segundo teste em malha aberta.

|     | MOSFETS Low Side: Fase A-Amarelo, Fase B-Roxo, Fase C-Azul |       |       |       |       |  |       |
|-----|------------------------------------------------------------|-------|-------|-------|-------|--|-------|
|     |                                                            |       |       |       |       |  |       |
| 0.8 |                                                            |       |       |       |       |  |       |
| 0.6 |                                                            |       |       |       |       |  |       |
|     |                                                            |       |       |       |       |  |       |
| 0.2 |                                                            |       |       |       |       |  |       |
| ۵   |                                                            |       |       |       |       |  |       |
|     |                                                            |       |       |       |       |  |       |
|     | n n3                                                       | 0.032 | גבה ה | 0.036 | 0.038 |  | 0.042 |

Figura 3.13: Sinais gerados pelos MOSFETs ligados à massa no segundo teste em malha aberta.

# 3.5 Malha Fechada

Apresenta-se de seguida todas as estimações simuladas em Matlab. Todo o código utilizado para executar as estimações encontra-se no anexo E.

## 3.5.1 Estimação da Força Contraeletromotriz

## 3.5.1.1 Força Contraeletromotriz por Fase

A figura 3.14 revela a perspetiva geral da estimação da força contraeletromotriz sinusoidal.

A estimação feita no bloco *s-function* tem como parâmetros de entrada a posição elétrica do rotor, a constante K*<sup>e</sup>* e a velocidade elétrica do rotor. De certa forma, o código implementado "desenha"a forma de onda da força contraeletromotriz de acordo com a posição elétrica do rotor.

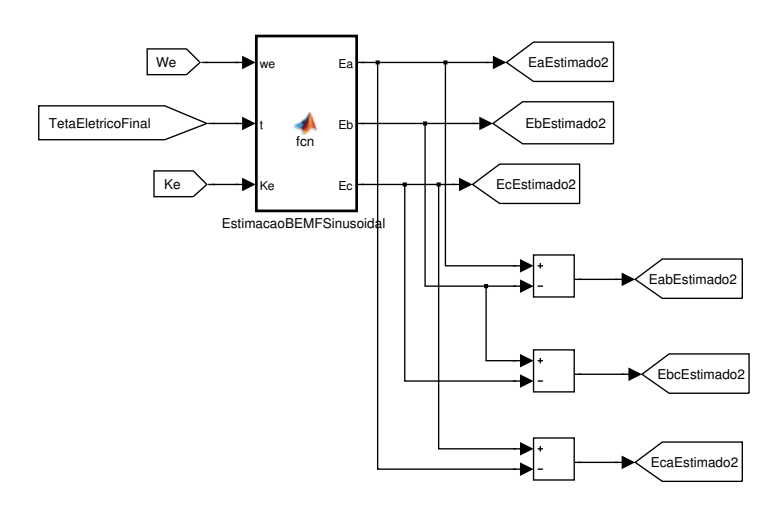

Figura 3.14: Estimação da força contraeletromotriz sinusoidal em Simulink.

Foram também estimadas as forças contraeletromotrizes entre fases, simplesmente subtraindo o resultado de duas fases. Esses valores foram gravados nas *tags EabEstimado2*, *EbcEstimado2* e *EcaEstimado2*.

Foi também estimada uma força contraeletromotriz trapezoidal virtual com o fim de comparar as produções de binário. A perspetiva geral desta estimação encontra-se na figura 3.15. O bloco *s-function* tem como entradas a posição elétrica do rotor, a constante K*<sup>e</sup>* e a velocidade elétrica do rotor. As forças contraeletromotrizes entre fases foram estimadas de maneira semelhante à estimação anterior. Mais uma vez, a estimação feita envolve o "desenho"da forma de onda da | | força contraeletromotriz, baseando-se na posição elétrica do rotor.

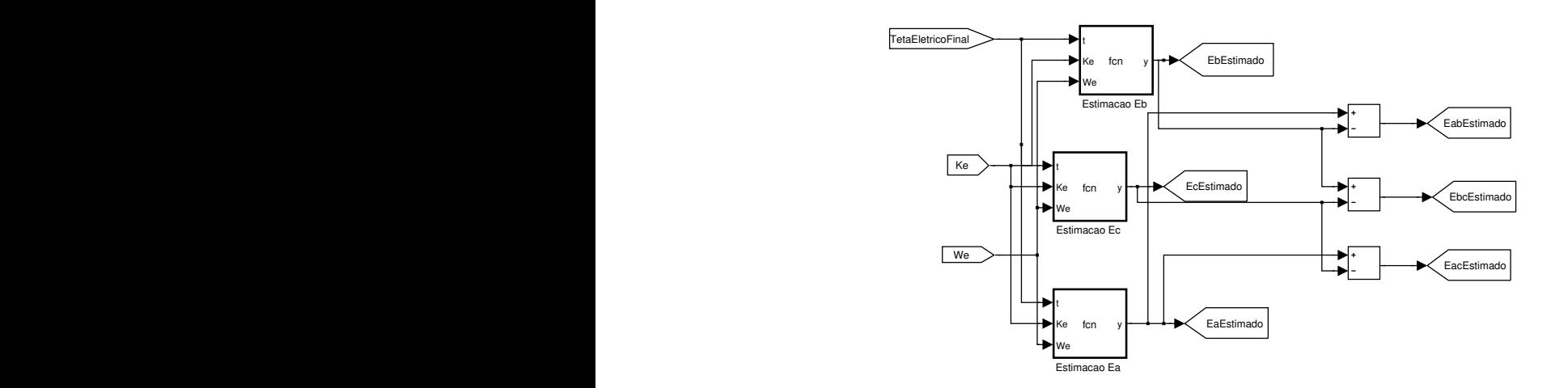

| | Figura 3.15: Estimação da força contraeletromotriz trapezoidal em Simulink.

Os resultados obtidos para a estimação da força contraeletromotriz sinusoidal e força contraeletromotriz trapezoidal virtual encontram-se nas figuras 3.16 e 3.17 respetivamente. O teste aplicado foi o teste 1 da malha aberta.

As figuras 3.18 e 3.19 mostram o esfasamento entre a força contraeletromotriz estimada da

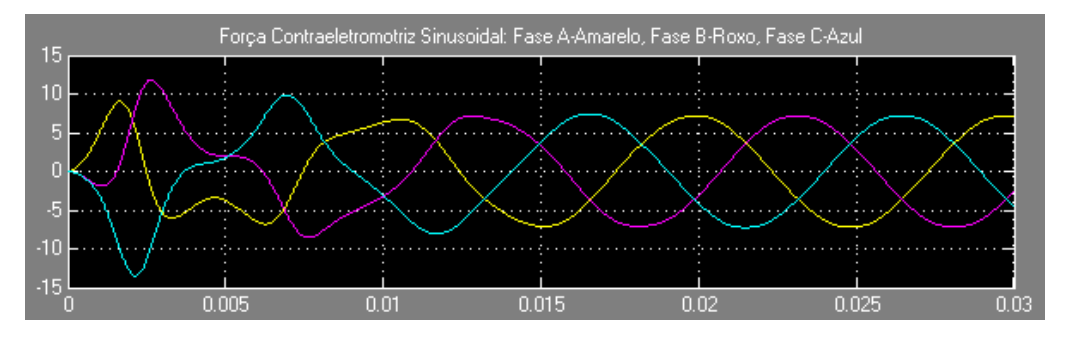

Figura 3.16: Resultado da estimação da força contraeletromotriz sinusoidal.

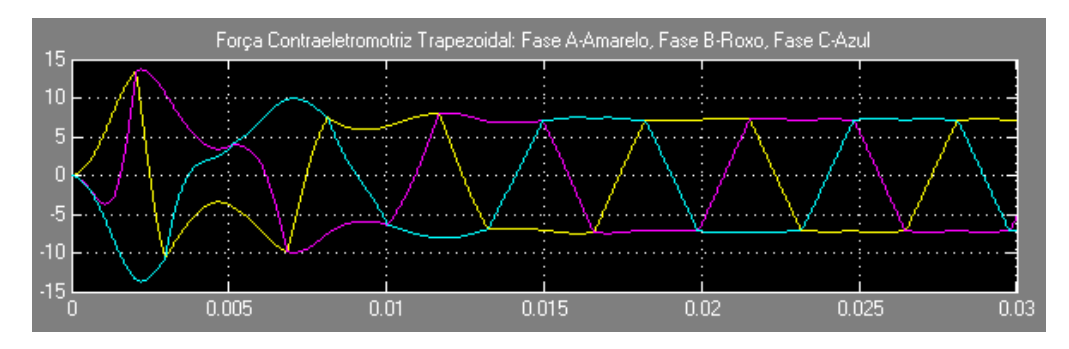

Figura 3.17: Resultado da estimação da força contraeletromotriz trapezoidal.

fase A com a corrente da mesma fase. Este resultado foi obtido aplicando o teste 2 da malha aberta de modo a aumentar a amplitude da corrente para tornar mais percetível a leitura.

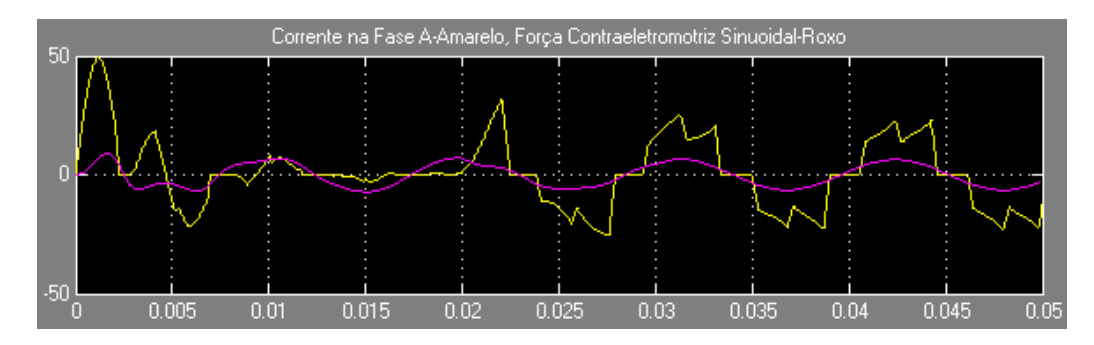

Figura 3.18: Relação entre força contraeletromotriz sinusoidal estimada e a corrente na fase A.

Nesta última fase, variou-se a posição inicial do rotor de modo a obter um erro de 60° elétricos. Os resultados obtidos para a estimação da força contraeletromotriz sinusoidal e força contraeletromotriz trapezoidal estão apresentados nas figuras 3.20 e 3.21 respetivamente. Novamente, para elevar a percetibilidade, efetuou-se o teste 2 da malha aberta.

#### 3.5.1.2 Força Contraeletromotriz Entre Fases

Foi simulada uma outra técnica de estimação da força contraeletromotriz usando valores de grandezas entre fases, obtendo assim a força contraeletromotriz entre fases. Com a equação 2.37, podem obter-se as forças contraeletromotrizes. As expressões ficam

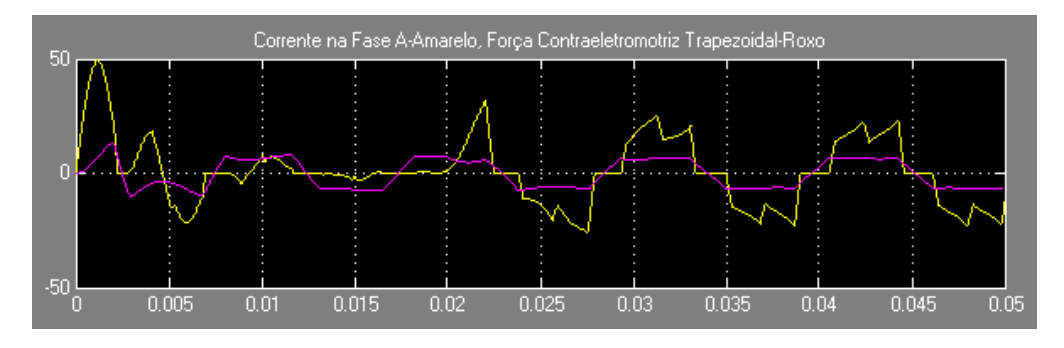

Figura 3.19: Relação entre força contraeletromotriz trapezoidal estimada e a corrente na fase A.

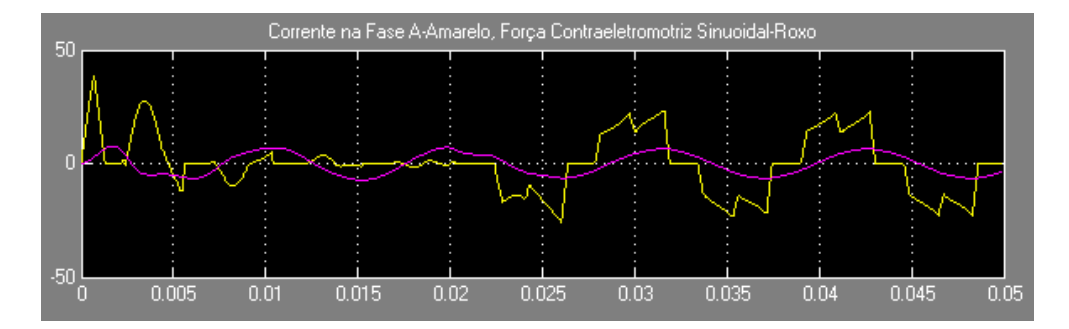

Figura 3.20: Resultado da estimação da força contraeletromotriz sinusoidal com erro máximo.

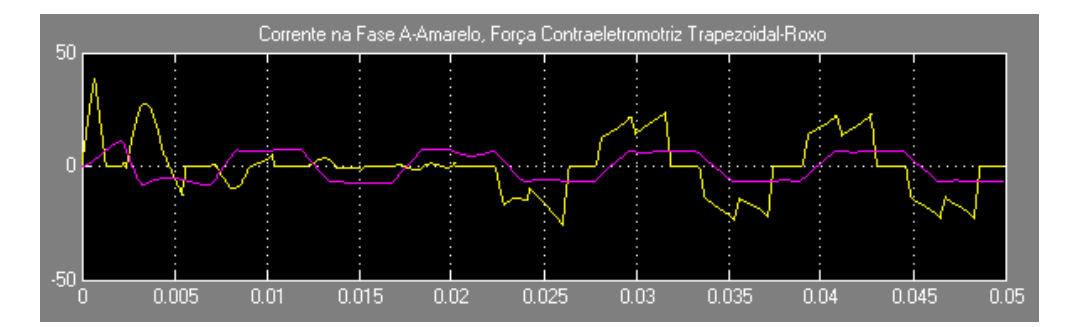

Figura 3.21: Resultado da estimação da força contraeletromotriz trapezoidal com erro máximo.

$$
e_{ab} = v_{ab} - Ri_{ab} - L\frac{di_{ab}}{dt}
$$
\n(3.3)

$$
e_{bc} = v_{bc} - Ri_{bc} - L\frac{di_{bc}}{dt}
$$
\n(3.4)

$$
e_{ca} = v_{ca} - Ri_{ca} - L\frac{di_{ca}}{dt}
$$
\n(3.5)

A figura 3.22 revela a perspetiva geral da estimação implementada. O bloco *s-function* tem como entradas as tensões, correntes e derivadas das correntes entre fases do motor e a resistência e indutância por fase.

O resultado da estimação para as fases A e B está mostrado na figura 3.23. Foi usado como referência o resultado vindo da *tag EabEstimado2*. A posição do rotor não tem deslocamento

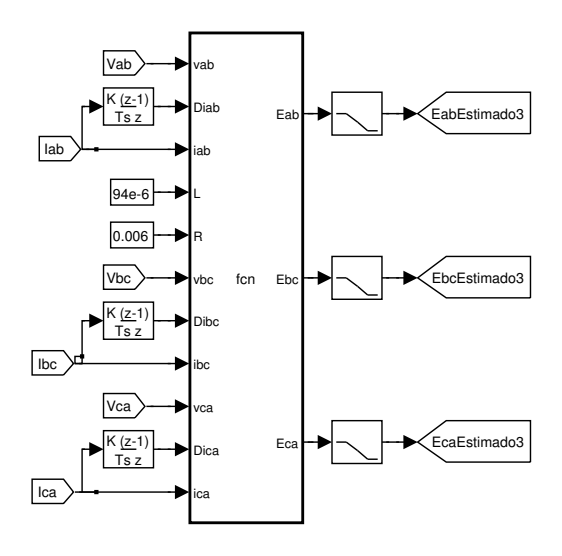

Figura 3.22: Perspetiva geral da estimação da força contraeletromotriz sinusoidal entre fases.

inicial. Os resultados apresentaram algum ruído e por isso foi necessário colocar um filtro passa baixo à saída do bloco *s-function*. A constante de tempo é de 50 µs

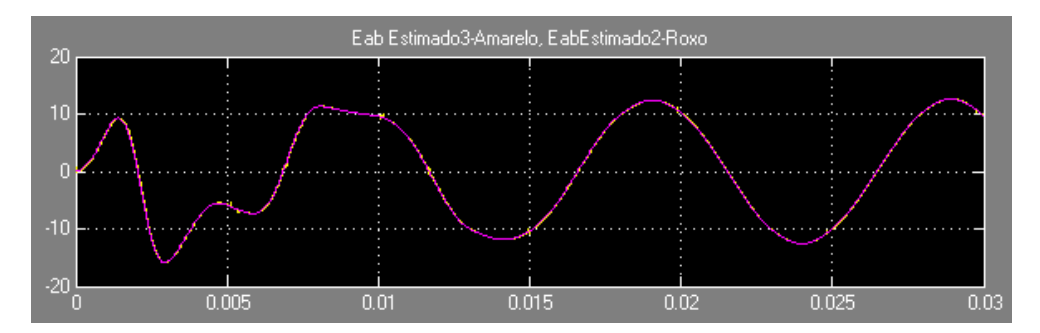

Figura 3.23: Resultados da estimação da força contraeletromotriz entre as fases A e B.

#### 3.5.1.3 Análise dos Resultados da Estimação da Força Contraeletromotriz

na estimação da posição inicial do rotor, como o apresentado nas figuras 3.20 e 3.21, esse erro O "desenho"da força contraeletromotriz por fase é considerado ideal, o que não acontece na realidade, sendo esta uma desvantagem deste método. Uma outra desvantagem é a necessidade de conhecer com alguma precisão a posição elétrica do rotor. Nos casos em que haja um erro propaga-se ao longo do tempo e caso não haja nenhum método de correção, a estimação do binário nunca será correta. Colocando o rotor numa posição inicial definida pelo utilizador poderá ser uma solução para ter uma maior precisão na estimação da posição inicial do rotor e a partir daí estimar a força contraeletromotriz. A vantagem face ao método de estimação entre fases é a menor necessidade de cálculo computacional.

> O método da estimação da força contraeletromotriz entre fases não envolve diretamente a posição elétrica do rotor, permitindo uma estimação independente da posição inicial, apresentando-se assim vantajoso nesse aspeto face à estimação por fase. As desvantagens são a necessidade de dois

sensores adicionais para obter a tensão das fases e ainda uma maior capacidade de cálculo pois envolve o operador derivativo.

## 3.5.2 Deteção do Cruzamento no Zero da Força Contraeletromotriz

Encontra-se na figura 3.24 a perspetiva geral adotada para gerar uma função Y, que é semelhante à função F apresentada em [10], que depois irá ser usada para detetar o cruzamento no zero da força contraeletromotriz.

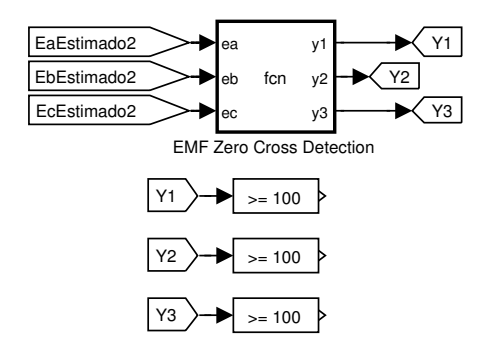

Figura 3.24: Perspetiva geral do método de geração da função Y usada na estimação do cruzamento no zero da força contraleletromotriz em Simulink.

A função Y usada foi:

$$
Y1 = \frac{1}{e_{ab}};
$$
  

$$
Y2 = \frac{1}{e_{bc}};
$$
  

$$
Y3 = \frac{1}{e_{ca}};
$$

A deteção do cruzamento no zero envolve um valor limite relativamente alto, pois a função Y pode tomar valores relativamente altos quando cruza no zero. O valor de limite escolhido foi de 100. Sempre que o valor da função Y seja superior ao valor de limite, é gerado um impulso, criando assim um trem de impulsos que representam o cruzamento no zero das três forças contraeletromotrizes entre fases. O resultado da função Y e o trem de impulsos gerados durante o primeiro teste em malha aberta estão mostrados nas figuras 3.25 e 3.26 respetivamente.

## 3.5.2.1 Análise dos Resultados da Deteção do Cruzamento no Zero da Força Contraeletromotriz

Usando como referência a figura 3.23, pode concluir-se que a estimação foi bem efetuada. Pela figura 3.23, constata-se que o cruzamento no zero ocorre nos instantes 2, 7, 12, 17, 22 e 27 ms aproximadamente. Nesses mesmos instantes, a função Y1 produziu um valor superior ao limite imposto e gerou os impulsos a amarelo na figura 3.26.

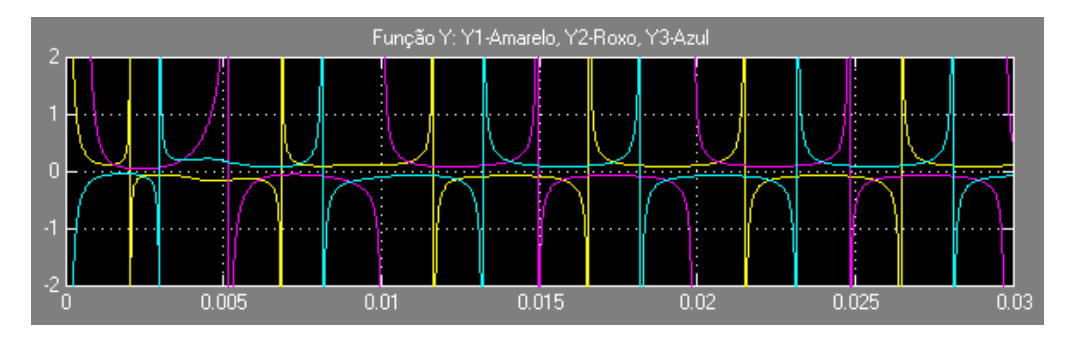

Figura 3.25: Resultados da funçao Y do primeiro teste em malha aberta.

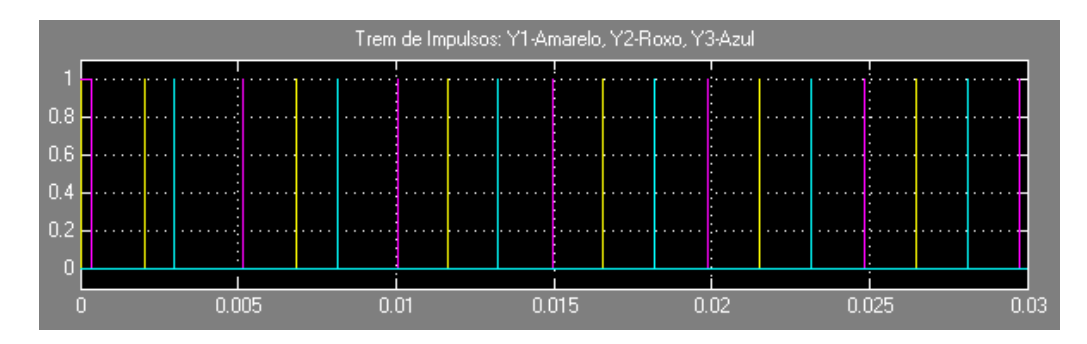

Figura 3.26: Trem de impulsos gerado pela funçao Y no primeiro teste em malha aberta.

É necessário ter algum cuidado na escolha do valor limite, pois um valor demasiado elevado pode levar ao "salto"de impulsos pois a função Y pode não gerar esse valor. A escolha de um valor demasiado baixo pode levar à geração de impulsos "falsos"devido ao ruído. Esta situação agravase ainda mais a velocidades mais baixas, pois, a função Y pode gerar sempre valores elevados e superiores ao valor limite escolhido e não são gerados impulsos.

Os sinais gerados pelos sensores Hall durante o primeiro teste em malha aberta encontram-se na figura 3.27.

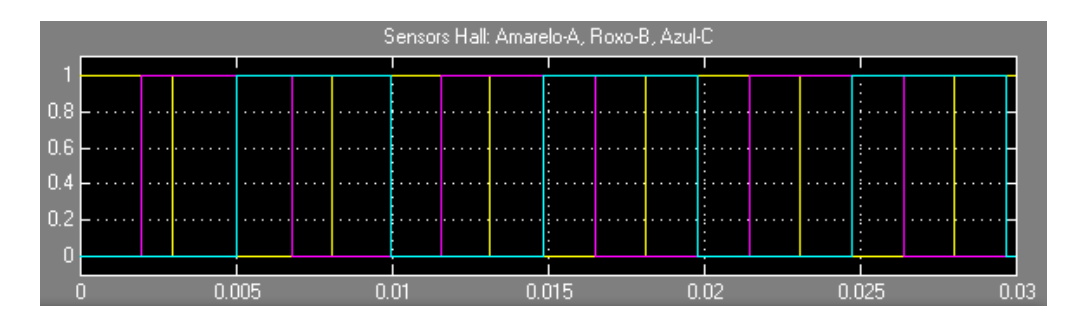

Figura 3.27: Sinais dos sensores Hall gerados durante o primeiro teste em malha aberta.

Confirma-se facilmente que os impulsos gerados pela função Y coincidem com as comutações dos sinais dos sensores Hall e que o cruzamento da função Y1 indica a comutação do sensor Hall da fase B, Y2 a comutação da fase C e Y3 a comutação do sensor da fase A. Concluindo, este método permite substituir os sinais gerados diretamente pelos sensores Hall, podendo assim eliminar três sensores e reduzir os custos do sistema.

### 3.5.3 Estimação dos Sinais dos Sensores Hall

Analisando as formas de onda das funçoes Y1, Y2 e Y3 na figura 3.25 e os sinais gerados na figura 3.27, verifica-se que para cada estado dos sensores Hall, as funções Y1, Y2 e Y3 apresentam polaridades diferentes. Com isto, foi possível estimar os sinais dos sensores Hall de acordo com a polaridade das funções Y1, Y2 e Y3. A tabela 3.5 mostra quais os sensores ativos tendo em conta a polaridade da função Y.

Tabela 3.5: Estimação dos sensores ativos de acordo com a polaridade da funçao Y.

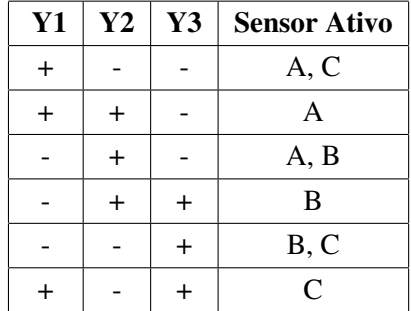

Foi executado o primeiro teste em malha aberta e a estimação do sensores A, B e C resultaram nas formas de onda das figuras 3.28, 3.29 e 3.30 (foi dado um ganho de 10% ao sinal medido apenas para ter uma melhor perspetiva do resultado).

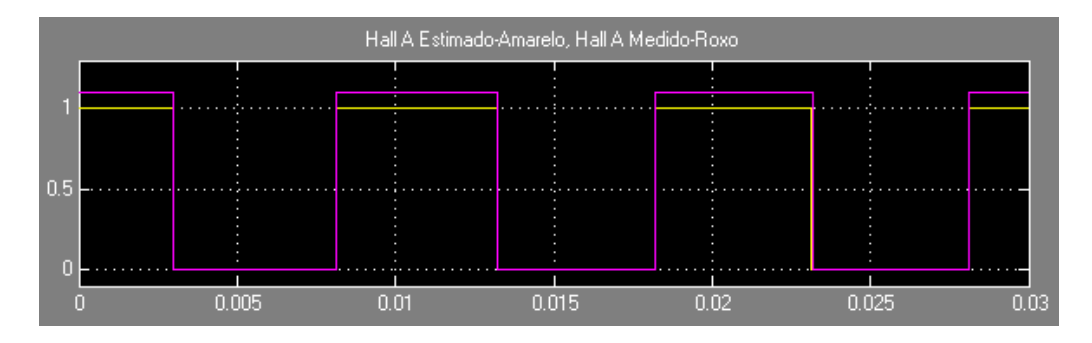

Figura 3.28: Sinal estimado do sensor Hall A gerado durante o primeiro teste em malha aberta.

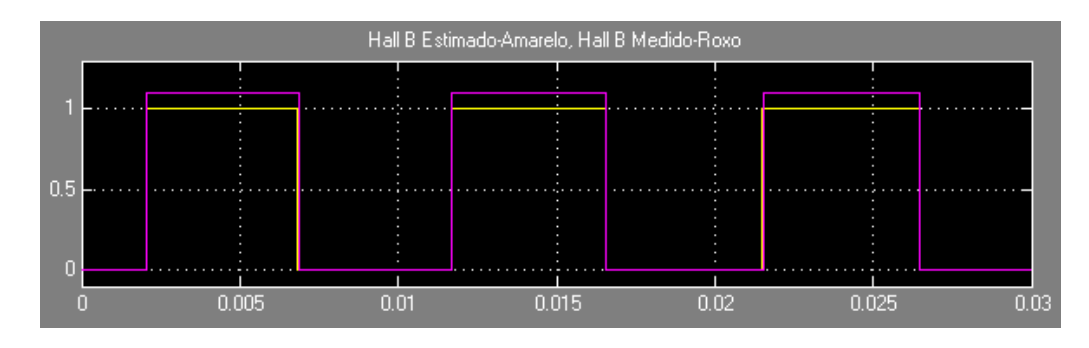

Figura 3.29: Sinal estimado do sensor Hall B gerado durante o primeiro teste em malha aberta.

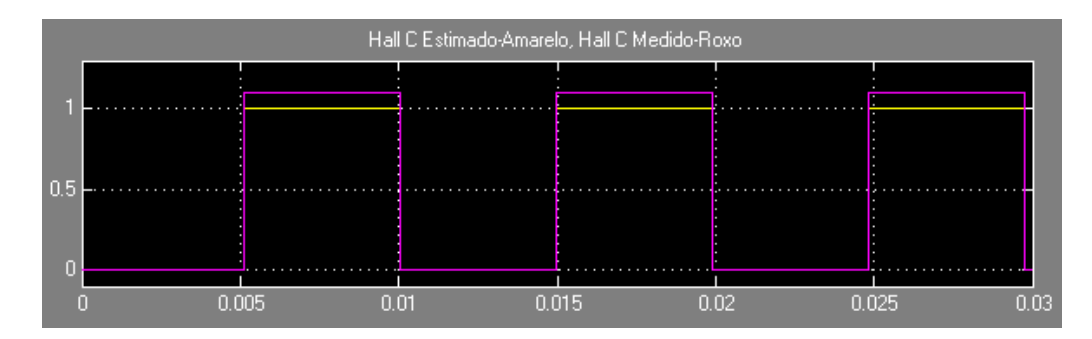

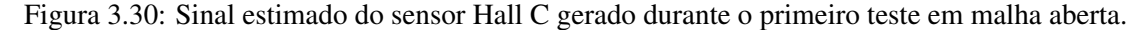

## 3.5.4 Estimação do Binário

Nesta secção, o binário foi estimado por vários métodos:

- Método 1: Equação do movimento (perspetiva geral na figura 3.31);
- Método 2: Equação 2.30 (perspetiva geral na figura 3.32);
- Método 3: Potência fornecida pela força contraeletromotriz sinusoidal (equação 2.38) (perspetiva geral na figura 3.33);
- Método 4: Potência virtual fornecida pela força contraeletromotriz trapezoidal (equação 2.38) (perspetiva geral na figura 3.34).
- Método 5: Potência fornecida pela força contraeletromotriz sinusoidal entre fases (perspetiva geral na figura 3.35);

No método 1, foi simulada a equação do movimento com

$$
T_e = T_L + J \frac{d\omega_r}{dt} + F \omega_r \tag{3.6}
$$

Para o método 5, foi necessário trabalhar a equação 2.38 para ser possível usá-la no sistema da figura 3.35. Sendo o motor ligado em estrela, os valores de corrente e força contraeletromotriz

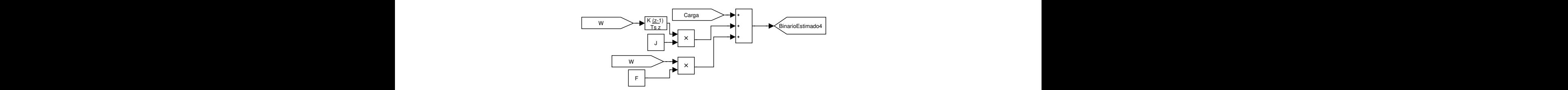

Figura 3.31: Estimação do binário através da equação do movimento em Simulink.

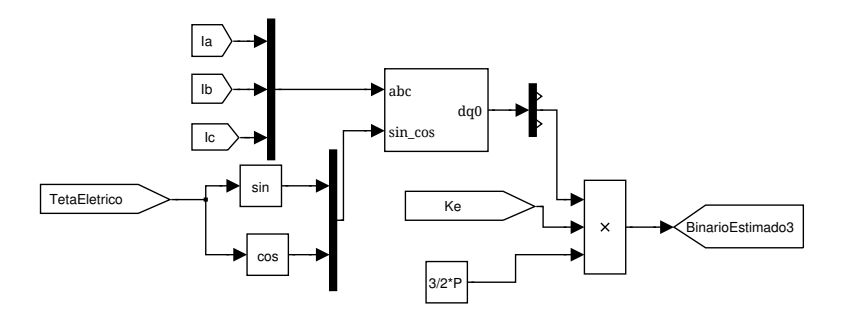

Figura 3.32: Estimação do binário através da equação vetorial em Simulink.

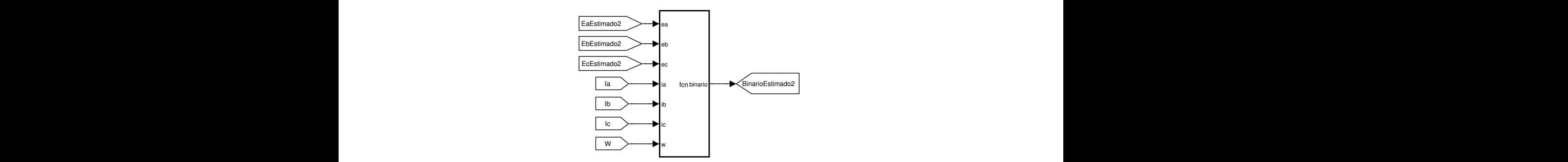

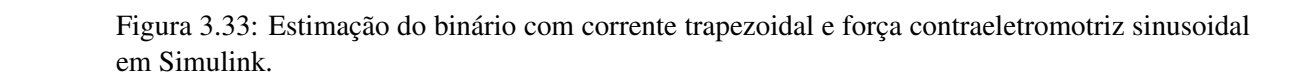

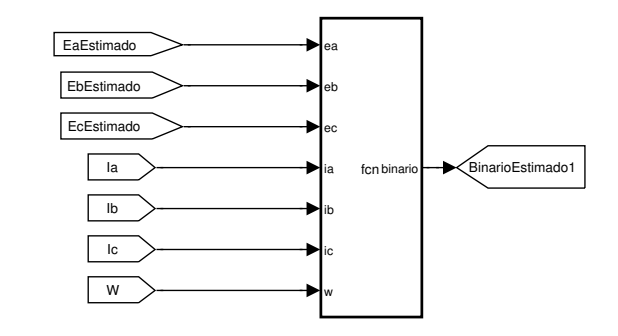

Figura 3.34: Estimação do binário com corrente e força contraeletromotriz trapezoidais em Simulink.

entre fases são  $\sqrt{3}$  vezes superior ao valores por fase. Considerando e<sub>ff</sub> a força contraeletromotriz

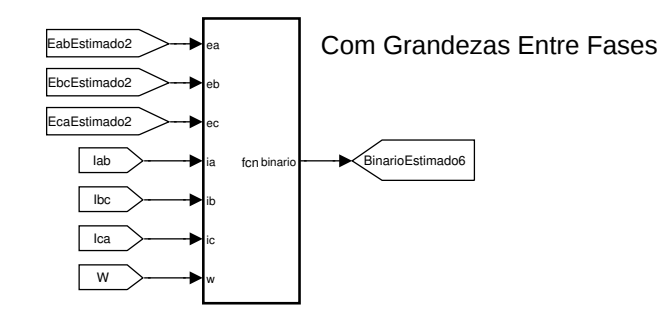

Figura 3.35: Estimação do binário com corrente e força contraeletromotriz sinusoidais entre fases em Simulink.

e i*f f* a corrente fornecidos, o resultado é:

$$
T_e = \frac{e_{ff}i_{ff}}{\omega_r} = \frac{\sqrt{3}e_a\sqrt{3}i_a + \sqrt{3}e_b\sqrt{3}i_b + \sqrt{3}e_c\sqrt{3}i_c}{\omega_r} = 3\frac{e_a i_a + e_b i_b + e_c i_c}{\omega_r}
$$
(3.7)

Isto significa que, para manter a mesma relação exprimida na equação 2.38, a estimação de binário com força contraeletromotriz e correntes entre fases pode ser feita com

$$
T_e = \frac{e_{ab}i_{ab} + e_{bc}i_{bc} + e_{ca}i_{ca}}{3\omega_r}
$$
 (3.8)

Seguiu-se o segundo teste em malha aberta e o resultado gerado da estimação de binário pelo método 3 está apresentado na figura 3.36. Os resultados de todas as estimações, a nível gráfico, foram muito semelhantes, com a óbvia exceção do binário virtual.

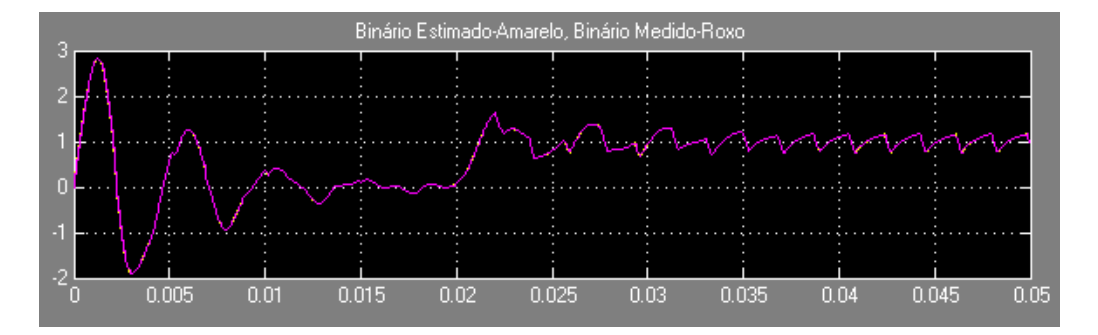

Figura 3.36: Resultado da estimação do binário com força contraeletromotriz sinusoidal.

#### 3.5.4.1 Análise dos Resultados Estimação do Binário

Foi analisado o integral do erro absoluto para ter uma melhor noção do erro. O erro obtido por cada estimação encontra-se na tabela 3.6.

Foi calculado o valor médio do binário produzido pelo motor e o do binário virtual estimado durante o mesmo teste para comparar os resultados. Foi aplicado novamente o segundo teste, mas

| Método de Estimação | Erro (N.m/s)          |
|---------------------|-----------------------|
|                     | $3.8 \times 10^{-3}$  |
|                     | $23.8 \times 10^{-3}$ |
|                     | $23.8 \times 10^{-3}$ |
|                     | $23.8 \times 10^{-3}$ |

Tabela 3.6: Resultados do integral do erro absoluto de cada estimação de binário.

com cargas diferentes. A figura 3.37 contém o resultado obtido para uma carga em degrau de 1 N.m. O sumário dos resultados obtidos está mostrado na tabela 3.7.

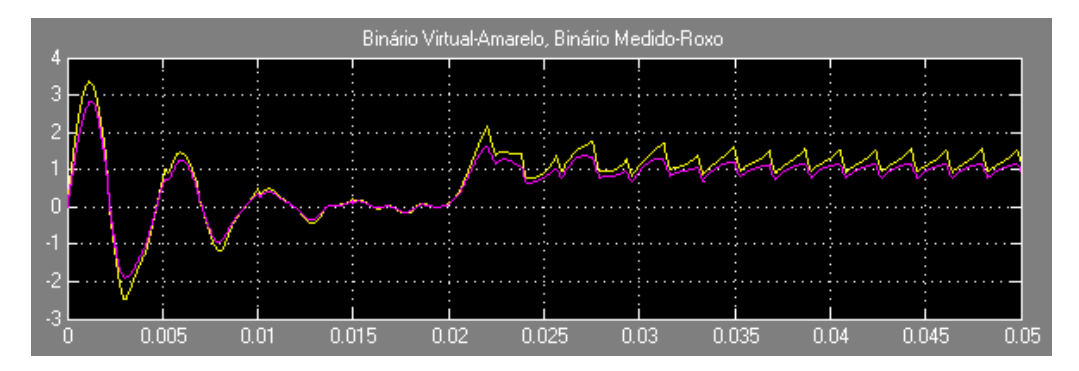

Figura 3.37: Resultado obtido para a estimaçao do binário virtual para uma carga em degrau de 1 N.m. durante o segundo teste em malha aberta.

Tabela 3.7: Valores médios obtidos de binário estimado virtual e binário medido para várias cargas em degrau durante o segundo teste em malha aberta.

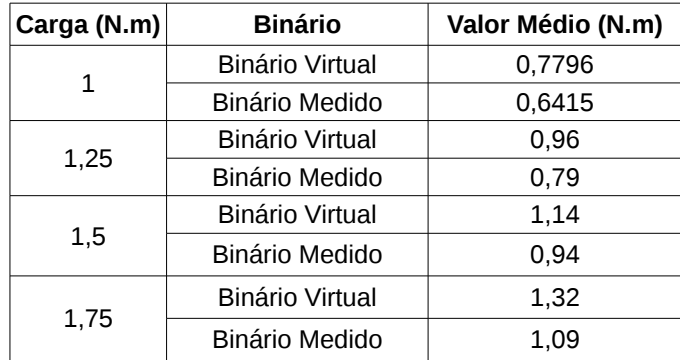

Analisando a tabela 3.6, conclui-se que todas as estimações apresentaram um erro muito baixo e que o uso de qualquer uma é uma boa opção. Quanto ao cálculo envolvido, os piores casos seriam o método 2, pois há necessidade de transformar a representação das grandezas e o método 1 em que é necessário conhecer bem os parâmetros de inércia e fator de perdas do motor e requer ainda alguma capacidade de cálculo computacional devido ao operador derivativo. Nos métodos 3 e 4, o deslocamento inicial da posição elétrica do rotor é um elemento crucial. A hipótese mais

#### 3.5 Malha Fechada 83

simples de simular e implementar é o terceiro caso, que envolve grandezas por fase e apenas dois sensores de corrente.

Os valores da tabela 3.7 permitem concluir que, com a mesma amplitude de correntes trapezoidais e força contraeletromotriz geradas, um motor com força contraeletromotriz trapezoidal produz mais binário. Isto deve-se ao facto de o valor eficaz da força contraeletromotriz trapezoidal ser maior que o valor eficaz da sinusoidal. Recordando as equações 2.48 e 2.54 e considerando a mesma amplitude de correntes e força contraeletromotriz usadas no segundo teste em malha aberta, a relação ideal esperada entre a média do binário virtual produzido e o medido é:

$$
\frac{T_{trap}}{T_{sin}} = \frac{2}{\frac{3\sqrt{3}}{\pi}} = 1,21
$$
\n(3.9)

onde T*trap* e T*sin* é o binário produzido com força contraeletromotriz trapezoidal e com força contraeletromotriz sinusoidal, respetivamente. As relações entre o binário estimado virtual e o binário medido para cada teste estão resumidas na tabela 3.8.

| Carga(N.m) | Relação Binário Virtual/Binário Medido | <b>Desvio</b> $(\%)$ |
|------------|----------------------------------------|----------------------|
|            | 1,215                                  | 0,4                  |
| 1,25       | 1,215                                  | 0,4                  |
| 1,5        | 1,213                                  | 0,25                 |
| 1.75       | 1.211                                  | 0,08                 |

Tabela 3.8: Resultados do integral do erro absoluto de cada estimação de binário.

Conclui-se que os resultados obtidos diferem muito pouco do esperado apesar da não idealidade das correntes produzidas.

### 3.5.5 Estimação da Velocidade

Foram simulados vários métodos de estimação da velocidade:

- Método 1: Cruzamento no Zero da Força Contraeletromotriz (perspetiva geral na figura 3.38);
- Método 2: Sensores *Hall* (perspetiva geral na figura 3.39);
- Métodos 3 e 4: Equação 2.47 (perspetivas gerais nas figuras 3.40 e 3.41);
- Método 5: Equação do Movimento (perspetiva geral na figura 3.42);

No primeiro método de estimação, as variáveis de entrada são as funções Y1, Y2 e Y3. O valor limite escolhido para detetar o cruzamento no zero foi 100. Sempre que é produzido um pulso devido à ultrapassagem do valor limite, é feita uma amostra do tempo em que esse pulso ocorreu através de um *sample and hold*. De seguida, no bloco *s-function*, é feita uma comparação entre os tempos amostrados de modo a obter o tempo mais recente e o segundo mais recente. O

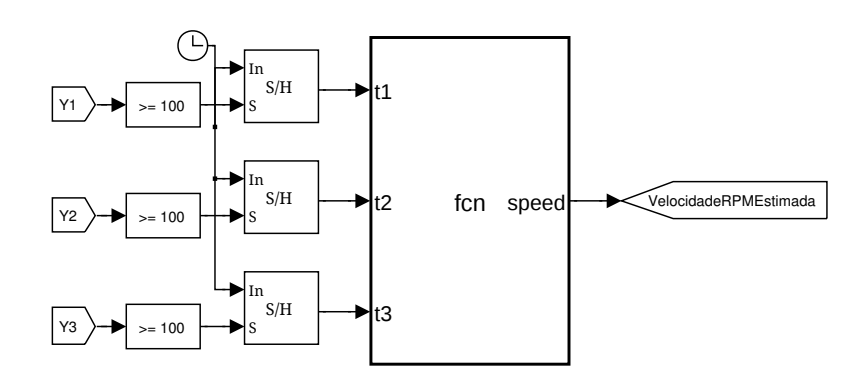

Figura 3.38: Estimação da velocidade através do cruzamento no zero da força contraleletromotriz | em Simulink.

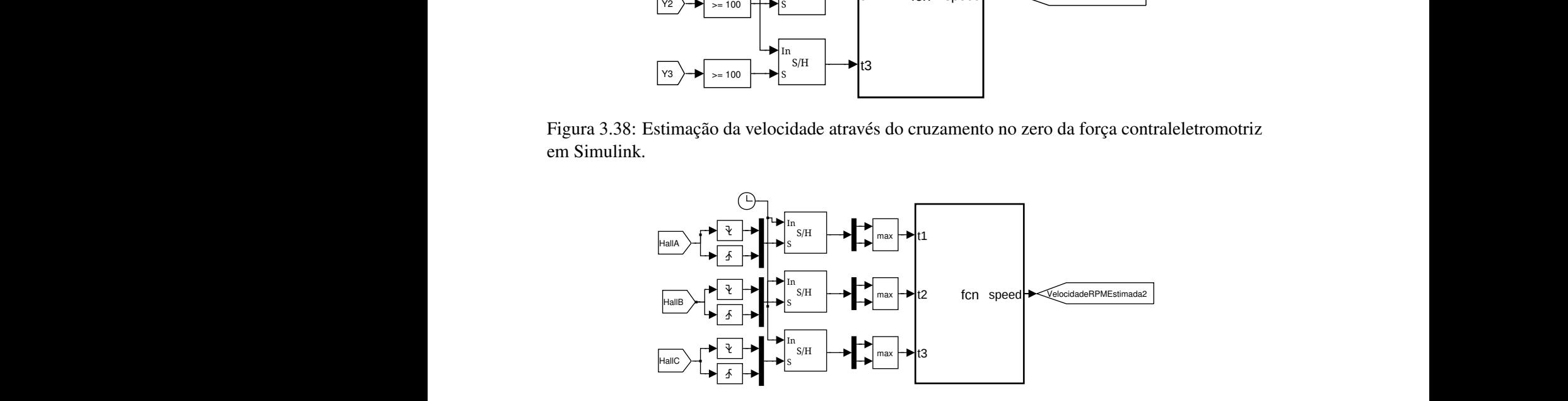

Figura 3.39: Estimação da velocidade atraves dos sinais gerados pelos sensors Hall em Simulink.

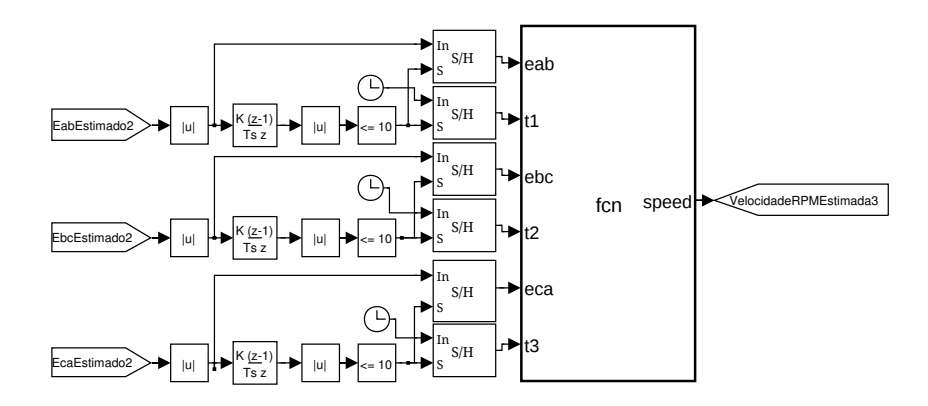

|<br>|<br>| Figura 3.40: Estimação da velocidade através da relação entre a constante de velocidade e força contraeletromotriz entre fases em Simulink.

e os dois pulsos gerados mais recentemente é calculado simplesmente pel | | dos dois e finalmente é estimada a velocidade tendo em conta esse tempo e pares de pólos. tempo entre os dois pulsos gerados mais recentemente é calculado simplesmente pela subtração

| | | uando detetados, os *samples and hold* amostram esse tempo. Esses tempos um bloco de máximo para obter o tempo da comutação mais recente para cada um dos sensores. |<br>|<br>| A estimação de velocidade pelos sensores Hall é muito semelhante à estimação pelo cruza-| | | | | | mento no zero. São detetados os pulsos de subida e de descida de todos os sinais gerados pelos sensores. Quando detetados, os *samples and hold* amostram esse tempo. Esses tempos passam por De seguida, dentro do bloco *s-function*, o processo é exatamente o mesmo que o da estimação pelo

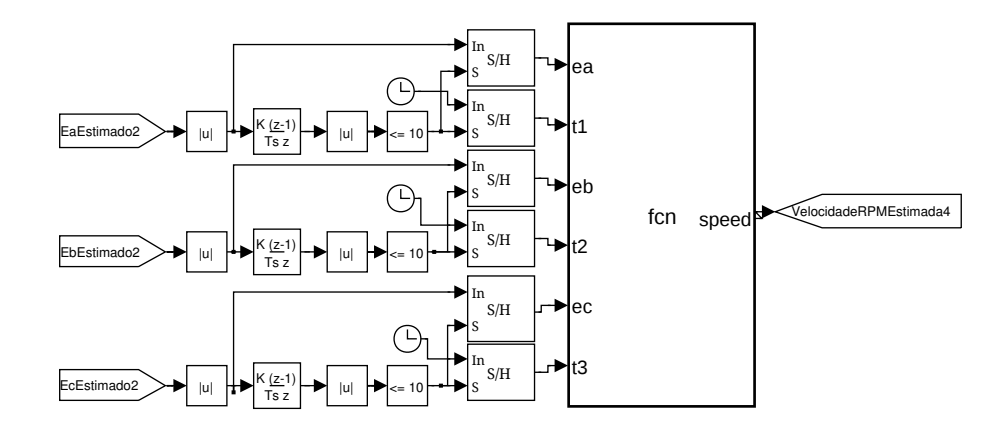

Figura 3.41: Estimação da velocidade através da relação entre a constante de velocidade e força contraeletromotriz por fase em Simulink.

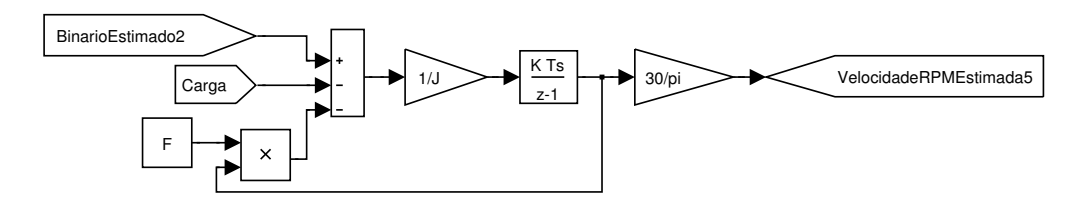

Figura 3.42: Estimação da velocidade pela equação do movimento em Simulink.

cruzamento no zero.

pulsos, um amostra o tempo da ocorrência do valor máximo e o outro amostra o valor máximo [F] 1 velocidade em RPM pela equação 2.47 usando esse valor máximo da força contraeletromotriz, K*<sup>e</sup>* para determinar o mais recente. Dependendo desse tempo, o valor máximo da força contraeletro-Os seguintes processos, estimação pela equação 2.47, são muito semelhantes entre si, tirando o facto que um utiliza a força contraeletromotriz entre fases, método 3 e outro a força contraeletromotriz por fase, método 4. Ambos os processos começam por retificar as formas de onda. O próximo passo é derivar essas formas de onda e retificar esse resultado. O valor máximo das formas de onda é obtido quando a derivada é zero, por isso, definiu-se um limite para detetar a ocorrência do valor máximo. Quando a derivada da forma de onda se encontra abaixo do valor limite, são gerados pulsos. Cada forma de onda usa dois *sample and hold*. Quando recebidos os da respetiva forma de onda. Dentro dos blocos *s-function*, os tempos amostrados são comparados motriz é escolhido como sendo o valor máximo obtido mais recentemente e por fim calcula-se a e pares de pólos. No caso da força contraeletromotriz entre fases, é necessário utilizar o fator de  $\frac{1}{2}$  para obter valores por fase.

O último método, pela equação do movimento, é simplesmente implementar a equação

$$
\omega_r = \int \frac{T_e - T_L - F \omega_r}{J} \tag{3.10}
$$

Finalmente,  $\omega_r$  é convertido em RPM pelo ganho  $\frac{30}{\pi}$ .
Foi feito o segundo teste em malha aberta para visualizar os resultados de cada estimação. Os resultados para a estimação pelo cruzamento no zero da força contraeletromotriz, sensores Hall, equação 2.47 usando a força contraeletromotriz entre fases, equação 2.47 usando a força contraeletromotriz por fase e equação do movimento estão nas figuras 3.43, 3.44 3.45, 3.46 e 3.47 respetivamente.

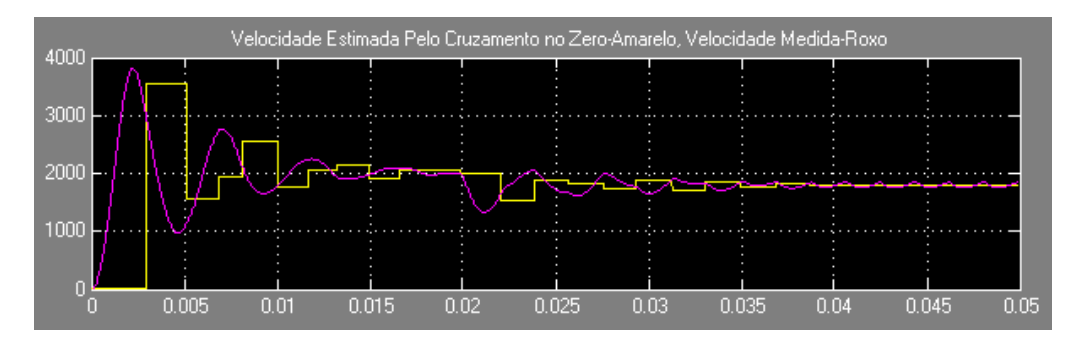

Figura 3.43: Resultado obtido da estimação da velocidade pelo cruzamento no zero.

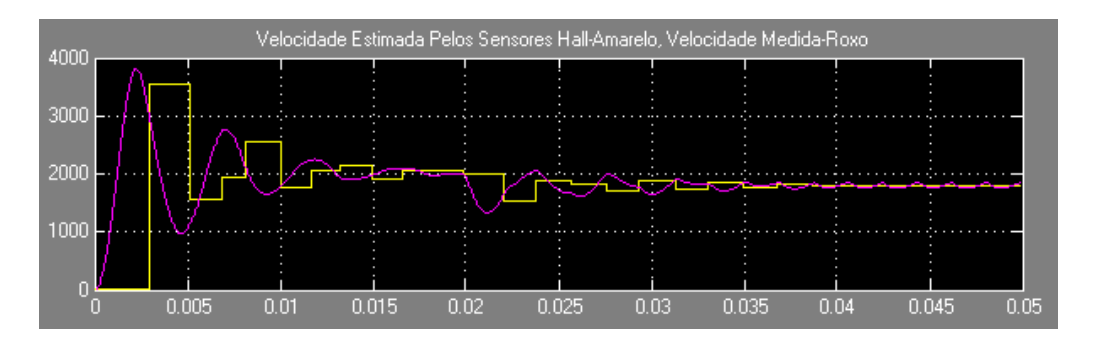

Figura 3.44: Resultado obtido da estimação da velocidade pelos sensores Hall.

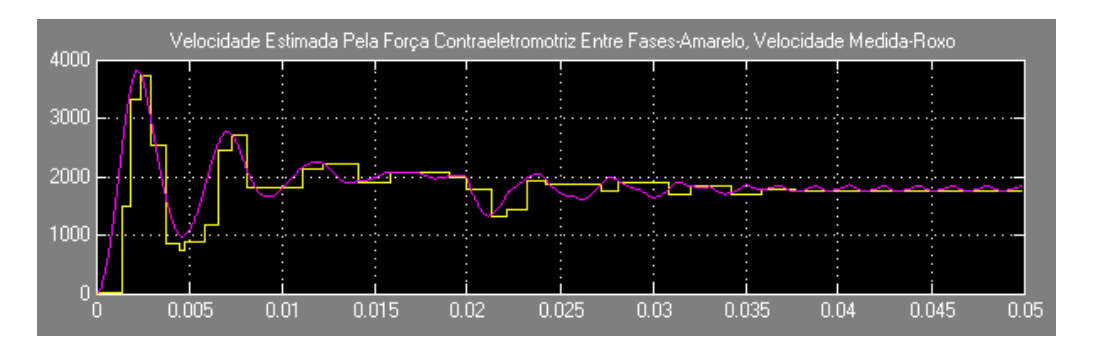

Figura 3.45: Resultado obtido da estimação da velocidade pela força contraeletromotriz entre fases.

#### 3.5.5.1 Análise dos Resultados Estimação da Velocidade

Todos os métodos apresentados, com exceção do método pela equação do movimento, são discretos e por isso, obviamente, há algum erro na leitura. Os momentos mais críticos são nas

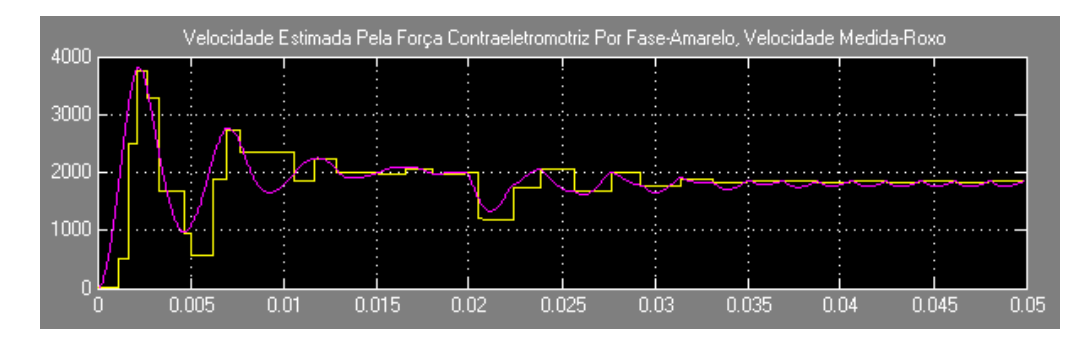

Figura 3.46: Resultado obtido da estimação da velocidade pela força contraeletromotriz por fase.

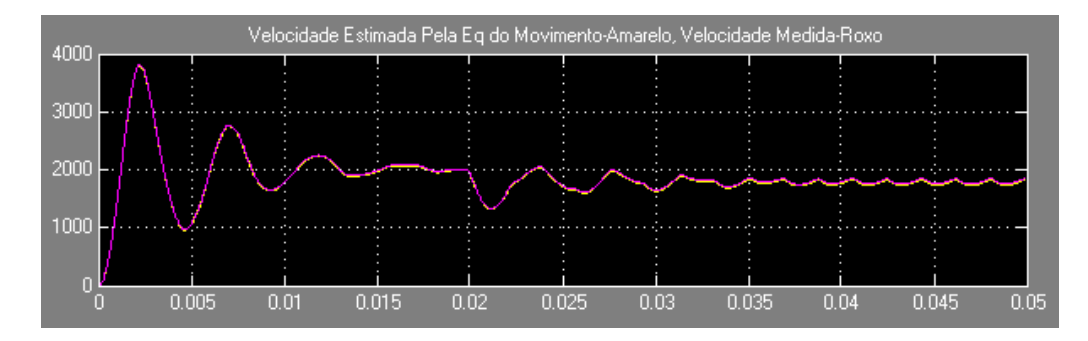

Figura 3.47: Resultado obtido da estimação da velocidade pela equaçao do movimento.

grandes oscilações de velocidade, pois a frequência de amostragem não é suficientemente elevada para acompanhar.

É possível estimar os sinais dos sensores Hall pelo cruzamento no zero da força contraeletromotriz. Devido a isso, já era esperado que os resultados entre eles fossem semelhantes.

O único método que permite estimar qualquer velocidade é o método pela equação do movimento. Todos os outros métodos oferecem apenas resultados positivos independentes do sentido da rotação.

Os métodos que envolvem a equação 2.47 não aparentam muita robustez devido ao facto de ser necessário escolher um valor limite para detetar o valor máximo da força contraeletromotriz. A frequência de amostragem desempenha um papel muito importante neste método. Se a frequência for demasiado baixa, o valor limite terá que ser maior. Caso a frequência seja elevada, o valor limite poderá ser mais baixo. Contudo, estes métodos apresentaram uma frequência de amostragem da velocidade maior que a dos outros métodos.

Para efetuar uma avaliação mais profunda, foi feito o integral do erro absoluto a todos os métodos. Os resultados obtidos estão na tabela 3.9.

Entre os métodos discretos, os métodos 3 e 4 são os que apresentam menor erro, pois a frequência de amostragem é mais elevada. Sendo o método 5 um método "contínuo", é o que apresenta menor erro entre todos os métodos simulados.

No domínio da implementação, o mais simples e conveniente é o método dos sensores Hall. Atualmente, geralmente todos os motores BLDC de mercado contêm os sensores Hall integrados, sendo por isso apenas necessário programar o controlador e criar um circuito simples de interface

| Método   | Erro (RPM.s) |
|----------|--------------|
| Método 1 | 382          |
| Método 2 | 381,6        |
| Método 3 | 179,6        |
| Método 4 | 195,6        |
| Método 5 | 18.2         |

Tabela 3.9: Resultados do integral do erro absoluto de cada método estimação de velocidade.

sensor/controlador. Por outro lado, o mais difícil de implementar provavelmente seria o método 5. Neste método é imprescindível conhecer os parâmetros de inércia e fator de perdas para ter uma boa estimação, necessita de um operador derivativo e ainda dois sensores de corrente para a estimação de binário. Por outro lado, se for necessário um sistema com uma estimação de velocidade contínua, este seria o método a escolher.

#### 3.5.6 Estimação da Posição do Rotor

#### 3.5.6.1 Estimação da Posição Inicial do Rotor

Já foi mencionado anteriormente que o rotor é constituído por 3 pares de pólos e que os sensores comutam a cada 60° elétricos. Tendo isto em conta, e que não é possível estimar com precisão a posição elétrica do rotor com os sensores Hall, conclui-se que o erro na leitura da posição inicial pode ser, no máximo, 60° elétricos, o que corresponde a  $\frac{60}{3} = 20^{\circ}$ .

Uma técnica de acionamento possível para corrigir esta situação é colocar o rotor numa posição inicial definida pelo utilizador. Antes de acionar o controlo implementado, envia-se um determinado sinal para o inversor, o que fará com que o rotor rode, pelo menor ângulo, para uma determinada posição. Um pólo norte do rotor encontrará equilíbrio a meio das fases acionadas, pois o campo gerado pelas duas fases é igual.

O modo mais fácil de implementar esta técnica é ler os sinais iniciais dos sensores *Hall* e enviar para o inversor o sinal correspondente ao que se enviaria caso se pretendesse rodar o rotor num determinado sentido. Por exemplo, tendo em conta a tabela 3.4, se o estado inicial fosse o estado 1, o sinal a enviar ao inversor seria o vetor 1. A posição final desta rotação inicial pode ser definida como o ponto de partida do rotor, ou seja, 0°, tendo então agora a referência para a estimação da força contraeletromotriz. Outra hipótese é considerar essa posição final sendo 30◦ elétricos, já que um pólo norte do rotor fica em equilíbrio a meio das fases acionadas.

A estimação da posição incial do rotor simulado consiste simplesmente num *sample and hold* que amostra o estado inicial State e grava esse valor numa *tag* StateI, como mostra a figura 3.48.

O estado 1 considerado, corresponde por defeito no Matlab a um intervalo [0,20[ graus, ao estado 2 corresponde o intervalo de [20,40[ graus e assim sucessivamente. Tendo isto em conta, foram usados os valores apresentados na tabela 3.10 para a estimação da posição inicial do rotor. O erro na estimação da posição inicial mantém-se em 60◦ elétricos, ou 20◦ .

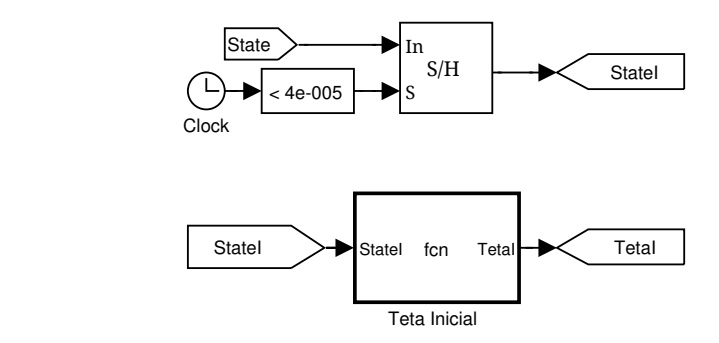

Figura 3.48: Estimação da posição inicial do rotor em Simulink.

| <b>Estado Inicial</b> | $\theta_{Initial}$ (rads elétricos) |
|-----------------------|-------------------------------------|
|                       |                                     |
|                       | $\frac{\pi}{6}$                     |
|                       | $\frac{2\pi}{6}$                    |
|                       | $3\pi$                              |
|                       | $\frac{4\pi}{6}$                    |
|                       | $rac{5\pi}{2}$                      |

Tabela 3.10: Posição inicial do rotor tendo em conta o estado inicial.

#### Medições 3.5.6.2 Estimação da Posição do Rotor

A estimação da posição global do rotor foi realizada por dois métodos:

- Método 1: Integral da velocidade;
- Método 2: Análise das formas de onda da força contraeletromotriz entre fases estimada (perspetiva geral na figura 3.49)

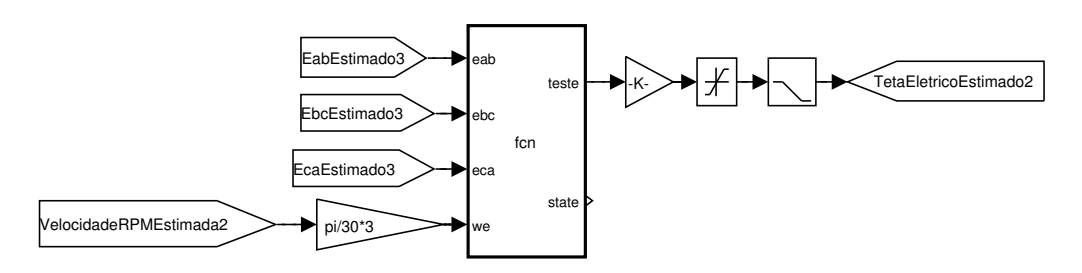

Figura 3.49: Perspetiva geral da estimação da posição do rotor atraves da analise das formas de onda da força contraeletromotriz entre fases.

O primeiro método de estimação de posição simplesmente integra o resultado do método 5 da estimação da velocidade, método esse que permite uma estimação da posição com maior rigor já que é um método "contínuo". Efetuou-se o segundo teste em malha aberta primeiro sem deslocamento na posição inicial do rotor e a seguir com deslocamento máximo de 60◦ elétricos. Os resultados estão apresentados nas figuras 3.50 e 3.51 respetivamente.

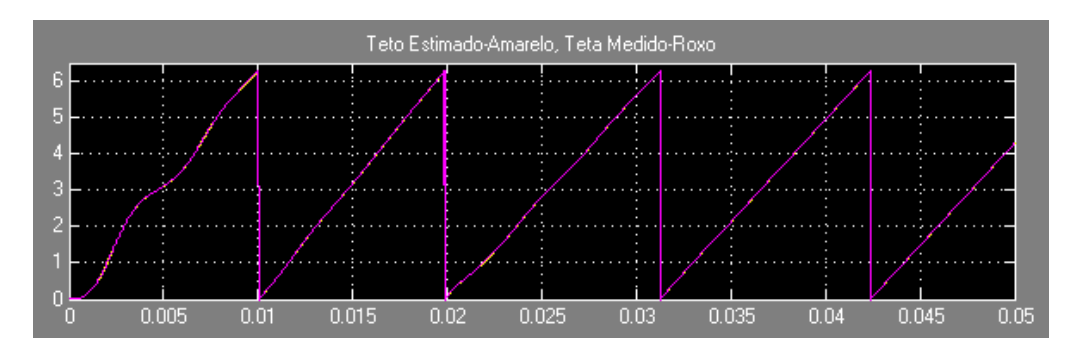

Figura 3.50: Estimação da posição do rotor com o método 5 da estimação da velocidade sem deslocamento inicial para ω*r*>0.

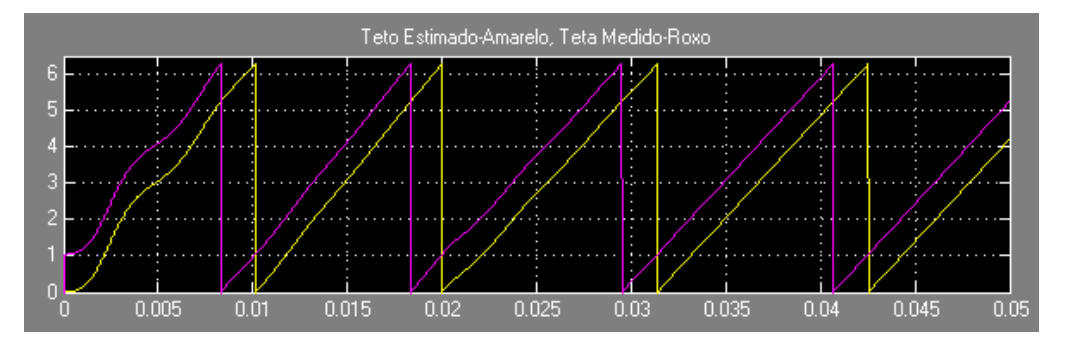

Figura 3.51: Estimação da posição do rotor com o método 5 da estimação da velocidade com deslocamento de 60 ◦ elétricos na posição inicial para ω*r*>0.

O segundo método simulado para a estimação da posição é semelhante ao apresentado em [11]. Apenas difere no facto de que o método simulado utiliza a força contraeletromotriz estimada entre fases. As figuras 3.52 e 3.53 mostram as formas de onda da força contraeletromotriz entre fases estimada com velocidades positivas e negativas, respetivamente. Os pontos chave que permitiram dividir um ciclo elétrico em divisões de 30° elétricos e ainda obter dois pontos de referência para facilitar o cálculo da posição foram o cruzamento no zero e quando duas formas de onda têm a mesma amplitude. Assim, obtêm-se doze estados diferentes para a velocidade dependentes da amplitude relativa das formas de onda e também da sua polaridade contidas na tabela 3.11. Para velocidades negativas, essa informação encontra-se na tabela 3.12.

O segundo método tem como variáveis a força contraeletromotriz entre fases estimada e a velocidade estimada. Foi possível, através dos pontos chave apresentados anteriormente, estimar a posição. Colocou-se à saída do bloco *s-function* um filtro passa-baixo com constante de tempo de 50 µs para atenuar eventuais ruídos.

Foi feita uma simulação com todos os métodos de estimação de velocidade pelo segundo teste em malha aberta sem e com deslocamento inicial. Os resultados das estimações em radianos

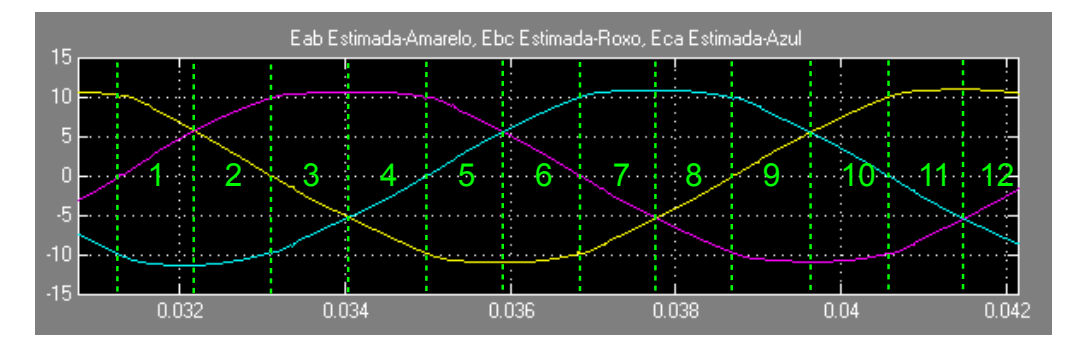

Figura 3.52: Formas de onda da força contraeletromotriz entre fases estimada e os respetivos estados para  $\omega_r$ >0.

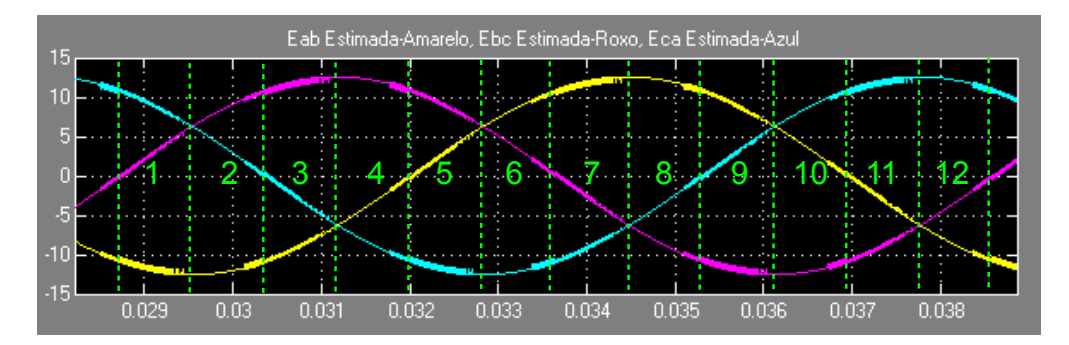

Figura 3.53: Formas de onda da força contraeletromotriz entre fases estimada e os respetivos estados para ω*r*<0.

| Estado | <b>Amplitudes Relativas</b> | <b>Polaridades</b>                   |
|--------|-----------------------------|--------------------------------------|
| 1      | $e_{ab} > e_{bc} > e_{ca}$  | $e_{ab} > 0, e_{bc} > 0, e_c a < 0$  |
| 2      | $e_{bc} > e_{ab} > e_{ca}$  | $e_{ab} > 0, e_{bc} > 0, e_{ca} < 0$ |
| 3      | $e_{bc} > e_{ab} > e_{ca}$  | $e_{ab} < 0, e_{bc} > 0, e_{ca} < 0$ |
| 4      | $e_{bc} > e_{ca} > e_{ab}$  | $e_{ab} < 0, e_{bc} > 0, e_{ca} < 0$ |
| 5      | $e_{bc} > e_{ca} > e_{ab}$  | $e_{ab} < 0, e_{bc} > 0, e_{ca} > 0$ |
| 6      | $e_{ca} > e_{bc} > e_{ab}$  | $e_{ab} < 0, e_{bc} > 0, e_{ca} > 0$ |
| 7      | $e_{ca} > e_{bc} > e_{ab}$  | $e_{ab} < 0, e_{bc} < 0, e_{ca} > 0$ |
| 8.     | $e_{ca} > e_{ab} > e_{bc}$  | $e_{ab} < 0, e_{bc} < 0, e_{ca} > 0$ |
| 9      | $e_{ca} > e_{ab} > e_{bc}$  | $e_{ab} > 0, e_{bc} < 0, e_{ca} > 0$ |
| 10     | $e_{ab} > e_{ca} > e_{bc}$  | $e_{ab} > 0, e_{bc} < 0, e_{ca} > 0$ |
| 11     | $e_{ab} > e_{ca} > e_{bc}$  | $e_{ab} > 0, e_{bc} < 0, e_{ca} < 0$ |
| 12     | $e_{ab} > e_{bc} > e_{ca}$  | $e_{ab} > 0, e_{bc} < 0, e_{ca} < 0$ |

Tabela 3.11: Informação da força contraeletromotriz entre fases para ω*r*>0.

elétricos apresentam-se nas figuras 3.54 até 3.63.

Para velocidades negativas, foi usado o método 5 de estimação de velocidade pois é o único que permite estimar velocidades negativas. Os resultados obtidos sem e com deslocamento inicial encontram-se nas figuras 3.64 e 3.65, respetivamente.

| Estado | <b>Amplitudes Relativas</b> | Polaridades                          |
|--------|-----------------------------|--------------------------------------|
| 1      | $e_{ca} > e_{bc} > e_{ab}$  | $e_{ab} < 0, e_{bc} > 0, e_{ca} > 0$ |
| 2      | $e_{bc} > e_{ca} > e_{ab}$  | $e_{ab} < 0, e_{bc} > 0, e_{ca} > 0$ |
| 3      | $e_{bc} > e_{ca} > e_{ab}$  | $e_{ab} < 0, e_{bc} > 0, e_{ca} < 0$ |
| 4      | $e_{bc} > e_{ab} > e_{ca}$  | $e_{ab} < 0, e_{bc} > 0, e_{ca} < 0$ |
| 5      | $e_{bc} > e_{ab} > e_{ca}$  | $e_{ab} > 0, e_{bc} > 0, e_{ca} < 0$ |
| 6      | $e_{ab} > e_{bc} > e_{ca}$  | $e_{ab} > 0, e_{bc} > 0, e_{ca} < 0$ |
| 7      | $e_{ab} > e_{bc} > e_{ca}$  | $e_{ab} > 0, e_{bc} < 0, e_{ca} < 0$ |
| 8      | $e_{ab} > e_{ca} > e_{bc}$  | $e_{ab} > 0, e_{bc} < 0, e_{ca} < 0$ |
| 9      | $e_{ab} > e_{ca} > e_{bc}$  | $e_{ab} > 0, e_{bc} < 0, e_{ca} > 0$ |
| 10     | $e_{ca} > e_{ab} > e_{bc}$  | $e_{ab} > 0, e_{bc} < 0, e_{ca} > 0$ |
| 11     | $e_{ca} > e_{ab} > e_{bc}$  | $e_{ab} < 0, e_{bc} < 0, e_{ca} > 0$ |
| 12     | $e_{ca} > e_{bc} > e_{ab}$  | $e_{ab} < 0, e_{bc} < 0, e_{ca} > 0$ |

Tabela 3.12: Informação da força contraeletromotriz entre fases para ω*r*<0.

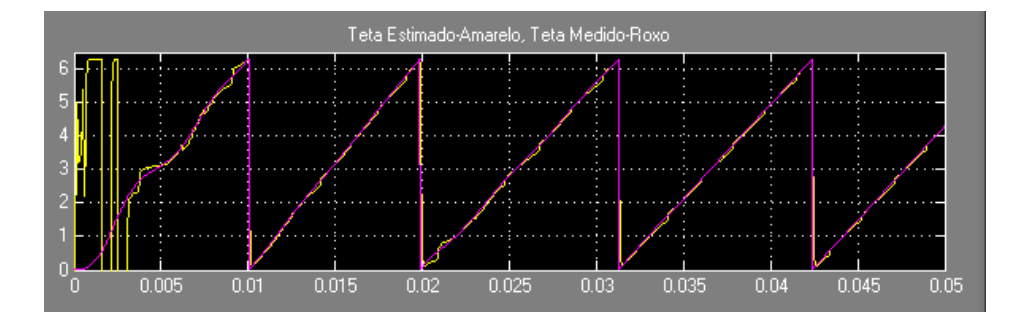

Figura 3.54: Resultados da estimação da posição do rotor com o método 1 da estimação da velocidade sem deslocamento inicial para ω*r*>0.

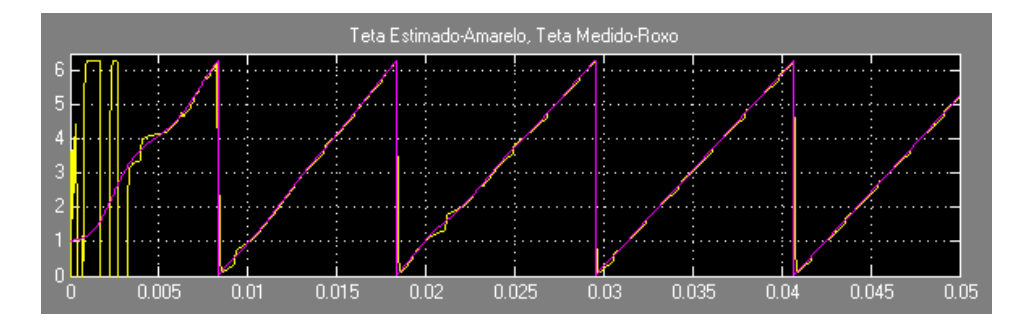

Figura 3.55: Resultados da estimação da posição do rotor com o método 1 da estimação da velocidade com deslocamento inicial de 60◦ elétricos para ω*r*>0.

#### 3.5.6.3 Análise dos Resultados da Estimação da Posição do Rotor

O erro do método 1 foi analisado com maior detalhe através do integral do erro absoluto entre a posição estimada e a posição medida. Os resultados encontram-se na tabela 3.13.

O primeiro método simulado não permite obter a posição correta do rotor caso haja deslocamento inicial pois não envolve nenhuma referência inicial. A realização deste método com as restantes estimações de velocidade apresentam um erro ainda maior que os da tabela 3.13 devido

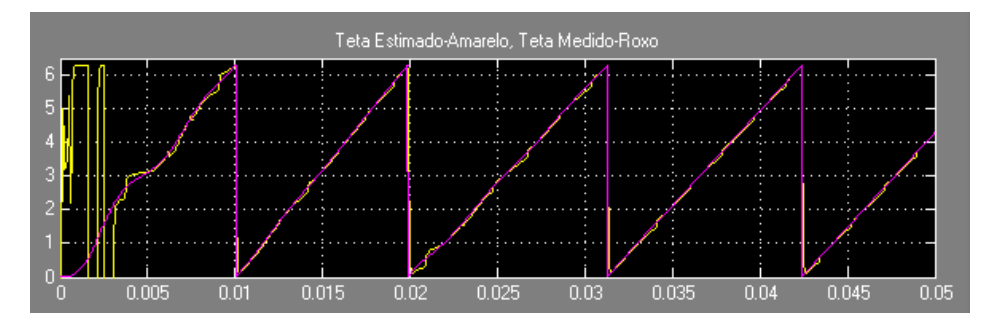

Figura 3.56: Resultados da estimação da posição do rotor com o método 2 da estimação da velocidade sem deslocamento inicial para ω*r*>0.

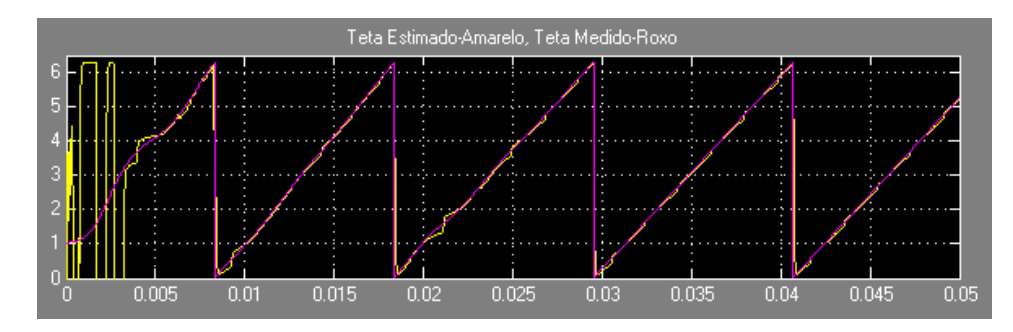

Figura 3.57: Resultados da estimação da posição do rotor com o método 2 da estimação da velocidade com deslocamento inicial de 60◦ elétricos para ω*r*>0.

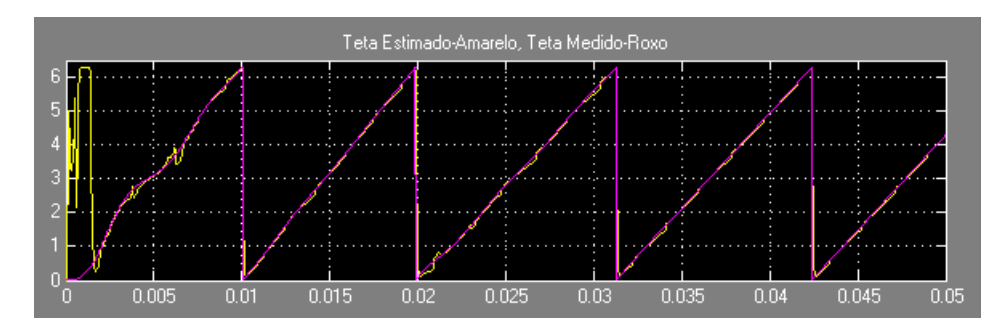

Figura 3.58: Resultados da estimação da posição do rotor com o método 3 da estimação da velocidade sem deslocamento inicial para ω*r*>0.

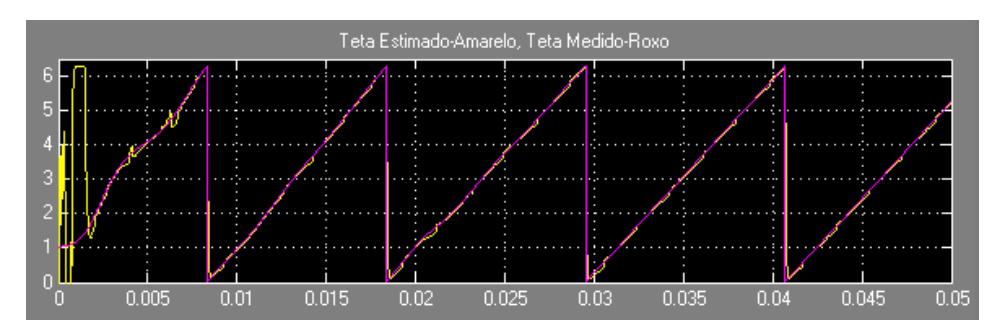

Figura 3.59: Resultados da estimação da posição do rotor com o método 3 da estimação da velocidade com deslocamento inicial de 60◦ elétricos para ω*r*>0.

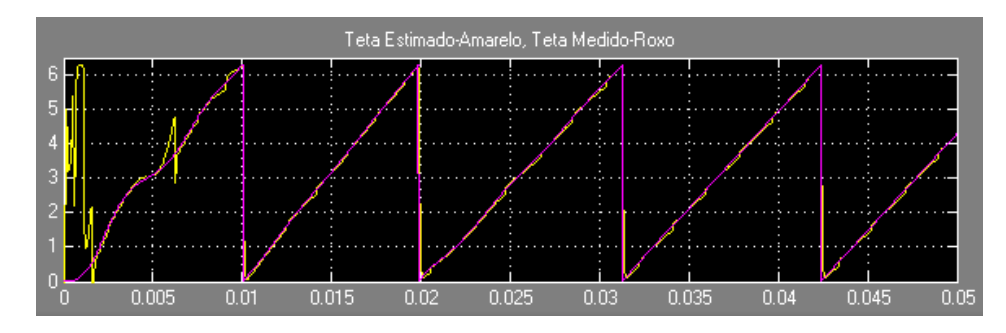

Figura 3.60: Resultados da estimação da posição do rotor com o método 4 da estimação da velocidade sem deslocamento inicial para ω*r*>0.

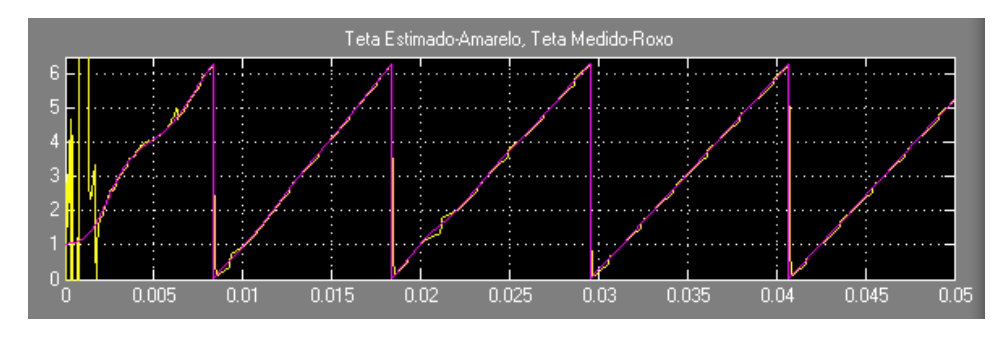

Figura 3.61: Resultados da estimação da posição do rotor com o método 4 da estimação da velocidade com deslocamento inicial de 60◦ elétricos para ω*r*>0.

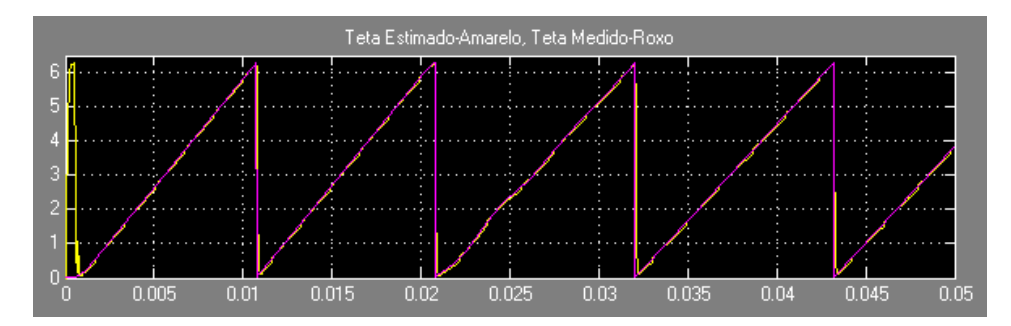

Figura 3.62: Resultados da estimação da posição do rotor com o método 5 da estimação da velocidade sem deslocamento inicial para ω*r*>0.

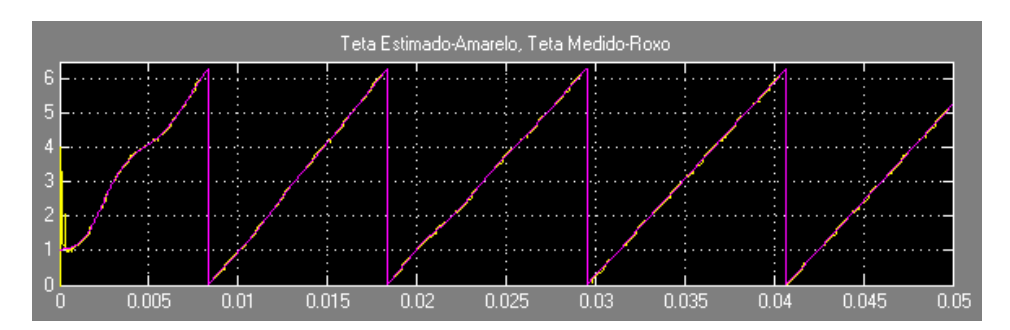

Figura 3.63: Resultados da estimação da posição do rotor com o método 5 da estimação da velocidade com deslocamento inicial de 60◦ elétricos para ω*r*>0.

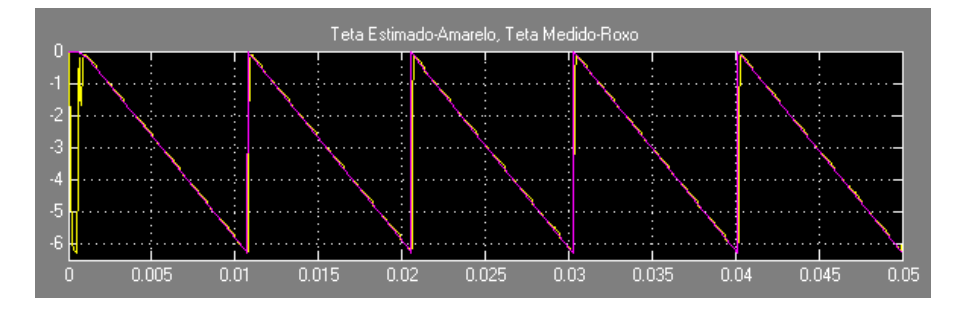

Figura 3.64: Resultados da estimação da posição do rotor com o método 5 da estimação da velocidade sem deslocamento inicial para ω*r*<0.

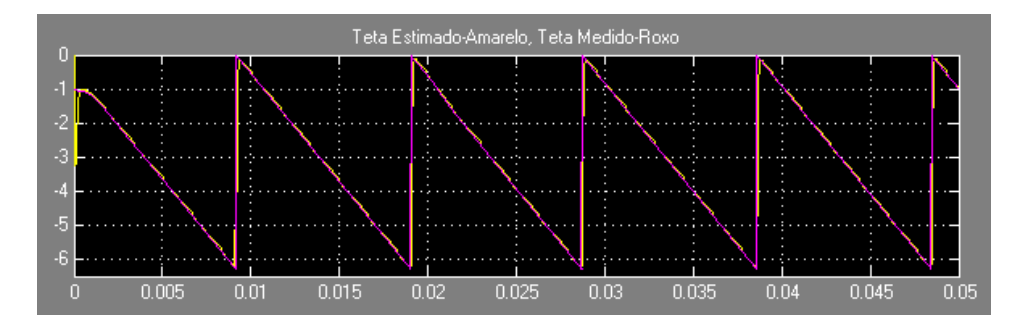

Figura 3.65: Resultados da estimação da posição do rotor com o método 5 da estimação da velocidade com deslocamento inicial de 60◦ elétricos para ω*r*<0.

Tabela 3.13: Resultados do integral do erro absoluto para a estimação da posição do rotor pelo método 1.

| Deslocamento Inicial (graus elétricos)   Erro (rad elétricos/s) |                    |
|-----------------------------------------------------------------|--------------------|
|                                                                 | $9 \times 10^{-3}$ |
| 60                                                              | 1.65               |

à discretização e necessitam de um método de compensação para evitar perda de sincronismo. A estimação da posição inicial do rotor mostrou-se um processo imprescindível para as estimações efetuadas anteriormente, nomeadamente nos métodos discretos.

O segundo método de estimação da posição apresentou os erros presentes na tabela 3.14 envolvendo cada método de estimação de velocidade com e sem deslocamento inicial do rotor.

Tabela 3.14: Resultados do integral do erro absoluto para a estimação da posição do rotor pelo método 2 em graus elétricos num segundo para ω*r*>0.

| Método de Estimação | <b>Sem Deslocamento Inicial</b> | Deslocamento Inicial de 60° Elétricos |
|---------------------|---------------------------------|---------------------------------------|
|                     | $400\times10^{-3}$              | $404\times10^{-3}$                    |
|                     | $400\times10^{-3}$              | $406 \times 10^{-3}$                  |
|                     | $210\times10^{-3}$              | $188\times10^{-3}$                    |
|                     | $480\times10^{-3}$              | $460\times10^{-3}$                    |
|                     | $113.6 \times 10^{-3}$          | $65.6 \times 10^{-3}$                 |

Tabela 3.15: Resultados do integral do erro absoluto para a estimação da posição do rotor pelo método 2 em graus elétricos num segundo para ω*r*<0.

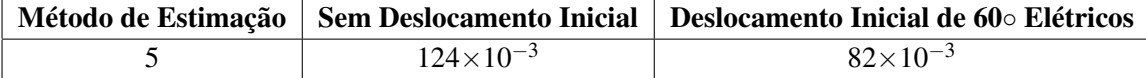

Como era de esperar, o método 5 da estimação da velocidade contribui com o menor erro na estimação da posição, sendo ele "contínuo". De certa forma, pode dizer-se que quanto maior a frequência de amostragem, menor será o erro na estimação da posição. Apesar disso, este método mostra-se capaz de sintonizar automaticamente para qualquer posição, independentemente da posição inicial e da frequência de amostragem. A desvantagem de utilizar métodos discretos é que a estimação no arranque envolve velocidade nula ou muito próxima de zero durante um curto intervalo de tempo. Isto implica divisões por 0 no código implementado, o que gera valores elevados. Devido a isso, colocou-se um saturador à saída do bloco *s-function*. Uma técnica para eliminar os valores iniciais elevados seria começar a estimação da posição apenas quando as amplitudes das formas de onda se encontrarem acima de um valor limite.

No domínio da implementação, a melhor escolha seria integrar o segundo método da estimação da posição com o quinto método da estimação da velocidade. Apresentam-se mais eficientes que os outros métodos e são mais robustos à posição inicial do rotor. Outra hipótese seria arrancar o motor em modo sensorial e depois a determinado ponto mudar para o modo *sensorless*.

#### 3.5.7 Controladores PID e Difusos

Foram simulados seis controladores diferentes:

- Controlador PD convencional;
- Controlador PI convencional;
- Controlador PID convencional;
- Controlador Difuso PD;
- Controlador Difuso P+I:
- Controlador Difuso PD+I;

Os controladores foram analisados a pares no âmbito de verificar a resposta de cada um ao regime dinâmico e permanente. Para isso, foi necessário inserir um outro motor com os mesmos parâmetros e foram acionados em paralelo.

Os primeiros testes envolviam grandezas medidas e não estimadas. As afinações de cada controlador foram realizadas por tentativa-erro de modo a eliminar o máximo de erro em regime permanente e obter o mínimo de *overshoot* possível. Todos os saturadores referentes ao binário de referência são limitados em 2 e -2 N.m. As bandas de histerese referentes ao erro de binário

são limitadas em 0.01 e -0.01 N.m. Estes valores foram ajustados após algumas simulações de modo a obter frequências de comutação nos semicondutores do inversor na ordem de 35 a 60 kHz, dependendo do controlador. Os controladores difusos com *feed-forward* contêm uma componente integrativa. Foi utilizado um *feed-forward* proporcional no controlador PD convencional com objetivo de o adotar com mais alguma robustez à carga.

Todas as funçoes de pertença nos controladores difusos adotam os termos linguísticos: Negativo– (Neg–), Negativo- (Neg-), Negativo (Neg), Nulo (N), Pos (Pos), Positivo+ (Pos+) e Positivo++ (Pos++). Foi escolhida a forma triangular para todas as funções de pertença devido à sua simplicidade. A disposição das funções de pertença escolhidas para a saída permite obter um binário mais elevado para erros maiores.

Os controladores difusos PD envolvem 49 regras e como entradas o erro proporcional e o erro derivativo da velocidade e saída o binário de referência. Após várias simulações, as formas das funções de pertença escolhidas para as entradas e saída do controlador difuso estão mostradas nas figuras 3.66, 3.67 e 3.68. As regras para os controladores difuso PD encontram-se na tabela 3.16.

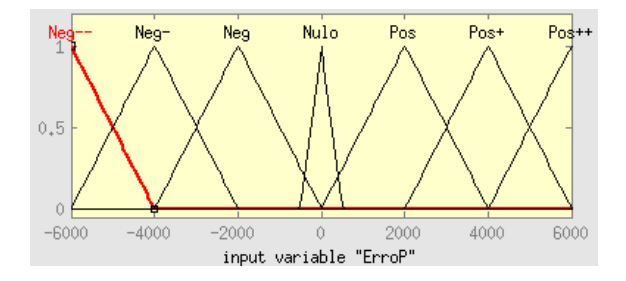

Figura 3.66: Formas das funções de pertença para o erro proporcional no controlador difuso PD.

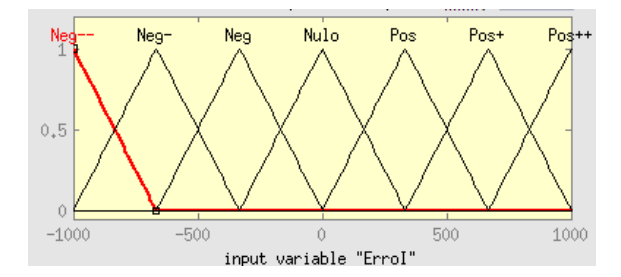

Figura 3.67: Formas das funções de pertença para o erro derivativo no controlador difuso PD.

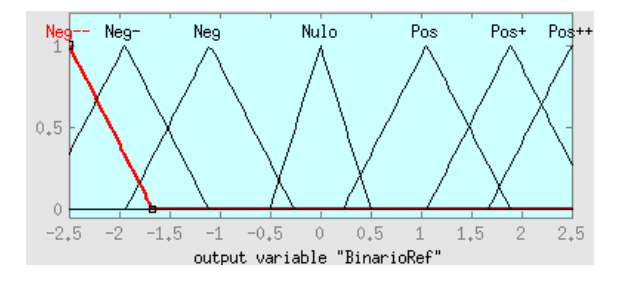

Figura 3.68: Formas das funções de pertença para o binário de referência no controlador difuso PD.

| Δe∣<br>е    | Nea--  | Neg-  | Neg   | Nulo    | Pos     | Pos+    | Pos++   |
|-------------|--------|-------|-------|---------|---------|---------|---------|
| Neg--       | $Neg-$ | Neg-- | Neg-- | Neg--   | Neg-    | Neg     | Nulo    |
| Neg-        | Neg--  | Neg-- | Neg-- | Neg-    | Neg     | Nulo    | Pos     |
| Neg         | Neg--  | Neg-- | Nea-  | Neg     | Nulo    | Pos     | Pos+    |
| <b>Nulo</b> | $Neg-$ | Neg-  | Neg   | Nulo    | Pos     | Pos+    | $Pos++$ |
| <b>Pos</b>  | Neg-   | Neg   | Nulo  | Pos     | $Pos+$  | $Pos++$ | $Pos++$ |
| Pos+        | Neg    | Nulo  | Pos   | $Pos+$  | $Pos++$ | $Pos++$ | $Pos++$ |
| Pos++       | Nulo   | Pos   | Pos+  | $Pos++$ | $Pos++$ | $Pos++$ | $Pos++$ |

Tabela 3.16: Regras do controlador difuso PD.

O controlador difuso P+I tem apenas uma entrada, o erro proporcional, e envolve as 7 regras apresentadas na tabela 3.17. As formas das funções de pertença finais escolhidas para a entrada e saída do controlador difuso P estão mostradas nas figuras 3.69 e 3.70.

Tabela 3.17: Regras do controlador difuso P.

| e           | <b>Binário de Referência</b> |  |  |  |
|-------------|------------------------------|--|--|--|
| $Neg-$      | $Neg-$                       |  |  |  |
| Neg-        | Neg-                         |  |  |  |
| <b>Neg</b>  | Neg                          |  |  |  |
| <b>Nulo</b> | Nulo                         |  |  |  |
| Pos         | Pos                          |  |  |  |
| Pos+        | $Pos+$                       |  |  |  |
| $Pos++$     | $Pos++$                      |  |  |  |

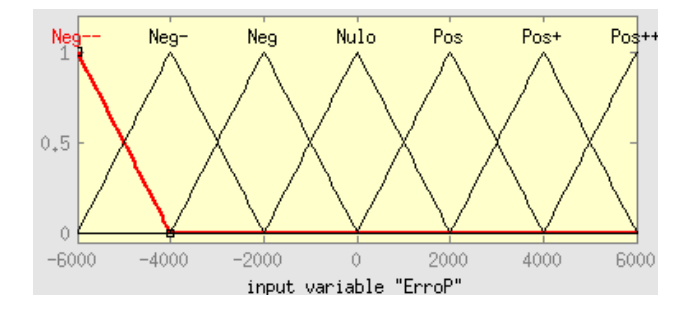

Figura 3.69: Formas das funções de pertença para o erro proporcional no controlador difuso P.

Os controladores foram submetidos a um teste dinâmico com as seguintes características: Velocidades de referência:

- 1000RPM:  $t \in [0; 15[$  ms;
- $-1000$ RPM:  $t \in [15;30]$  ms.

#### Binários da carga:

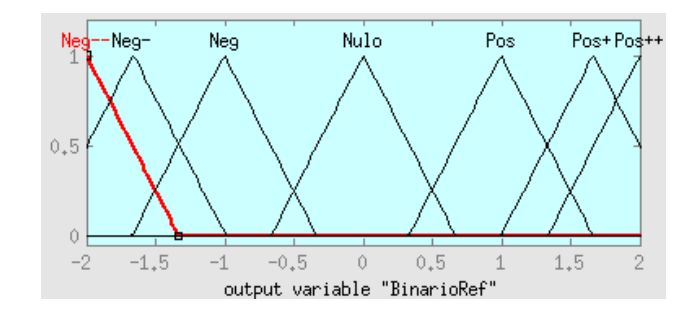

Figura 3.70: Formas das funções de pertença para o binário de referência no controlador difuso P.

- 0 N.m.:  $t \in [0;5] \cup [20;25]$  ms;
- 1 N.m.:  $t \in [5;10] \cup [25;30]$  ms;
	- $-1$  N.m.:  $t \in [10;20]$  ms.

onde t é o tempo de simulação.

A tabela 3.18 mostra os vetores utilizados para aumentar (Tsinal=1) ou diminuir (Tsinal=0) o binário consoante o desejado.

Tabela 3.18: Tabela de seleção do vetor consoante o sinal de binário. Controlador V1

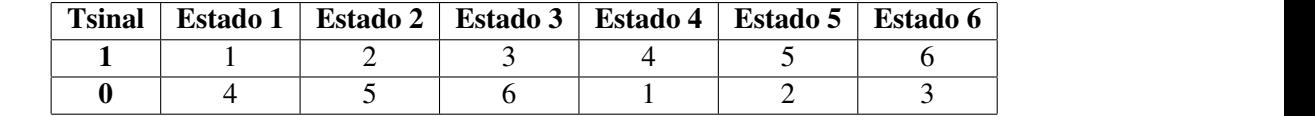

Nas subsecções seguintes apresentam-se os resultados do desempenho dos controladores com o inversor trifásico convencional perante a realização do teste descrito.  $\frac{1}{2}$ 

## 3.5.7.1 Controladores PD Convencional e Difuso

Os primeiros controladores simulados foram os controladores PD convencional e difuso PD, cujas perspetivas gerais se encontram nas figuras 3.71 e 3.72.

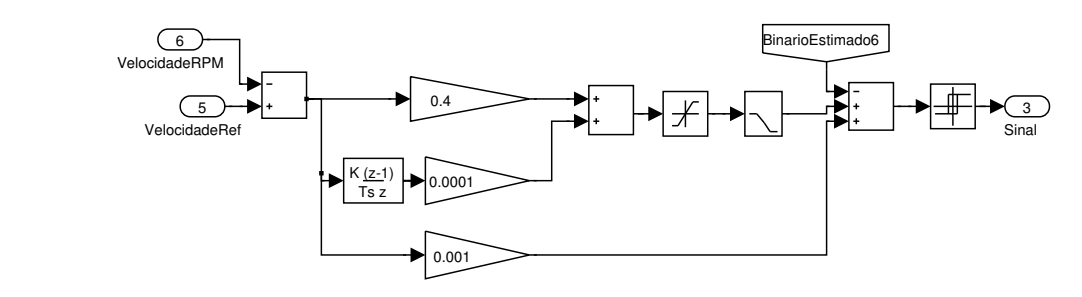

Figura 3.71: Perspetiva geral do controlador PD simulado.

O resultado global obtido após o teste dinâmico está apresentado na figura 3.73.

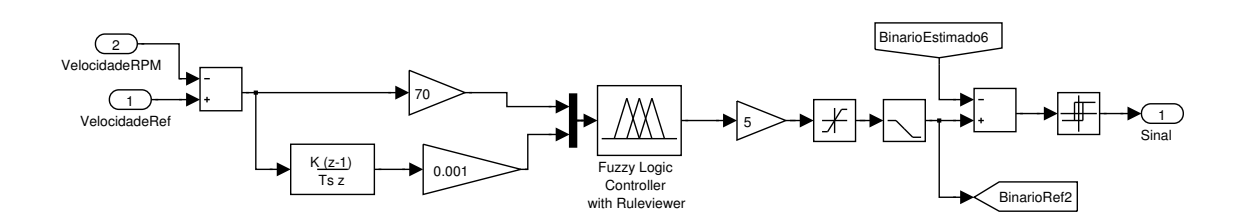

Figura 3.72: Perspetiva geral do controlador difuso PD simulado.

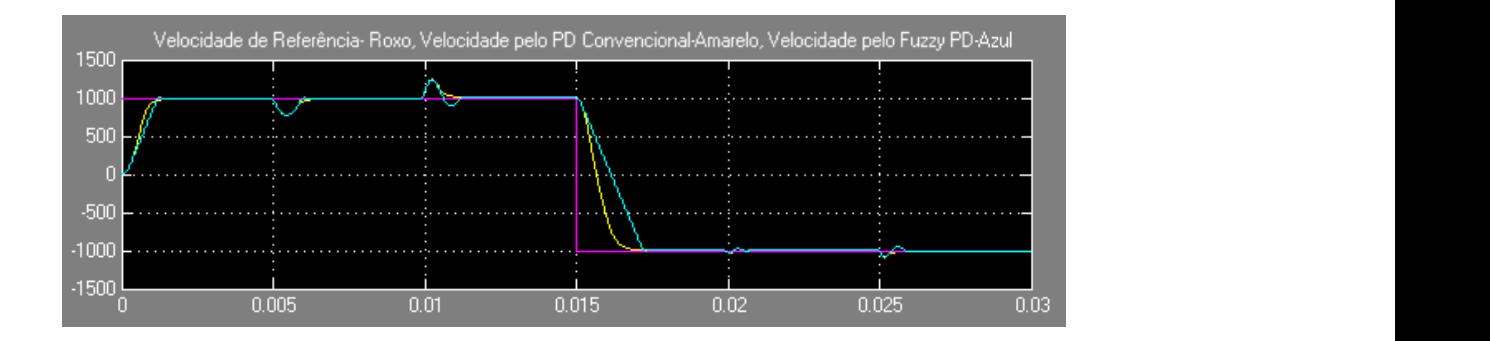

Figura 3.73: Resultado global obtido pelo controlador PD convencional e difuso PD após o teste dinâmico.

bos os controladores facilmente satura no valor máximo, mas em consequência o erro em regime em relação ao do controlador PD convencional. No geral, ambos os controladores mostraram-se permanente e dinâmico foi atenuado. O integral do erro absoluto obtido para os controladores PD no intervalo de tempo simulado está apresentado na tabela 3.19. bastante rápidos. Devido aos valores elevados dos ganhos, o binário de referência gerado por am-O controlador difuso apresentou um tempo de subida menor e um pouco mais de *overshoot*

Tabela 3.19: Resultados do integral do erro absoluto dos controladores PD e difuso PD convencional para o teste dinâmico.

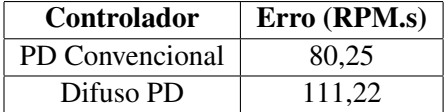

#### 3.5.7.2 Controladores PI Convencional e Difuso

De seguida, foram simulados os controladores PI convencional e difuso P+I. As perspetivas gerais estão apresentadas nas figuras 3.74 e 3.75.

O resultado obtido está mostrado na figura 3.76

Graficamente, visualiza-se com facilidade que o controlador difuso P+I apresentou menos *overshoot* e menor tempo de resposta às cargas aplicadas. Para analisar o erro global, calculou-se o integral do erro absoluto obtido para os controladores PI, cujos resultados estão na tabela 3.20.

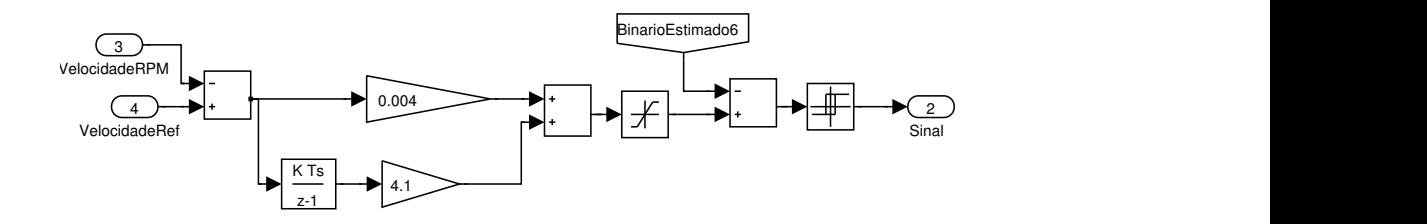

Figura 3.74: Perspetiva geral do controlador PI simulado.

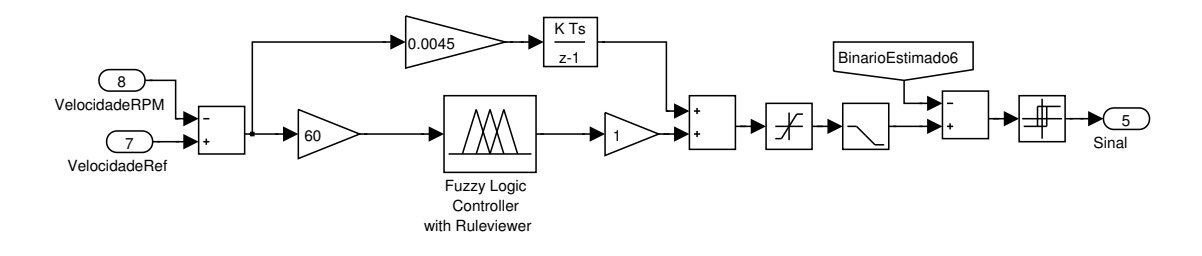

Figura 3.75: Perspetiva gera  $\sim$ 5 Figura 3.75: Perspetiva geral do controlador difuso P+I simulado.

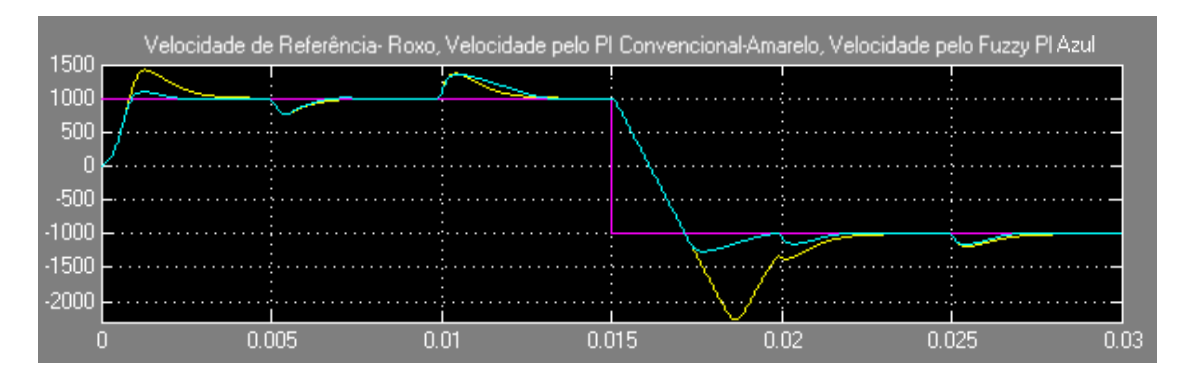

Figura 3.76: Resultado global obtido pelo controlador PI convencional e difuso PI após o teste dinâmico.

Tabela 3.20: Resultados do integral do erro absoluto dos controladores PI e difuso P+I convencional para o teste dinâmico.

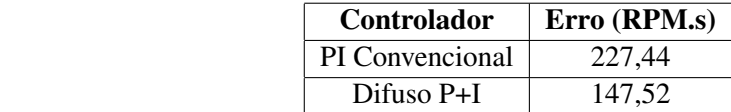

#### 3.5.7.3 Controladores PID Convencional e Difuso PD+I

As perspetivas gerais dos controladores PID convencional e difuso PD+I encontram-se nas figuras 3.77 e 3.78.

Os resultados obtidos para os controladores PID estão mostrados na figura 3.79.

O controlador difuso PID gerou menos *overshoot* no arranque e um tempo de recuperação ligeiramente maior que o controlador PID convencional após a aplicação de uma carga negativa. Apesar disso, o desempenho dos dois controladores foi muito semelhante. Tal facto verifica-se

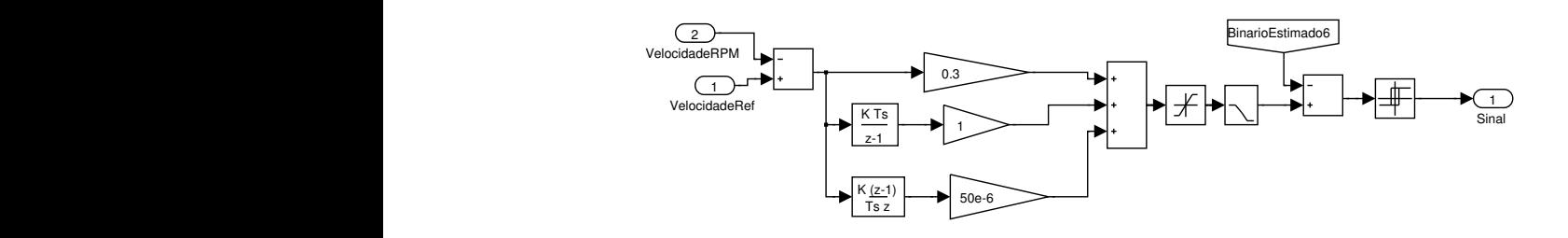

Figura 3.77: Perspetiva geral do controlador PID simulado.  $i$ gu

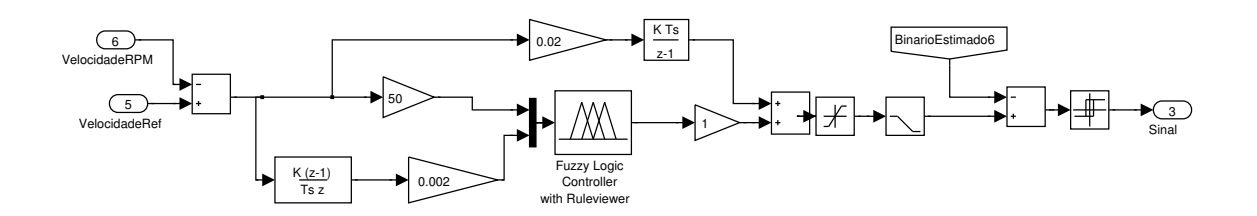

Figura 3.78: Perspetiva geral do controlador difuso PD+I simulado.

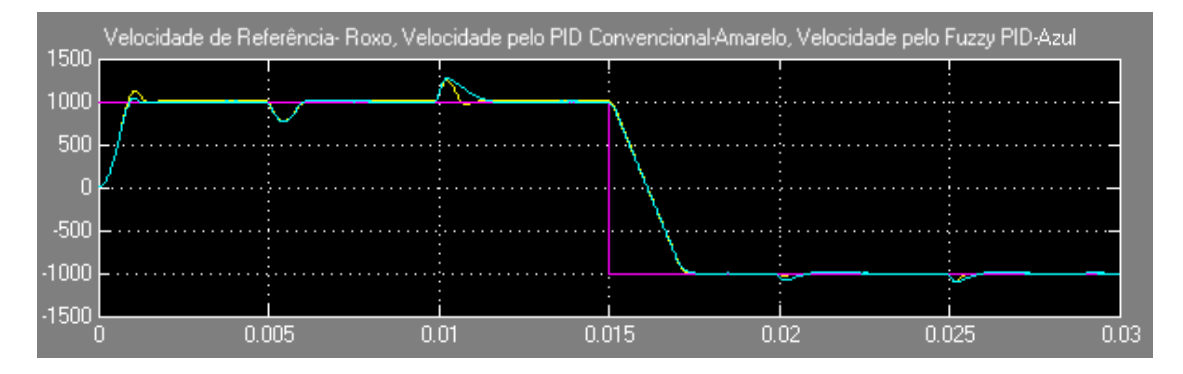

Figura 3.79: Resultado global obtido pelo controlador PID convencional e difuso PD+I após o teste dinâmico.

com o integral do erro absoluto obtido para cada controlador obtido, apresentado na tabela 3.21.

Tabela 3.21: Resultados do integral do erro absoluto dos controladores PID e difuso PD+I convencional para o teste dinâmico.

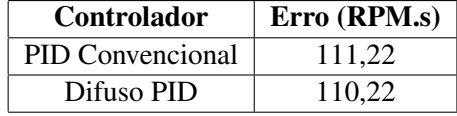

## 3.5.7.4 Controladores PID convencional e Difuso com Estimações Discretas de Velocidade e Binário

Depois de efetuados os testes, chegou-se a conclusão que os controladores com melhor resposta foram os controladores PID.

Para finalizar, foram inseridas nos controladores estimações discretas de velocidade e binário que à posteriori seriam implementadas fisicamente. O coeficiente de inércia foi alterado para 1×10−<sup>3</sup> *kg*/*m* <sup>2</sup> para se aproximar mais do motor real. Consequentemente, o tempo de simulação teve que aumentar devido à menor aceleração do motor. Um valor de inércia demasiado baixo leva a grandes oscilações em regime permanente devido ao atraso nas estimações. Um valor mais elevado implica que o motor demore mais tempo a atingir a referência nos instantes iniciais e como resultado simulações mais longas. O tempo de amostragem do *solver* foi alterado para 1 µs para reduzir os tempos de simulação, mas em contrapartida o *ripple* de binário obtido foi ligeiramente maior. Esperavam-se tempos de simulação longos e por isso partiu-se do princípio que, se o controlador apresentasse resultados satisfatórios com os métodos de menor frequência de estimação, os resultados com os outros métodos seriam também satisfatórios. As estimações usadas foram as que à partida se usariam na implementação prática:

- Estimação da força contraeletromotriz entre fases;
- Estimação da velocidade pelo método 2;
- Estimação do binário pelo método 6;

Foi simulado um segundo teste dinâmico com as seguintes características:

## Velocidade de Referência

• 1000 RPM:  $t \in [0;300]$  ms

#### Binário da carga

- 1:  $t \in [80; 175]$  ms
- $-1$ :  $t \in [175; 225]$  ms
- 0:  $t \in [225; 300]$  ms

O resultado obtido para os controladores PID convencional e difuso PID estão apresentados nas figuras 3.80 e 3.81 respetivamente. As figuras contêm a velocidade medida e estimada pelos controladores e também a velocidade de referência.

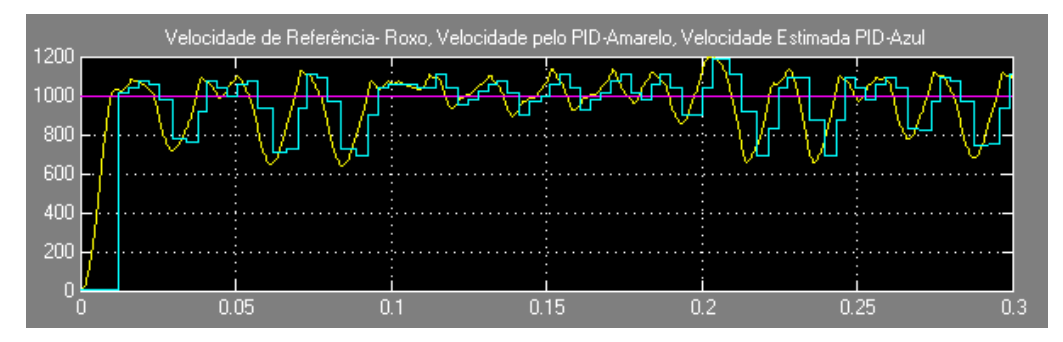

Figura 3.80: Resultado obtido pelo o controlador PID convencional para o segundo teste dinâmico com estimações discretas de velocidade e binário.

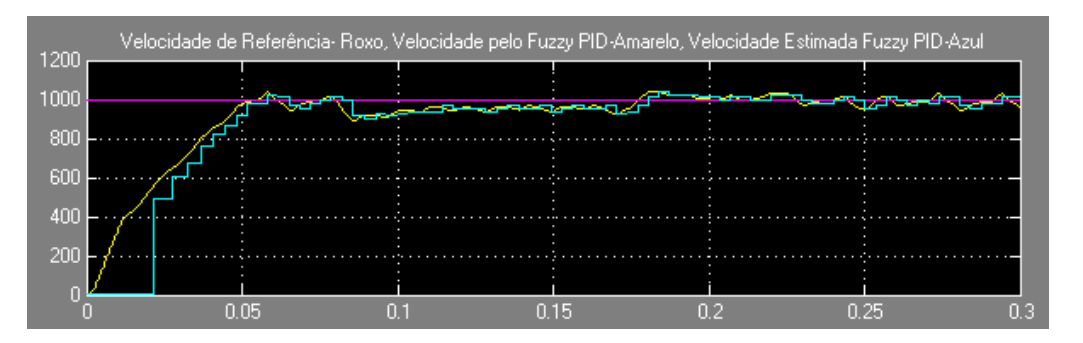

Figura 3.81: Resultado obtido pelo o controlador difuso PD+I para o segundo teste dinâmico com estimações discretas de velocidade e binário.

Depois de gerados os primeiros dois sinais dos sensores Hall, ocorre a primeira estimação de velocidade. Nesse momento o controlador consegue estimar momentaneamente o binário e gera determinado binário de referência.

O controlador difuso PD+I apresentou uma resposta mais pobre no início da simulação mas em regime permanente e dinâmico gerou um erro muito menor. O integral do erro absoluto obtido para cada um dos controladores esta resumido na tabela 3.22.

Tabela 3.22: Resultados do integral do erro absoluto dos controladores PID e difuso PD+I convencional para o teste dinâmico.

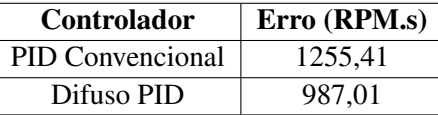

## 3.6 Conclusões da Simulação Comportamental

Depois de várias horas de simulação comportamental, chegou-se a conclusão que um tempo de amostragem menor atenua o erro em todas as estimações e consequentemente o desempenho do controlador é melhor. Tendo isto em mente, os resultados das simulações poderiam ser melhorados diminuindo o tempo de amostragem do *solver* sacrificando, no entanto, o tempo de simulação, tornando-as mais demoradas.

Os controladores com apenas componentes proporcionais e derivativas mostraram-se mais fáceis de afinar que os controladores com componente integral, pois são mais intuitivos. A componente integral faz-se sentir ainda mais se o controlador utilizar estimações discretas. O erro é propagado durante mais tempo, aumentando assim a contribuição da componente integrativa no binário de referência, provocando mais *overshoot* e maior tempo de estabelecimento.

O resumo das vantagens e desvantagens das estimações simuladas encontram-se a seguir na tabela 3.23.

A nível de implementação física, o *drive* com o menor número de sensores envolvidos e adequado para velocidades elevadas teria:

- Método de estimação de força contraeletromotriz por fase (dois sensores de corrente);
- Método 2 da estimação da posição com o método 1 da estimação de velocidade;
- Método 2 da estimação de binário.

Para velocidades mais baixas, a melhor escolha de *drive* envolve:

- Método de estimação de força contraeletromotriz entre fases (dois sensores de corrente e dois sensores de tensão);
- Método 2 da estimação da posição com o método 5 da estimação de velocidade;
- Método 5 da estimação de binário.

A diferença principal dos diferentes *drives* reside essencialmente em dois sensores de tensão.

Após todas as simulaçoes e alguma reflexão, chegou-se à conclusão que devido ao tempo restante até à data de entrega do projeto, não seria possível implementar todos os controladores. Optou-se então por implementar um controlador PD convencional devido à sua facilidade de afinação e menor cálculo computacional.

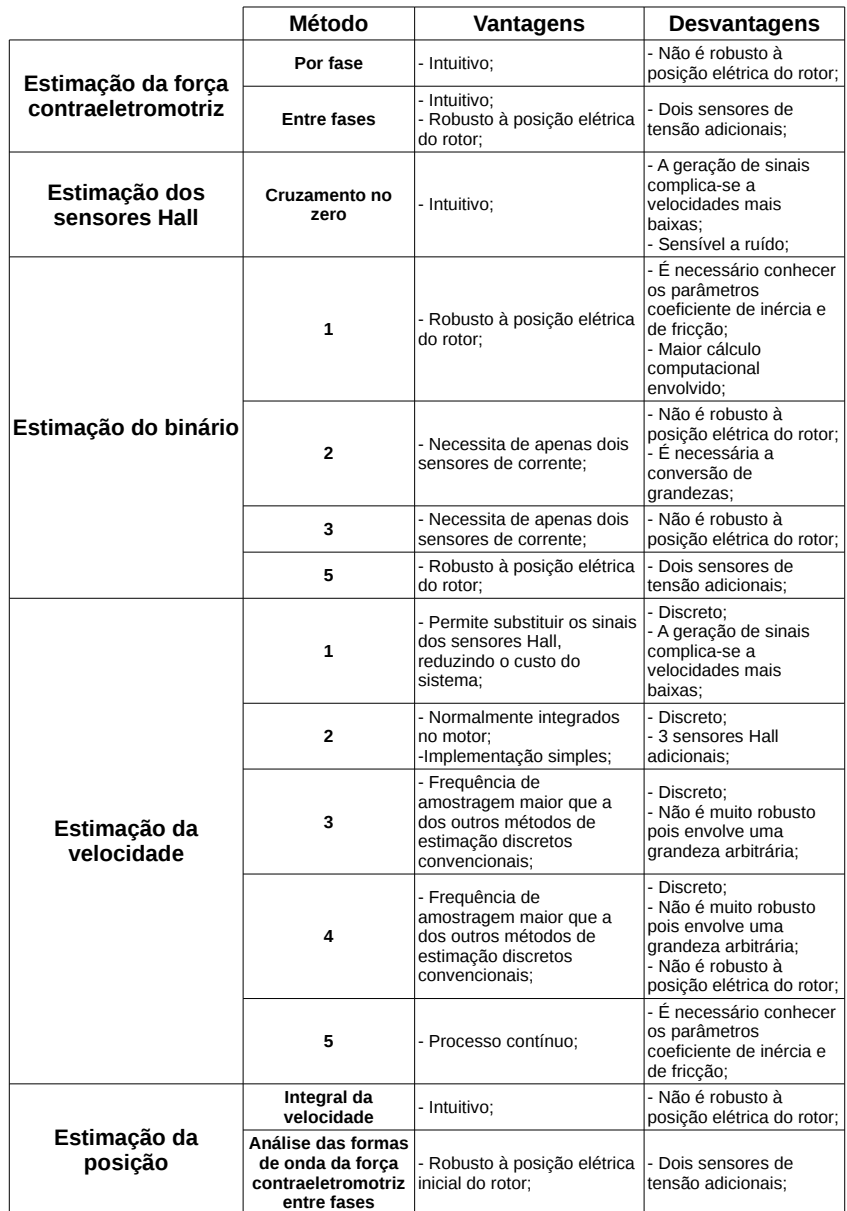

## Tabela 3.23: Quadro resumo das vantagens e desvantagens das estimações simuladas.

## Capítulo 4

# Parte Experimental

Esta secção destina-se à apresentação de todo o processo prático que decorreu durante o projeto. São apresentados os vários circuitos de interface entre os elementos.

## 4.1 Bancada de Trabalho

A bancada de trabalho localizou-se no laboratorio I105. A seguinte lista de material esteve à disposição para a realização do projeto:

- 1 osciloscópio digital de quatro canais;
- 1 fonte de sinal:
- 2 fontes de alimentação (1 fixa, 1 variável);
- 1 computador;
- 1 caixa de ferramentas com 1 alicate de corte, 1 alicate de descarnar, 1 chave de fendas, 1 chave de estrela, 1 navalha, 1 busca-pólos e 1 multímetro;
- 1 Tacómetro ótico;

Todos os componentes auxiliares necessários, como resistências, condensadores e circuitos integrados, foram obtidos no laboratório I103.

### 4.2 BLDC

A estrutura metálica que continha o BLDC e o motor CC de excitação separada encontra-se na figura 4.1. Esta estrutura apresentou algum defeito no alinhamento dos motores, mais sentido durante a rotação do BLDC. Foi necessário afinar um pouco a posição relativa do BLDC com a estrutura de modo a diminuir os graus de liberdade entre ambos. Contudo, o atrito foi atenuado com esta afinação e com a adição de algum óleo, mas não completamente removido, o que contribuiu com mais alguma inércia na rotação do BLDC.

Adicionalmente, foi colocada uma fita refletora no veio do motor para auxiliar a leitura da velocidade pelo tacómetro ótico.

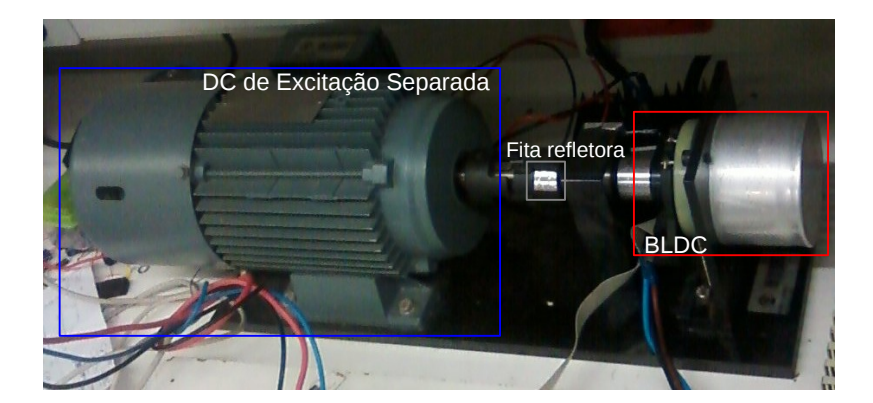

Figura 4.1: Estrutura metalica com o BLDC e o motor CC de excitação separada.

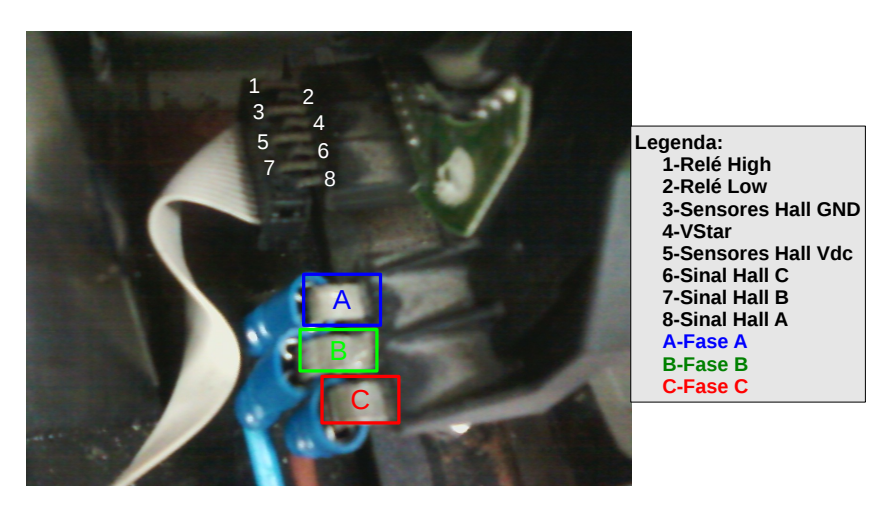

A configuração dos pinos do circuito interno do BLDC estão mostrados na figura 4.2

Figura 4.2: Configuração dos pinos do BLDC.

## 4.3 DSP TMS320F28035

O DSP usado no projeto foi o DSP TMS320F28035 da Texas Instruments. A leitura dos sensores Hall foi realizada com três portas I/O do DSP: 01, 03 e 05 do grupo A das portas I/O. O envio dos sinais para o inversor foi efetuado por outras seis portas do DSP: 00, 02, 04, 06, 08 e 10 do grupo B das portas I/O. A corrente máxima contínua e a corrente máxima absoluta permitidas pelo DSP é de ±2 e ±20 mA respetivamente e a tensão máxima de entrada nas portas é de +3,3 V [24]. A leitura das tensões necessárias para o método de controlo foi realizada pelas portas do conversor analógico/digital de 12 bits integrado no DSP. As portas utilizadas foram: A0, A1, A2 e A3 do grupo A do ADC.

A figura 4.3 ilustra os elementos do DSP utilizados no projeto.

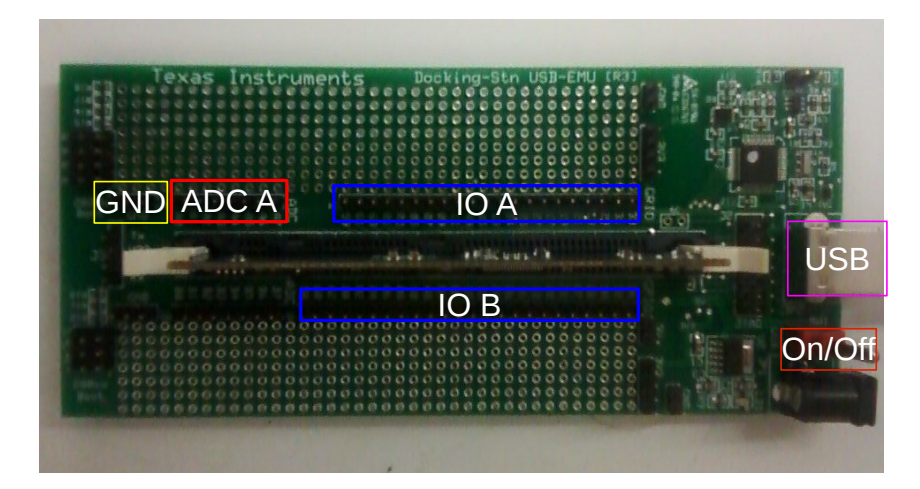

Figura 4.3: Elementos do DSP utilizados.

## 4.4 Fonte CC

Foi disponibilizado pelo orientador quatro condensadores de 2,2 mF e uma resistência de 22 kΩ em paralelo para formar uma fonte CC que fornecesse uma corrente elevada. Foi utilizado um variac, um transformador, ponte de díodos e uma bobine para completar a fonte CC. A implementaçao está esquematizada na figura 4.4. A implementaçao fisica encontra-se na figura 4.5.

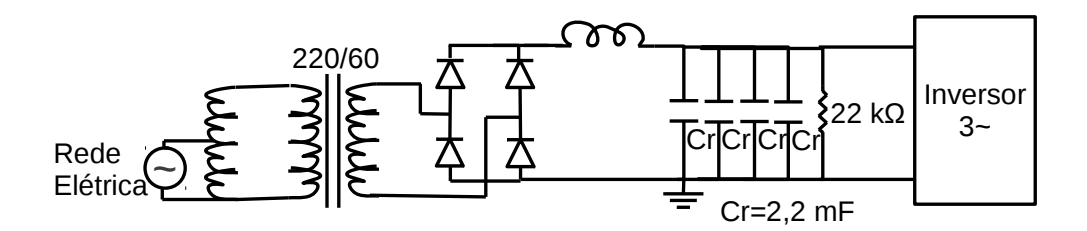

Figura 4.4: Fonte CC esquematizada.

## 4.5 Interface Sensores Hall/DSP

O primeiro circuito implementado foi a interface sensores Hall/DSP para colocar o motor em rotação. Esta interface envolve uma tensão de alimentação de +3,3 V de forma a garantir que não houvesse sobretensões que danificassem as portas I/O do DSP.

Os sinais dos sensores são lidos pelas portas I/O do DSP, considerando-os como *high* quanto a tensão nas portas I/O é superior a 2 V [24]. Não foi disponibilizada documentação detalhada sobre a ligação interna do motor, nomeadamente dos sensores Hall, e por isso a tensão de saída mostrouse uma incógnita. Com os sensores em modo *high*, a tensão proveniente dos sensores era baixa ('0,5 V) e foi necessária uma resistência de *pull-up*. Os sinais dos sensores apresentavam-se sem qualquer ruído.

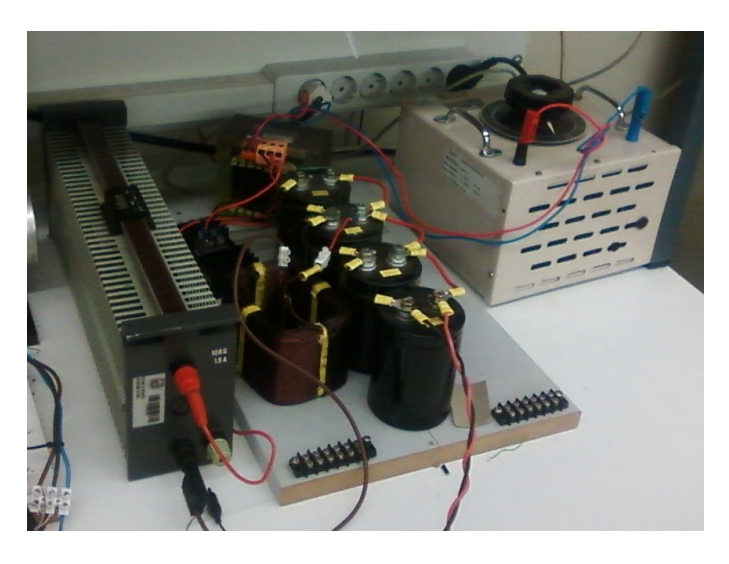

Figura 4.5: Fonte CC implementada.

Como a velocidade máxima do motor é sensivelmente 3400 RPM e tem 3 pares de pólos, isto traduz numa frequência de comutação dos sensores de

> Rotações por segundo  $=\frac{3400}{60}$  $\frac{188}{60} = 56,7$ Frequencia do sinal do sensor  $= 3 \times 56.7 \approx 170$  Hz

Esta frequência de comutação é relativamente baixa e facilmente se encontrariam otocopladores que a suportassem.

O otocoplador escolhido foi o 6N136, disponível no laboratório I103. A corrente máxima permitida à entrada do otocoplador 6N136 é de 50 mA e tensão de alimentação de -0,5 a +30 V [25].

Foi implementado o circuito apresentado na figura 4.6. A resistência de 560 mΩ à entrada do otocoplador limita a corrente em 3,75 mA. À saída, a corrente é limitada em cerca de 0,3 mA, gerando assim uma tensão na saída próxima de 3 V.

A implementação física do circuito está representada na figura 4.7.

## 4.6 Interface DSP/MOSFETs

Foi fornecido pelo orientador um PCB que contém o módulo SK 115 MD 10 de MOSFETs e respetivo isolamento via otocopladores HCPL3120, especialmente criados para *drives* de BLDC, mostrado na figura 4.8. Estes otocopladores têm uma corrente de entrada recomendada de, no mínimo, 7 mA e máximo de 16 mA. Sendo o DSP um elemento crucial e delicado para o projeto, foi decidido implementar uma interface entre o DSP e os otocopladores HCPL3120.

O integrado escolhido foi o *array* de sete transístores Darlington, ULN2003A. Este integrado, para uma tensão de entrada de 3,85 V, necessita apenas de 0,93 mA [26]. À saída deste circuito

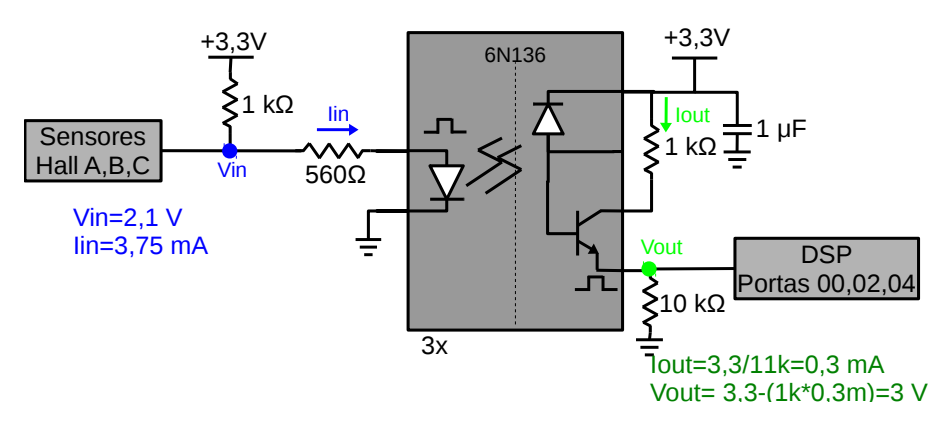

Figura 4.6: Circuito de interface esquematizado entre os sensores Hall e o DSP.

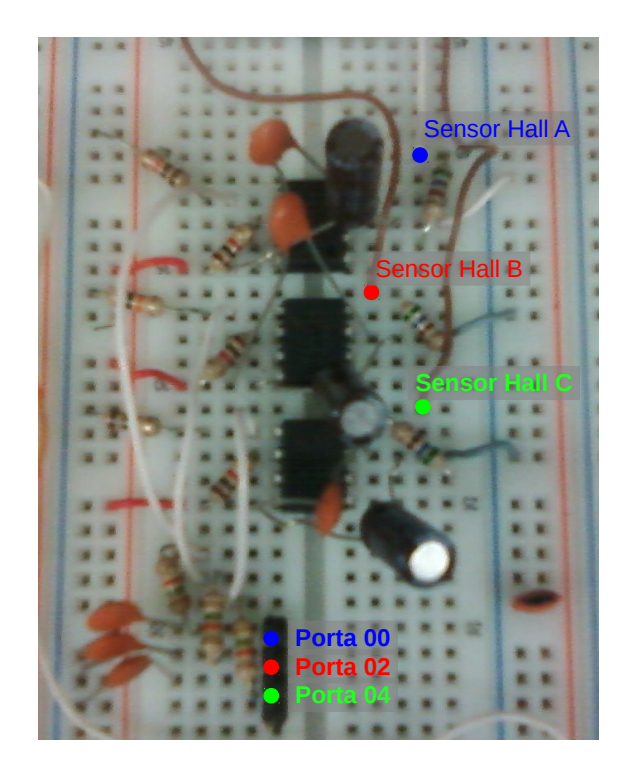

Figura 4.7: Circuito de interface implementado entre os sensores Hall e o DSP.

integrado, o sinal é invertido. Com isto, haviam duas hipóteses: inverter o sinal via software antes de ser enviado para o HCPL3120, ou adicionar um outro circuito integrado que o invertesse de novo e que fosse capaz de fornecer a corrente necessária para o HCPL3120. A opção escolhida foi a segunda e o integrado encontrado foi o array de buffers CD4049. Este integrado com uma tensão de alimentação de +5 V é capaz de fornecer uma corrente de 3 mA [27]. A corrente máxima na entrada dos HCPL3120 é de 25 mA [28].

O circuito implementado encontra-se esquematizado na figura 4.9.

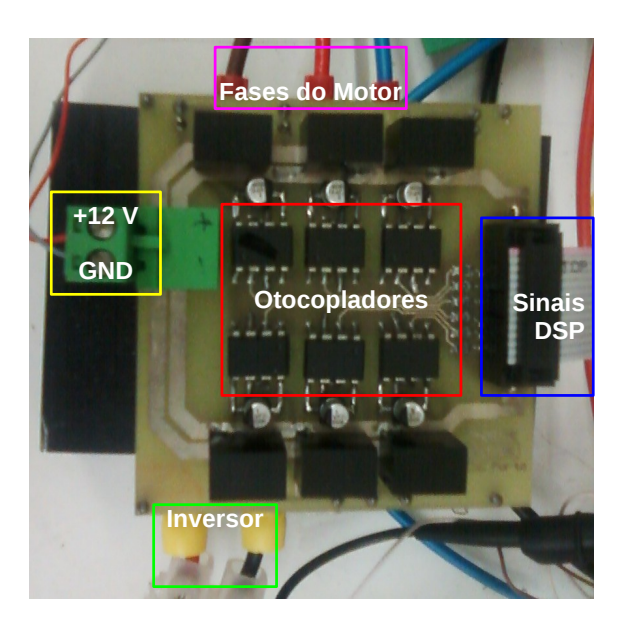

Figura 4.8: Módulo SK 115 MD 10 com isolamento.

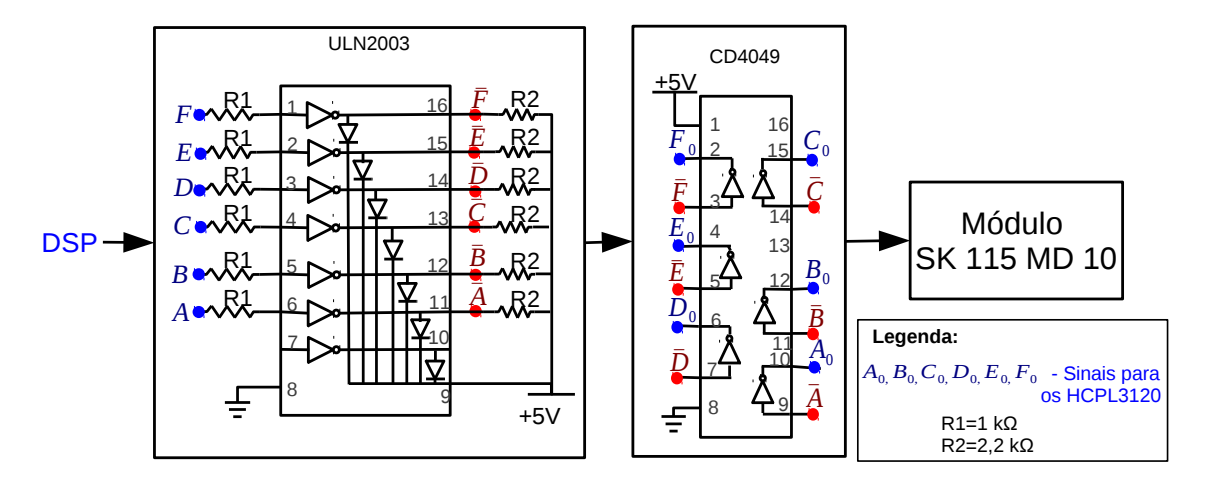

Figura 4.9: Circuito de interface esquematizado entre o DSP e os circuitos integrados ULN2003A e CD4049.

## 4.7 Interface Transdutor de Corrente/DSP

O transdutor de corrente escolhido foi o LA 55-P da LEM. Este transdutor suporta 55 A e tem uma razão de espiras de 1:1000 [29]. Foi escolhida uma resistência de 100 Ω, o equivale na saída do transdutor 100 mV por ampére de corrente, o que significa que é possível ler 33 A de amplitude na escala de 0 a 3,3 V do conversor A/D do DSP.

O circuito implementado está esquematizado na figura 4.10. Foram medidas as correntes das fases A e B do motor.

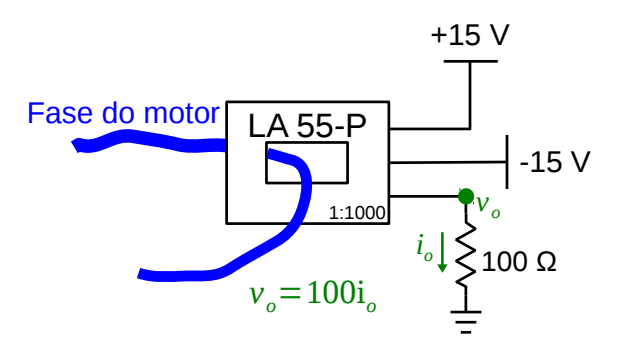

Figura 4.10: Circuito de interface esquematizado entre o transdutor de corrente e o DSP.

## 4.8 Interface Inversor/DSP

Esta interface consiste simplesmente em dois amplificadores operacionais inversores em cadeia. Como a tensão nominal no inversor é de 12 V, foi dado um ganho final à cadeia dos amplificadores de 0,25 de modo a obter tensões de 0 a 3 V para o A/D do DSP.

Usando a configuração da figura 4.11 e sabendo que idealmente não entra corrente no amplificador

$$
I_{in1} = \frac{V_{in1}}{R1} = -\frac{V_{out1}}{R2} \Leftrightarrow \frac{V_{out1}}{V_{in1}} = -\frac{R2}{R1}
$$

Se V<sub>in1</sub> toma o valor máximo 12, com um ganho de  $-\frac{1}{4}$  $\frac{1}{4}$ , obtém-se -3 V. Por fim, basta uma outra configuração inversora de ganho -1 para obter o valor final de 3 V.

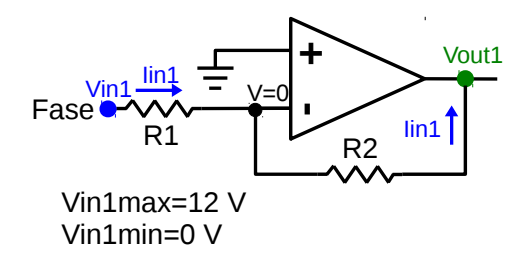

Figura 4.11: Configuração inversora de um amplificador operacional.

Foi adicionado um condensador na malha de realimentação de modo a obter um filtro passa baixo. O condensador escolhido foi de 0,1 µF, o que permite ter uma frequência de corte de

$$
fc = \frac{1}{2\pi R_2 C} \simeq 1,6 \text{ kHz}
$$

O circuito final implementado está ilustrado na figura 4.12. As tensões lidas foram as das fases A e B do motor. A implementação física do circuito encontra-se na figura 4.13.

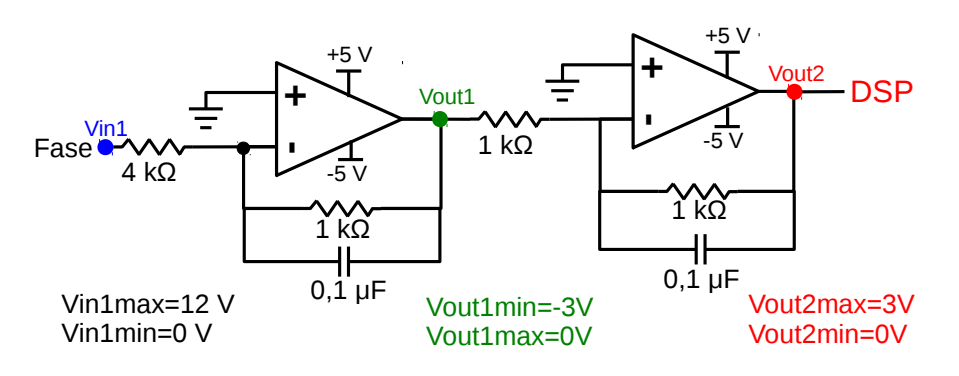

Figura 4.12: Circuito de interface esquematizado entre o inversor e o DSP.

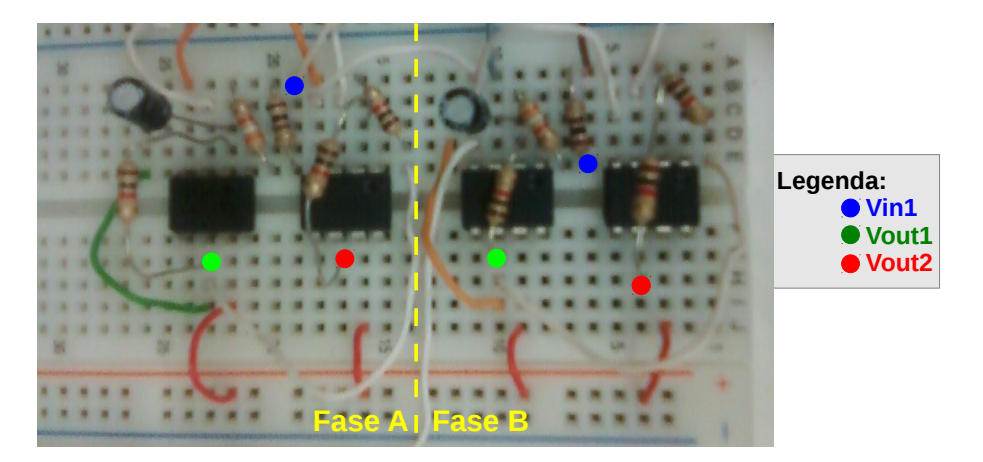

Figura 4.13: Circuito de interface entre o inversor e o DSP implementado.

## 4.9 Programação do DSP

O software utilizado para a programação do DSP foi o Code Composer Studio<sup>™</sup> V5.2. Este software é baseado no software *opensource* Eclipse. Inclui compiladores para todas as famílias de dispositivos da Texas Instruments, editor de código fonte e *debugger*. As versoes superiores a 4 do Code Composer Studio (CCS) permitem visualizar em tempo real, sob a forma de gráfico, as variáveis do programa, o que tornou este software atrativo.

Todo o código implementado no CCS encontra-se no anexo F. O código está comentado de modo a que o leitor entenda todos os passos efetuados.

#### 4.9.1 Malha Aberta

Os sinais dos sensores Hall eram gravados nas variáveis *HallA*, *HallB* e *HallC*. Tal como na simulação no Matlab, foi atribuído a cada combinação de sinais dos sensores Hall um estado, *state*. Para cada estado, era enviado ao inversor determinado vetor para colocar o motor a rodar num sentido, ou no outro. Os estados atribuídos e respetivos vetores são os mesmos que os apresentados nas tabelas 3.2 e 3.4. O fluxograma da figura 4.14 mostra o funcionamento do código implementado.

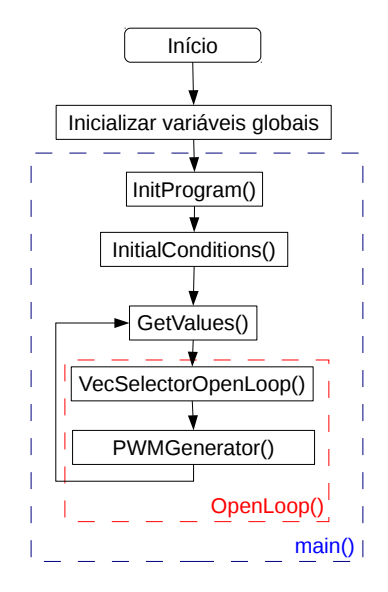

Figura 4.14: Perspetiva global do funcionamento do código de malha aberta implementado.

O programa começa com as inicializações de todas as variáveis globais usadas. De seguida, são inicializados todos os registos do DSP na função *InitProgram()* de acordo com o desejado, nomeadamente as portas I/O. A função *InitialConditions()* coloca em *low* todas as portas de saída. Finalmente, dentro de um ciclo *for* infinito, são lidos os sinais dos sensores Hall na função *Get-Values()*, em *OpenLoop()* são atribuídos estados a cada combinação de sinais lidos, é escolhido o vetor a enviar em *VecSelectorOpenLoop()* e por fim é enviado o vetor selecionado em *PWMGenerator()*.

Foi controlada a tensão à entrada no inversor pelo variac para colocar o motor a rodar a velocidades diferentes. O binário resistivo envolvido foi apenas o binário inercial do BLDC. Com auxílio do tacómetro, foi lida a velocidade do BLDC e capturadas as formas de onda dos sensores Hall para as velocidades de 200 e 2000 RPM. A frequência dos sinais esperada para cada velocidade é p $\times \frac{RPM}{60}$ , ou seja, 10 e 100 Hz respetivamente. Os sinais gerados encontram-se nas figuras 4.15 e 4.16. A frequência dos sinais obtida é próxima da esperada.

Foram medidas as tensões entre fases à velocidade nominal. Sendo a tensão nominal +12 V, esperava-se que as tensões entre fases fosse de -12 a +12 V. Os resultados obtidos no osciloscópio para as tensões entre as fases A, C e B, C estão na figura 4.17. As tensões medidas em relação à massa do inversor nas fases A e B e as formas de onda dos MOSFETs 1 e 2 encontram-se na figura 4.18

#### 4.9.2 Malha Fechada

Devido ao pouco tempo dedicado à parte experimental, apenas foi possível realizar a geração de tempo morto e estimação de velocidade.

Acoplou-se o motor CC de excitação separada de modo a obter um binário resistivo um pouco maior. Colocou-se o motor a rodar à velocidade nominal e o resultado obtido encontra-se na figura 4.19.

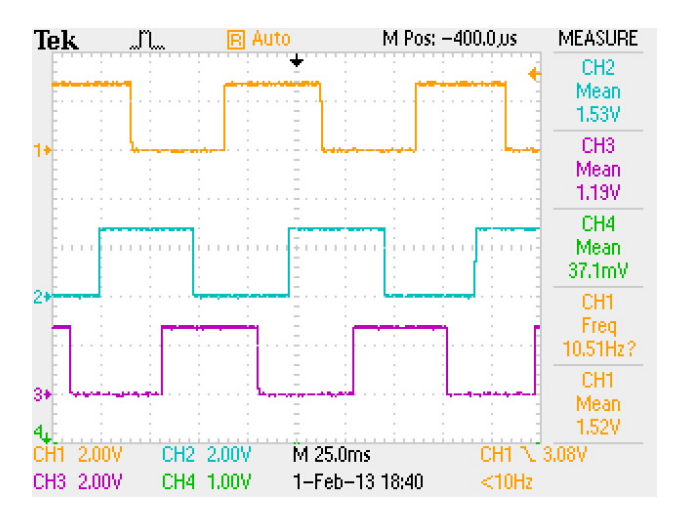

Figura 4.15: Sinais dos sensores Hall gerados a 200 RPM (fase A-amarelo, fase B-azul, fase C-roxo).

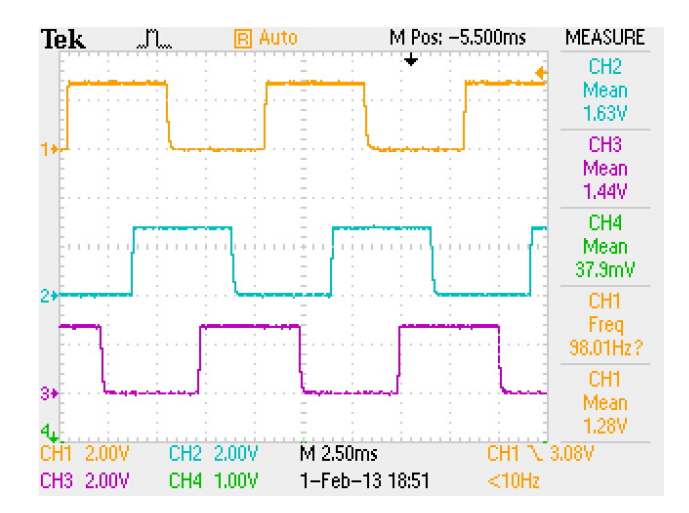

Figura 4.16: Sinais dos sensores Hall gerados a 2000 RPM (fase A-amarelo, fase B-azul, fase C-roxo).

De seguida foi imposta uma carga em degrau, com auxílio de um disjuntor, pelo motor CC de excitação separada durante o regime permanente à velocidade nominal. Obteve-se o resultado da figura 4.20.

Como era de esperar, o binário resistivo fez com que o motor BLDC perdesse alguma velocidade (pode ser confirmado pela frequência do sinal do sensor Hall) e consequentemente, para manter o motor a rodar, foi necessário aumentar o binário produzido, o que implicou um aumento da corrente.

O p´roximo teste foi colocar o motor BLDC a rodar a metade da velocidade nominal e de seguida impor também uma carga em degrau pelo motor CC. Os resultados obtidos encontram-se nas figuras 4.21 e 4.22, respetivamente.

É possível verificar que a corrente produzida com o motor a rodar a metade da velocidade nominal sem carga e a produzida à mesma velocidade, mas com carga, são diferentes.

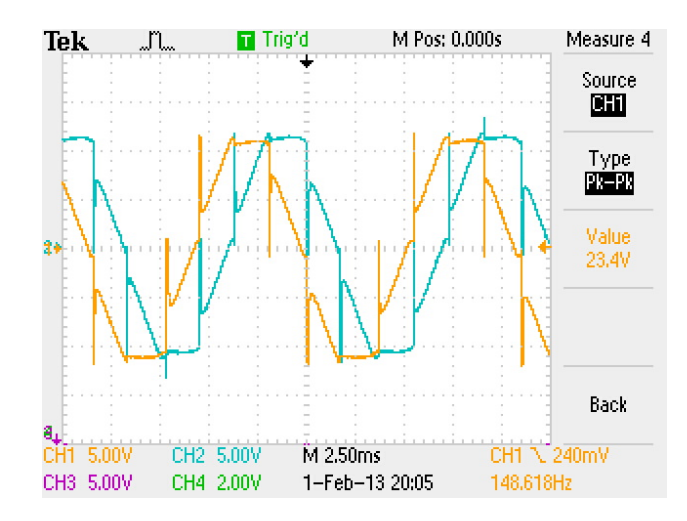

Figura 4.17: Tensões medidas entre as fases A, C e B, C (V*ac*-amarelo, V*bc*-azul).

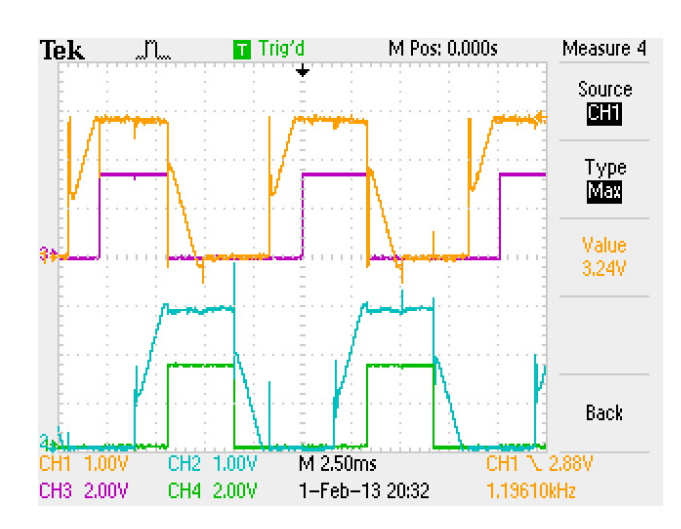

Figura 4.18: Tensões medidas nas fases A e B em relação à massa do inversor e sinais dos MOS-FETs 1e 2 (V*ao*-laranja, V*bo*-azul, MOSFET1-roxo, MOSFET2-verde).

#### 4.9.2.1 Geração de Tempo Morto

Foi criada uma funçao *delay()* que recebe como parâmetro de entrada o tempo morto desejado em µs. Nesta função, é implementado um ciclo *for* de modo a que o número de instruções (incermentos) efetuadas consumam o tempo desejado, de modo a atrasar o desenrolar do programa. Sabendo que a frequencia do clock configurada no DSP foi de 10 MHz, são necessários 10 incrementos no ciclo *for* para obter um atraso de 1  $\mu$ s. Esta função é chamada antes de ligar qualquer MOSFET.

#### 4.9.2.2 Estimação de Velocidade

Esta estimação requer uma variável que indique o tempo entre comutaçoes dos sensores Hall. Essa variável foi denominada *time*. Foi implementada uma interrupção de um *timer* com uma frequência de 200 kHz. Sabendo essa frequência, e usando ainda uma outra variável, *count*, que

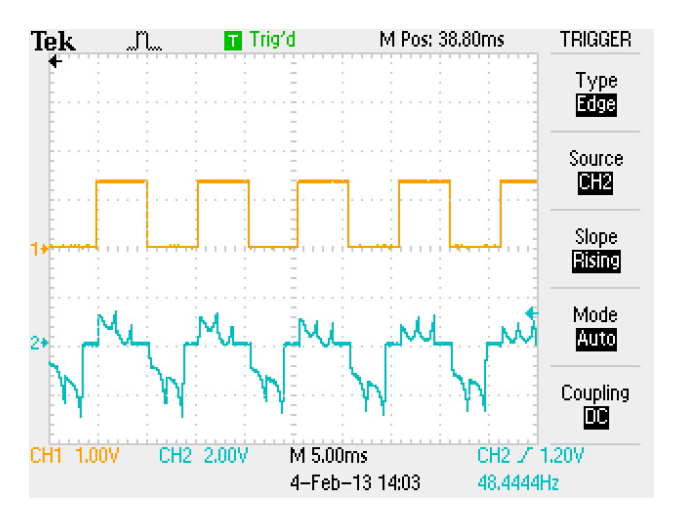

Figura 4.19: Sinal do sensor Hall da fase A e corrente na fase B obtidos a velocidade nominal sem carga imposta pelo motor CC.

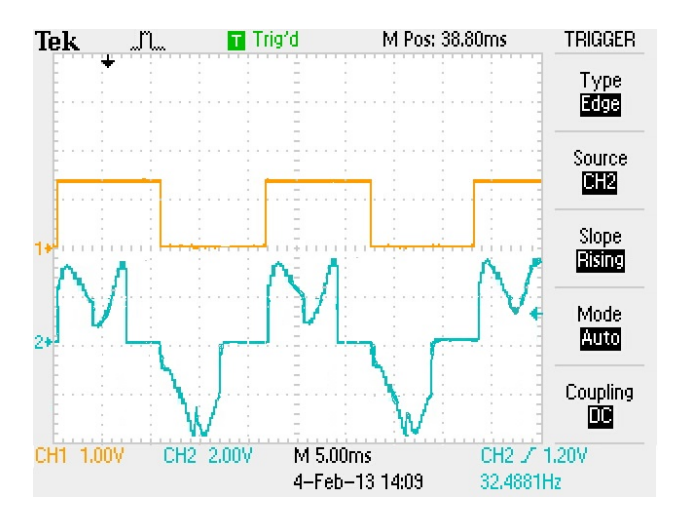

Figura 4.20: Sinal do sensor Hall da fase A e corrente na fase B obtidos depois de imposta a carga do motor CC à velocidade nominal.

conta o número de interrupções que ocorreram, foi possível obter uma base de tempo com alguma precisão.

A figura 4.23 apresenta um resumo da malha fechada implementada, incluindo a estimação de velocidade.

O funcionamento de *ClosedLoop()* é muito semelhante ao do *OpenLoop()* exceto pelo facto de *ClosedLoop()* ter a estimação de velocidade. A função *EstimateSpeedHallSensors()* lê o estado dos sensores Hall no momento e o estado anterior e ainda converte os incrementos da variável *count* vindo do *timer1* em segundos.

São usadas duas variáveis temporárias para verificar se houve mudança de estado no sensores. A primeira, *TmpReadHallx*, onde x pode ser A, B ou C, lê o estado atual do sensor e no fim de *EstimateSpeedHallSensors()*, a segunda variável, TmpReadHallx2 é atualizada. Se houve comutação de estado de algum dos sensores Hall, as variáveis *TmpReadHallx* e *TmpReadHallx2* são

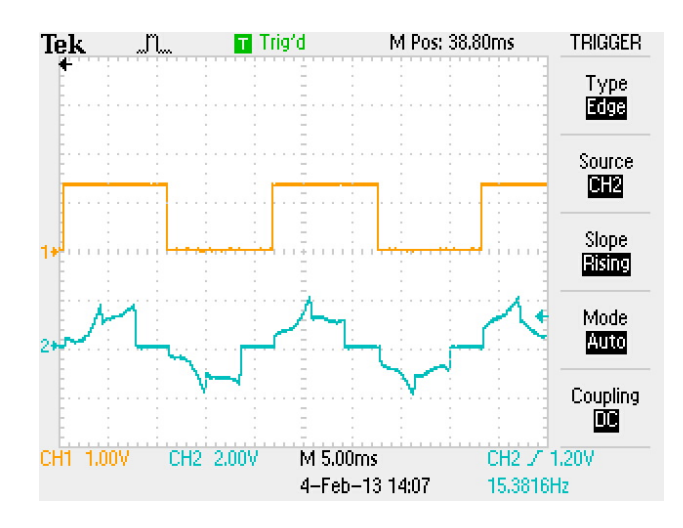

Figura 4.21: Sinal do sensor Hall da fase A e corrente na fase B obtidos a metade da velocidade nominal sem carga.

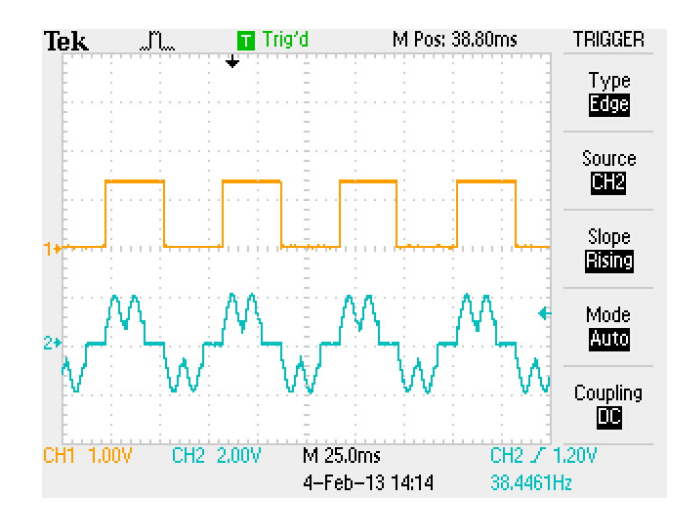

Figura 4.22: Sinal do sensor Hall da fase A e corrente na fase B obtidos depois da carga imposta pelo motor CC a metade da velocidade nominal.

diferentes e o tempo em que isto ocorreu é gravado numa variável *TmpTimeCommutation*.

Na próxima comutação, o tempo referente a uma comutação anterior é subtraído ao novo instante de tempo de comutação, obtendo assim o tempo entre comutações, gravado na variável *TmpCommutationFinal*. Por fim, a velocidade é convertida em RPM tendo em conta que o motor é de três pares de pólos e as comutações dos sensores Hall ocorrem a cada 60◦ elétricos com

$$
RPM = \frac{60}{TmpCommutationFinal*6*3}
$$
 (4.1)

e as variáveis usadas nas leituras dos estados anteriores dos sensores Hall são atualizadas para a próxima estimação.

Foi colocado o motor a rodar com à tensão nominal. A estimação de velocidade obtida está apresentada na figura 4.24.

A frequência de amostragem máxima permitida pelo CCS na geração de gráficos é de 10 Hz.

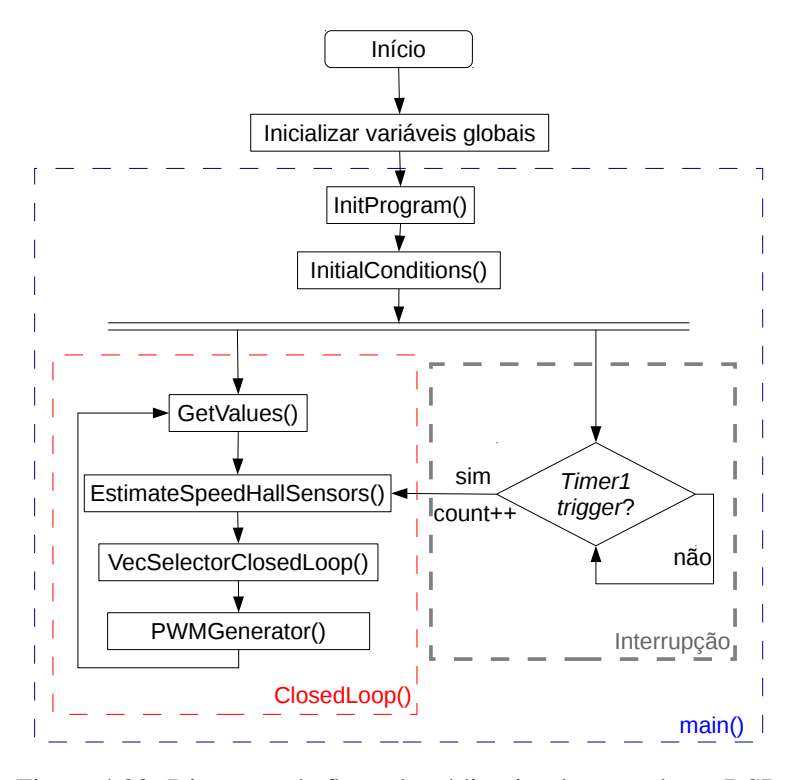

Figura 4.23: Diagrama de fluxo do código implementado no DSP.

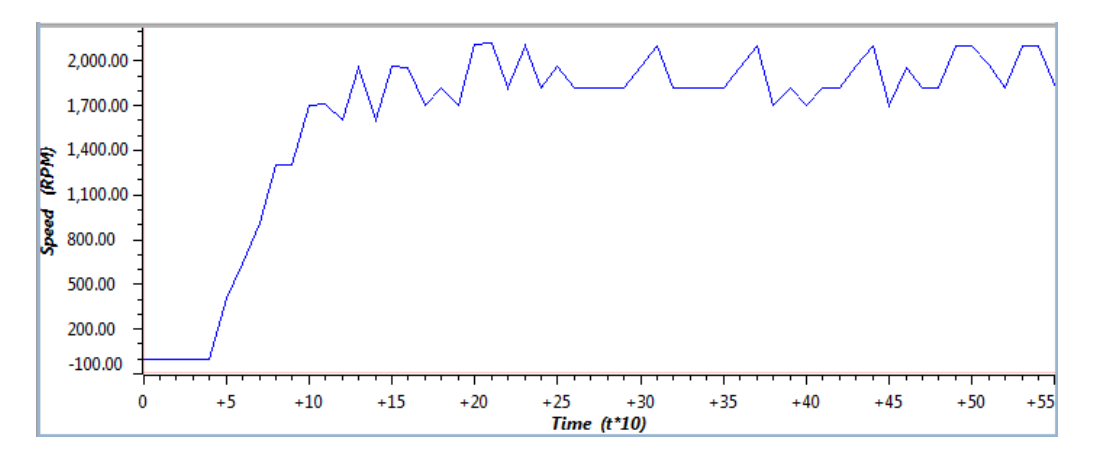

Figura 4.24: Gráfico da velocidade estimada pelos sensores Hall obtido experimentalmente no CCS em tempo real.

O eixo das abcissas do gráfico da figura 4.24 representa 10 vezes mais o tempo real do teste em segundos.

## 4.10 Conclusões da Parte Experimental

Com a observação do gráfico da figura 4.24, conclui-se que o motor apresenta um coeficiente de inércia superior ao simulado. Demora cerca de dois segundos a atingir a velocidade nominal, velocidade essa que é próxima da obtida pela simulação. A frequência de amostragem dos gráficos

do CCS não permite que se obtenha uma visão detalhada da estimação, mas numa visão global aparenta estar bem implementada. Um fator que certamente influenciou um pouco o *ripple* obtido foram os graus de liberdade indesejados do BLDC que não foram completamente eliminados.

Na fase final do projeto, houve problemas associados à memória física do DSP. Tentou-se otimizar o código de modo a reduzir o tamanho do ficheiro, mas de nada serviu. Não foi possível fechar completamente a malha devido a este facto, mas nada impediu de estudar uma forma de completar o projeto. O controlador inicialmente pensado envolvia estimação de binário e de velocidade. O único elemento que realmente faltou foi a estimação de binário. Esta estimação era dependente do bom funcionamento das interfaces transdutor de corrente/DSP e inversor/DSP, interfaces que ficaram por completar a 100% e que também contribuiram para a não finalização do projeto.

A estimação de binário requeria a leitura das formas de onda tanto das correntes positivas como das negativas. Por isso, uma solução encontrada foi adicionar um *offset* de  $\frac{3,3}{2}$  num amplificador operacional de modo a que o conversor A/D do DSP pudesse ler a forma de onda tanto da polaridade positiva como da negativa. Por fim, era apenas necessário subtrair o *offset* via software. Esta solução traria a desvantagem de perder resolução na leitura das correntes, mas aparentava ser o mais simples. Outro método seria retificar a corrente à saída do transdutor e utilizar a constante k*<sup>t</sup>* do motor. Com este método, ganhar-se-ia resolução na conversão da corrente, mas não permitiria estimar binário negativo.

A interface inversor/DSP mostrou resultados bons para velocidades até cerca de 1000 RPM. Foram comparadas as ondas à entrada e à saída da interface. Para velocidades superiores a 1000 RPM, a tensão apresentava distorções nos momentos menos óbvios. Quando a tensão à entrada do amplificador se encontrava constante em +12 V, a tensão à saída da interface esperada seria +3 V e o valor obtido foi próximo de 0 V.

Contudo, foi elaborado um código mais completo para fechar a malha e pode ser encontrado no anexo F. O código não foi testado.
# Capítulo 5

# Conclusões Gerais e Trabalhos Futuros

Após o término deste projeto e alguma reflexão sobre o trabalho desenvolvido, chega-se à conclusão que o tema de BLDC é um tema inovador no âmbito de produção de energia. Com motores mais compactos e mais leves, é possível ter um melhor rendimento e uma maior produção de energia. Tal facto foi possível constatar, por exemplo, pela diferença entre a relação potência/volume do motor CC de excitação separada e o BLDC utilizados. O BLDC apresentou o dobro da potência num volume que era menos de metade do motor CC.

Um facto que contribuiu também para o atraso do início da implementação física do sistema foi o tempo dispendido nas simulações. Provavelmente teria sido mais interessante e útil simular menos controladores e estudar mais detalhadamente uma outra topologia de inversor trifásico, principalmente o de quatro interrutores.

A solução de leitura da velocidade real do BLDC por um tacómetro ótico foi uma solução menos viável, pois por um lado, a frequência de amostragem era baixa (<3 Hz) e por outro lado seria mais produtivo implementar um conversor frequência/tensão de modo a poder medir a velocidade convertida em tensão no osciloscópio. Semelhantemente, poder-se-ia implementar um outro conversor de frequência/tensão para uma das portas de saída do DSP e obter a velocidade estimada em tensão.

O DSP utilizado revelou-se inadequado para o projeto. A melhor escolha, especulada, dentro dos DSP fabricados pela Texas Instruments, seria o TMS320C240, destinado principalmente para o controlo de motores.

Futuramente, poder-se-á implementar no sistema a estimação de binário como já foi referido, dotar o sistema de travagem regenerativa, implementar conversores frequência/tensão e um controlador difuso e finalmente um PCB com otimização eletromagnética.

Concluída a jornada, o projeto apresentou-se como um bom desafio para desenvolver a capacidade de pesquisa de informação e implementação de sistemas físicos, nomeadamente *drives* para motores. Estas qualidades, procuradas em qualquer engenheiro, foram chamadas eficientemente pelos requisitos do projeto.

Conclusões Gerais e Trabalhos Futuros

# Anexo A

# Estimação de Parâmetros do Motor

O conhecimento dos parâmetros do motor reduzia-se apenas à tensão de alimentação e número de pólos do rotor. Tornou-se, por isso, imprescindível a determinação experimental ou estimação dos restantes parâmetros para prosseguir com a simulação comportamental do motor. Para tal, o motor foi operado como gerador, mecanicamente ligado por um veio a um motor DC de excitação separada de 430 W de potência. Foram efetuados três grupos de testes com os seguintes objetivos: determinação da resistência entre fases estatórica, estimação da indutância de fugas e estimação da constante de velocidade. Cada um destes testes e os respetivos resultados serão descritos e apresentados nas subsecções seguintes. Todos os testes foram realizados à temperatura de 20◦C.

### A.1 Resistência entre Fases

Este parâmetro pode ser obtido experimentalmente através de uma simples leitura de um ohmímetro. É aconselhada uma medição a quatro fios, pois permite eliminar a resistência dos fios das pontas de prova do aparelho de mediçao, evitando que sejam incluídas na leitura. A figura A.1 mostra a medição experimental realizada.

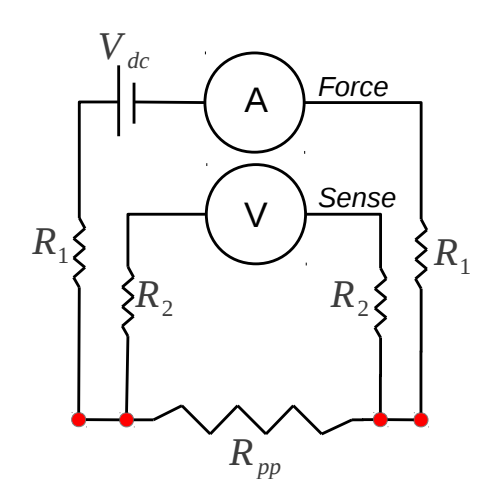

Figura A.1: Medição a quatro fios realizada.

Esta leitura envolve dois elementos denominados *force* e *sense*. O objetivo do *force* é fornecer corrente, sendo por isso, normalmente, os cabos do *force* de secção maior que os do *sense*. Na presença desta corrente, a resistência que se pretende medir (na figura, *Rpp*) provocará uma queda de tensão. Essa queda de tensão será lida pelo *sense* e por fim, pela lei de Ohm, é possível obter apenas o valor da resistência que interessa.

O motor não é de neutro acessível, e por isso apenas foi possível efetuar a leitura da resistência entre fases. O valor obtido foi 12 mΩ. Sendo o motor ligado em estrela, a resistência por fase é de 6 mΩ.

### A.2 Constante de Velocidade

Este parâmetro foi estimado recorrendo a um ensaio em vazio. Este ensaio consiste em colocar o motor em rotação, neste caso o DC de excitação separada, e observar as formas de onda da força contraeletromotriz geradas entre fases no gerador, o *Brushless* DC. Tal como na estimação da indutância de fugas, este teste foi efetuado a velocidades diferentes para verificar a proporcionalidade entre a força contraeletromotriz e a velocidade. Os resultados deste ensaio encontram-se na tabela A.1.

| $V_{LLmax}$ | <b>RPM</b> | $V_{max}(fase)$ | $V_{LI}$ /RPM | <b>V/RPM</b> | V/rad/s |
|-------------|------------|-----------------|---------------|--------------|---------|
|             | 164,5      | 0,58            | 0,00608       | 0,00351      | 0,01118 |
| 2           | 316        | 1,15            | 0,00633       | 0,00365      | 0,01164 |
| 3           | 476        | 1,73            | 0,00630       | 0,00364      | 0,01159 |
| 4           | 631        | 2,31            | 0,00634       | 0,00366      | 0,01166 |
| 5           | 787        | 2,89            | 0,00635       | 0,00367      | 0,01168 |
| 6           | 946        | 3,46            | 0,00634       | 0,00366      | 0,01166 |
| 7           | 1260       | 4,04            | 0,00556       | 0,00321      | 0,01021 |
| 10          | 1557       | 5,77            | 0,00642       | 0,00371      | 0.01181 |

Tabela A.1: Resultados experimentais da estimação da constante de velocidade.

Depois de registados estes valores, fez-se uma média e finalmente obteve-se  $K_e$ =0,011428 *V*/*rad*/*s*.

### A.3 Indutância de Fugas

A indutância de fugas foi estimada por dois métodos diferentes, ambos com uma carga resistiva. O primeiro consiste na determinação de uma constante de tempo da corrente. A figura A.2 apresenta a forma de onda da corrente obtida para uma carga resistiva de 1.3Ω. Para este método, apenas é necessário medir o intervalo de tempo que a corrente demora a atingir 63,2% do seu valor final.

O intervalo de tempo medido foi cerca de 0,25 ms. Tendo em conta o valor da resistência por fase do motor, a indutância de fugas foi estimada pela expressão  $\tau = \frac{L}{R}$  $\frac{L}{R}$ . O valor obtido foi 1,5  $\mu$ H. Este método não é muito preciso, pois é apenas utilizado um fator.

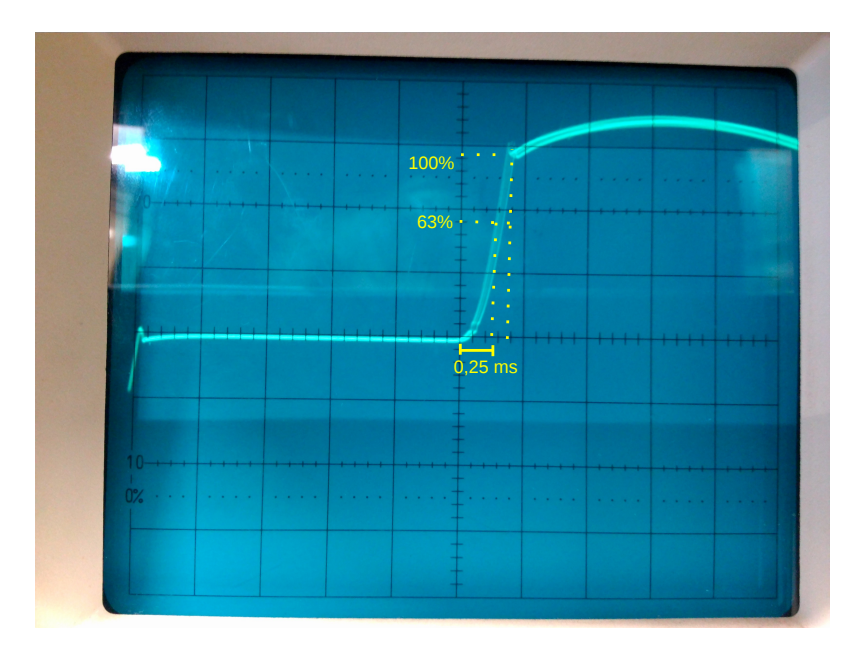

Figura A.2: Resultados experimentais da estimação da indutância de fugas pelo método 1 (0,5ms/div).

O segundo método utilizado consiste em avaliar a dinâmica da corrente à saída de uma ponte trifásica de díodos com uma carga resistiva tal como está ilustrado na figura A.3. As grandezas medidas foram a tensão entre fases do motor (*VLL*), tensão retificada à saída da ponte de díodos (*Vdc*), intervalo de tempo de subida da corrente (∆t), valor máximo da corrente nesse gradiente de subida (I) e o período do sinal.

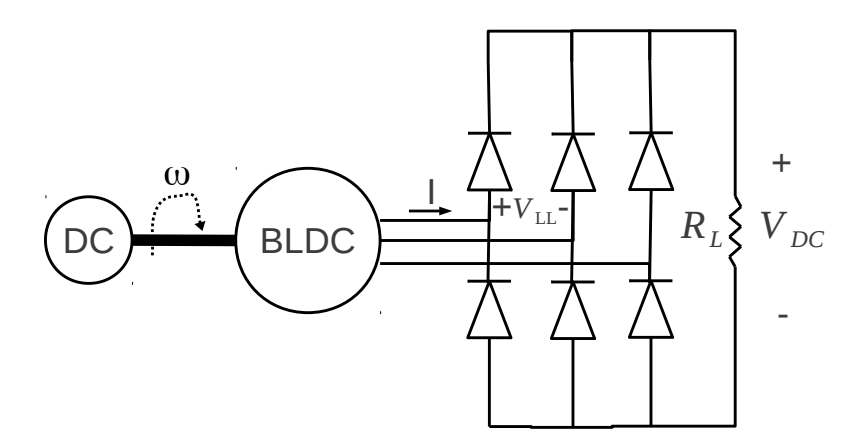

Figura A.3: Ensaio realizado com ponte trifásica de díodos e carga resistiva.

A estimação da indutância de fugas foi obtida pela expressão [6]:

$$
L = [1 - \cos(\omega \Delta t)] \frac{\sqrt{2}V_{LL}}{2\omega I}.
$$
\n(A.1)

Realizaram-se medições com carga resistiva e velocidades variáveis e registaram-se os valores das grandezas anteriormente mencionadas. Esses resultados estão apresentados na tabela A.2.

| <b>RPM</b> | $V_{dc}$ | $V_{LLrms}$ | T(s)   | I(A)  | $\Delta t$ (s) | $\mathbf{R}(\Omega)$ | L(H)    |
|------------|----------|-------------|--------|-------|----------------|----------------------|---------|
| 800        | 2,83     | 3,43        | 0,025  | 2,13  | 0,0008         | 1,33                 | 9,12E-5 |
| 800        | 2,85     | 3,42        | 0,025  | 2,13  | 0,0009         | 1,34                 | 1,15E-4 |
| 800        | 2,43     | 3,26        | 0,025  | 5,50  | 0,0014         | 0,44                 | 1,02E-4 |
| 1200       | 4,94     | 5,08        | 0,0168 | 3,75  | 0,0008         | 1,32                 | 9,98E-5 |
| 1200       | 4,26     | 4,80        | 0,0168 | 9,25  | 0,0012         | 0,46                 | 9,76E-5 |
| 1600       | 7,08     | 6,70        | 0,0168 | 5,25  | 0,0006         | 1,35                 | 8,08E-5 |
| 1600       | 6,01     | 6,28        | 0,0125 | 13,00 | 0,001          | 0,46                 | 8,38E-5 |
| 2000       | 9,12     | 8,32        | 0,01   | 7,00  | 0,0006         | 1,30                 | 7,88E-5 |

Tabela A.2: Resultados experimentais da estimação da indutância de fugas pelo método 2.

Por fim, fazendo uma média dos valores obtidos, estimou-se a indutância de fugas em 94 µH.

### A.4 Confirmação dos Parâmetros Estimados

Por fim, para verificar a plausabilidade dos valores dos parâmetros obtidos, simularam-se os ensaios realizados em PSIM $^{\circledR}$  através do sistema apresentado na figura A.4.

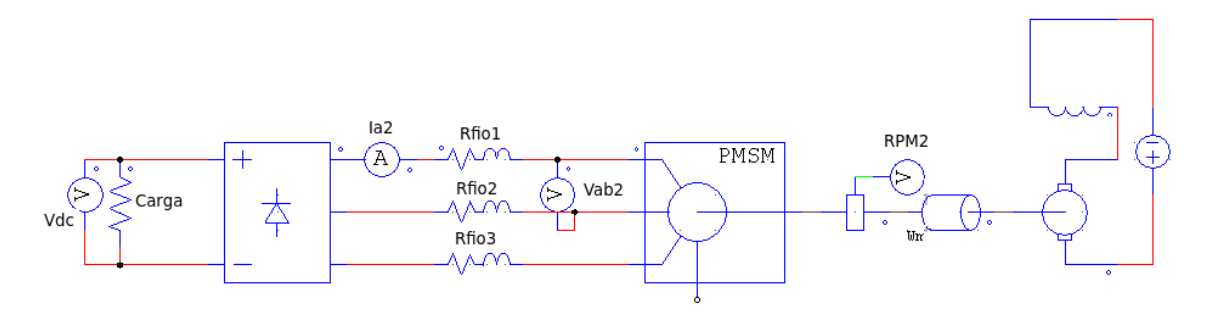

Figura A.4: Sistema dos ensaios simulado.

Para aproximar a simulação o mais possível da realidade, foram consideradas na simulação as resistências dos fios entre o motor com valor 1 mΩ. Na ponte de díodos, a queda de tensão dos díodos considerada foi 0,7 V. No anexo B, a janela *measure* que se encontra em todas as figuras indica o valor de pico das formas de onda obtidas pelo ensaio em vazio. Após uma análise dessas figuras, concluiu-se que para cada ensaio, as grandezas velocidade e força contraeletromotriz eram muito semelhantes às obtidas via determinaçao experimental, concluindo assim que a constante de velocidade foi bem estimada. O mesmo se conclui das formas de onda obtidas no ensaio com carga resistiva. O anexo C apresenta as formas de onda obtidas da tensão DC à saida da ponte de díodos, força contraeletromotriz entre fases e ainda a corrente numa das fases para cada ensaio realizado. Mais uma vez, observando todas as figuras, concluiu-se que os resultados obtidos via simulação e via determinaçao experimental são muito semelhantes. Posto isto, verifica-se que o modelo do motor obtido se encontra preparado para a sua simulação comportamental em malha aberta e posteriormente em malha fechada. Encontra-se na tabela A.3 um resumo de todos os parâmetros obtidos após os ensaios.

| Tensão nominal (V)                   | 12         |  |  |
|--------------------------------------|------------|--|--|
| Pares de pólos                       | 3          |  |  |
| Resistência do estator (m $\Omega$ ) | 6          |  |  |
| Indutância de fugas $(\mu H)$        | 94         |  |  |
| $K_e$ (V/rad/s)                      | 0,011428   |  |  |
| <b>Força Contraeletromotriz</b>      | Sinusoidal |  |  |
| Ligação das Fases                    | Estrela    |  |  |

Tabela A.3: Resumo do modelo do motor.

Para aprofundar ainda mais o modelo, estimou-se a velocidade máxima a que o motor pode rodar. À velocidade máxima, o motor não produz binário, o que implica corrente nula. Relembrando a equação 2.37, nesta situação a força contraeletromotriz e tensão nas fases são iguais em amplitude. A velocidade máxima pode ser aproximada então usando a constante Ke e o valor máximo de 12 V para a força contraeletromotriz, obtendo assim

$$
\omega_{max} = \frac{12}{Ke} = 1052, 6 \text{ rad/s elétricos} = 350, 9 \text{ rad/s} \simeq 3351 \text{ RPM} \tag{A.2}
$$

Estimação de Parâmetros do Motor

Anexo B

# Ensaio em vazio - Resultados da Simulação

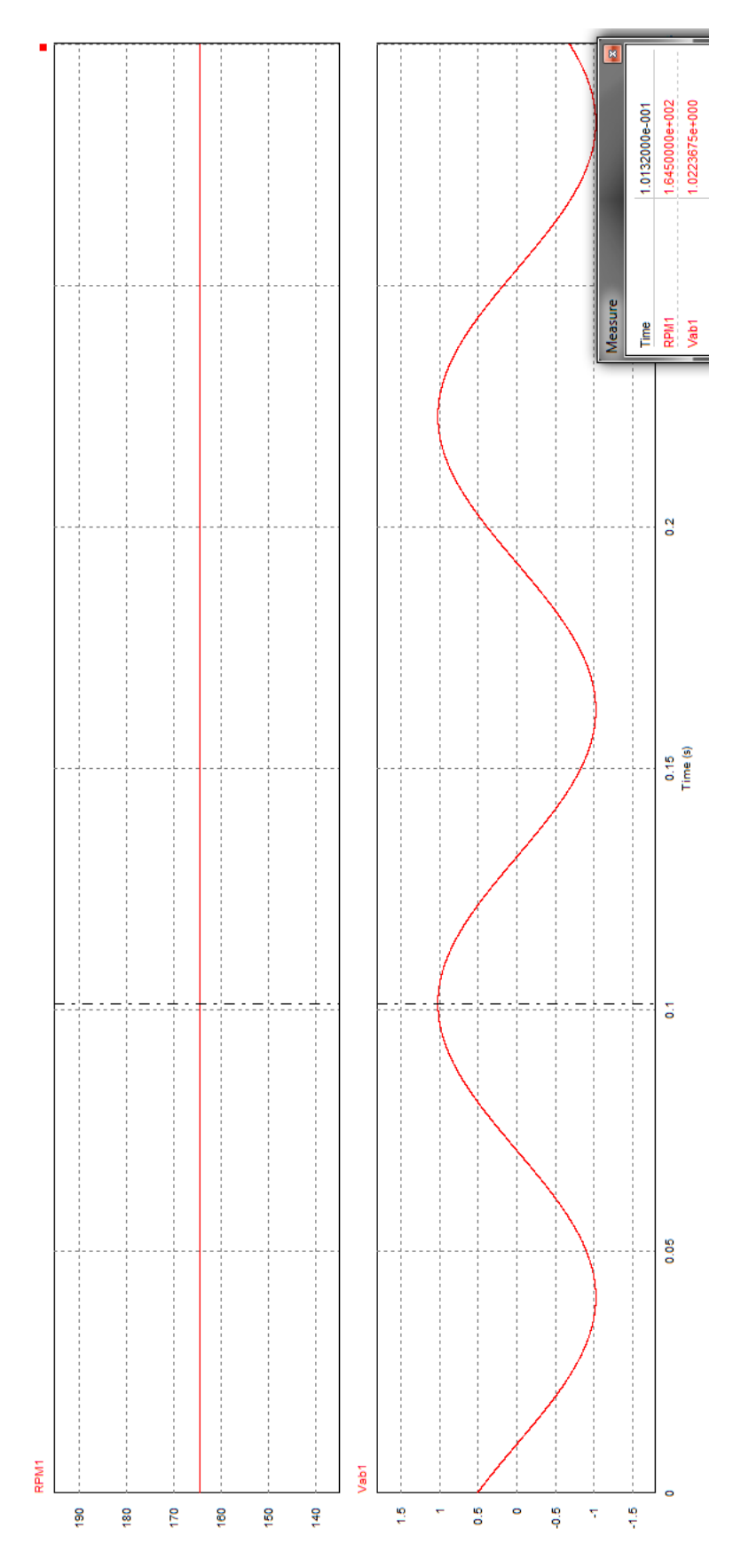

Figura B.1: Força contraeletromotriz obtida com 164,5 RPM.

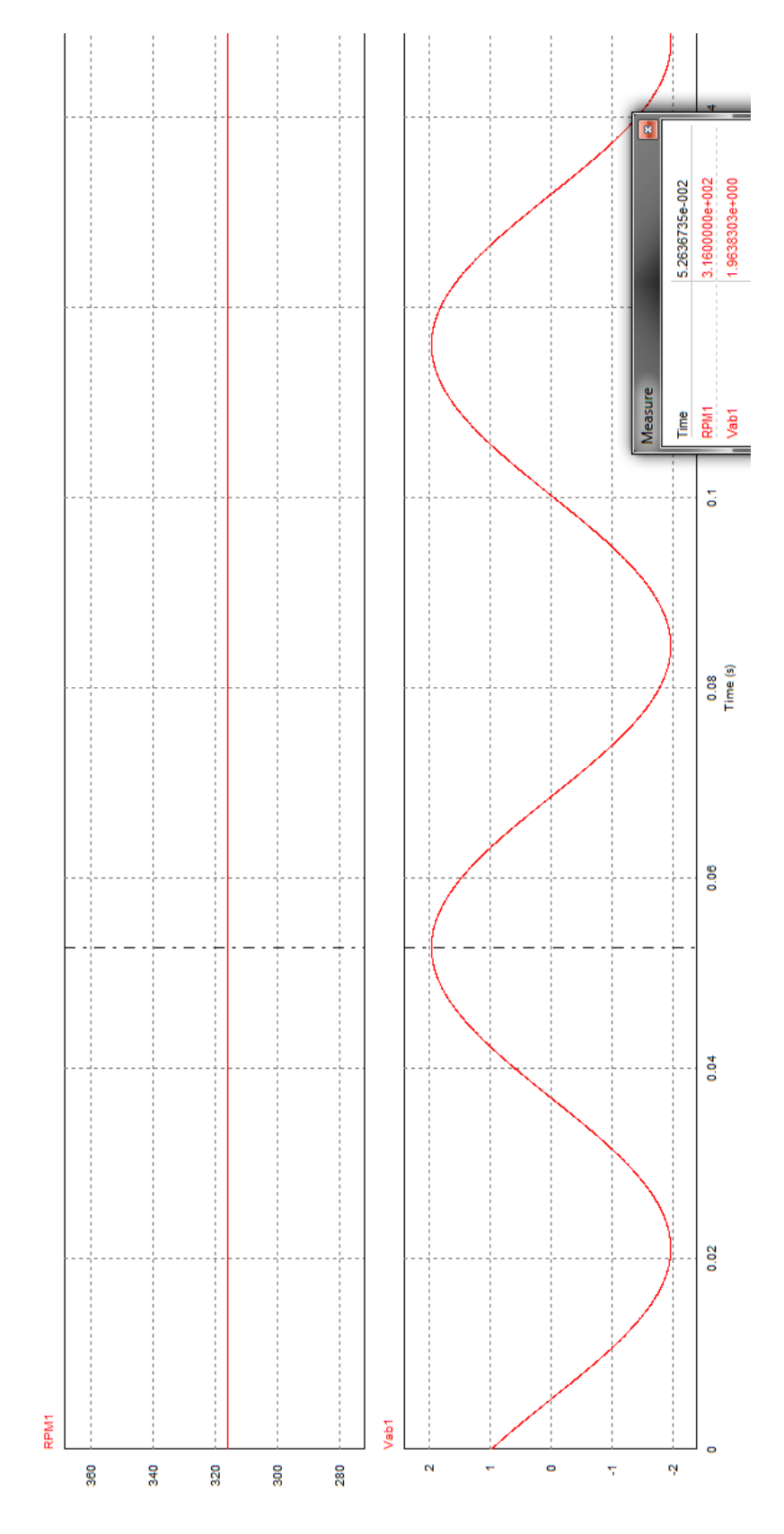

Figura B.2: Força contraeletromotriz obtida com 316 RPM.

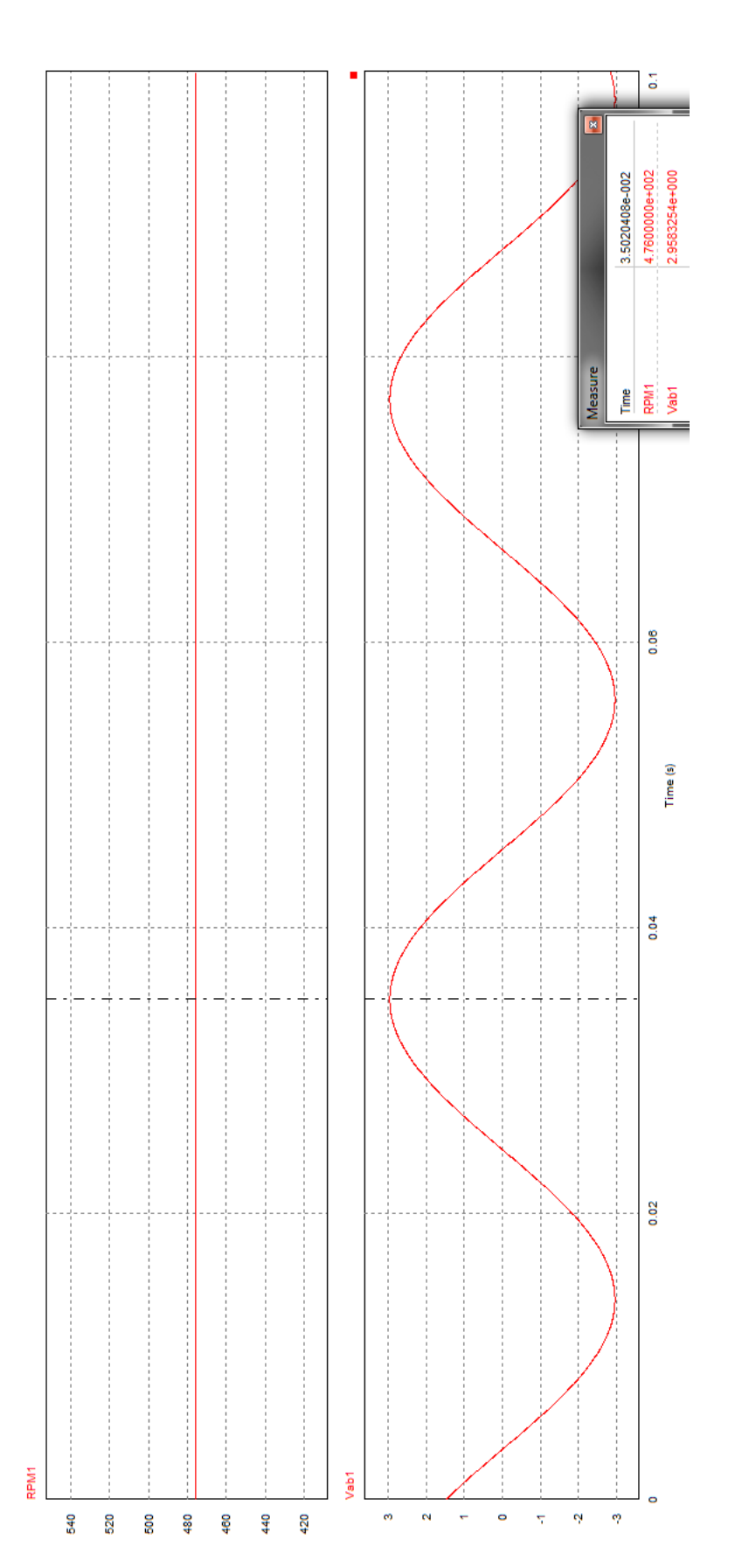

Figura B.3: Força contraeletromotriz obtida com 476 RPM.

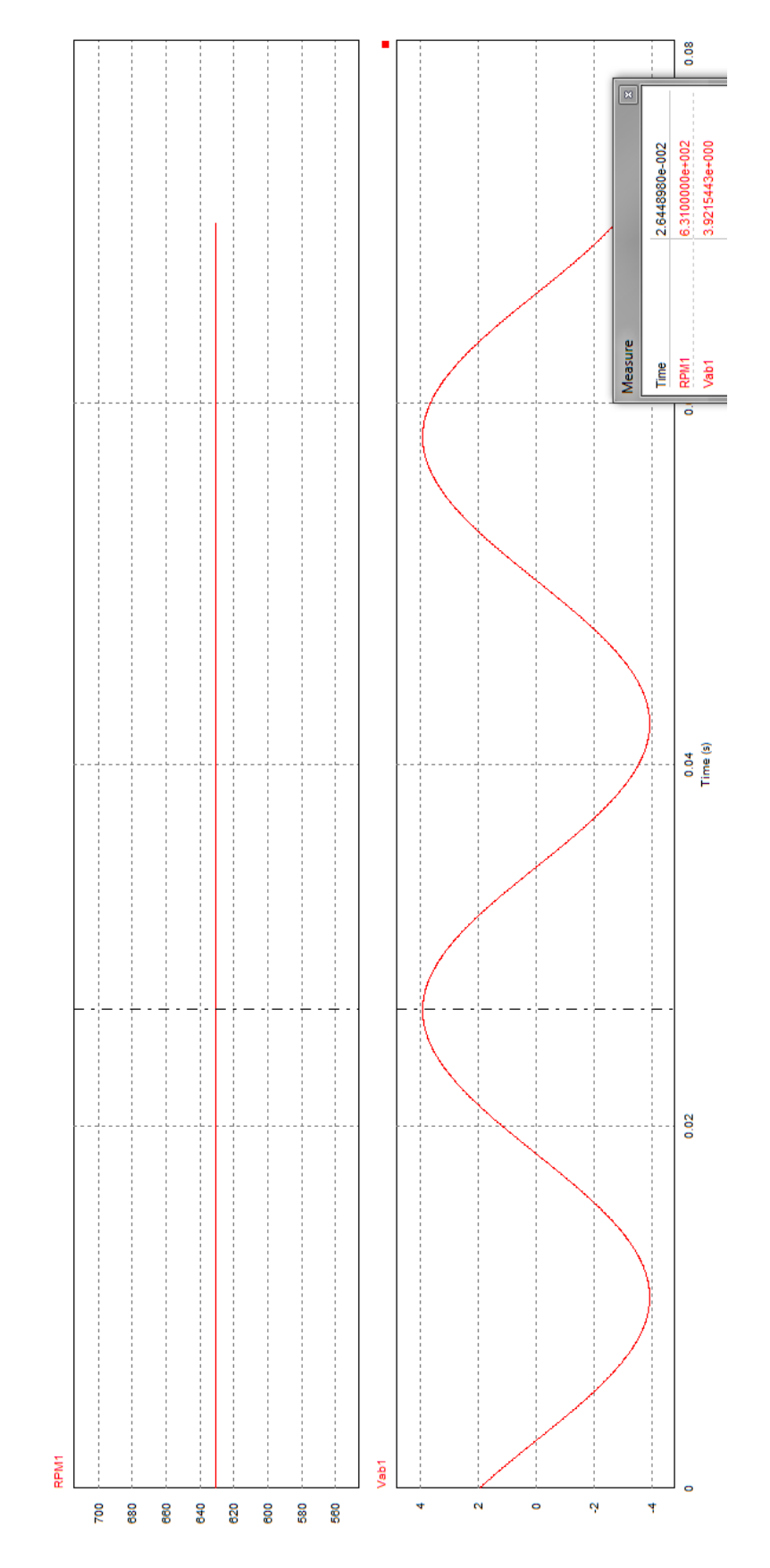

Figura B.4: Força contraeletromotriz obtida com 631 RPM.

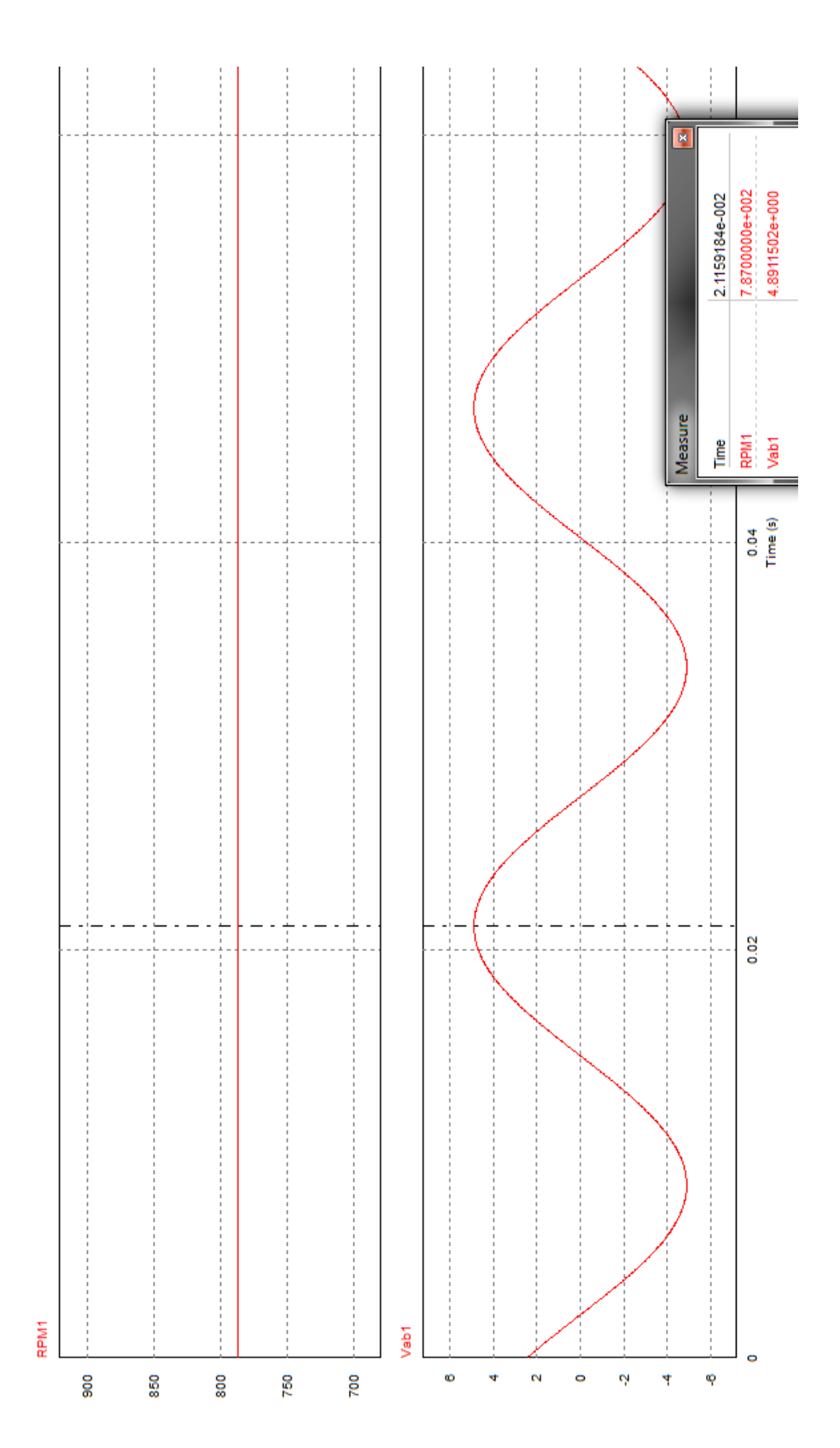

Figura B.5: Força contraeletromotriz obtida com 787 RPM.

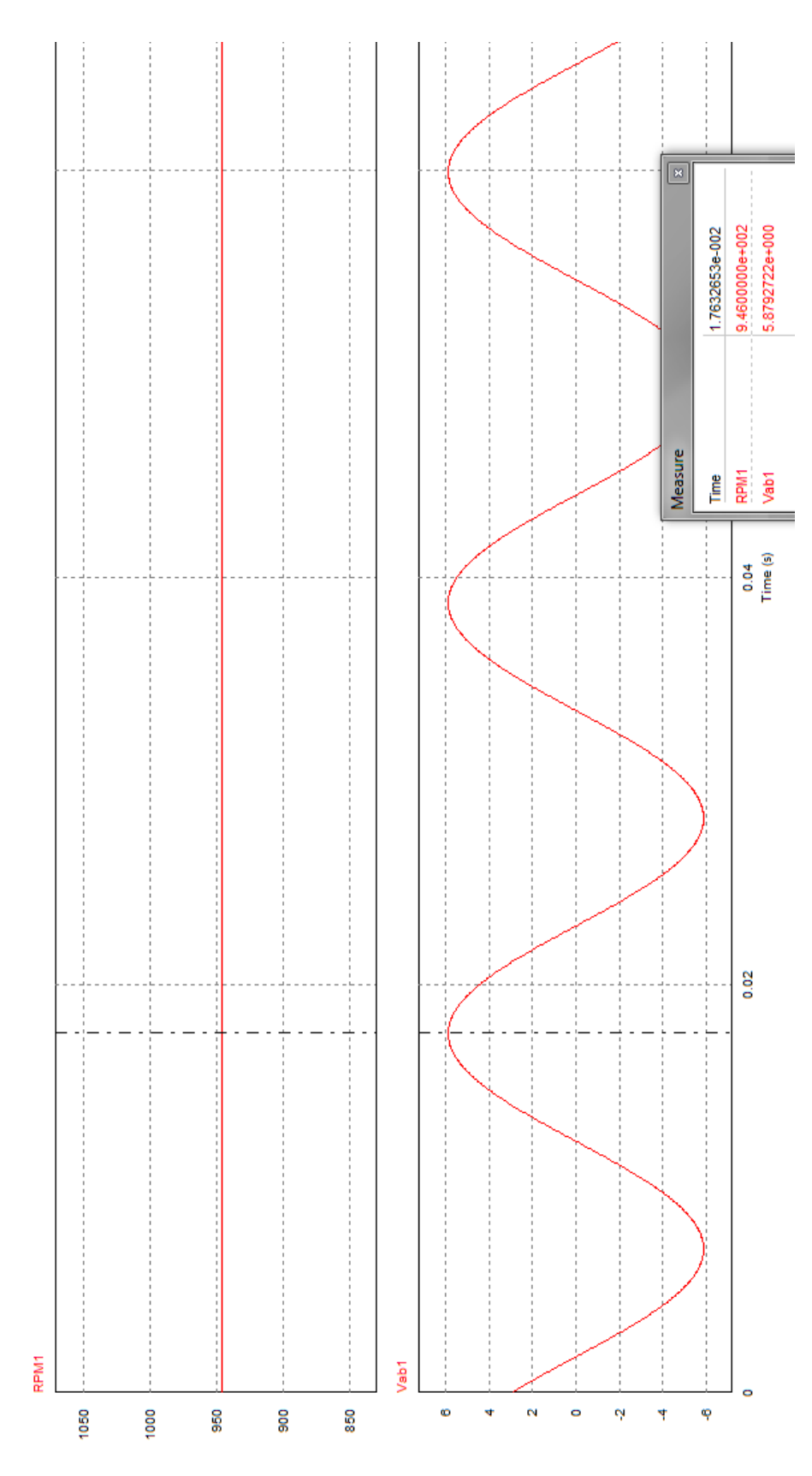

Figura B.6: Força contraeletromotriz obtida com 946 RPM.

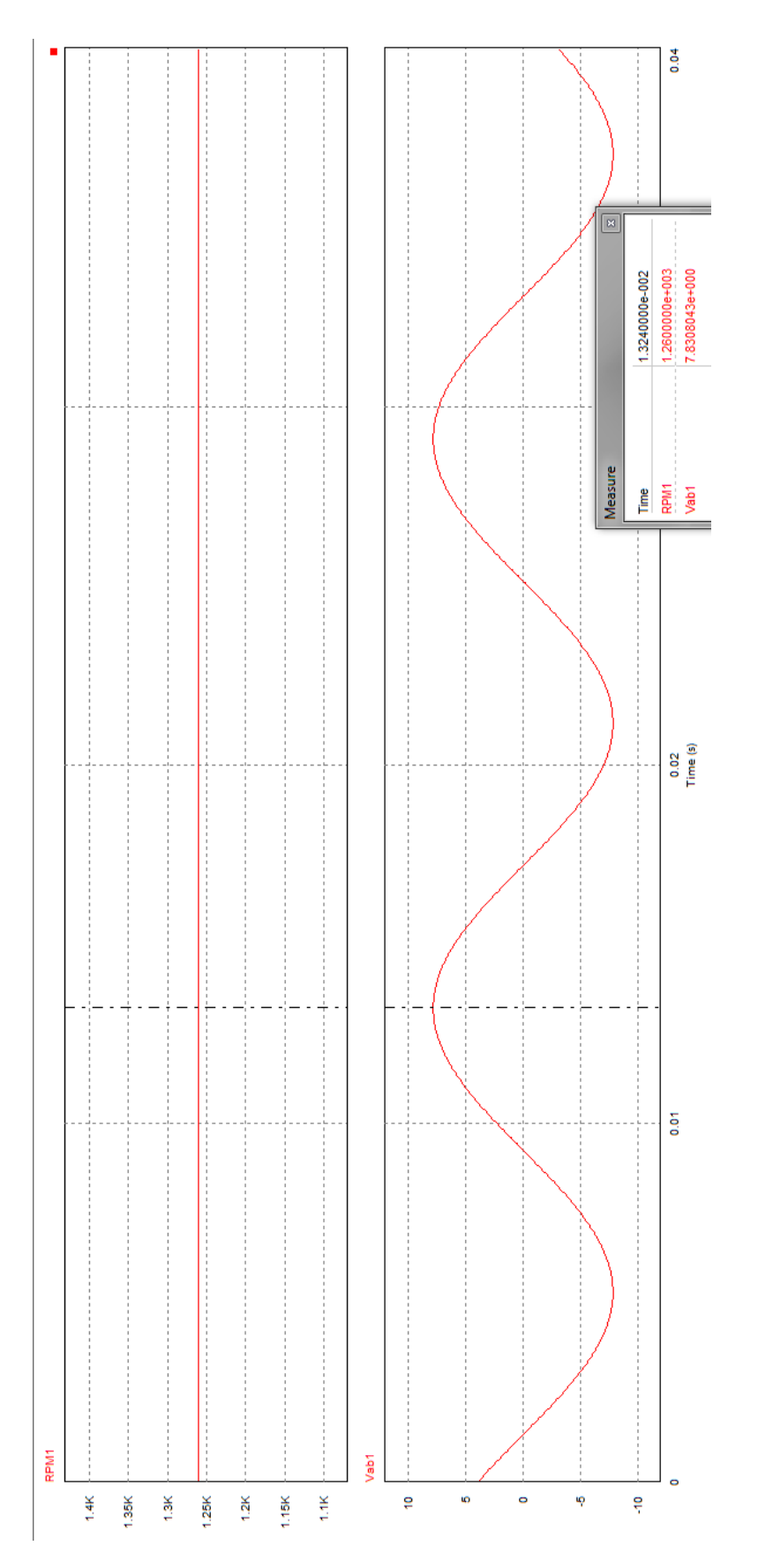

Figura B.7: Força contraeletromotriz obtida com 1260 RPM.

Anexo C

# Ensaio com Carga Resistiva - Resultados da Simulação

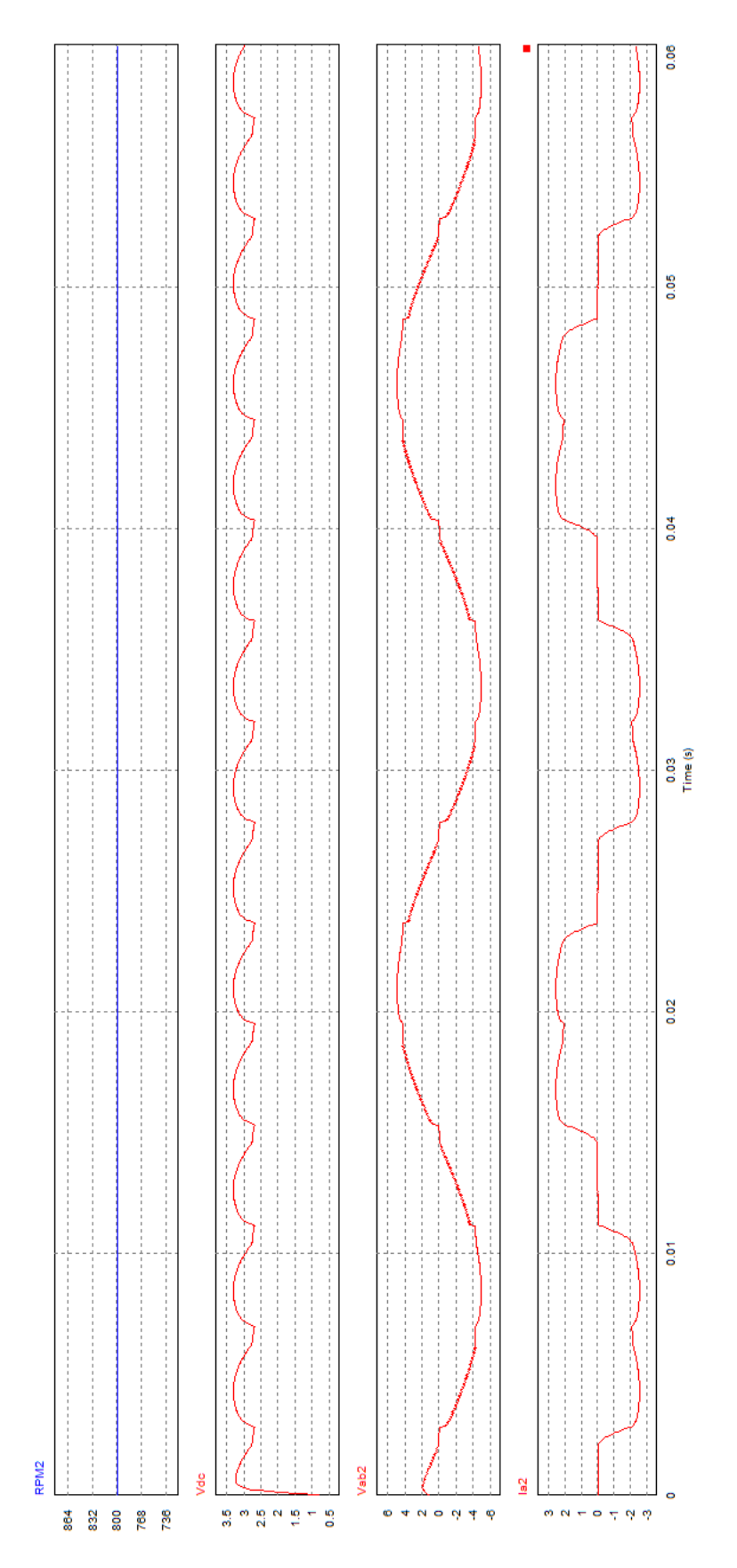

Figura C.1: Formas de onda obtidas para 800 RPM e carga de 1,3 Ω

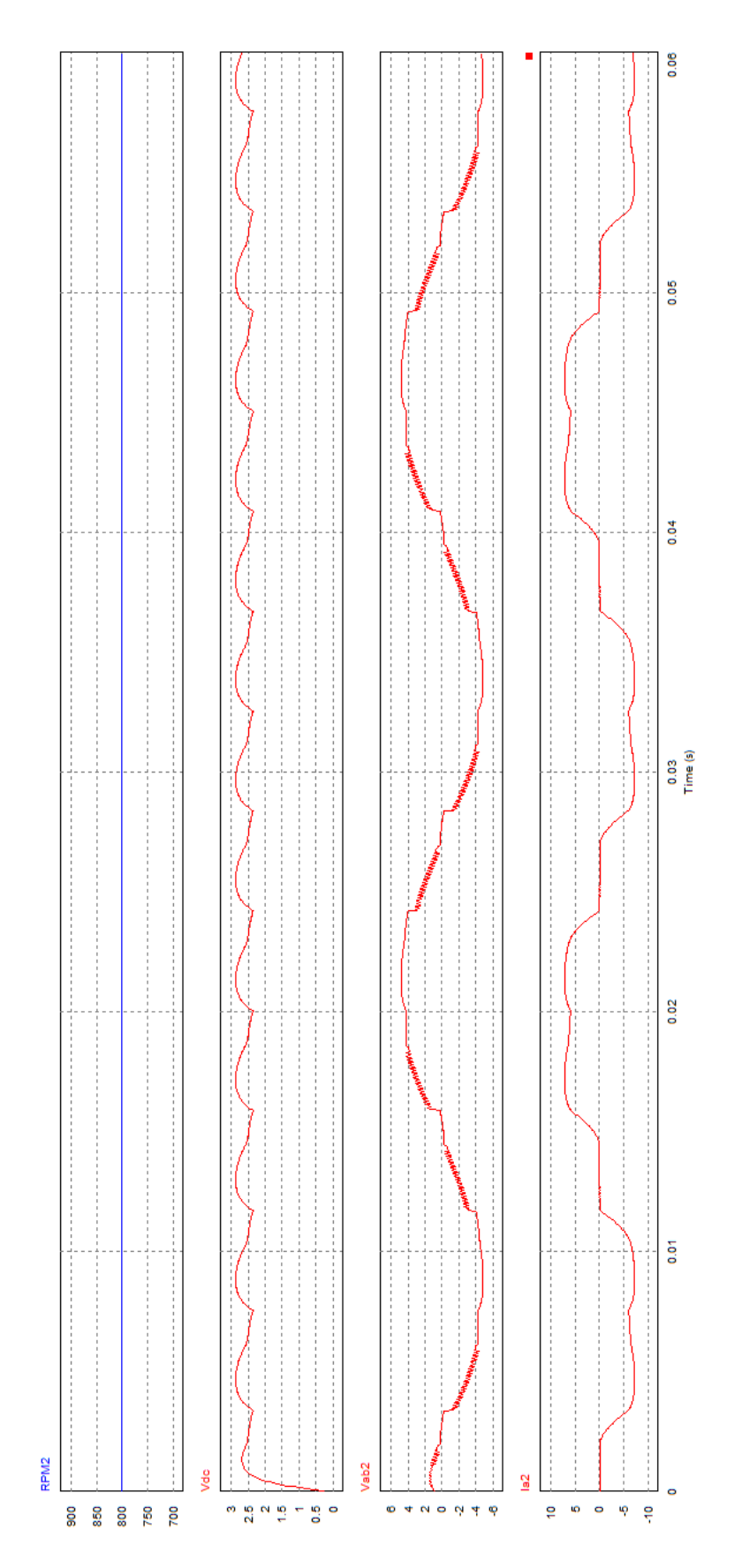

Figura C.2: Formas de onda obtidas para 800 RPM e carga de 0,4 Ω

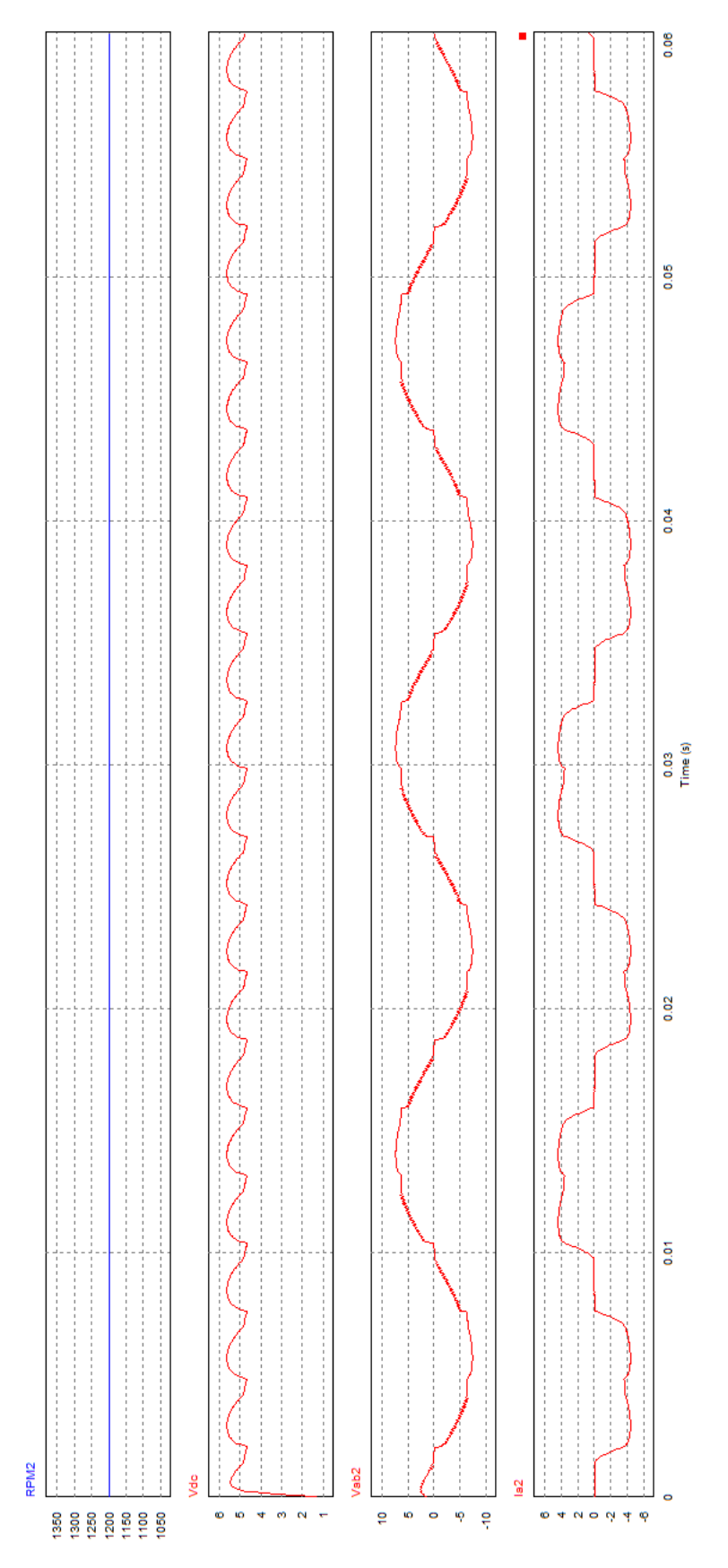

Figura C.3: Formas de onda obtidas para 1200 RPM e carga de 1,3 Ω

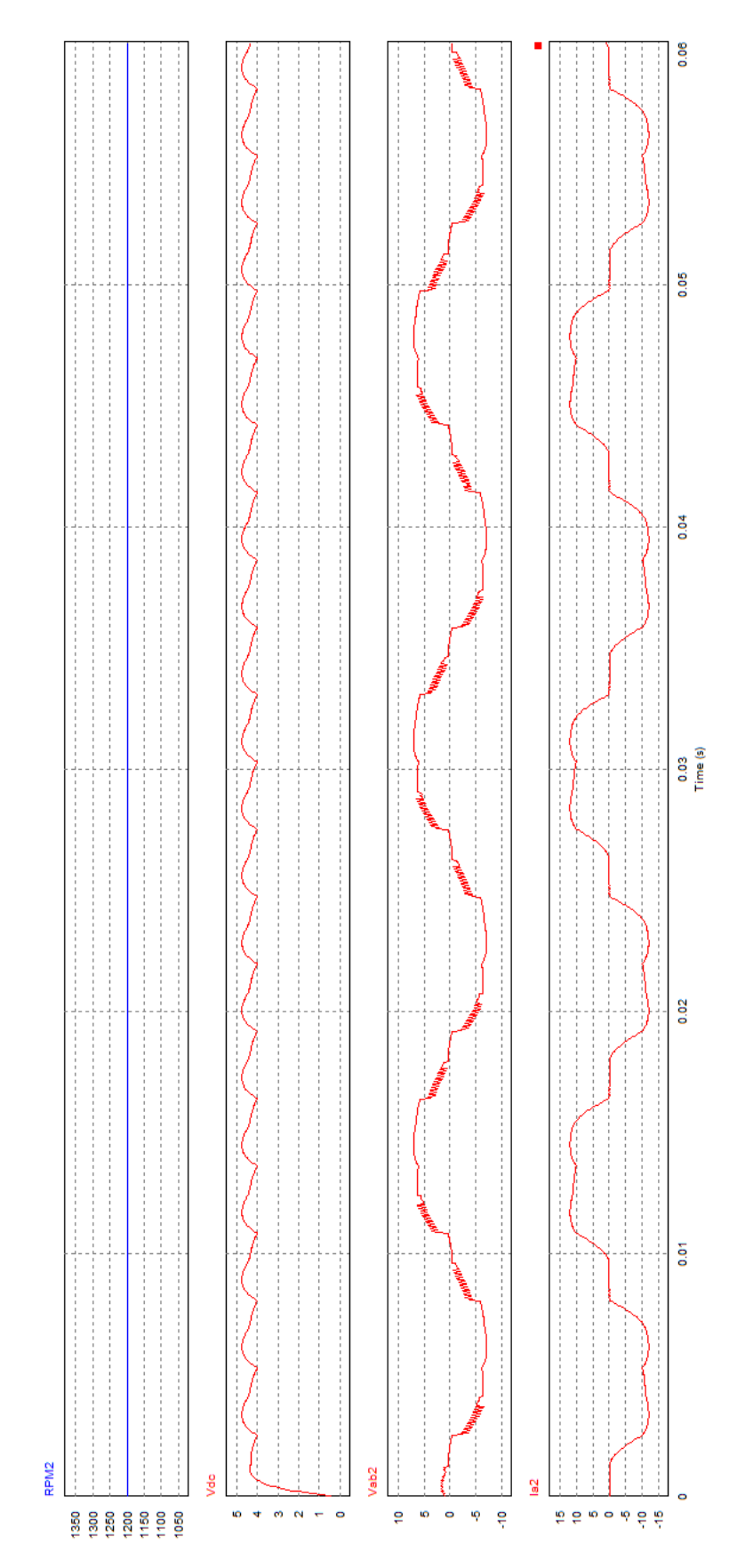

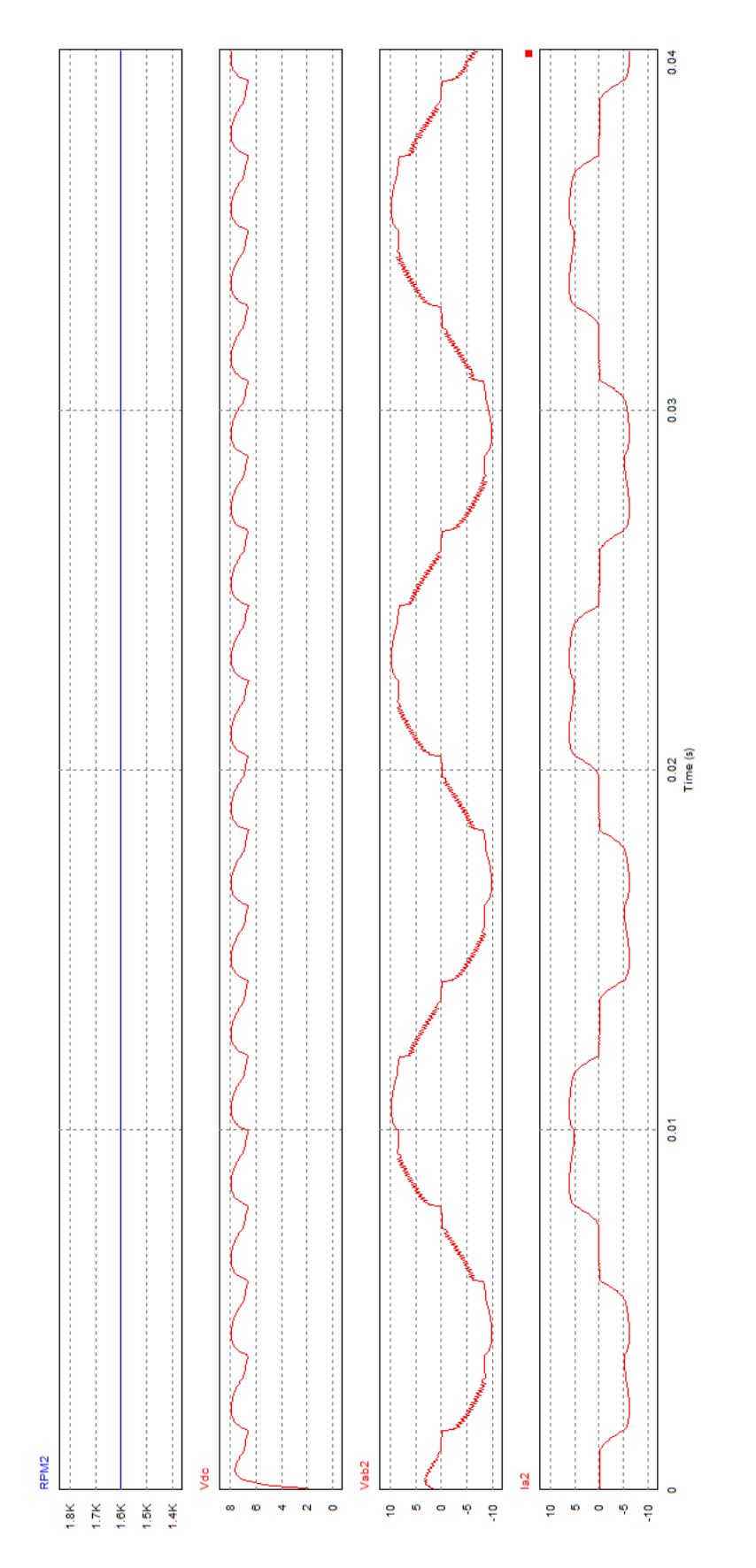

Figura C.5: Formas de onda obtidas para 1600 RPM e carga de 1,3 Ω

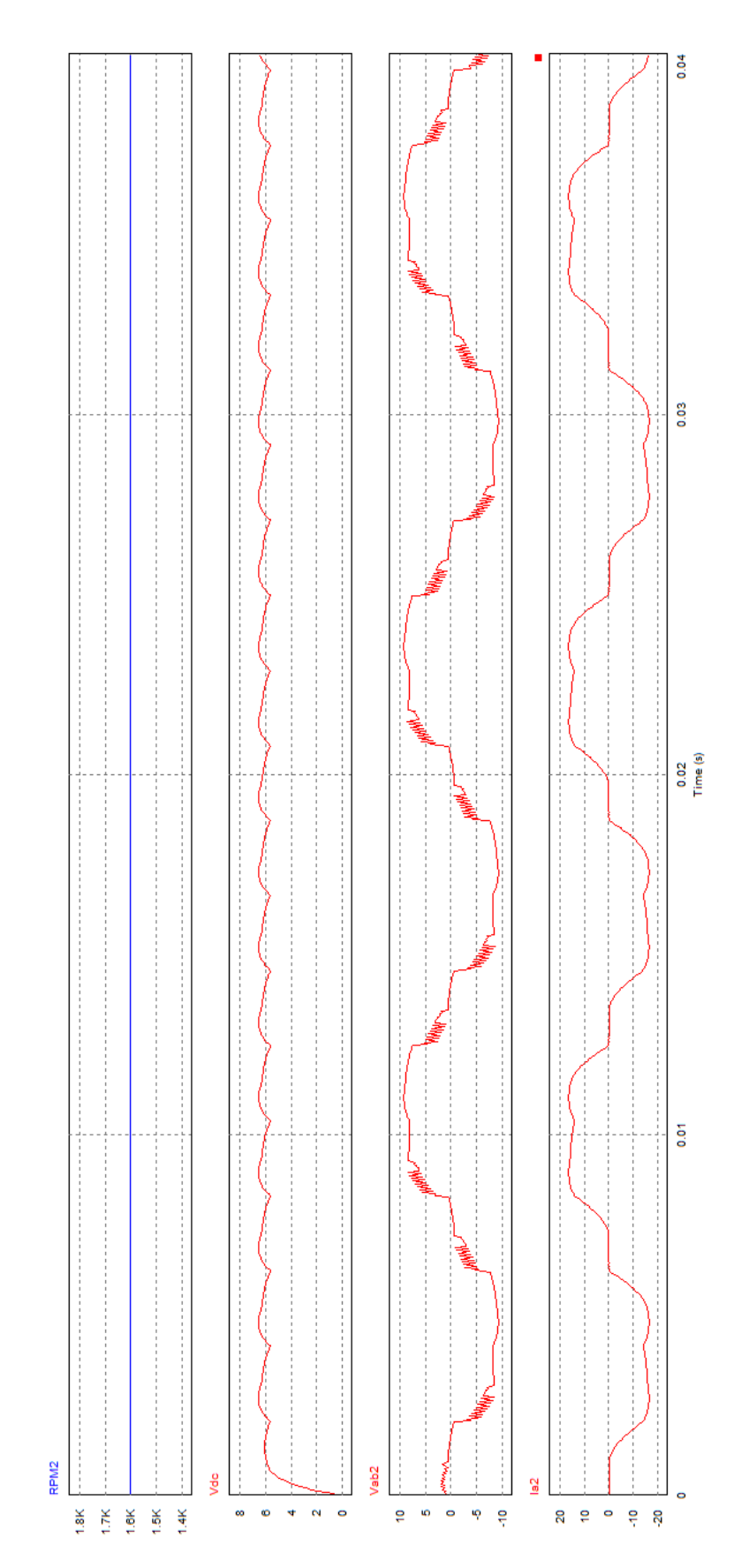

Figura C.6: Formas de onda obtidas para 1600 RPM e carga de 0,4 Ω

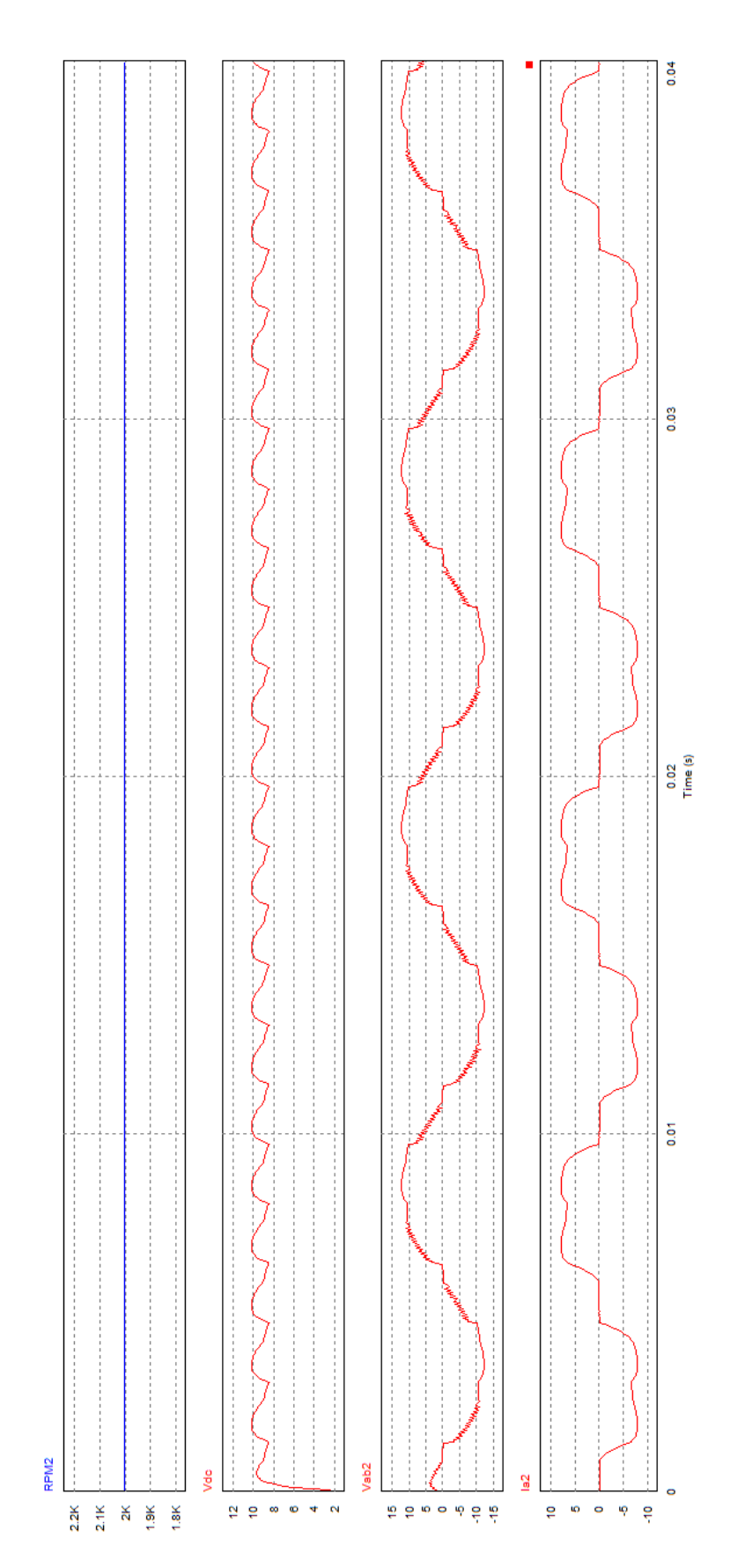

Figura C.7: Formas de onda obtidas para 2000 RPM e carga de 1,3 Ω

# Anexo D

# Geração de Sinais - Simulação

```
D.0.1 Malha Aberta - Definição dos estados dos sensores Hall
```

```
function [state]= fcn(Ha,Hb,Hc)
```

```
if (Ha==1 && Hb==0 && Hc==0) state=3;
else if (Ha==1 && Hb==1 && Hc==0) state=4;
     else if (Ha==0 && Hb==1 && Hc==0) state=5;
             else if (Ha==0 && Hb==1 && Hc==1) state=6;
                     else if (Ha==0 && Hb==0 && Hc==1) state=1;
                             else state=2; end
                 end
        end
    end
end
```
#### $\overline{02}$  Malha Aberta -D.0.2 Malha Aberta - Comutação Trapezoidal

```
function [mos1,mos2,mos3,mos4,mos5,mos6,vec]= fcn(state,sinal)
%---------------------------- Malha Aberta -------------------------------------------------
    %---------------------------- Trapezoidal -----------------------------
 if (state==1) vec=5;
 else if (state==2) vec=6;
         else if (state==3) vec=1;
                  else if (state==4) vec=2;
                          else if (state==5) vec=3;
                              else vec=4; end
                      end
              end
     end
 end
%------------------------ Comutação trapezoidal-------------------------
if (vec==1) mos1=1; mos2=0; mos3=0; mos4=0; mos5=0; mos6=1;
else if (vec==2) mos1=0; mos2=1; mos3=0; mos4=0; mos5=0; mos6=1;
     else if (vec==3) mos1=0; mos2=1; mos3=0; mos4=1; mos5=0; mos6=0;
         else if (vec==4) mos1=0; mos2=0; mos3=1; mos4=1; mos5=0; mos6=0;
             else if (vec==5) mos1=0; mos2=0; mos3=1; mos4=0; mos5=1; mos6=0;
                 else if (vec==6) mos1=1; mos2=0; mos3=0; mos4=0; mos5=1; mos6=0;
                    else mos1=0; mos2=0; mos3=0; mos3=0; mos3=0; mos5=0; mos6=0; end
             end
         end
     end
    end
end
```
### D.0.3 Malha Fechada - Comutação Trapezoidal

function [mos1,mos2,mos3,mos4,mos5,mos6,vec]= fcn(state,sinal)

```
%-------------------------- Malha Fechada -----------------------------------------
%
%------------------------ state1 -------------------------
if (state==1 && sinal >0 ) vec=5;
else if (state==1 && sinal==0 ) vec=2;
%------------------------ state2 -------------------------
else if (state==2 && sinal >0 ) vec=6;
else if (state==2 && sinal ==0) vec=3;
%------------------------ state3 -------------------------
else if (state==3 && sinal >0 ) vec=1;
else if (state==3 && sinal ==0 ) vec=4;
%------------------------ state4 -------------------------
else if (state==4 && sinal >0 ) vec=2;
else if (state==4 && sinal ==0 ) vec=5;
%------------------------ state5 -------------------------
else if (state==5 && sinal >0 ) vec=3;
else if (state==5 && sinal ==0 ) vec=6;
%------------------------ state6 -------------------------
else if (state==6 && sinal >0 ) vec=4;
     else if (state==6 && sinal ==0 ) vec=1;
        else vec=7;
     end
     end
     end
     end
     end
     end
     end
     end
     end
     end
     end
end
%------------------------ Comutação trapezoidal-------------------------
if (vec==1) mos1=1; mos2=0; mos3=0; mos4=0; mos5=0; mos6=1;
else if (vec==2) mos1=0; mos2=1; mos3=0; mos4=0; mos5=0; mos6=1;
     else if (vec==3) mos1=0; mos2=1; mos3=0; mos4=1; mos5=0; mos6=0;
         else if (vec==4) mos1=0; mos2=0; mos3=1; mos4=1; mos5=0; mos6=0;
             else if (vec==5) mos1=0; mos2=0; mos3=1; mos4=0; mos5=1; mos6=0;
                 else if (vec==6) mos1=1; mos2=0; mos3=0; mos4=0; mos5=1; mos6=0;
                     else mos1=0; mos2=0; mos3=0; mos4=0; mos5=0; mos6=0; end
             end
         end
     end
     end
end
```
# Anexo E

# Estimações - Simulação

E.0.4 Estimação da Força Contraeletromotriz Sinusoidal

```
function [Ea,Eb,Ec]= fcn(we,t,Ke)
```

```
p=2*pi/3;
Ea=Ke*we*cos(t);
Eb=Ke*we*cos(t-p);
Ec=Ke*we*cos(t+p);
```
#### $F\mathbf{0.5}$  Fetimação de E.0.5 Estimação da Força Contraeletromotriz Sinusoidal Entre Fases

function [Eab,Ebc,Eca]= fcn(vab,Diab,iab,L,R,vbc,Dibc,ibc,vca,Dica,ica)

```
Eab=vab-R*iab-L*Diab;
Ebc=vbc-R*ibc-L*Dibc;
Eca=vca-R*ica-L*Dica;
```
### E.0.6 Estimação do Cruzamento do Zero da Força Contraeletromotriz Entre Fases

function [y1,y2,y3]= fcn(ea,eb,ec)

Eab=ea-eb; Ebc=eb-ec; Eca=ec-ea; y1=1/Eab;  $y2=1/Ebc;$  $y3=1/Eca;$ 

### E.0.7 Estimação do Binário com a Potência Fornecida Pela Força Contraeletromotriz Sinsuoidal

```
Published with MATLAB® 7.14
function binario = fcn(ea,eb,ec,ia,ib,ic,w)
```

```
binario = ((ea*ia)+(eb*ib)+(ec*ic))/w;
```
### E.0.8 Estimação do Binário com a Potência Fornecida Pela Força Contraeletromotriz Trapezoidal

```
function binario = fcn(ea,eb,ec,ia,ib,ic,w)
binario = ((ea*ia)+(eb*ib)+(ec*ic))/w;
```
#### $E(0.0)$  Estimação de Equas Cor E.0.9 Estimação da Força Contraeletromotriz Trapezoidal

```
%-------------------- Ea ---------------------
function v = fcn(t, Ke, We)if (t>=0 && t<2* pi/6) || (t<=0 && t> -2*pi/6) || (t>=10*pi/6 && t< 2*pi) || (t<=-10*pi/6 && t> -2*pi)
    y=Ke*We;
else if (t>=2*pi/6 && t< 4*pi/6) || (t<=-2*pi/6 && t>-4*pi/6)
     y=(-6/pi*t*Ke*We)+(3*Ke*We);
else if (t>=4*pi/6 && t<8*pi/6) || (t==4*pi/6 && t> -8*pi/6) y=-Ke*We;
else
    y=(6/pi*t*Ke*We)-(9*Ke*We); end
     end
end
%-------------------- Eb ---------------------
function y = fcn(t, Ke, We)if ((t>=2*pi/6 && t<pi))
    y=Ke*We;
else if (t>=pi && t < 8*pi/6) || (t<=-pi && t > -8*pi/6)
    y=(-6/pi*t*Ke*We)+(7*Ke*We);
else if (t>=8*pi/6 && t< 2*pi) || (t<=-8*pi/6 && t > -2*pi)
    y=-Ke*We;
else
     y=(6/pi*t*Ke*We)-(Ke*We); end
     end
end
```

```
%-------------------- Ec ---------------------
function y = fcn(t, Ke, We)if ((t>=pi && t< 10*pi/6) || (t<=-pi && t> -10*pi/6))
    y=Ke*We;
else if (t>=10*pi/6 && t< 2*pi) || (t<=-10*pi/6 && t> -2*pi)
    y=(-6/pi*t*Ke*We)+(11*Ke*We);
else if (t>=0 && t< 4*pi/6) || (t>=0 && t< -4*pi/6)
    y=-Ke*We;
else
    y=(6/pi*t*Ke*We)-(5*Ke*We); end
    end
end
```
#### $E \cap 10$  Estimação E.0.10 Estimação do Binário com a Potência Fornecida Pela Força Contraeletromotriz Sinusoidal Entre Fases

```
binario = ((eab*iab)+(ebc*ibc)+(ec*ica))/(3*w);function binario = fcn(eab,ebc,ec,iab,ibc,ica,w)
```
#### Error in ==> EstimacaoBinEMFEntreFases at 3 E.0.11 Estimação da Velocidade Pelo Cruzamento no Zero da Força Contraeletromotriz  $\mathbb{E}[\mathcal{E}^{\text{max}}]$

```
function speed = fcn(t1, t2, t3)if((t1<=5e-4 && t2<=5e-4) || (t2<=5e-4 && t3<=5e-4) || (t1<=5e-4 && t3<=5e-4) || (t1<=5e-4 && t2<=5e-4 && t3<=5e-4 ))
   t=9e9 tmed=0;
    tmax=0;
else if(t1>t2 && t2>t3)
            tmed=t2;
           tmax=t1;
           t=0:
    else if (t2>t3 && t3>t1)
            tmed=t3;
            tmax=t2;
            t=0;
     else
            tmed=t1;
            tmax=t3;
           t=0; end
     end
    t=tmax-tmed;
end
%60º eletrical commutation, 120º conduction
speed=60/(t*6*3);
```
## E.0.12 Estimação da Velocidade Pelos Sensores Hall

```
function speed = fcn(t1, t2, t3)
```

```
if((t1<=5e-4 && t2<=5e-4) || (t2<=5e-4 && t3<=5e-4) || (t1<=5e-4 && t3<=5e-4) || (t1<=5e-4 && t2<=5e-4 && t3<=5e-4 ))
     t=9e9;
     tmed=0;
     tmax=0;
else if(t1>t2 && t2>t3)
            tmed=t2;
            tmax=t1;
           t=0 else if (t2>t3 && t3>t1)
            tmed=t3;
           tmax=t2;
           t=0; else
            tmed=t1;
            tmax=t3;
           t=0:
     end
     end
     t=tmax-tmed;
end
%60º eletrical commutation, 120º conduction
speed=60/(t*6*3);
```
#### $E \wedge 12$  = Estimação de Velocia E.0.13 Estimação da Velocidade Pela Força Contraeletromotriz Entre Fases

```
function speed = fcn(eab,t1,ebc,t2,eca,t3)
Ke=0.01143; %speed constant in v/rad/s
if ((t1>t2) && (t1>t3))
E=eab;
else if ((t2>t1) && (t2>t3))
E=ebc;
else
E=eca;
end
end
```
speed=E/Ke/3\*30/pi/sqrt(3);

### E.0.14 Estimação da Velocidade Pela Força Contraeletromotriz Por Fase

```
function speed = fcn(ea,t1,eb,t2,ec,t3)
Ke=0.01143; %speed constant in v/rad/s
if ((t1>t2) && (t1>t3))
E=ea;
else if ((t2>t1) && (t2>t3))
E=eb;
else
E=ec;
end
end
speed=E/Ke/3*30/pi;
```
### E.0.15 Estimação dos Sinais dos Sensores Hall

function [Ha,Hb,Hc]= fcn(Y1,Y2,Y3)

if  $(Y1>0 \& X2<=0 \& Y3<=0)$  Ha=1; Hb=0; Hc=1; else if (Y1>0 && Y2>0 && Y3<=0) Ha=1; Hb=0; Hc=0; else if (Y1<=0 && Y2>0 && Y3<=0)Ha=1; Hb=1; Hc=0; else if (Y1<=0 && Y2>0 && Y3>0) Ha=0; Hb=1; Hc=0; else if (Y1<=0 && Y2<=0 && Y3>0)Ha=0; Hb=1; Hc=1; else Ha=0; Hb=0; Hc=1; end end end end end

# Anexo F

# Programação do DSP

## F.1 Malha Aberta

# include "DSP28x\_ Project.h"//header file que contém todas as bibliotecas necessárias

//\*\*\*\*\*\*\*\*\*\*\*\*\*\*\*\*\*\*\*\*\*\*\*\*\*\*\*\*\*\*\*\*\*\*\*\*\*\*\*\*\*\*\*\*\*\*\*\*\*\*\*\*\*\*\*\*\*\*\*\*\*\*\*\* //\*\*\*\*\*\*\*\*\*\*\*\*\*\*\*\*\*\*\*\* Function Declaration\*\*\*\*\*\*\*\*\*\*\*\*\*\*\*\*\*\*\*\*\*\*\*\*\*\* //\*\*\*\*\*\*\*\*\*\*\*\*\*\*\*\*\*\*\*\*\*\*\*\*\*\*\*\*\*\*\*\*\*\*\*\*\*\*\*\*\*\*\*\*\*\*\*\*\*\*\*\*\*\*\*\*\*\*\*\*\*\*\*\*

void GetValues(void); void InitialConditions(void); void GPIOConfig(void); void InitProgram(void); void OpenLoop(void); void VecSelectorOpenLoop(void); void PWMGenerator(void);

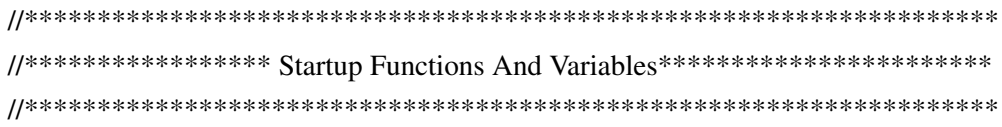

//———————- Global Variables ———————————

double Speed,TimeA[10]=0,time=0,TmpTimeHallA=0,TmpTimeHallA2=0; double TmpTimeComutation=0,TmpTimeComutationFinal=0,Ia=0,Ib=0,Ic=0,IaAn=0; double IbAn=0,IcAn=0;

int state, vec, mos1=0,mos2=0,mos3=0,mos4=0,mos5=0,mos6=0,TimeACount=-1; int TmpReadHallA=0,TmpReadHallA2=0,TmpReadHallB=0,TmpReadHallB2=0;

int TmpReadHallC=0,TmpReadHallC2=0,HallA; int HallB,HallC;

//——————————————————————————————– void InitProgram(void){ InitSysCtrl(); //inciar DSP DINT; //desligar interrupções InitPieCtrl(); IER = 0x0000; //desliga interrupções do CPU IFR = 0x0000; //reinicia as flags das interrupções InitPieVectTable(); //carregar a lista de interrupções. EINT; //iniciar interrupção global ERTM; //inciar interrupção em tempo real GPIOConfig(); //configurar as portas I/O }

//————————————————————————————————–

void InitialConditions(void){ //esta função coloca todas as portas em low GpioDataRegs.GPACLEAR.bit.GPIO0=1; GpioDataRegs.GPACLEAR.bit.GPIO2=1; GpioDataRegs.GPACLEAR.bit.GPIO4=1; GpioDataRegs.GPACLEAR.bit.GPIO6=1;

GpioDataRegs.GPACLEAR.bit.GPIO8=1;

GpioDataRegs.GPACLEAR.bit.GPIO10=1; }

//——————————————————————————————-

void GPIOConfig(void) { // mos1 - gpio01, mos2 - gpio03, mos3 - gpio05, mos4 - gpio07, // mos5 - gpio09, mos6 - gpio10 EALLOW; GpioCtrlRegs.GPAMUX1.bit.GPIO0 = 0; //o valor 0 indica que as portas //funcionarão como I/O GpioCtrlRegs.GPAMUX1.bit.GPIO1 = 0; GpioCtrlRegs.GPAMUX1.bit.GPIO2 = 0; GpioCtrlRegs.GPAMUX1.bit.GPIO3 = 0; GpioCtrlRegs.GPAMUX1.bit.GPIO4 = 0;

GpioCtrlRegs.GPAMUX1.bit.GPIO5 = 0; GpioCtrlRegs.GPAMUX1.bit.GPIO6 = 0; GpioCtrlRegs.GPAMUX1.bit.GPIO7 = 0; GpioCtrlRegs.GPAMUX1.bit.GPIO8 = 0; GpioCtrlRegs.GPAMUX1.bit.GPIO9 = 0; GpioCtrlRegs.GPAMUX1.bit.GPIO10 = 0;  $GpioCtrlRegs.GPAMUX1.bit.GPIO11 = 0;$ GpioCtrlRegs.GPAMUX1.bit.GPIO12 = 0; GpioCtrlRegs.GPAMUX1.bit.GPIO14 = 0; GpioCtrlRegs.GPADIR.bit.GPIO0 = 1; //o valor 1 configura a porta como saída. //Esta porta destina-se ao mosfet1 GpioCtrlRegs.GPADIR.bit.GPIO1 = 0; //o valor 0 configura a porta como entrada. //Esta porta lê o HallA GpioCtrlRegs.GPADIR.bit.GPIO2 = 1; //Esta porta destina-se ao mosfet2 GpioCtrlRegs.GPADIR.bit.GPIO3 = 0; //Esta porta lê o HallB GpioCtrlRegs.GPADIR.bit.GPIO4 = 1; //Esta porta destina-se ao mosfet3 GpioCtrlRegs.GPADIR.bit.GPIO5 = 0; //Esta porta lê o HallC GpioCtrlRegs.GPADIR.bit.GPIO6 = 1; //Esta porta destina-se ao mosfet4 GpioCtrlRegs.GPADIR.bit.GPIO7 = 1; //usada apenas para debug GpioCtrlRegs.GPADIR.bit.GPIO8 = 1; //Esta porta destina-se ao mosfet5 GpioCtrlRegs.GPADIR.bit.GPIO9 = 1; //usada apenas para debug GpioCtrlRegs.GPADIR.bit.GPIO10 = 1; //Esta porta destina-se ao mosfet6 GpioCtrlRegs.GPADIR.bit.GPIO11 = 1; //usada apenas para debug EDIS;

return; }

```
//***********************************************************************
//****************************** Main ***********************************
//***********************************************************************
     void main(void)
{
     InitProgram();
     InitialConditions();
     for(;;){ //ciclo infinito
           GetValues(); //lê os sinais dos sensores Hall
           OpenLoop(HallA,HallB,HallC); //gera os estados e pwm a enviar ao inversor
           //GpioDataRegs.GPATOGGLE.bit.GPIO9=1; //debug
}
}
```
```
//****************************    Malha Aberta ********************************
```

```
void GetValues(){ //lê os sinais dos sensores Hall nas portas 1,3 e 5
      if (GpioDataRegs.GPADAT.bit.GPIO1==1) HallA=1; else HallA=0;
      if (GpioDataRegs.GPADAT.bit.GPIO3==1) HallB=1; else HallB=0;
      if (GpioDataRegs.GPADAT.bit.GPIO5==1) HallC=1; else HallC=0;
\mathcal{E}
```

```
II
```
 $11-$ 

 $II-$ 

```
void OpenLoop() { //a cada combinação dos sensores Hall é lhe atribuído um estado
      if (HallA ==0 & & HallB==1 & & HallC==0) state=5;
      else if (HallA ==0 & & HallB==1 & & HallC==1) state=6;
      else if (HallA == 0 & & HallB == 0 & & HallC == 1) state=1;
      else if (HallA ==1 & & HallB==0 & & HallC==1) state=2;
      else if (HallA ==1 & & HallB==0 & & HallC==0) state=3;
      else if (HallA ==1 & & HallB==1 & & HallC==0) state=4;
      else state=7; //nenhum dos estados anteriores. Se for o caso, o vetor gerado é nulo.
      VecSelectorOpenLoop(state);
      return:
\mathcal{E}
```

```
void VecSelectorOpenLoop(state) { //a cada estado é lhe atribuído um vetor
```

```
if (state==5) vec=5;
```

```
else if (state==6) vec=6;
```

```
else if (state==1) vec=1;
```

```
else if (state==2) vec=2;
```

```
else if (state==3) vec=3;
```

```
else if (state==4) vec=4;
```

```
else vec=7; //vetor nulo
```

```
PWMGenerator(vec);
```
}

return; //—————————————————————————————— void PWMGenerator(vec) //com set=1, a porta encontra-se em high. Com clear=1, //a porta fica low // mos1 - gpio00, mos2 - gpio02, mos3 - gpio04, mos4 - gpio06, mos5 - gpio08, //mos6 - gpio10 if (vec==1) //vetor 100001 {GpioDataRegs.GPASET.bit.GPIO0=1;GpioDataRegs.GPASET.bit.GPIO10=1; GpioDataRegs.GPACLEAR.bit.GPIO2=1;GpioDataRegs.GPACLEAR.bit.GPIO4=1; GpioDataRegs.GPACLEAR.bit.GPIO6=1;GpioDataRegs.GPACLEAR.bit.GPIO8=1;} else if (vec==2) //vetor 010001 {GpioDataRegs.GPASET.bit.GPIO2=1;GpioDataRegs.GPASET.bit.GPIO10=1; GpioDataRegs.GPACLEAR.bit.GPIO0=1;GpioDataRegs.GPACLEAR.bit.GPIO4=1; GpioDataRegs.GPACLEAR.bit.GPIO6=1;GpioDataRegs.GPACLEAR.bit.GPIO8=1;} else if (vec==3) //vetor 010100 {GpioDataRegs.GPASET.bit.GPIO2=1;GpioDataRegs.GPASET.bit.GPIO6=1; GpioDataRegs.GPACLEAR.bit.GPIO0=1;GpioDataRegs.GPACLEAR.bit.GPIO4=1; GpioDataRegs.GPACLEAR.bit.GPIO8=1;GpioDataRegs.GPACLEAR.bit.GPIO10=1;} else if (vec==4) //vetor 001100 {GpioDataRegs.GPASET.bit.GPIO4=1;GpioDataRegs.GPASET.bit.GPIO6=1; GpioDataRegs.GPACLEAR.bit.GPIO0=1;GpioDataRegs.GPACLEAR.bit.GPIO2=1; GpioDataRegs.GPACLEAR.bit.GPIO8=1;GpioDataRegs.GPACLEAR.bit.GPIO10=1;} else if (vec==5) //vetor 001010 {GpioDataRegs.GPASET.bit.GPIO4=1;GpioDataRegs.GPASET.bit.GPIO8=1; GpioDataRegs.GPACLEAR.bit.GPIO0=1;GpioDataRegs.GPACLEAR.bit.GPIO2=1; GpioDataRegs.GPACLEAR.bit.GPIO6=1;GpioDataRegs.GPACLEAR.bit.GPIO10=1;

else if (vec==6) //100010 {GpioDataRegs.GPASET.bit.GPIO0=1;GpioDataRegs.GPASET.bit.GPIO8=1; GpioDataRegs.GPACLEAR.bit.GPIO2=1;GpioDataRegs.GPACLEAR.bit.GPIO4=1; GpioDataRegs.GPACLEAR.bit.GPIO6=1;GpioDataRegs.GPACLEAR.bit.GPIO10=1;}

```
else //vetor 000000
{GpioDataRegs.GPACLEAR.bit.GPIO0=1;GpioDataRegs.GPACLEAR.bit.GPIO2=1;
GpioDataRegs.GPACLEAR.bit.GPIO4=1;GpioDataRegs.GPACLEAR.bit.GPIO6=1;
GpioDataRegs.GPACLEAR.bit.GPIO8=1;GpioDataRegs.GPACLEAR.bit.GPIO10=1;}
return:
```

```
\mathcal{E}
```
## **Malha Fechada**  $F<sub>2</sub>$

Nota: O codigo seguinte não foi testado.

```
# include "DSP28x Project.h"
# define Ke 0.01143 //constante de velocidade
# define pi 3.1416
# define R 0.006 //resistencia do estator
# define L 0.000094 //indutancia de fugas
```

```
interrupt void cpu timer0 isr(void);
void ADConfig(void);
void GetValues(void);
void InitialConditions(void);
void delay(int deadtime); //gera o tempo morto
void GPIOConfig(void);
void InitProgram(void);
void ClosedLoop(void);
void VecSelectorClosedLoop(void);
void PWMGenerator(void);
void EstimateSpeedHallSensors(void);
void EstimateTorque(void);
void SpeedPIDController(void);
void EstimateEMF(void);
```
//\*\*\*\*\*\*\*\*\*\*\*\*\*\*\*\*\* Startup Functions And Variables\*\*\*\*\*\*\*\*\*\*\*\*\*\*\*\*\*\*\*\*\*  //——————– Global Variables —————————–

double count=0,Speed=0, time=0,TmpTimeComutation=0; double TmpTimeComutationFinal=0,Ia=0,Ib=0,Ic=0,IaAn=0; double IbAn=0,IcAn=0,TorqueRef=0,Torque=0,SpeedTmp=0,SpeedTmp2=0; double SpeedRef=0,Va=0,Vb=0,VaAn=0; double VbAn=0,VcAn=0,Eab=0,Ebc=0,Eca=0,Iab=0,Ibc=0,Vab=0,Vbc=0; double TmpReadCurrentAB=0,TmpReadCurrentAB2=0,TmpReadCurrentBC=0; double TmpReadCurrentBC2=0; long int DSpeed=0,DIab=0,DIbc=0; int state,vec,TmpReadHallA=0,TmpReadHallA2=0,TmpReadHallB=0,TmpReadHallB2=0; int TmpReadHallC=0,TmpReadHallC2=0,HallA,HallB,HallC,TSignal; Uint16 count2=0;

//———————– PID Gains ———————

double Kp=0.2,Kd=0.00000001,Ki=0;

//———————- Deadtime ———————

int DeadtimeUs=5; //in us

//——————————————————————————————–

void InitProgram(void){ InitSysCtrl(); DINT; InitPieCtrl();  $IER = 0x0000$ ;  $IFR = 0x0000$ ; InitPieVectTable(); EALLOW; PieVectTable.TINT0 =  $&$  cpu\_ timer0\_ isr; EDIS; InitCpuTimers(); InitAdc(); ConfigCpuTimer(& CpuTimer0, 60, 5); CpuTimer0Regs.TCR.all = 0x4001;  $IER \models M$  INT1;

```
PieCtrlRegs.PIEIER1.bit.INTx7 = 1;
EINT;
ERTM;
ADConfig(); //configura o a/d do dsp
GPIOConfig();
```
//—————————————————————————————————————

—–

}

```
void InitialConditions(void){ GpioDataRegs.GPACLEAR.bit.GPIO0=1;
     GpioDataRegs.GPACLEAR.bit.GPIO2=1;
     GpioDataRegs.GPACLEAR.bit.GPIO4=1;
     GpioDataRegs.GPACLEAR.bit.GPIO6=1;
     GpioDataRegs.GPACLEAR.bit.GPIO7=1;
     GpioDataRegs.GPACLEAR.bit.GPIO8=1;
     GpioDataRegs.GPACLEAR.bit.GPIO9=1;
     GpioDataRegs.GPACLEAR.bit.GPIO10=1;
}
```
//——————————————————————————————-

```
void GPIOConfig(void) {
// mos1 - gpio01, mos2 - gpio03, mos3 - gpio05, mos4 - gpio07,
// mos5 - gpio09, mos6 - gpio10
     EALLOW;
     GpioCtrlRegs.GPAMUX1.bit.GPIO0 = 0; //o valor 0 indica que as portas
                                            //funcionarão como I/O
     GpioCtrlRegs.GPAMUX1.bit.GPIO1 = 0;GpioCtrlRegs.GPAMUX1.bit.GPIO2 = 0;
     GpioCtrlRegs.GPAMUX1.bit.GPIO3 = 0;
     GpioCtrlRegs.GPAMUX1.bit.GPIO4 = 0;GpioCtrlRegs.GPAMUX1.bit.GPIO5 = 0;
     GpioCtrlRegs.GPAMUX1.bit.GPIO6 = 0;GpioCtrlRegs.GPAMUX1.bit.GPIO7 = 0;
     GpioCtrlRegs.GPAMUX1.bit.GPIO8 = 0;GpioCtrlRegs.GPAMUX1.bit.GPIO9 = 0;
     GpioCtrlRegs.GPAMUX1.bit.GPIO10 = 0;
     GpioCtrlRegs.GPAMUX1.bit.GPIO11 = 0;
     GpioCtrlRegs.GPAMUX1.bit.GPIO12 = 0;
```
GpioCtrlRegs.GPAMUX1.bit.GPIO14 = 0; GpioCtrlRegs.GPADIR.bit.GPIO0 = 1; //o valor 1 configura a porta como saída. //Esta porta destina-se ao mosfet1 GpioCtrlRegs.GPADIR.bit.GPIO1 = 0; //o valor 0 configura a porta como entrada. //Esta porta lê o HallA GpioCtrlRegs.GPADIR.bit.GPIO2 = 1; //Esta porta destina-se ao mosfet2 GpioCtrlRegs.GPADIR.bit.GPIO3 = 0; //Esta porta lê o HallB GpioCtrlRegs.GPADIR.bit.GPIO4 = 1; //Esta porta destina-se ao mosfet3 GpioCtrlRegs.GPADIR.bit.GPIO5 = 0; //Esta porta lê o HallC GpioCtrlRegs.GPADIR.bit.GPIO6 = 1; //Esta porta destina-se ao mosfet4 GpioCtrlRegs.GPADIR.bit.GPIO7 = 1; //usada apenas para debug GpioCtrlRegs.GPADIR.bit.GPIO8 = 1; //Esta porta destina-se ao mosfet5 GpioCtrlRegs.GPADIR.bit.GPIO9 = 1; //usada apenas para debug GpioCtrlRegs.GPADIR.bit.GPIO10 = 1; //Esta porta destina-se ao mosfet6 GpioCtrlRegs.GPADIR.bit.GPIO11 = 1; //usada apenas para debug EDIS;

return; }

//————————————————————-

}

void ADConfig(void){ EALLOW; AdcRegs.ADCCTL1.bit.INTPULSEPOS = 1; AdcRegs.INTSEL1N2.bit.INT1E = 1; //iniciar ADCINT1 AdcRegs.INTSEL1N2.bit.INT1CONT = 0; //desligar ADCINT1 Continuous mode AdcRegs.INTSEL1N2.bit.INT1SEL = 1; AdcRegs.ADCSOC0CTL.bit.CHSEL = 0; //conversão ocorre na porta 0 AdcRegs.ADCSOC1CTL.bit.CHSEL = 1; //conversão ocorre na porta 1 AdcRegs.ADCSOC2CTL.bit.CHSEL = 2; //conversão ocorre na porta 2 AdcRegs.ADCSOC3CTL.bit.CHSEL = 3; //conversão ocorre na porta 3 AdcRegs.ADCSOC0CTL.bit.TRIGSEL = 1; //interrupção ocorre pelo timer0 AdcRegs.ADCSOC1CTL.bit.TRIGSEL = 1; AdcRegs.ADCSOC2CTL.bit.TRIGSEL = 1; AdcRegs.ADCSOC3CTL.bit.TRIGSEL = 1; AdcRegs.ADCSOC0CTL.bit.ACQPS = 6; //sample & hold de seis clocks AdcRegs.ADCSOC1CTL.bit.ACQPS = 6; AdcRegs.ADCSOC2CTL.bit.ACQPS = 6; AdcRegs.ADCSOC3CTL.bit.ACQPS = 6;

```
void main(void)
\left\{ \right.InitProgram();
   InitialConditions();
   SpeedRef=700: //referencia de velocidade em RPM
   for(:;)ClosedLoop();
\}II***************************Malka Fechada**********************************interrupt void cpu_timer0_isr(void){
   count++; //conta o numero de interrupções
   if(count==65534) count=0; count2++; //evita overflow de count
   Ia=AdcResult.ADCRESULT0; //é lida a tensao na porta 0 do a/d
   Ib=AdcResult.ADCRESULT1; //é lida a tensao na porta 1 do a/d
   Va=AdcResult.ADCRESULT3; //é lida a tensao na porta 2 do a/d
   Vb=AdcResult.ADCRESULT2; //é lida a tensao na porta 3 do a/d
   GpioDataRegs.GPATOGGLE.bit.GPIO7=1;
   PieCtrlRegs.PIEACK.all = PIEACK_GROUP1; // Acknowledge interrupt to PIE
   return:
\mathcal{E}
```
 $11-$ 

```
void delay(deadtime){
       int i=0;
       for(i=0; i \leq \text{deadtime}; i++); //clock de 10 MHz - 10 clocks para 1 us de atraso
       return:
\mathcal{E}
```
 $II-$ 

void ClosedLoop(){

GetValues(); EstimateSpeedHallSensors(); //esimação de velocidade EstimateEMF(); //estimação da força contraeletromotriz EstimateTorque(); //estimação do binário SpeedPIDController(); //controlador PID VecSelectorClosedLoop(); PWMGenerator(vec); return;

//———————————————————

}

void GetValues(){

if (GpioDataRegs.GPADAT.bit.GPIO1==1) HallA=1; else HallA=0; if (GpioDataRegs.GPADAT.bit.GPIO3==1) HallB=1; else HallB=0; if (GpioDataRegs.GPADAT.bit.GPIO5==1) HallC=1; else HallC=0; if (HallA ==0 & & HallB==0 & & HallC==1) state=1; else if (HallA ==1 & & HallB==0 & & HallC==1) state=2; else if (HallA ==1 & & HallB==0 & & HallC==0) state=3; else if (HallA ==1 & & HallB==1 & & HallC==0) state=4; else if (HallA ==0 & & HallB==1 & & HallC==0) state=5; else if (HallA ==0 & & HallB==1 & & HallC==1) state=6; else state=7;

TmpReadHallA=HallA; //os sinais mais recentes dos sensores sao gravados nestas //variaveis

TmpReadHallB=HallB; TmpReadHallC=HallC;

IaAn=((Ia/4095\*3.3)-1.5)\*10; //conversao D/A.... 1.5 V offset, ratio transdutor de //corrente:10

```
IbAn=((Ib/4095*3.3)-1.5)*10;
```
IcAn=-IaAn-IbAn;

Iab=(IaAn-IbAn);

Ibc=(IbAn-IcAn);

TmpReadCurrentAB=Iab; //os valores mais recentes da corrente sao gravados nestas //variaveis

TmpReadCurrentBC=Ibc;

DIab=(TmpReadCurrentAB-TmpReadCurrentAB2)\*200000; //frequencia da //interrupcao: 200khz.calculo da derivada

```
DIbc=(TmpReadCurrentBC-TmpReadCurrentBC2)*200000;
VaAn=(Va/4095*3.3)*4; //conversao D/A... ganho dos ampops=1/4
VbAn=(Vb/4095*3.3)*4;
VcAn=-VaAn-VbAn;
Vab=VaAn-VbAn;
Vbc=VbAn-VcAn;
TmpReadCurrentAB2=TmpReadCurrentAB; //as variaveis sao atualizadas para o
                                      //proximo calculo da derivada
TmpReadCurrentBC2=TmpReadCurrentBC;
return;
```

```
//——————————————————————
```
}

void VecSelectorClosedLoop() { //tabela de seleção dos vetores em malha fechada

```
if (state==5 & & TSignal==1) vec=5;
```

```
else if (state==5 & & TSignal==0) vec=2;
```

```
else if (state==6 & & TSignal==1) vec=6;
```

```
else if (state==6 & & TSignal==0) vec=3;
```

```
else if (state==1 & & TSignal==1) vec=1;
```

```
else if (state==1 & & TSignal==0) vec=4;
```

```
else if (state==2 \& \& TSignal==1) vec=2;
```

```
else if (state==2 \& \& TSignal==0) vec=5;
```

```
else if (state==3 \& \& TSignal==1) vec=3;
else if (state==3 \& \& TSignal==0) vec=6;
```

```
else if (state==4 & & TSignal==1) vec=4;
else if (state==4 & & TSignal==0) vec=1;
else vec=7;
return;
```
//—————————————————-

```
}
```
void PWMGenerator(vec) //com set=1, a porta encontra-se em high. Com clear=1, //a porta fica low

```
1/ mos1 - gpio00, mos2 - gpio02, mos3 - gpio04, mos4 - gpio06, mos5 - gpio08,
//mos6 - gpio10
```
if (vec==1) //vetor 100001 {GpioDataRegs.GPASET.bit.GPIO0=1;GpioDataRegs.GPASET.bit.GPIO10=1; GpioDataRegs.GPACLEAR.bit.GPIO2=1;GpioDataRegs.GPACLEAR.bit.GPIO4=1;

## F.2 Malha Fechada 167

```
GpioDataRegs.GPACLEAR.bit.GPIO6=1;GpioDataRegs.GPACLEAR.bit.GPIO8=1;}
```
else if (vec==2) //vetor 010001

{GpioDataRegs.GPASET.bit.GPIO2=1;GpioDataRegs.GPASET.bit.GPIO10=1; GpioDataRegs.GPACLEAR.bit.GPIO0=1;GpioDataRegs.GPACLEAR.bit.GPIO4=1; GpioDataRegs.GPACLEAR.bit.GPIO6=1;GpioDataRegs.GPACLEAR.bit.GPIO8=1;}

else if (vec==3) //vetor 010100

{GpioDataRegs.GPASET.bit.GPIO2=1;GpioDataRegs.GPASET.bit.GPIO6=1; GpioDataRegs.GPACLEAR.bit.GPIO0=1;GpioDataRegs.GPACLEAR.bit.GPIO4=1; GpioDataRegs.GPACLEAR.bit.GPIO8=1;GpioDataRegs.GPACLEAR.bit.GPIO10=1;}

else if (vec==4) //vetor 001100

{GpioDataRegs.GPASET.bit.GPIO4=1;GpioDataRegs.GPASET.bit.GPIO6=1; GpioDataRegs.GPACLEAR.bit.GPIO0=1;GpioDataRegs.GPACLEAR.bit.GPIO2=1; GpioDataRegs.GPACLEAR.bit.GPIO8=1;GpioDataRegs.GPACLEAR.bit.GPIO10=1;}

else if (vec==5) //vetor 001010

{GpioDataRegs.GPASET.bit.GPIO4=1;GpioDataRegs.GPASET.bit.GPIO8=1; GpioDataRegs.GPACLEAR.bit.GPIO0=1;GpioDataRegs.GPACLEAR.bit.GPIO2=1; GpioDataRegs.GPACLEAR.bit.GPIO6=1;GpioDataRegs.GPACLEAR.bit.GPIO10=1;

else if (vec==6) //100010

```
{GpioDataRegs.GPASET.bit.GPIO0=1;GpioDataRegs.GPASET.bit.GPIO8=1;
GpioDataRegs.GPACLEAR.bit.GPIO2=1;GpioDataRegs.GPACLEAR.bit.GPIO4=1;
GpioDataRegs.GPACLEAR.bit.GPIO6=1;GpioDataRegs.GPACLEAR.bit.GPIO10=1;}
```
else //vetor 000000

{GpioDataRegs.GPACLEAR.bit.GPIO0=1;GpioDataRegs.GPACLEAR.bit.GPIO2=1; GpioDataRegs.GPACLEAR.bit.GPIO4=1;GpioDataRegs.GPACLEAR.bit.GPIO6=1; GpioDataRegs.GPACLEAR.bit.GPIO8=1;GpioDataRegs.GPACLEAR.bit.GPIO10=1;} return;

```
}
```
//——————————————————————–

void EstimateSpeedHallSensors(){

if(count2!=0) time=(count2\*65534\*0.000005) +(count\*0.000005); else time=count\*0.000005;

if((TmpReadHallA!=TmpReadHallA2) || (TmpReadHallB!=TmpReadHallB2) || (TmpReadHallC!=TmpReadHallC2)) { //verifica se houve mudança de estado

TmpTimeComutationFinal=time-TmpTimeComutation; //o tempo de comutacao anterior é subtraído ao mais recente

TmpTimeComutation=time; //a variavel é atualizada }

Speed=60/(TmpTimeComutationFinal\*6\*3); //converte em RPM - 3 pares de polos, comutação a cada 60 graus eletricos

> TmpReadHallA2=TmpReadHallA;TmpReadHallB2=TmpReadHallB; TmpReadHallC2=TmpReadHallC; //atualizacao das variaveis return;

}

//——————————————————–

void EstimateEMF(){ //estimação da força contraeletromotriz Eab=Vab-(R\*Iab)-(L\*DIab); Ebc=Vbc-(R\*Ibc)-(L\*DIbc); Eca=-Eab-Ebc; return; }

//——————————————————————-

```
void EstimateTorque(){
      Torque=((Eab*Iab)+(Ebc*Ibc)+((-Eab-Ebc)*(-Iab-Ibc)))/(Speed*pi/30);
      return;
}
```
 $\sqrt{2}$ 

void SpeedPIDController()

DSpeed=(SpeedRef-Speed)/0.00001; //calculo da derivada... clock de 10MHz TorqueRef=(Kp\*(SpeedRef-Speed))+(Kd\*DSpeed); //calculo do binario de referencia if(TorqueRef>2)TorqueRef=2; //saturação do binário if(TorqueRef<-2)TorqueRef=-2; if(TorqueRef-Torque>0.001) TSignal=1; //histerese if(TorqueRef-Torque<-0.001) TSignal=0; return;

F.2 Malha Fechada

 $\overline{\phantom{a}}$ 

## Referências

- [1] R.Krishnan. Em *Electric Motor Drives Modelling, Analysis and Control*, páginas 3– 6,8,514–518,527–528,579. Prentice Hall, 2001.
- [2] M. A. Rahman. Chapter 5: Permanent magnet machines. Em *The Industrial Electronics Handbook. Second Edition. Power Electronics and Motor Drives*. CRC Press, 2011.
- [3] R.Krishnan. Em *Permanent Magnet Synchronous and Brushless DC Motor Drives*, páginas 3–7, 10–13, 34–37, 136–146, 155–162, 252. CRC Press, 2010.
- [4] Shane W. Colton. Design and prototyping methods for brushless motors and motor control. Tese de mestrado, Massachusetts Institute of Technology, 2008.
- [5] James Robert Mevey. Sensorless field oriented control of brushless permanent magnet synchronous motors. Tese de mestrado, Kansas State University, 2006.
- [6] Ned Mohan, Tore M. Undeland, e William P.Robbins. Em *Power Electronics Converters, Applications and Design*, páginas 16–31, 143–146. 1995.
- [7] S. Kouro, J. I. León, L. G. Franquelo, J. Rodríguez, e B. Wu. Chapter 14: Dc–ac converters. Em *The Industrial Electronics Handbook. Second Edition. Power Electronics and Motor Drives*, páginas 9–14,16. CRC Press, 2011.
- [8] S.B.Ozturk. *Direct Torque Control of Permanent Magnet Synchronous Motors with Non-Sinusoidal Back-EMF*. Tese de doutoramento, Texas A&M University, 2008.
- [9] D. Sun, J. G. Zhu, e Y. K. He. A space vector modulation direct torque control for permanent magnet synchronous motor drive systems. Em *The Fifth International Conference on Power Electronics and Drive Systems*, página 693. 2003.
- [10] Zicheng Li, Shanmei Cheng, Yi Qin, e Kai Cai. A novel line-to-line back emf calculation for sensorless brushless dc motor drives. 2008.
- [11] Jaebok Lee e Swamidoss Sathiakumarand Yash Shrivastava. A novel speed and position estimation of the brushless dc motor at low speed. Em *Australian Universities Power Engineering Conference*, 2008.
- [12] R. Arulmozhiyal e R. Kandiban. Design of fuzzy pid controller for brushless dc motor. Em *2012 International Conference on Computer Communication and Informatics*, 2012.
- [13] J.F.Gieras e M.Wing. Em *Permanent Magnet Motor Technology Design and Applications*, páginas 1–2,18–20,22,45–51,52–55,283–284,415–417. Terceira edição, 2002.
- [14] Malcolm Barnes. Chapter 4: Electromagnetic compatibility. Em *Variable Speed Drives and Power Electronics*. Newnes.
- [15] Bill Drury. Chapter a3: power semiconductor devices. Em *The Controls Techniques Drives and Controls Handbook*, páginas 109–135,137–159, 411–431. Segunda edição, 2009.
- [16] K. Marian, F. Leopoldo, M. Jose Rodriguez, A. Perez, e J. I. Leon. High-performance motor drives. Em *IEEE Industrial Electronics Magazine*, volume 5, página 18. 2011.
- [17] Dr. Christian Miesner, Dr. Roland Rupp, Holger Kapels, Michael Krach, e Dr. Ilia Zverev. Silicon carbide schottky diodes: An smps circuit designer's dream comes true!
- [18] C. A. Martins e A. S. Carvalho. Technological trends in induction motor electrical drives. Em *IEEE Porto Power Tech Conference*, páginas 2–4. IEEE, 2001.
- [19] B.K.Bose. Chapter 4: Voltage-fed converters and pwm techniques. Em *Power Electronics And Motor Drives. Advances and Trends*, página 204. Elsevier, 2006.
- [20] D. O. Neacsu. Space vector modulation an introduction. Em *IECON'01: The 27th Annual Conference of the IEEE Industrial Electronics Society*, páginas 1584,1587. IEEE, 2011.
- [21] M. Pacas. Sensorless drives in industrial applications. Em *IEEE Industrial Electronics Magazine*, volume 5, página 18. IEEE, 2011.
- [22] C.C.Chan, K.T.Chau, W.Xia, Meiling Zhu, e Ruoju Zhang. Novel permanent magnet motor drives for electric vehicles. Em *IEEE Transactions on Industrial Electronics*, volume 43, páginas 331–332, 1996.
- [23] JA Weimer. The role of electric machines and drives in the more electric aircraft. Em *Int Electr Machines and Drives Conf,IEMDC'03*, páginas 11–12. 2003.
- [24] Texas Instruments. Tms320f2803x mcus. Data sheet, Texas Instruments, 2011.
- [25] Optoeletronics. High speed transistor optocoupler. Data sheet, Optoeletronics.
- [26] STMicroeletronics. Seven darlington arrays uln2003a. Data sheet, STMicroeletronics, 2002.
- [27] Texas Instruments. Cmos hex buffer/converters cd4049. Data sheet, Texas Instruments, 2004.
- [28] Hewlett Packard. 2.0 amp output current igbt gate drive optocoupler. Data sheet, Hewlett Packard, 2004.
- [29] LEM. Current transducer la 55-p. Data sheet, LEM, 2011.